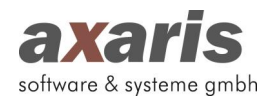

## **Update-Historie mit Programmanpassungen und Fehlerkorrekturen**

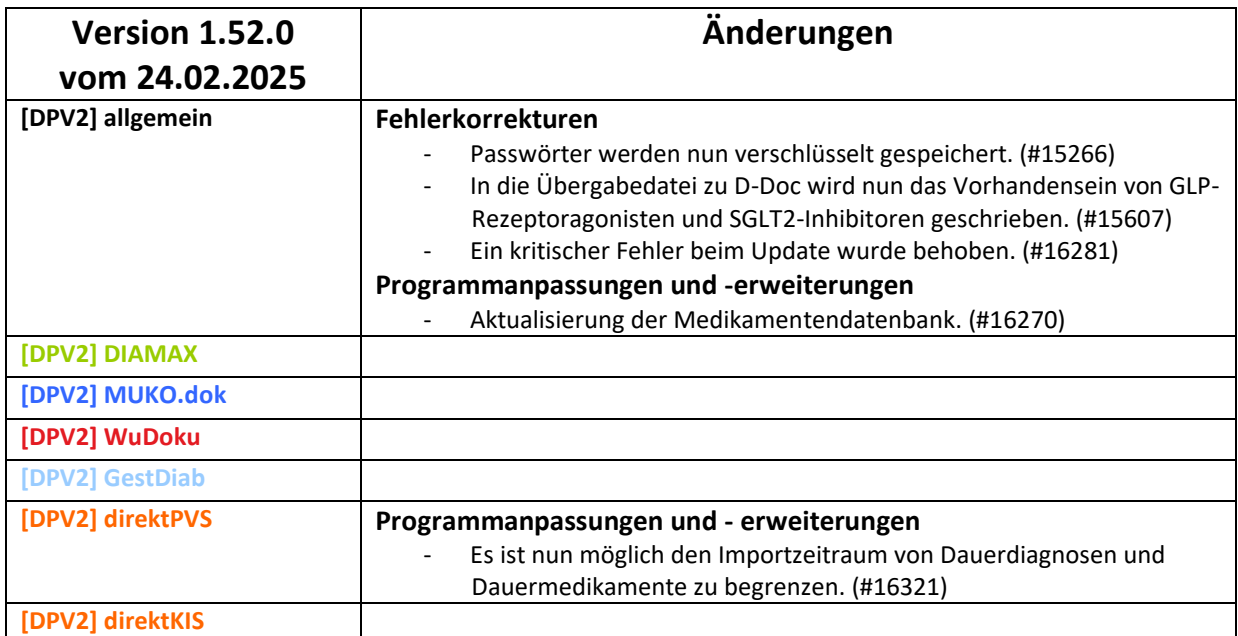

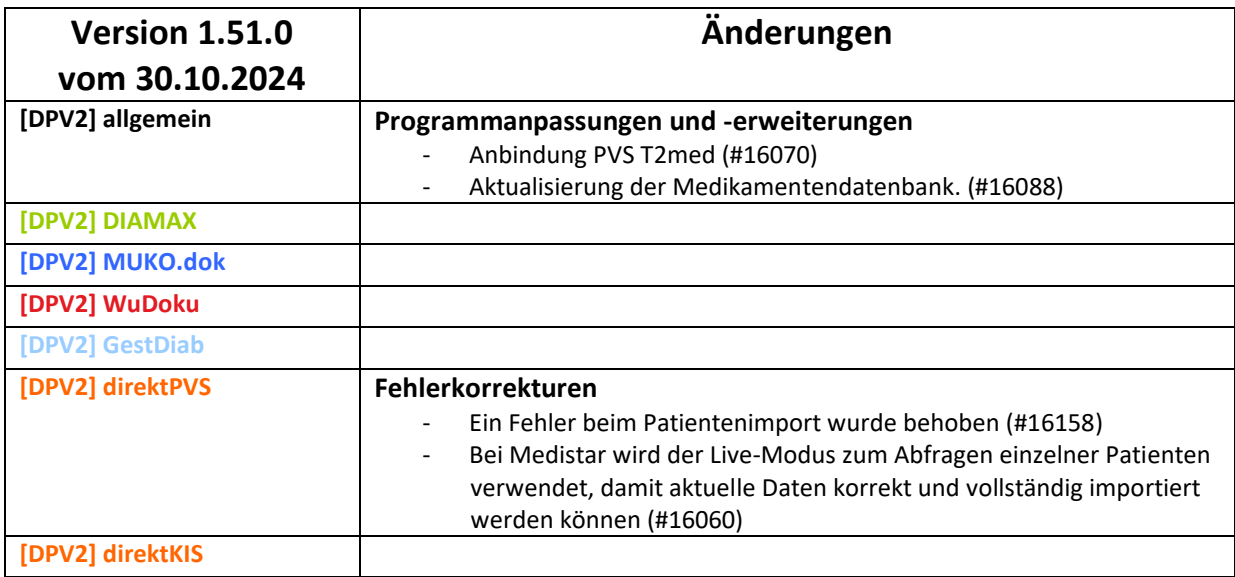

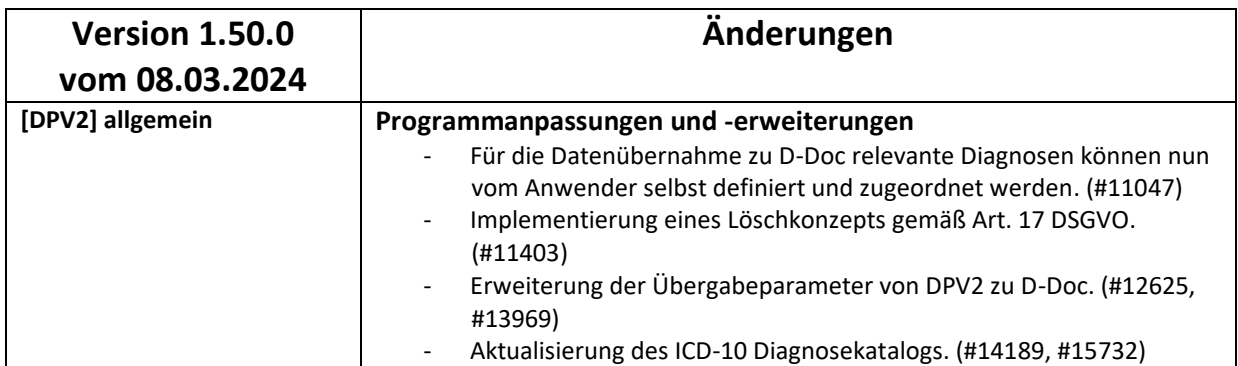

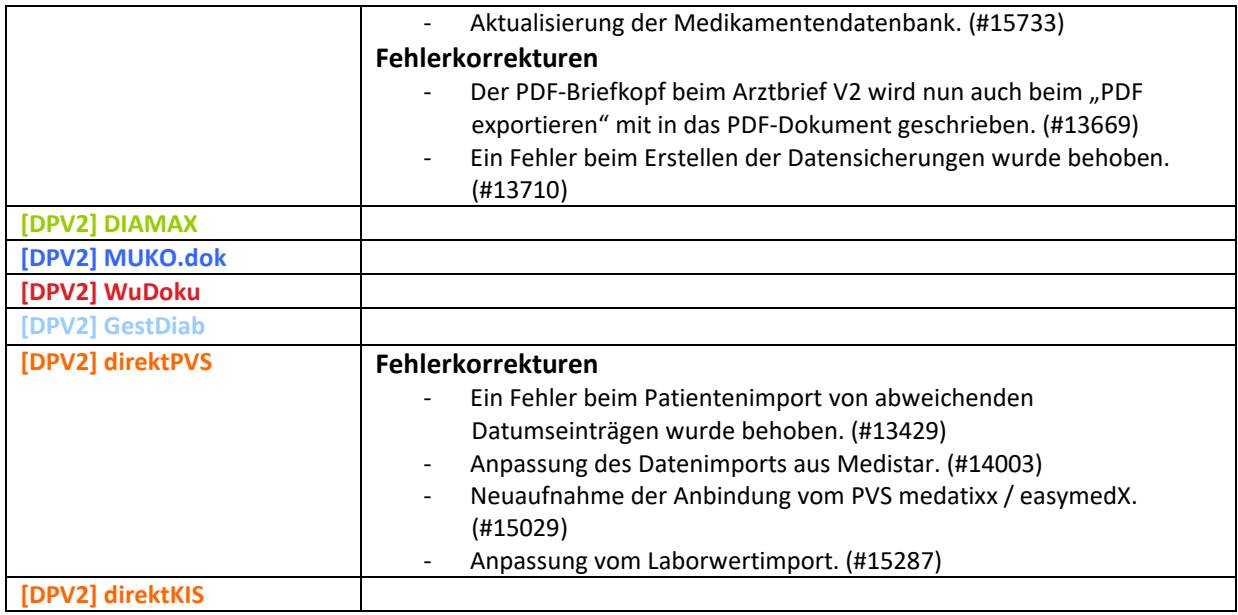

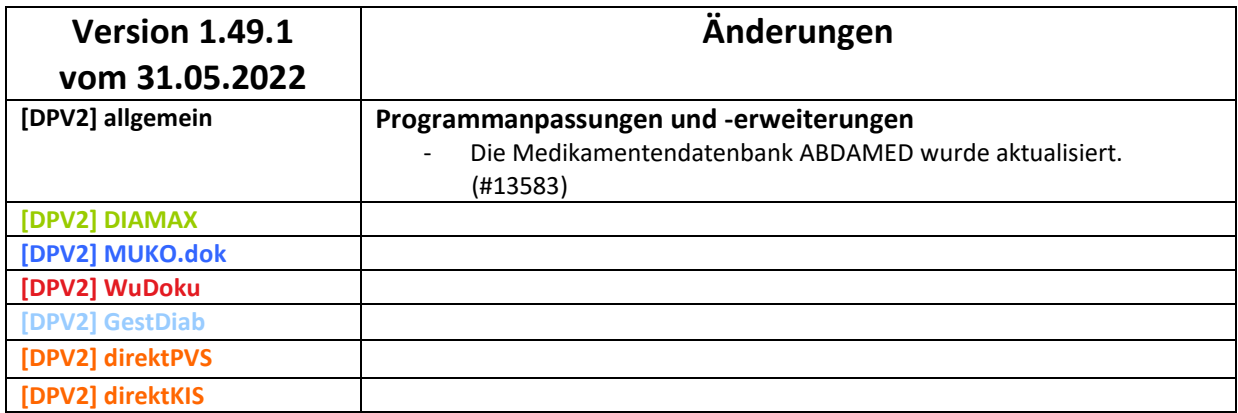

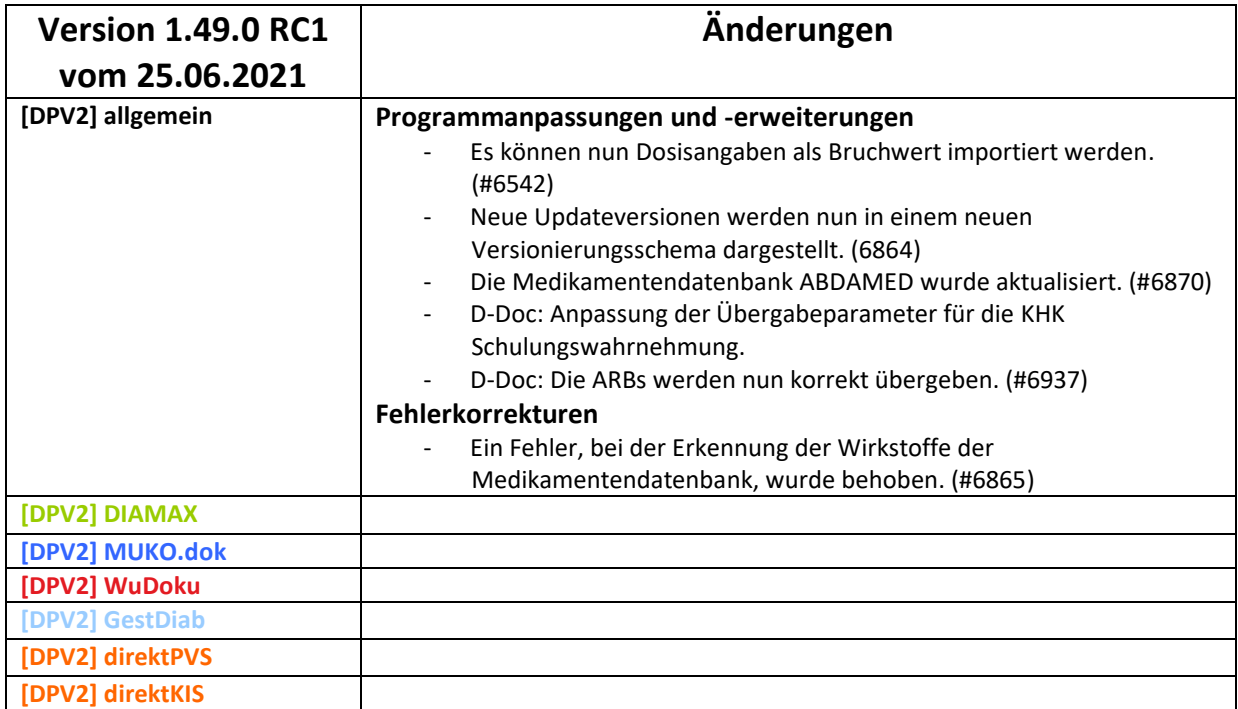

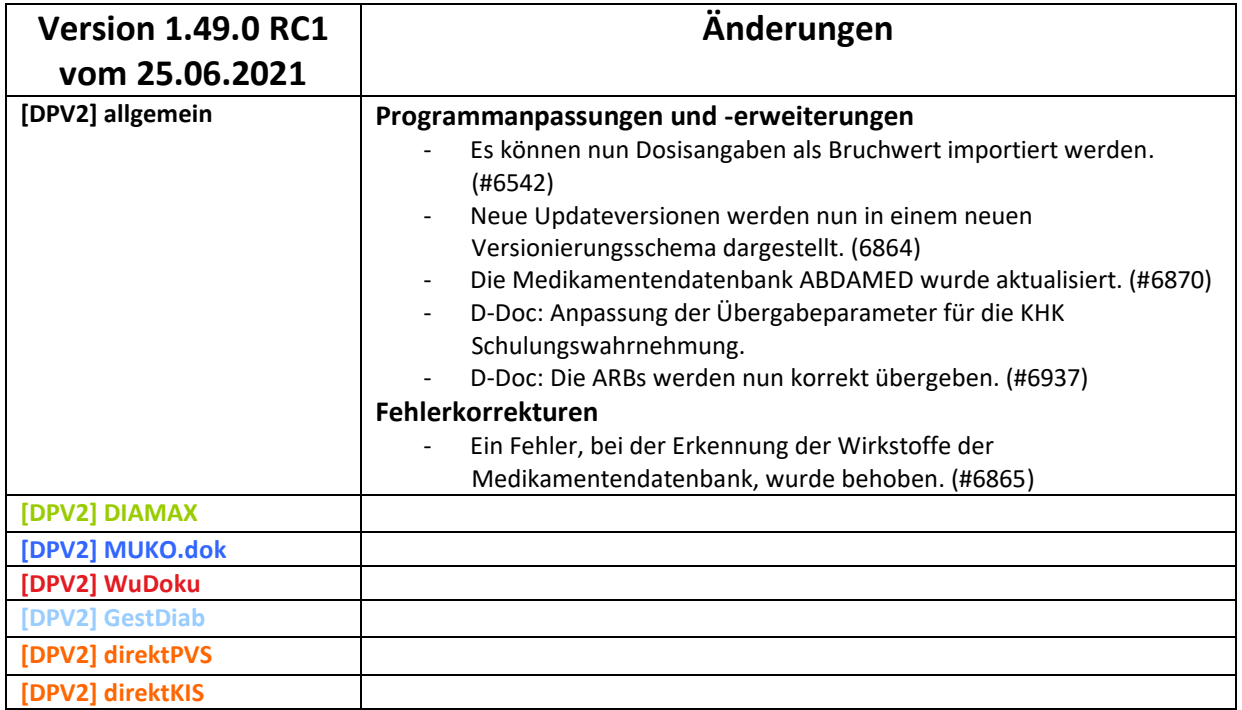

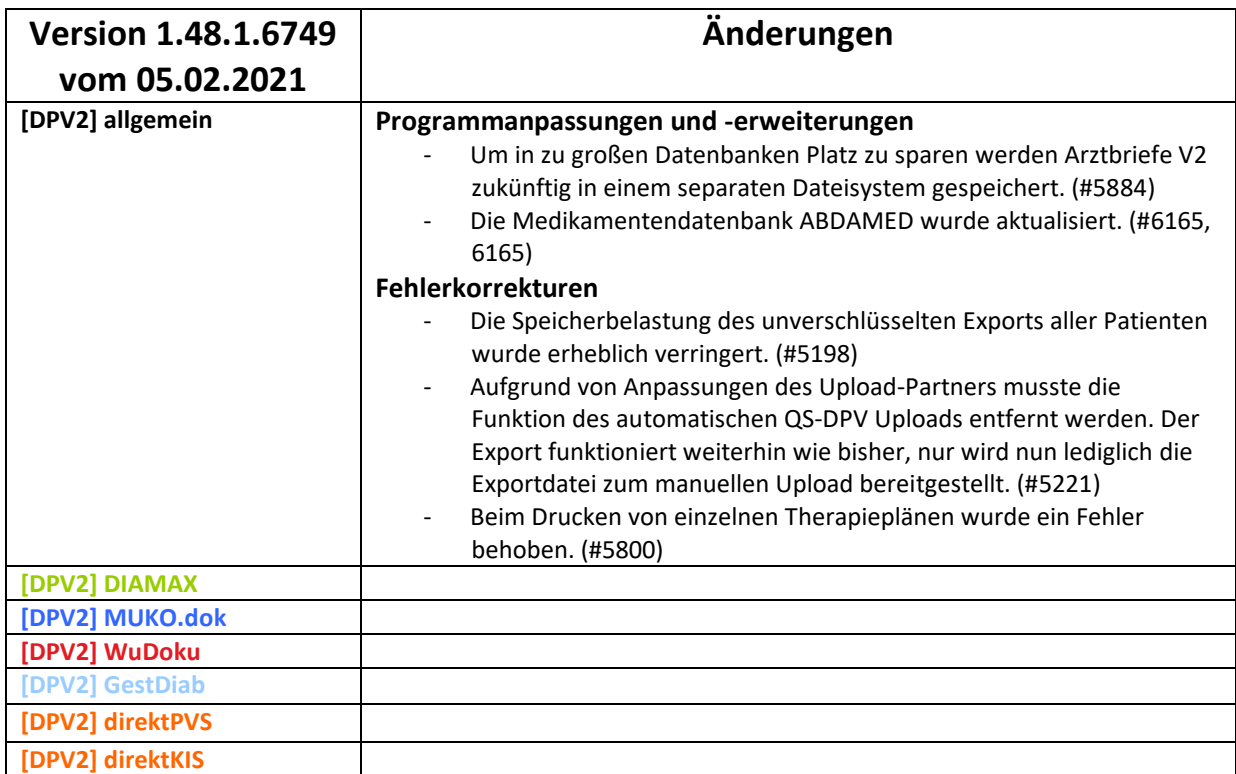

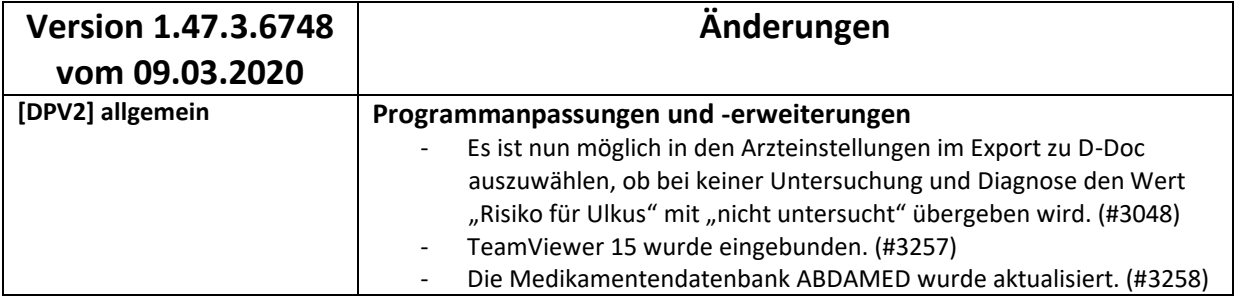

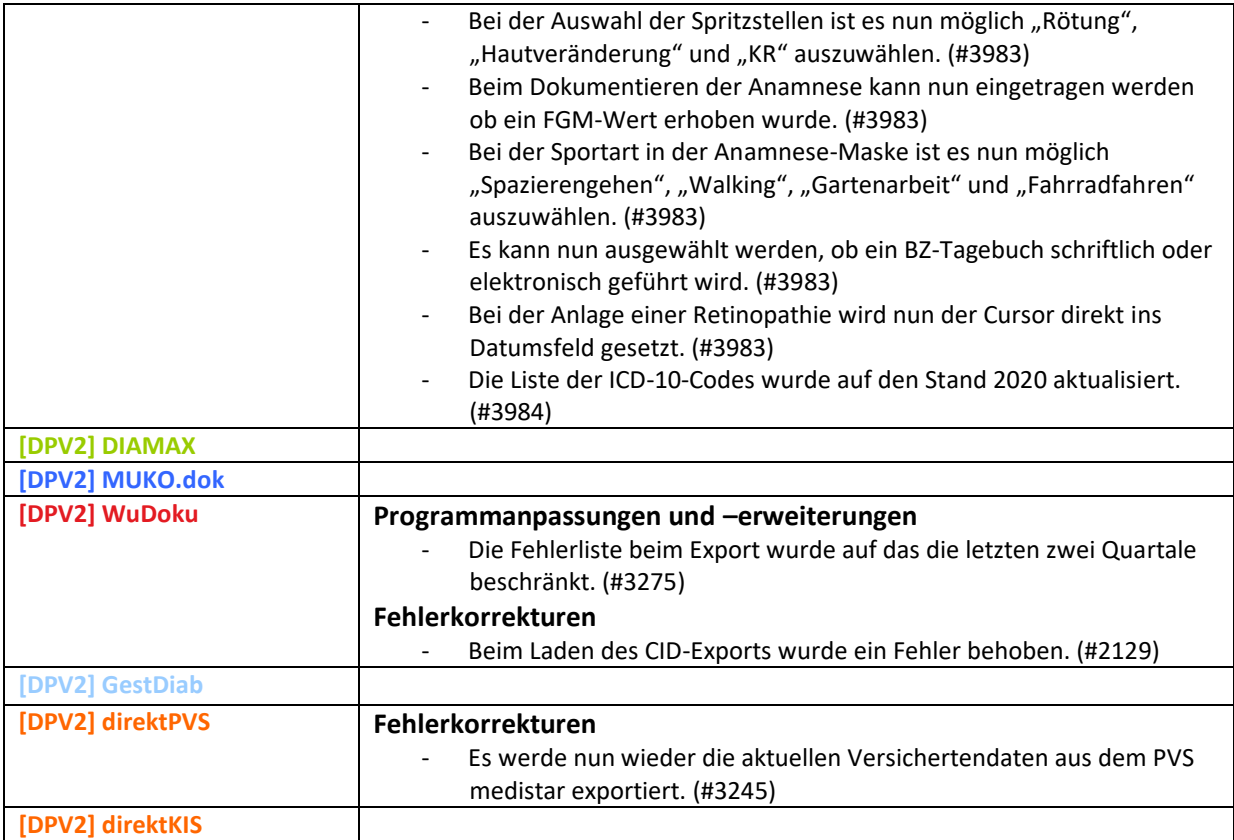

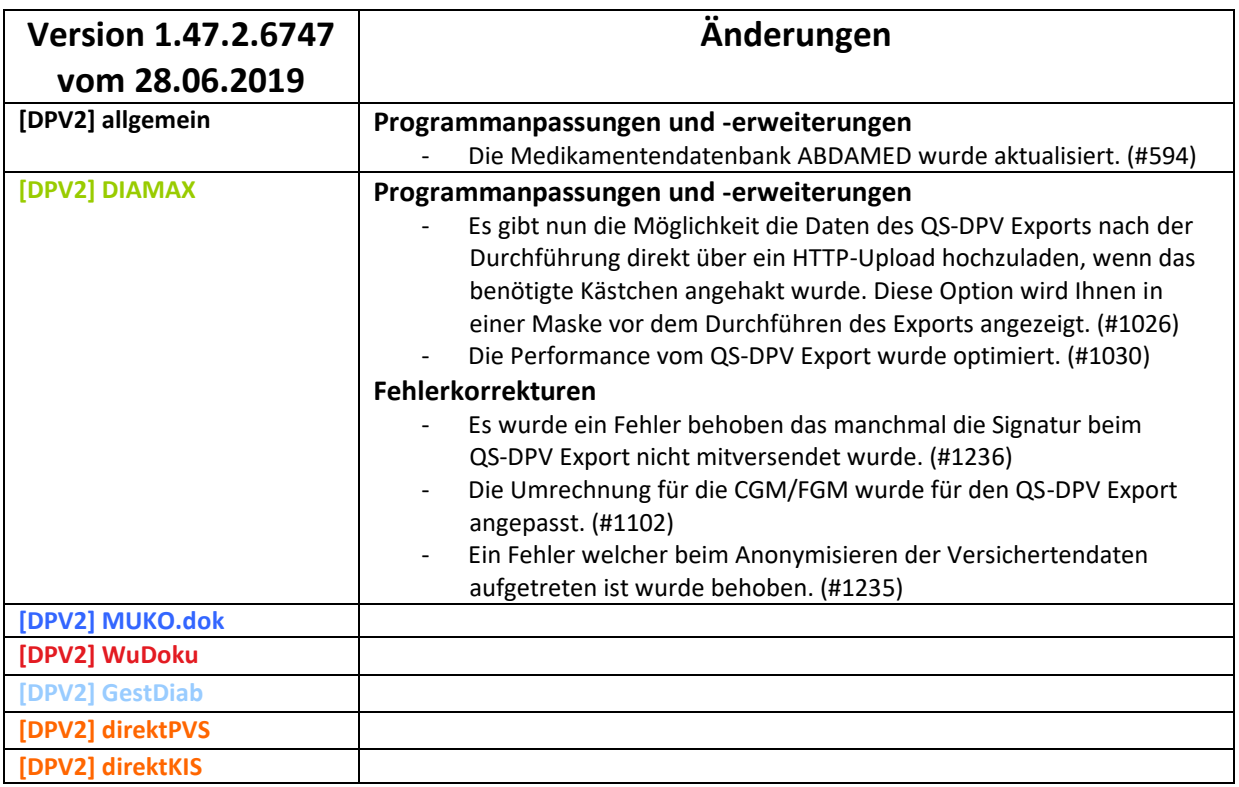

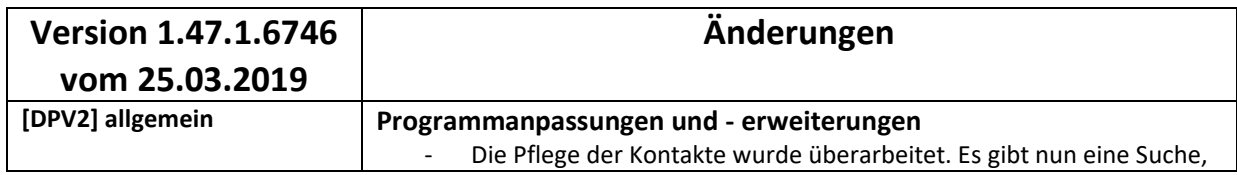

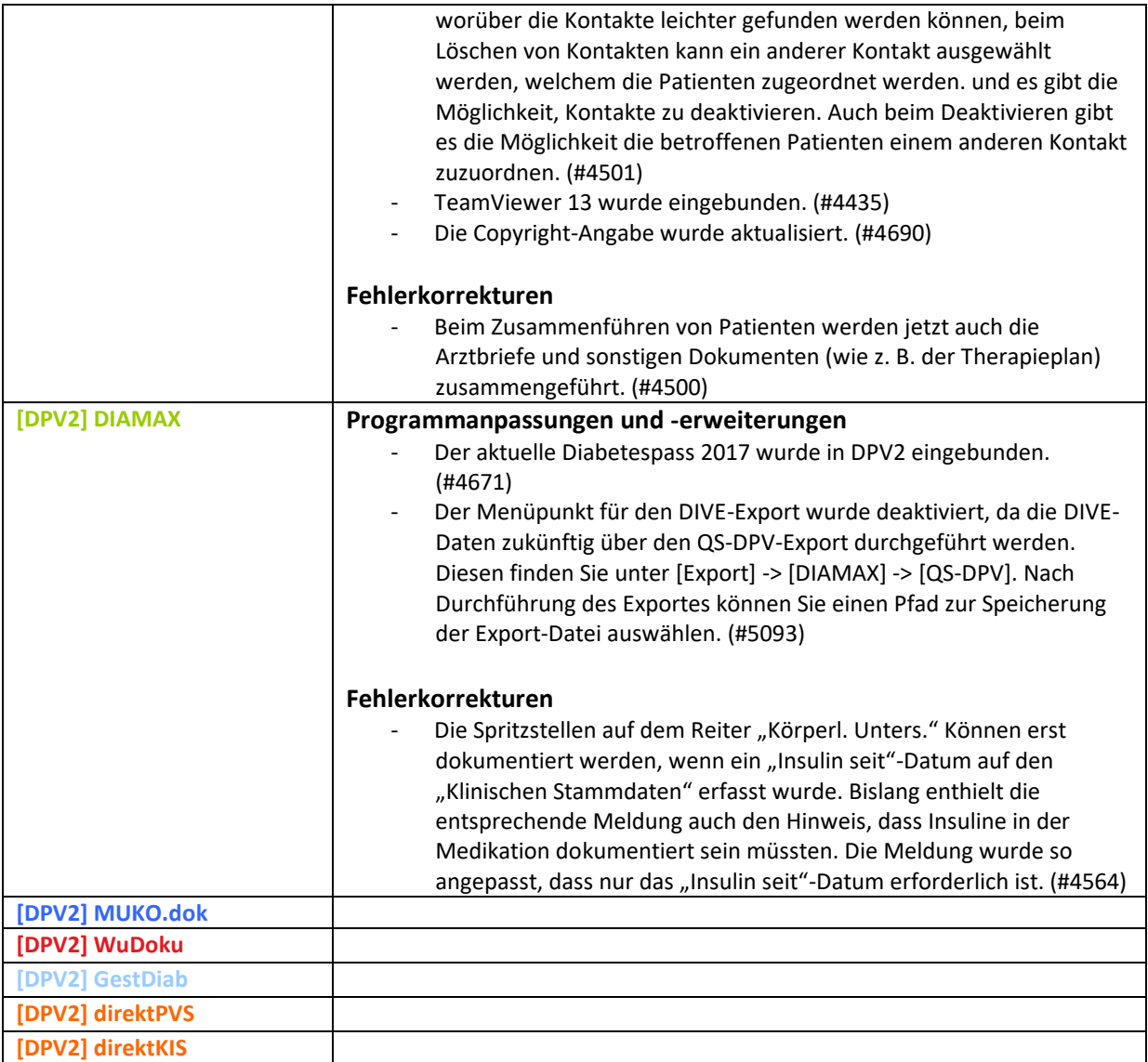

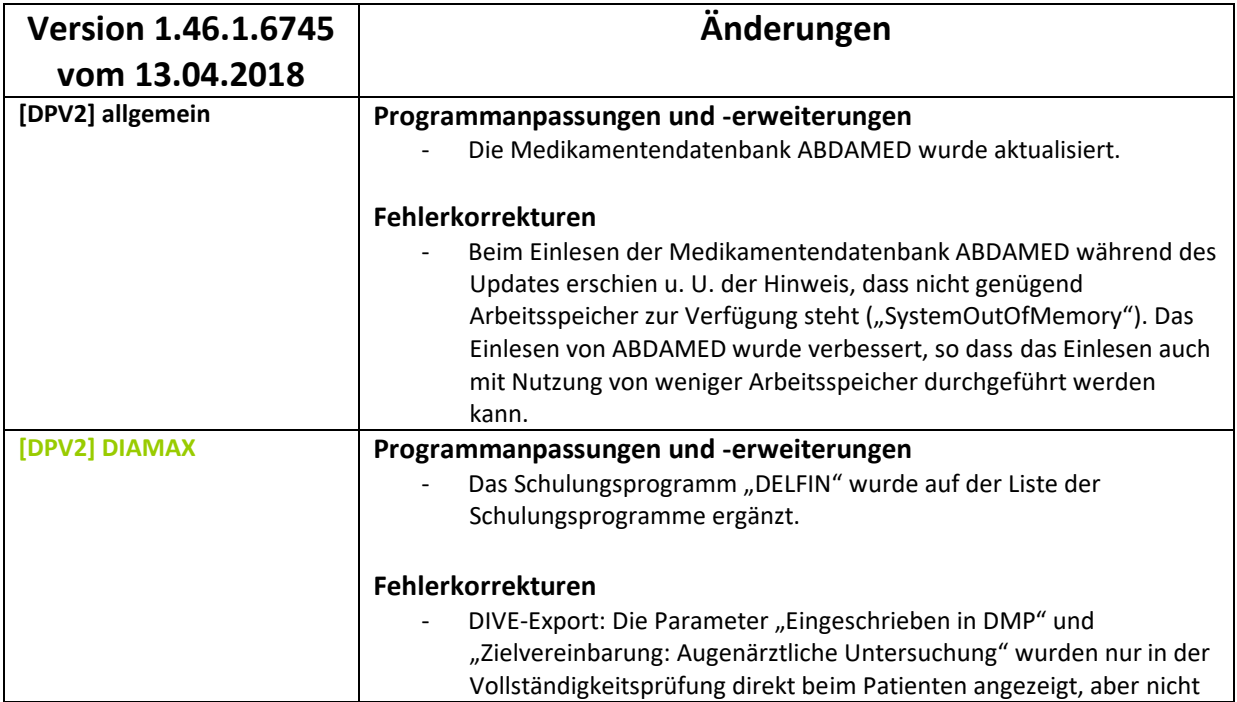

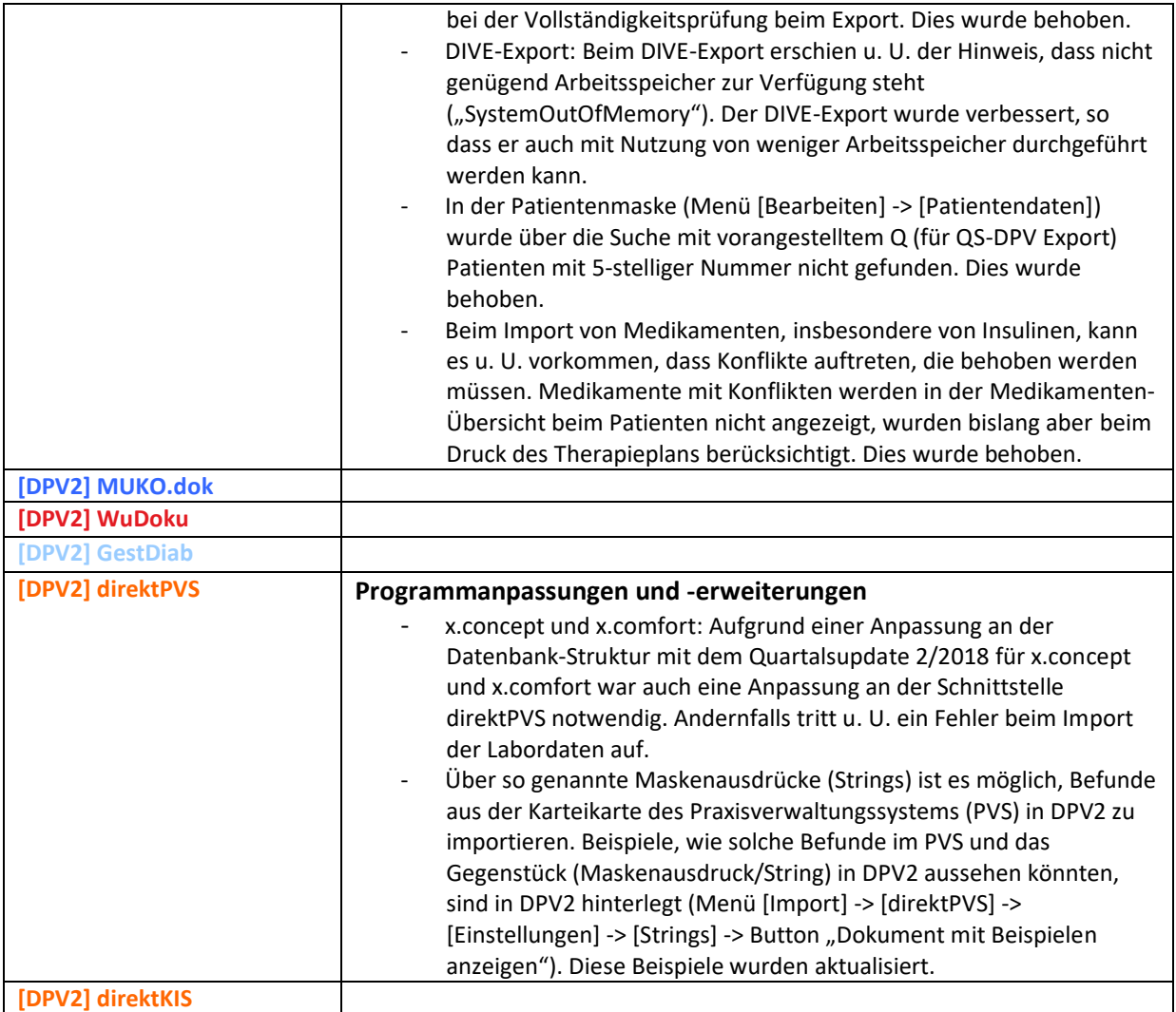

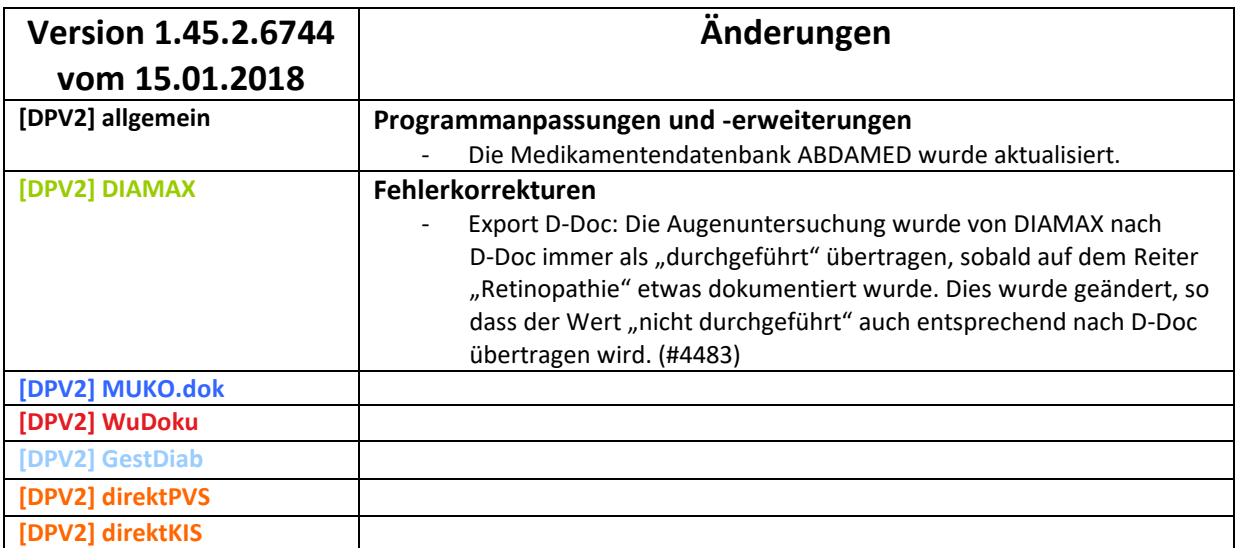

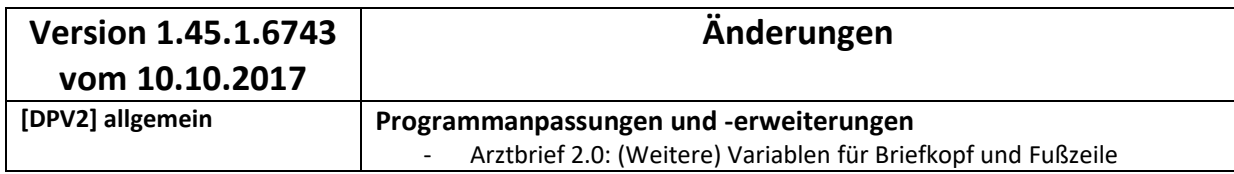

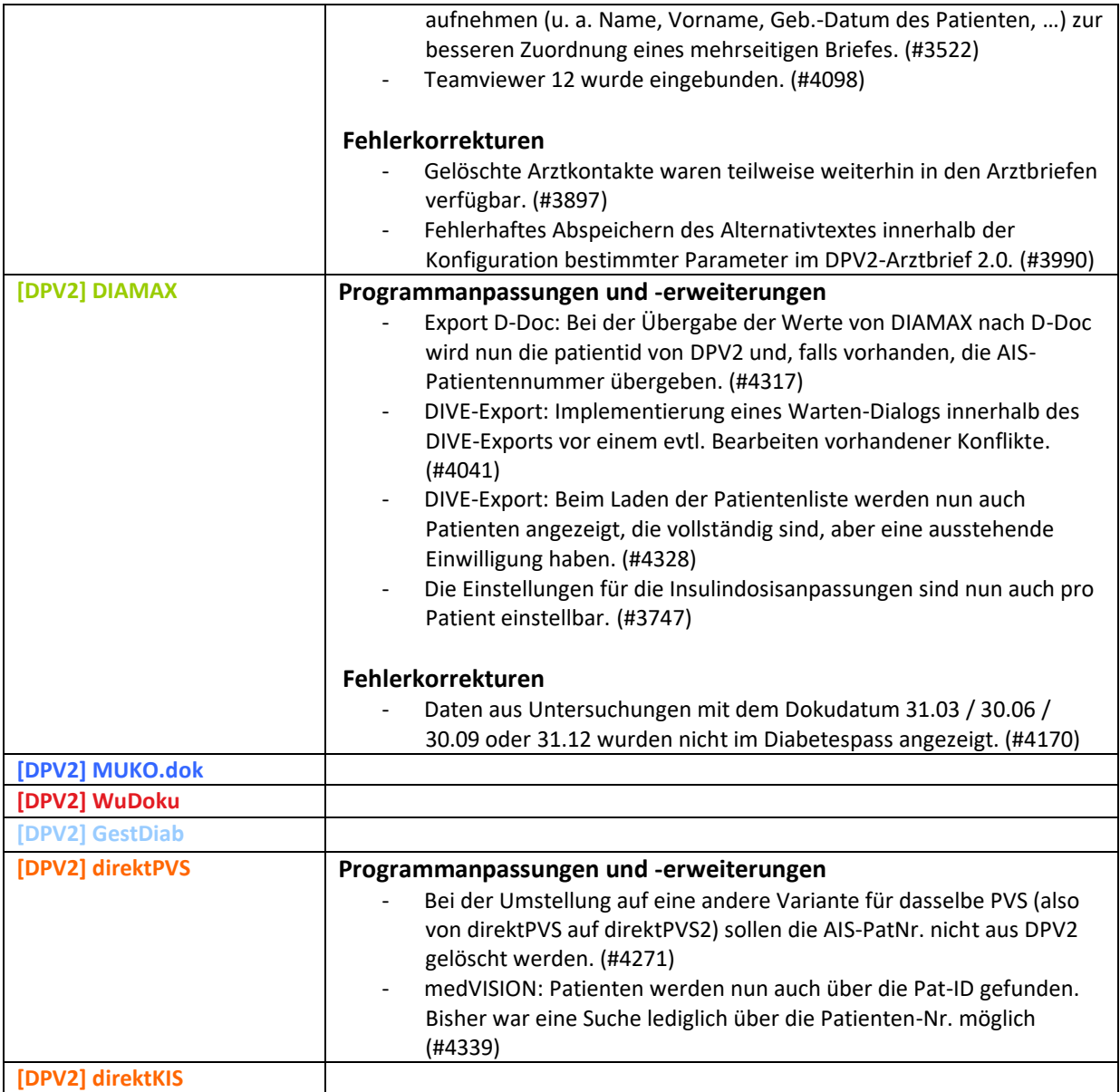

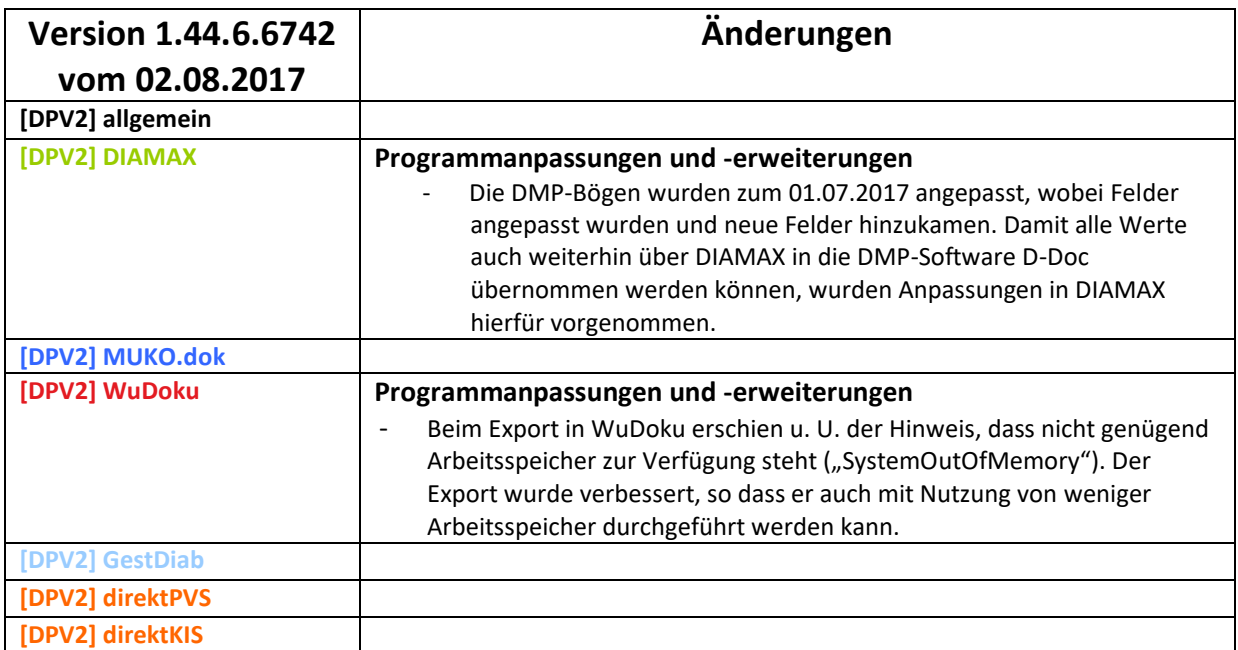

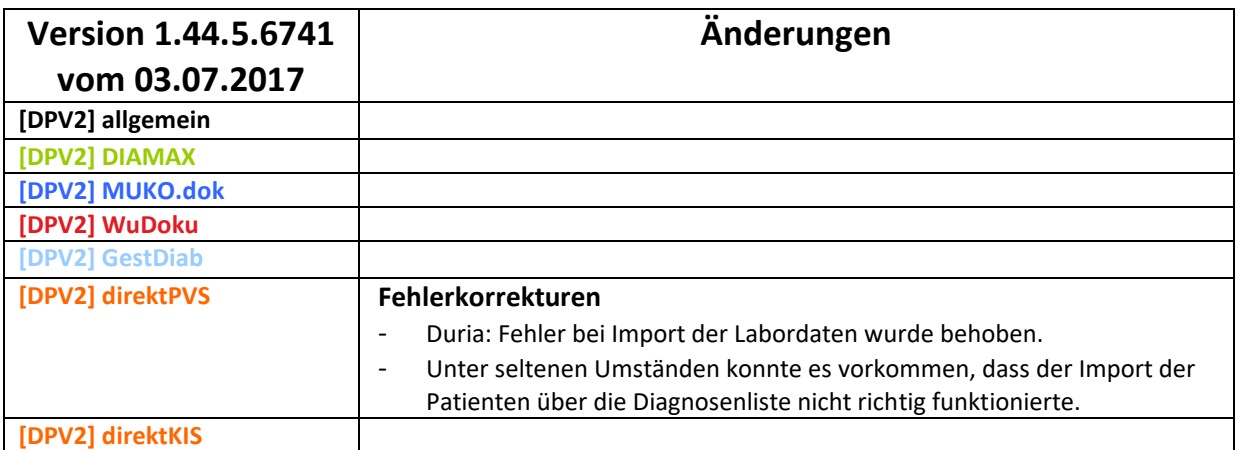

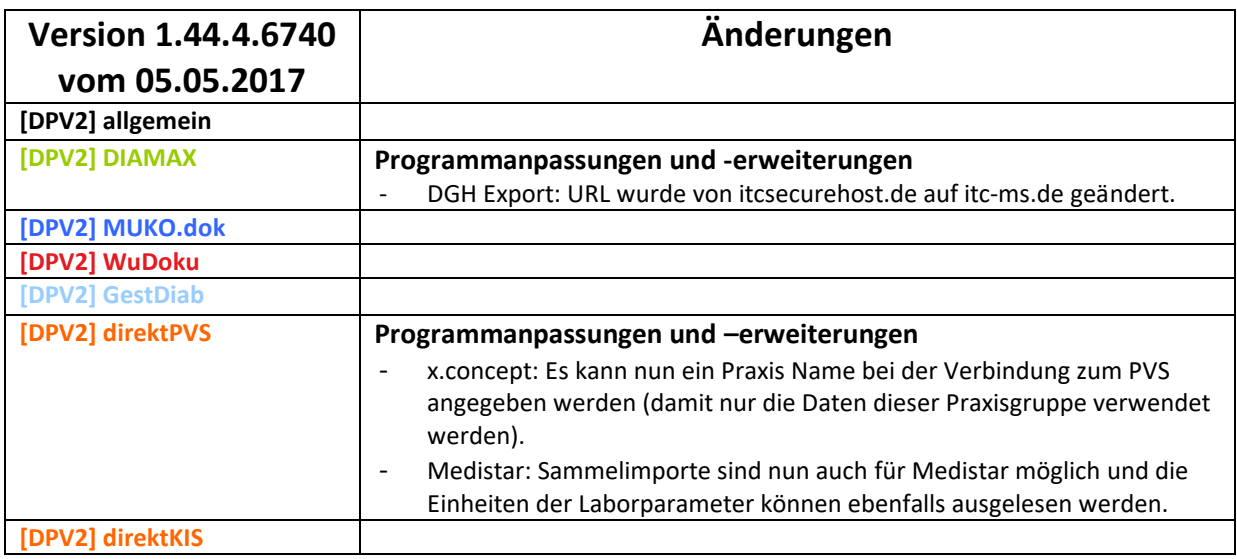

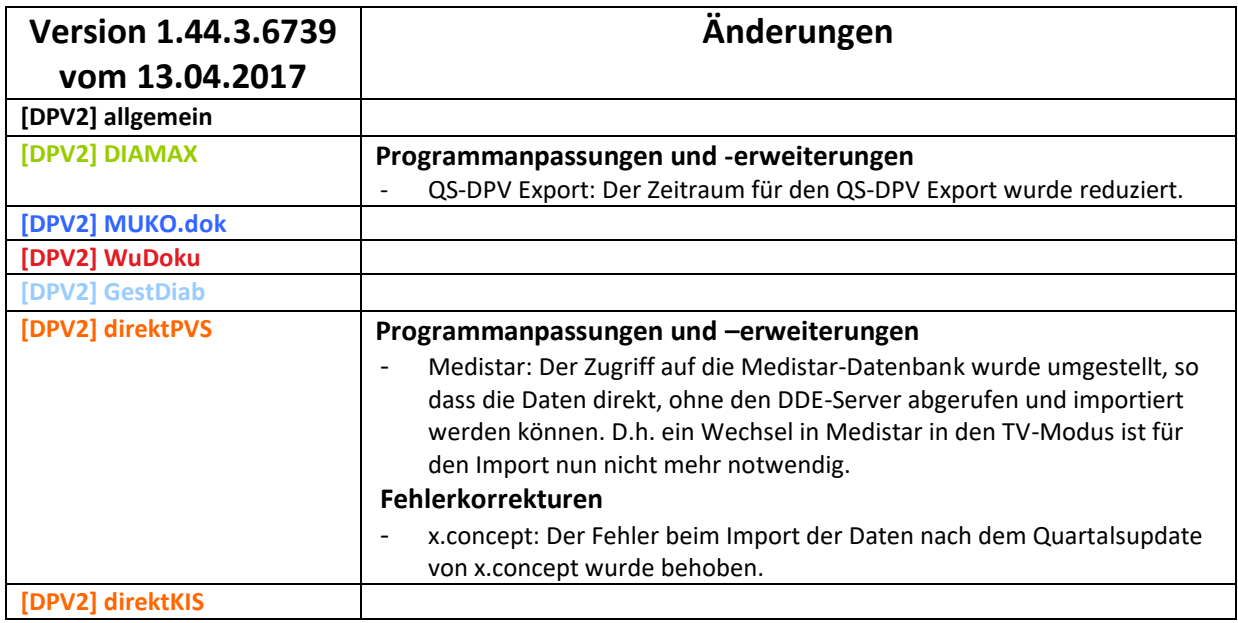

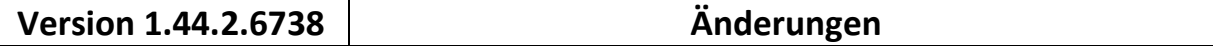

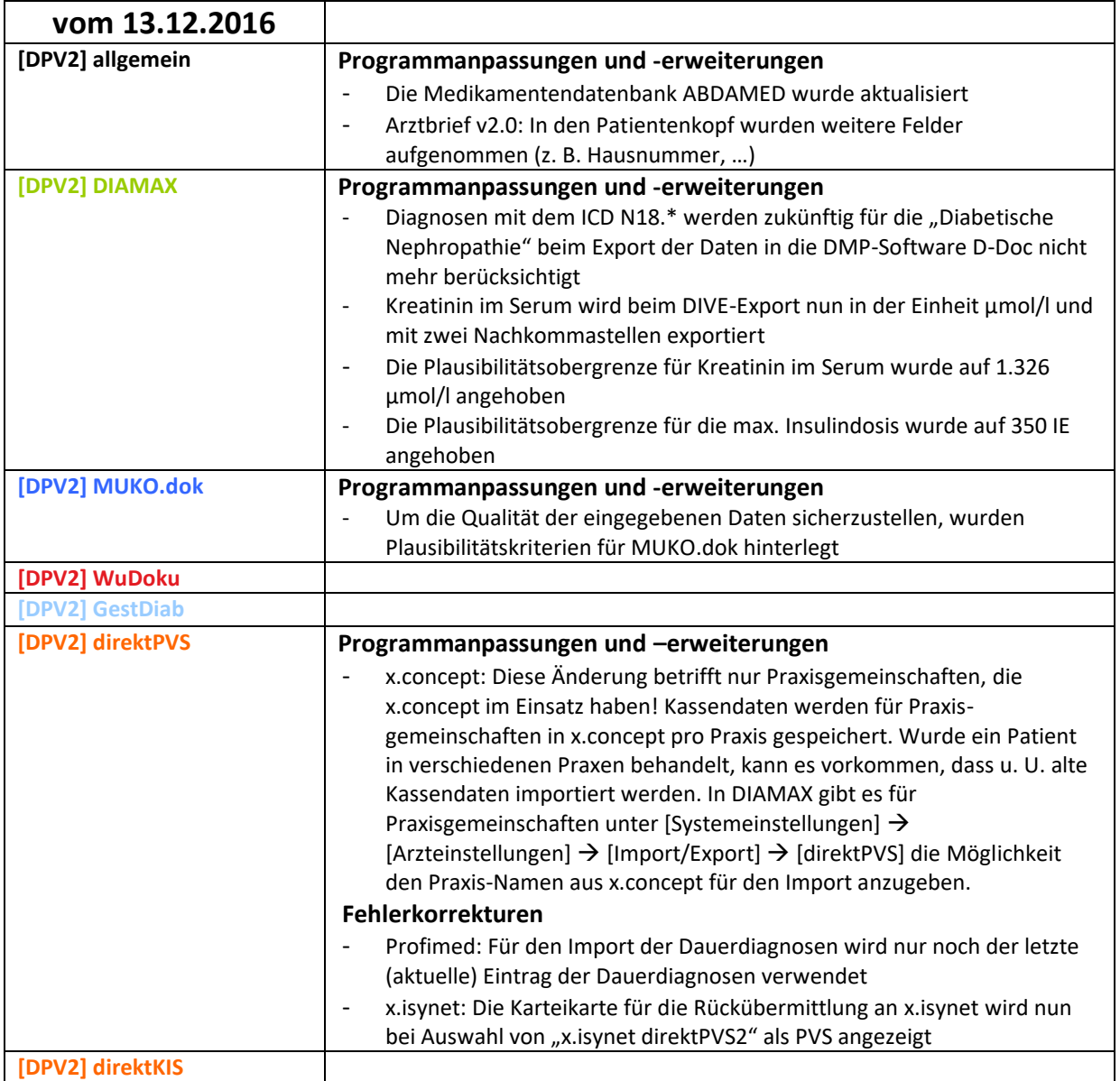

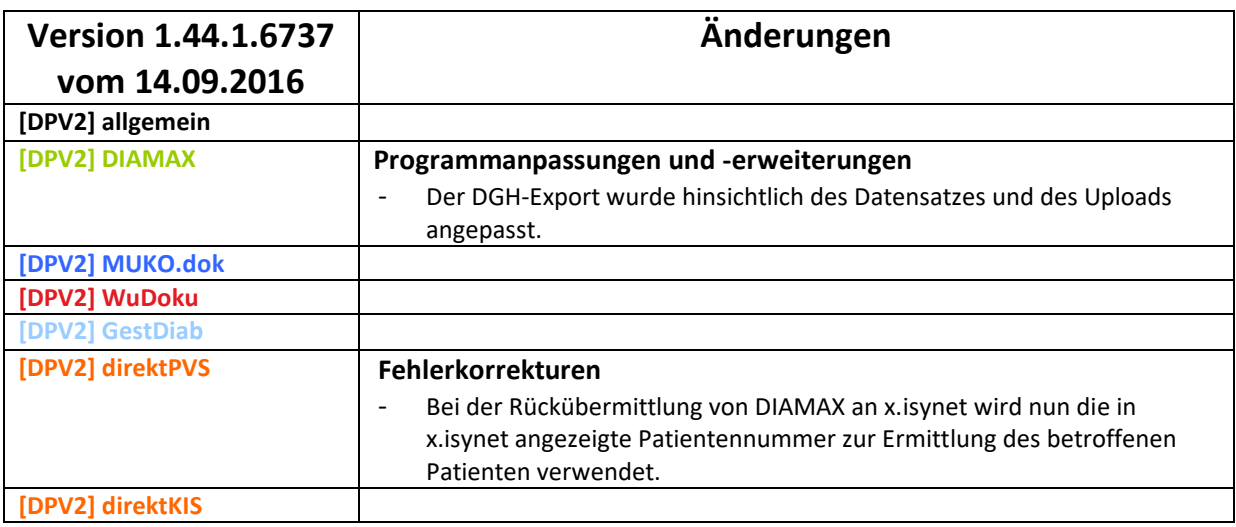

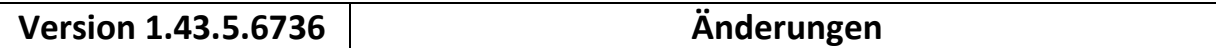

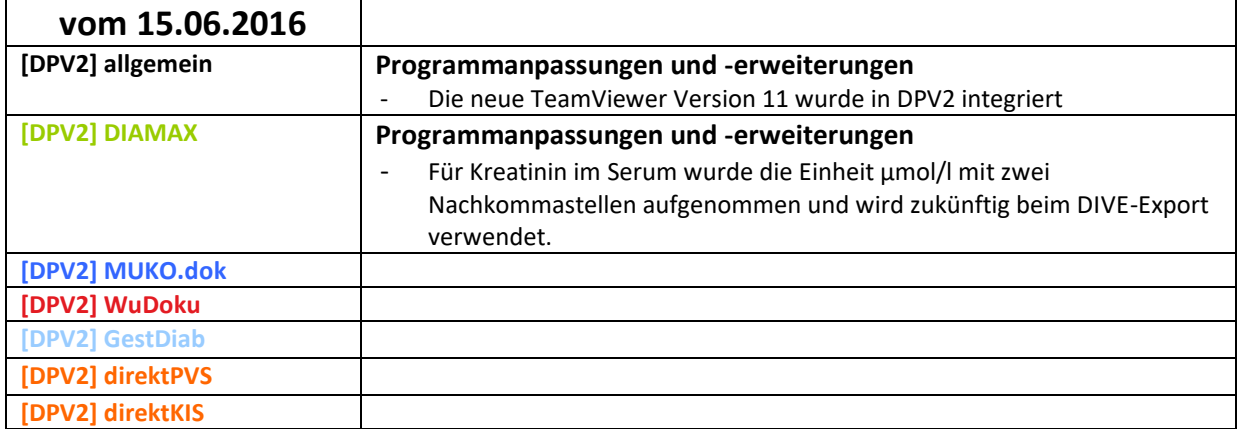

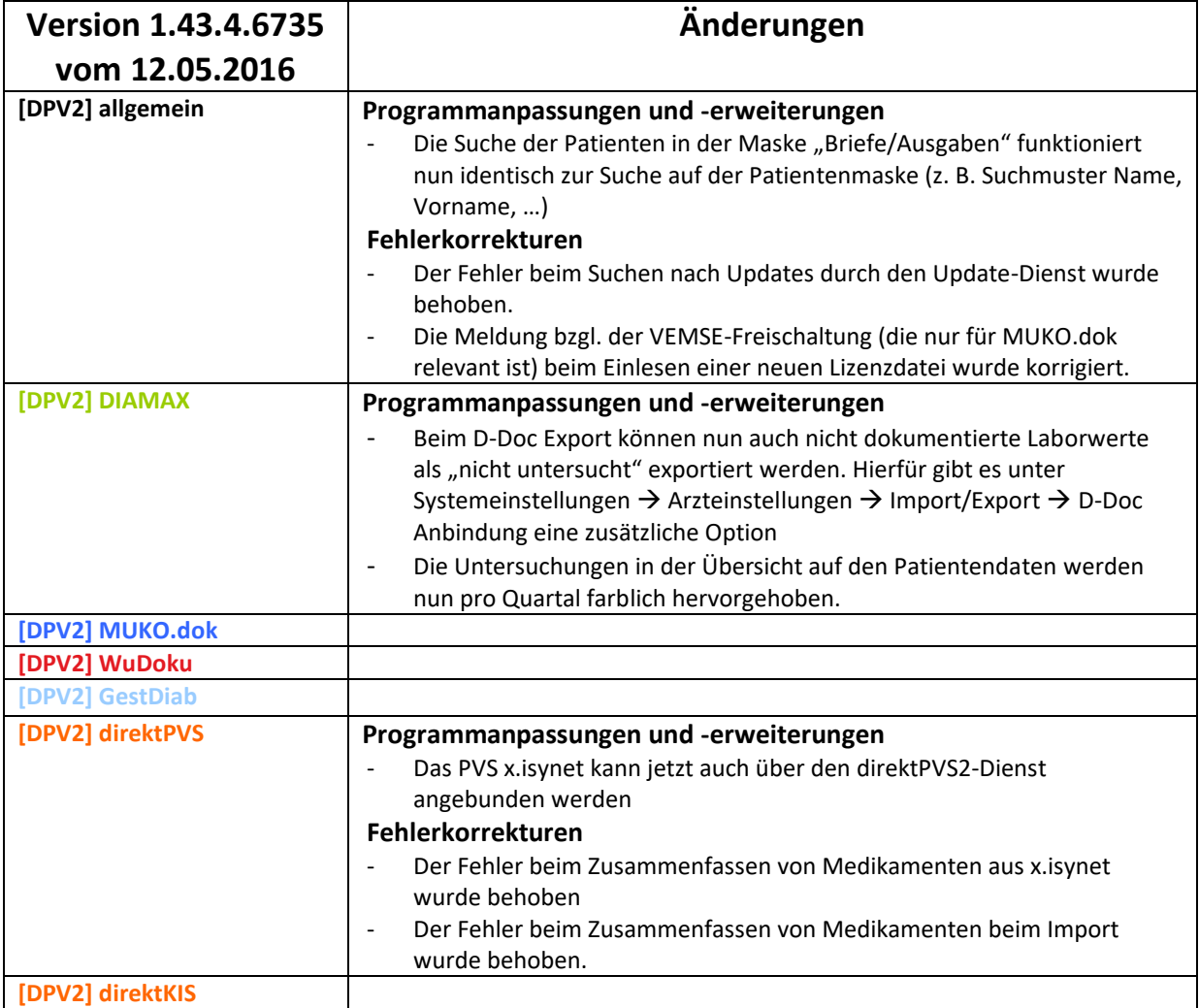

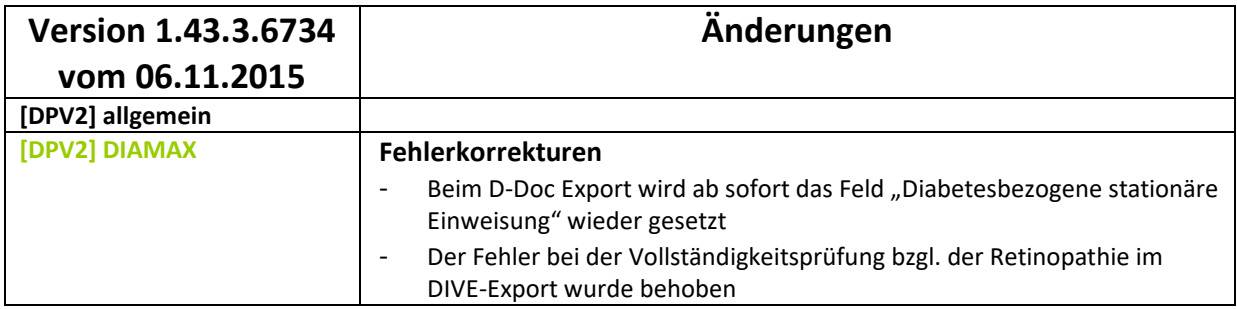

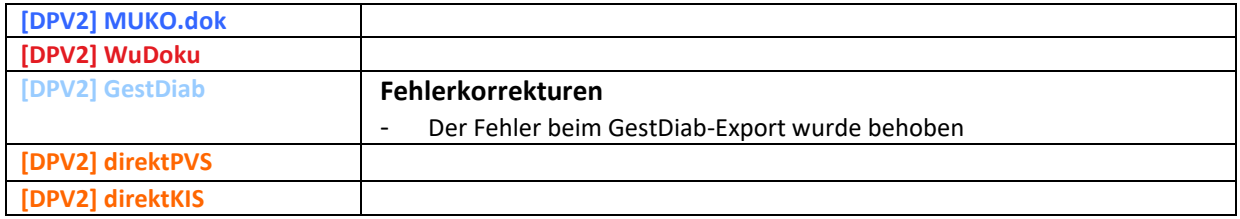

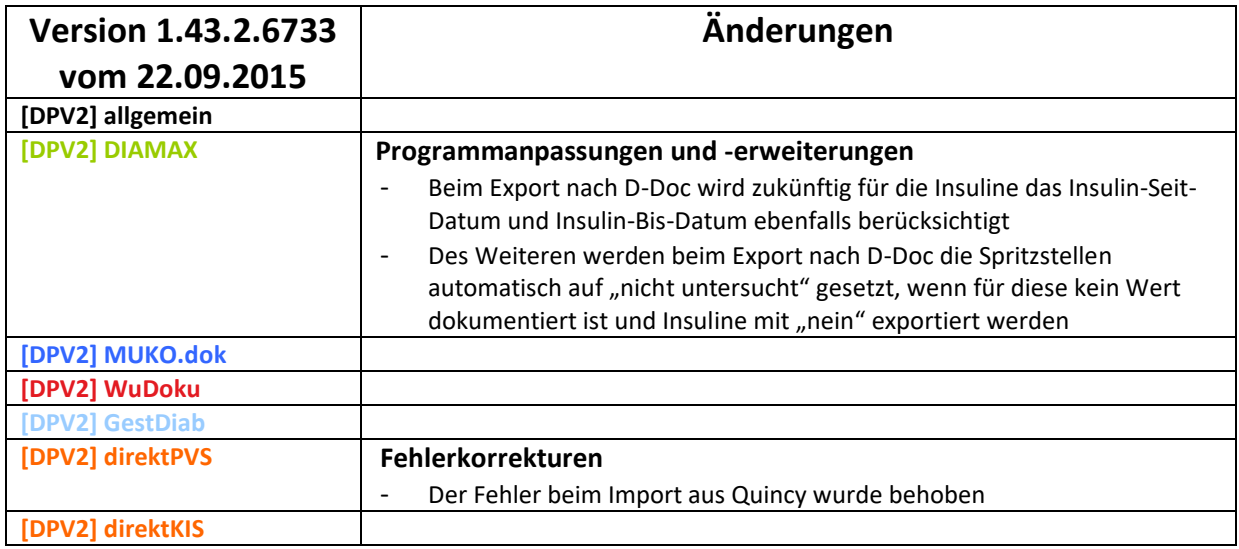

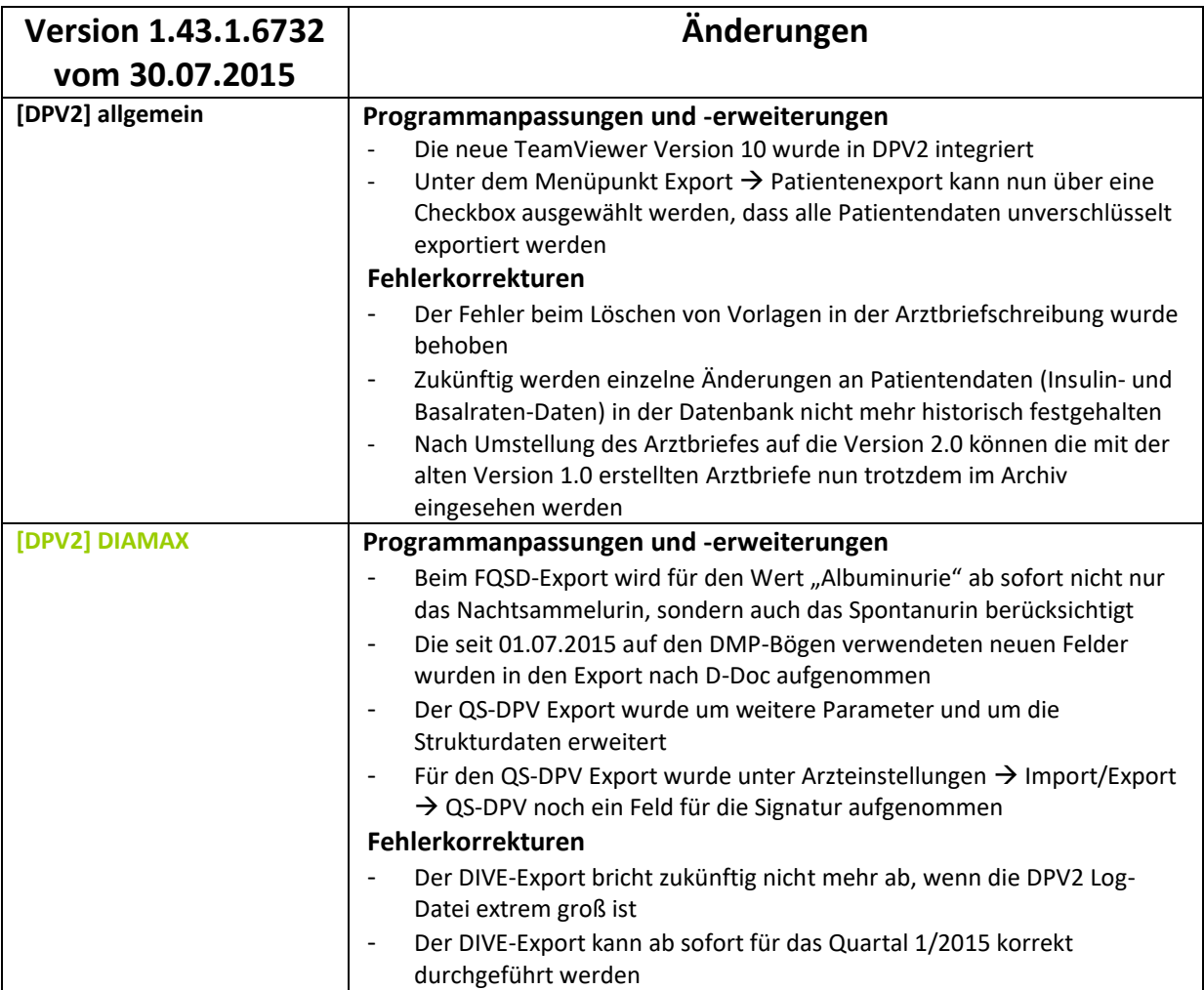

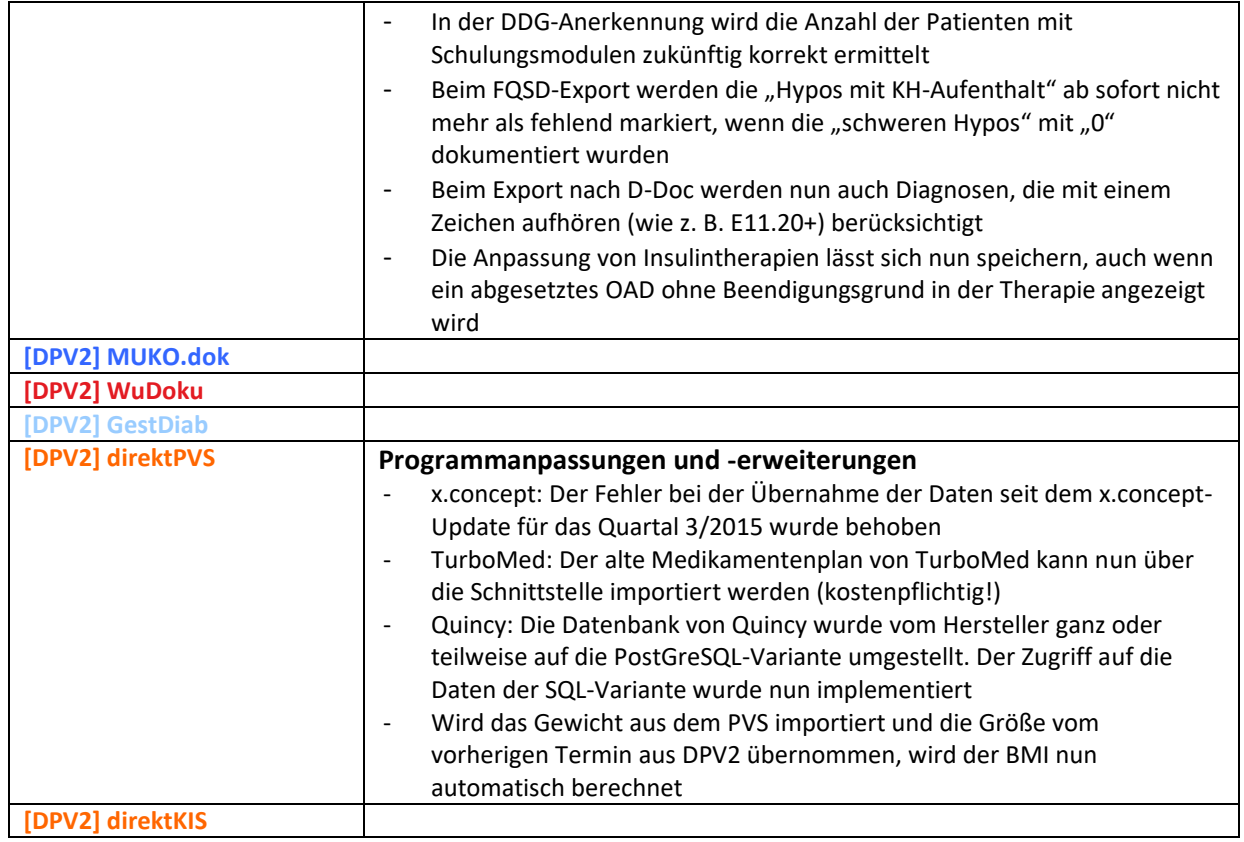

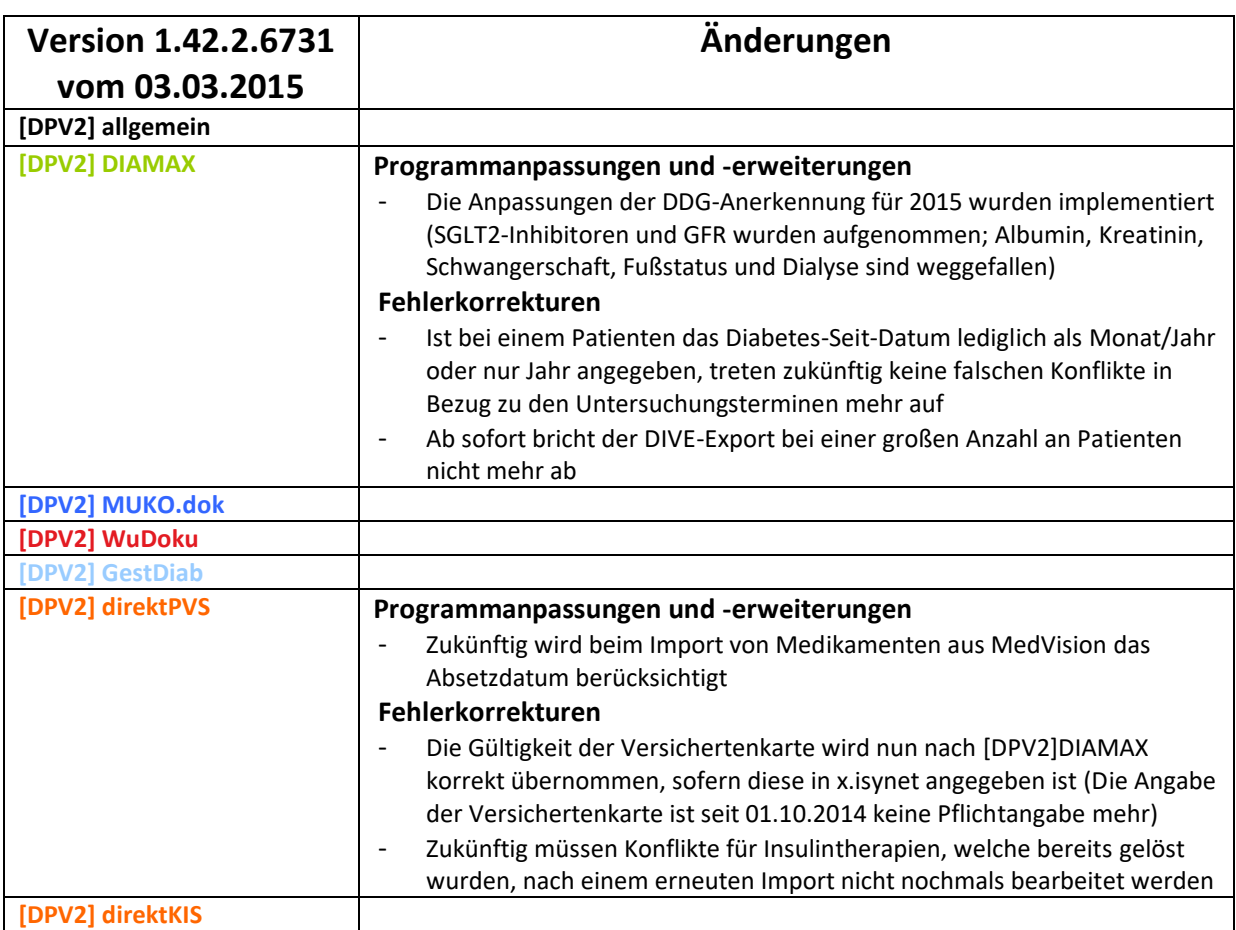

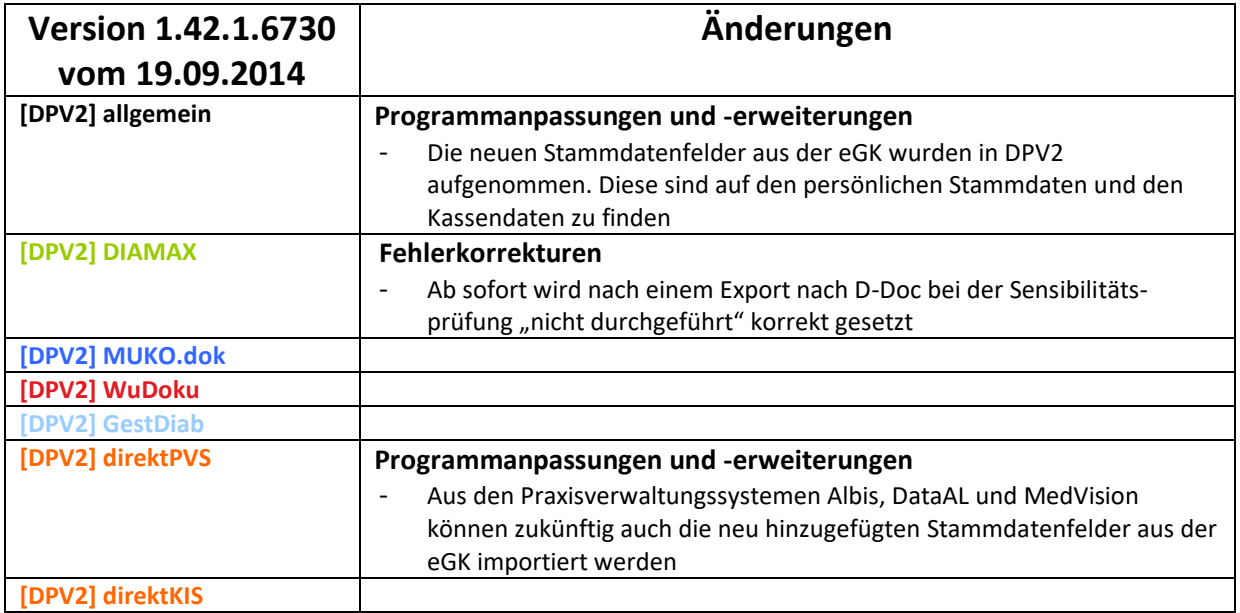

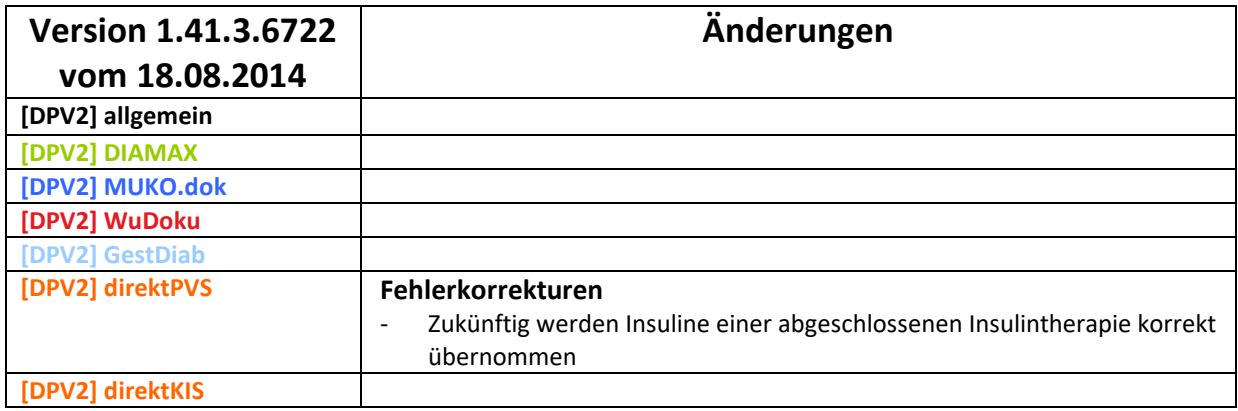

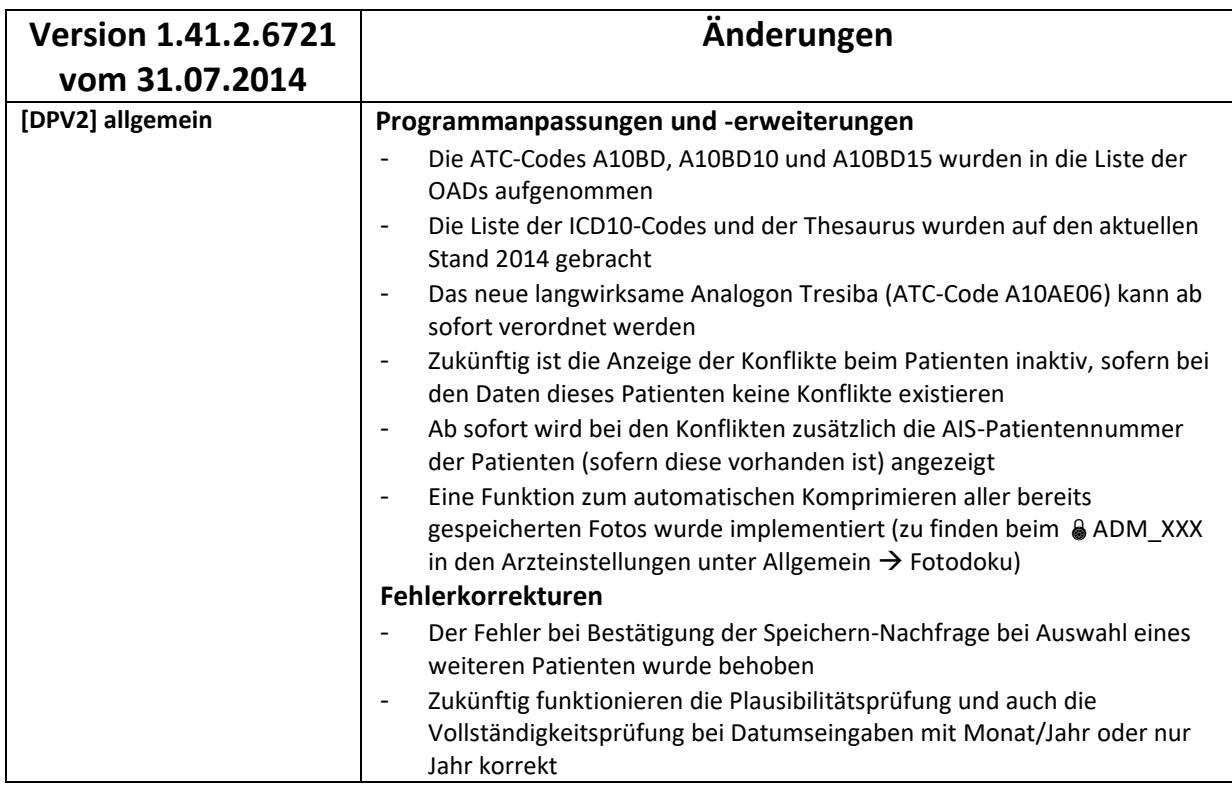

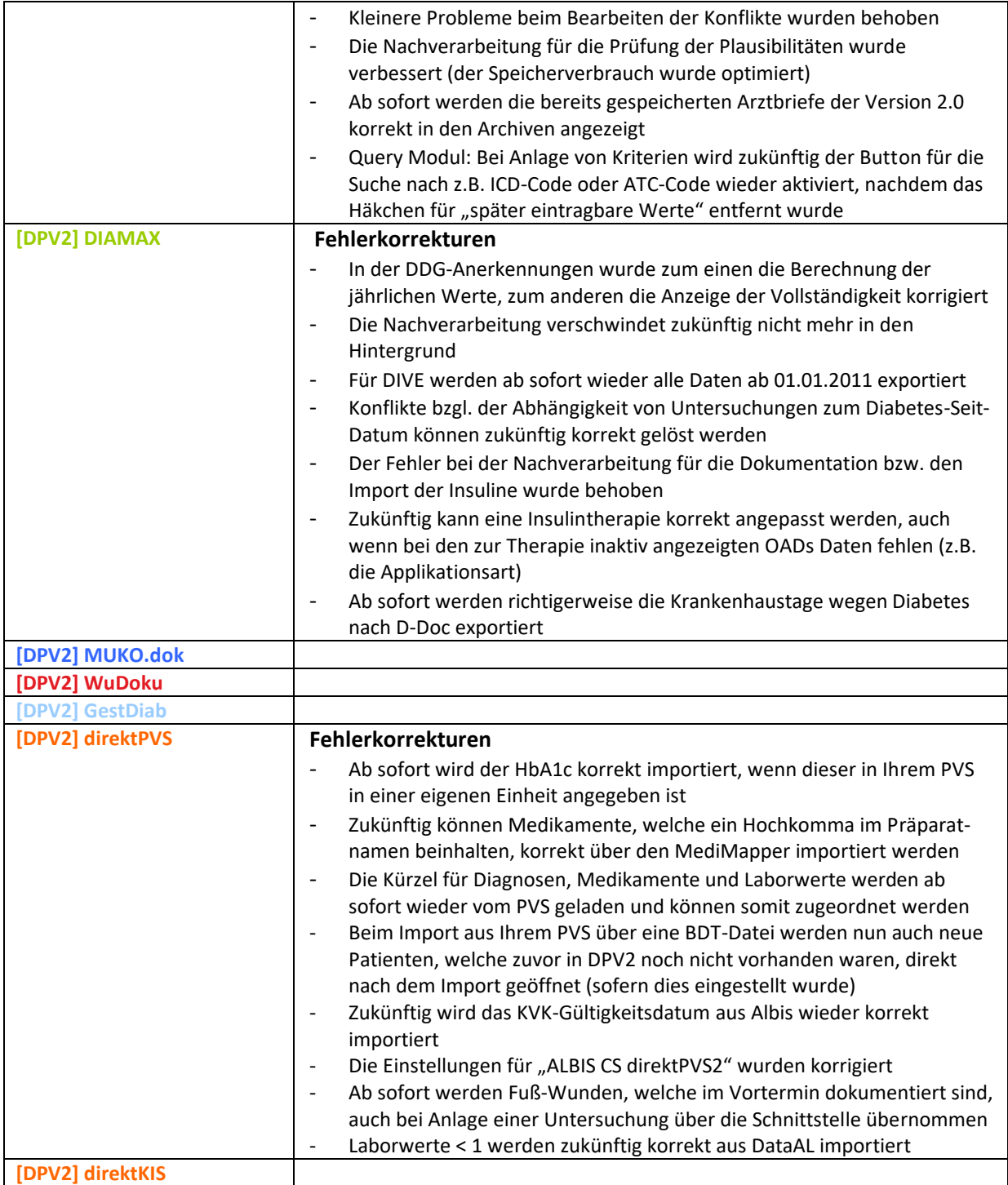

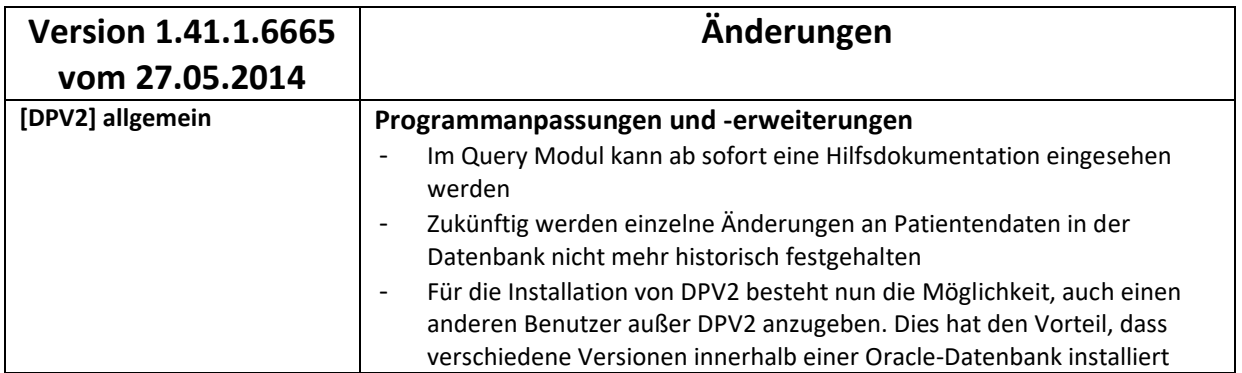

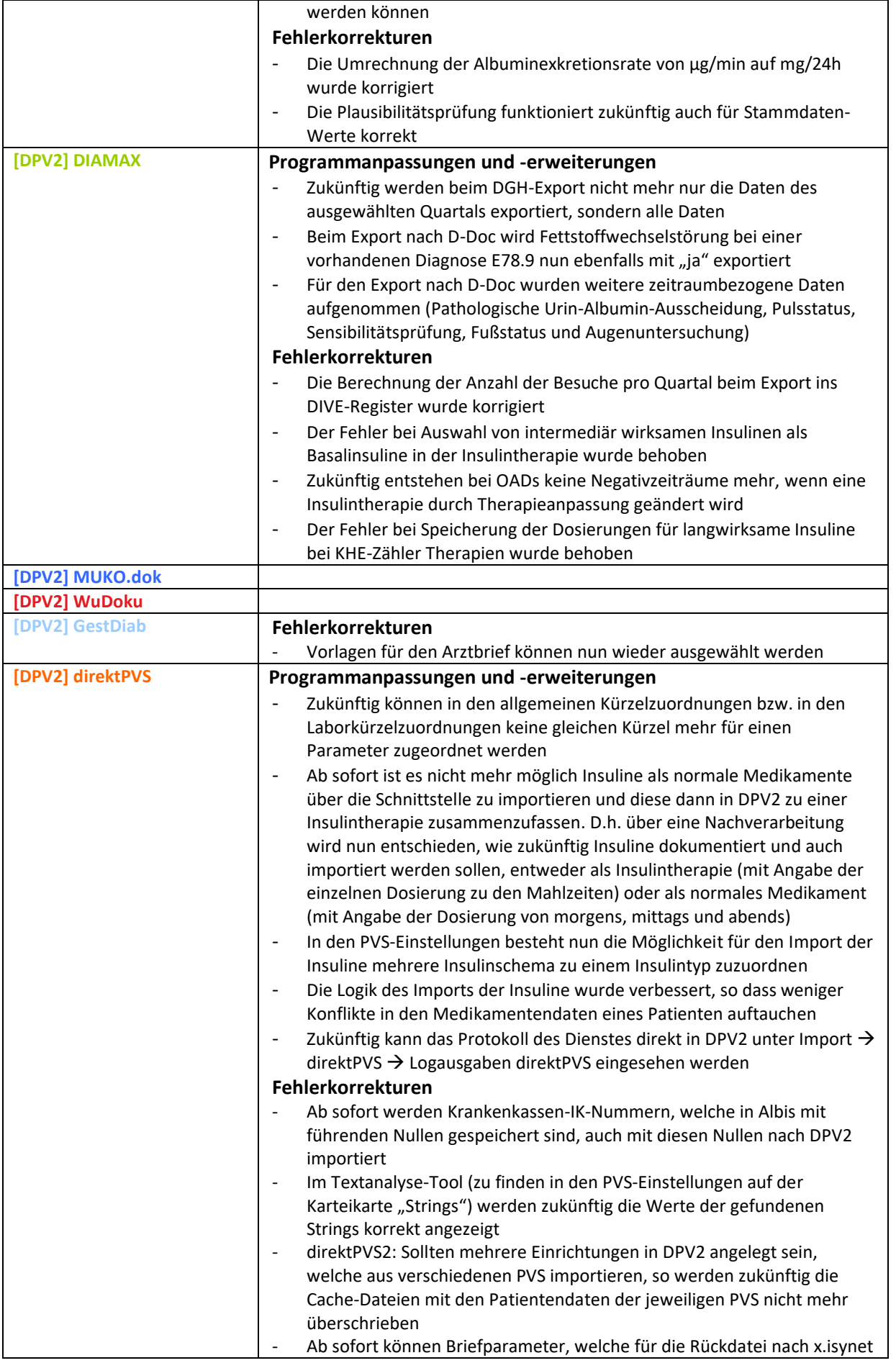

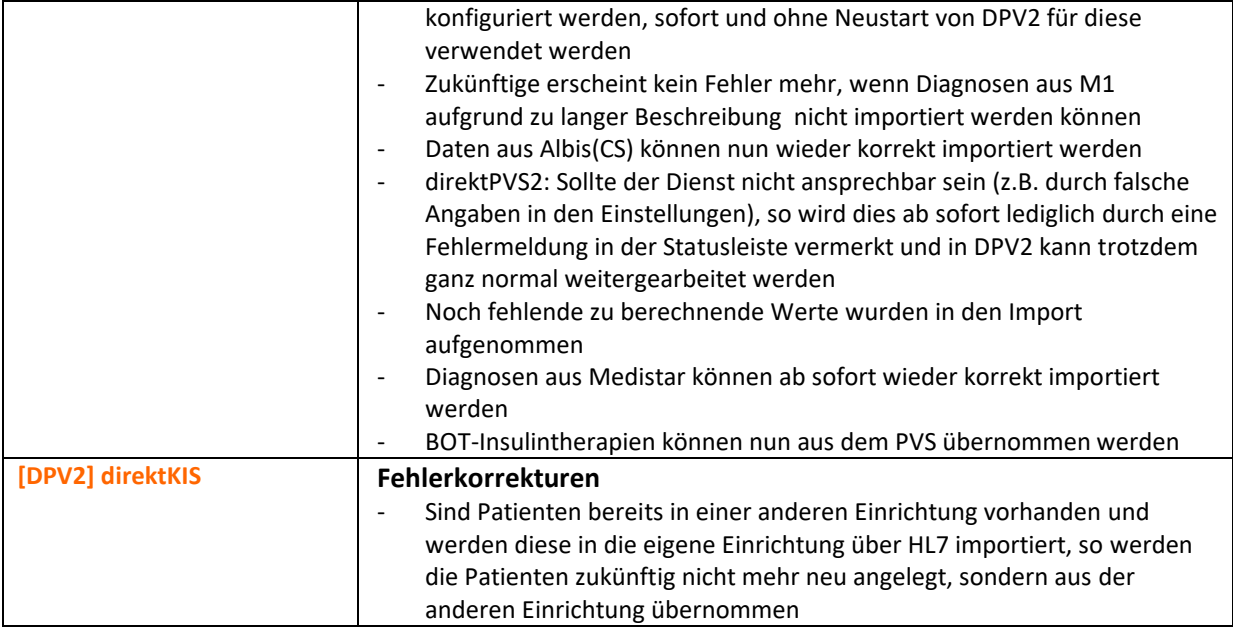

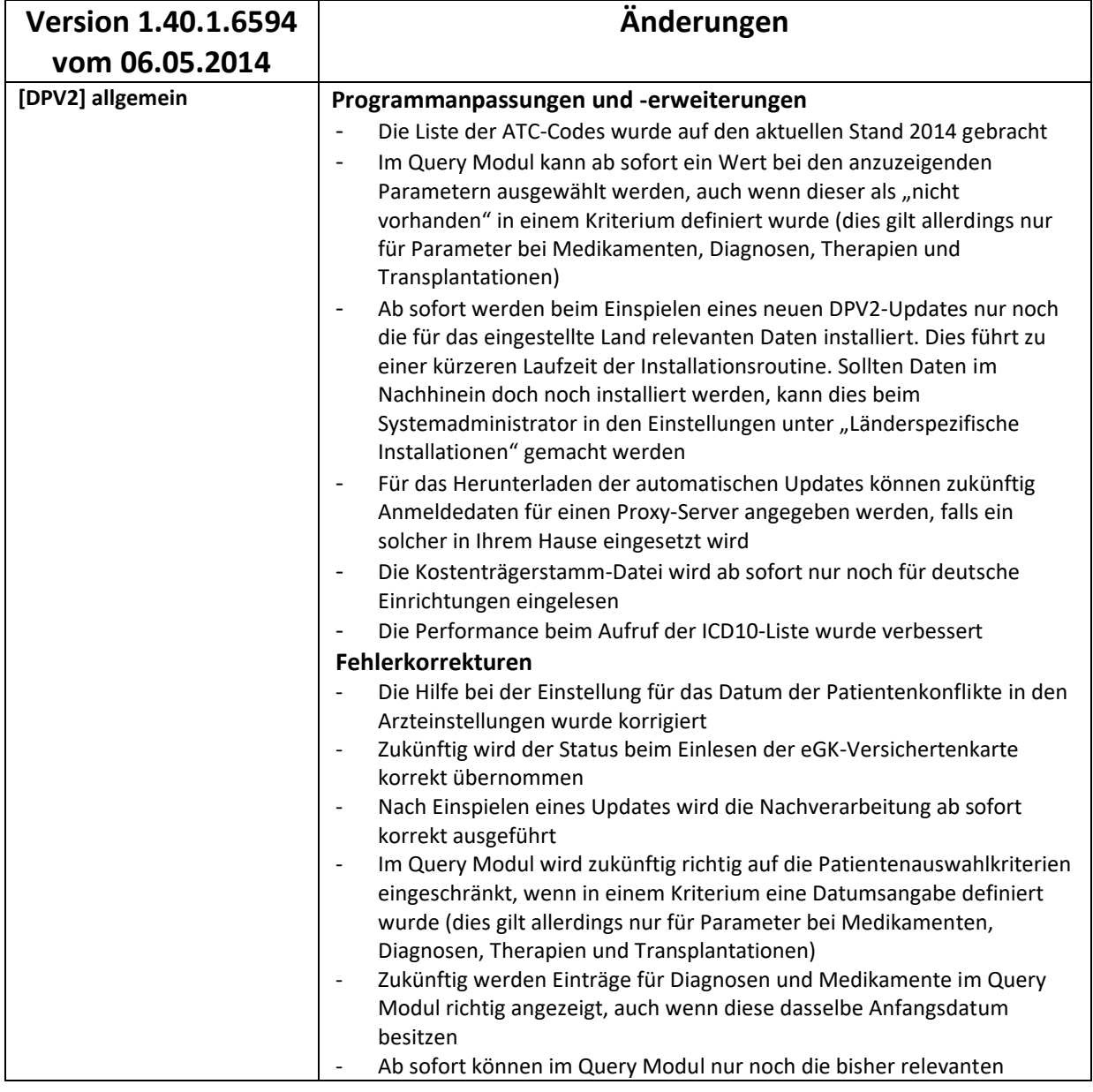

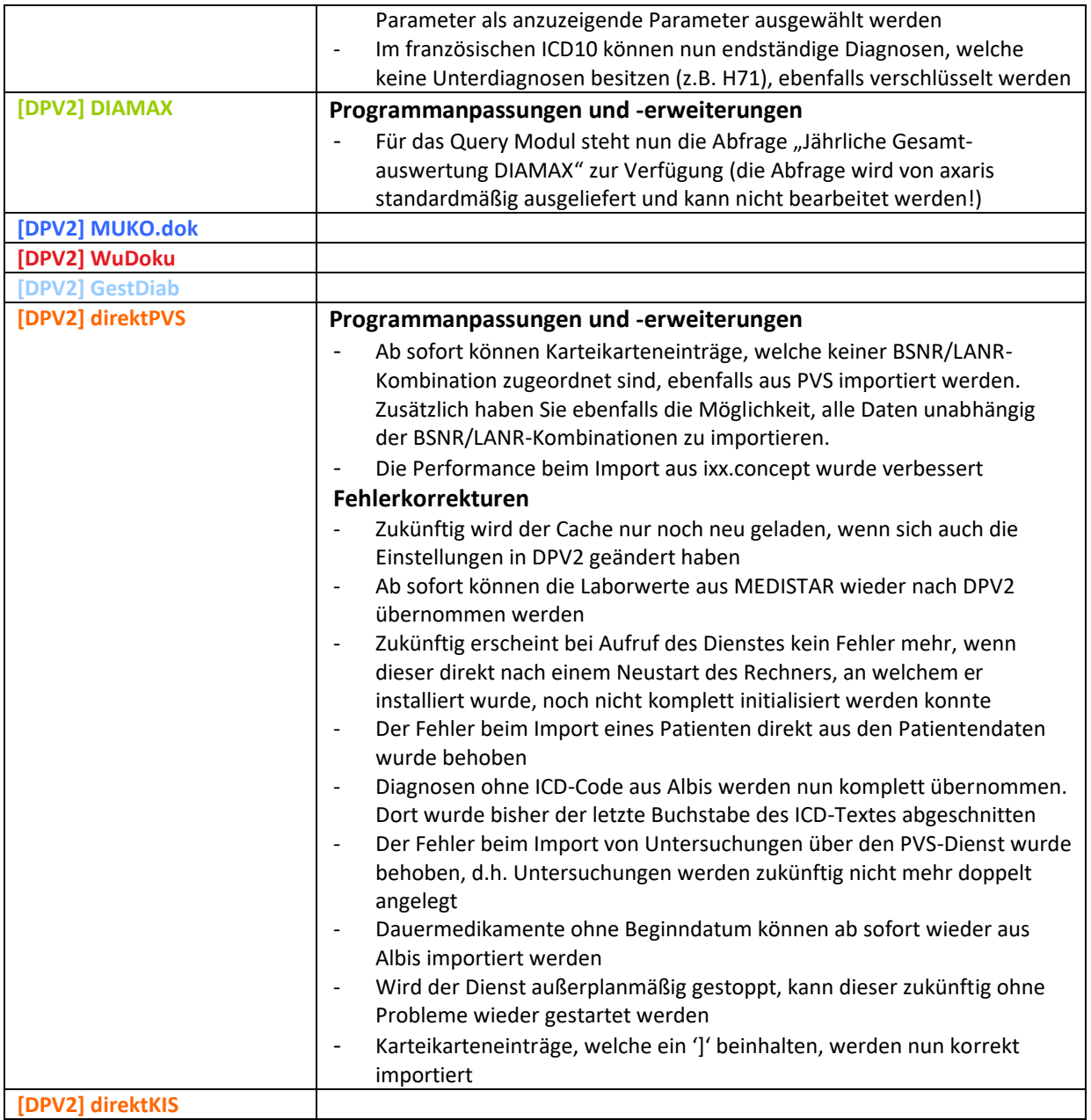

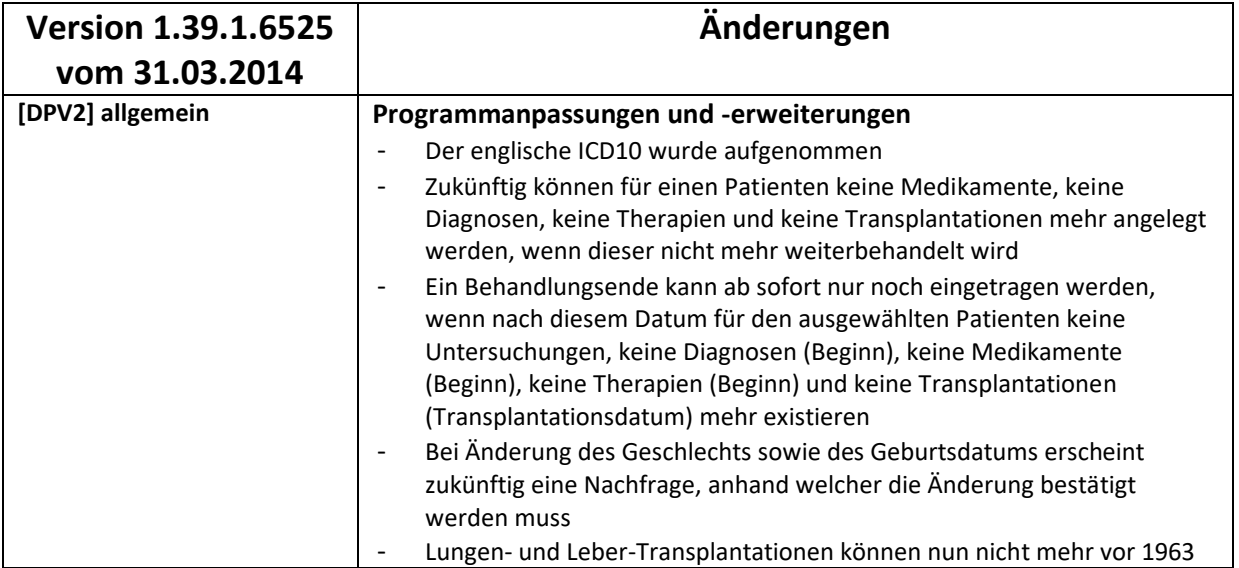

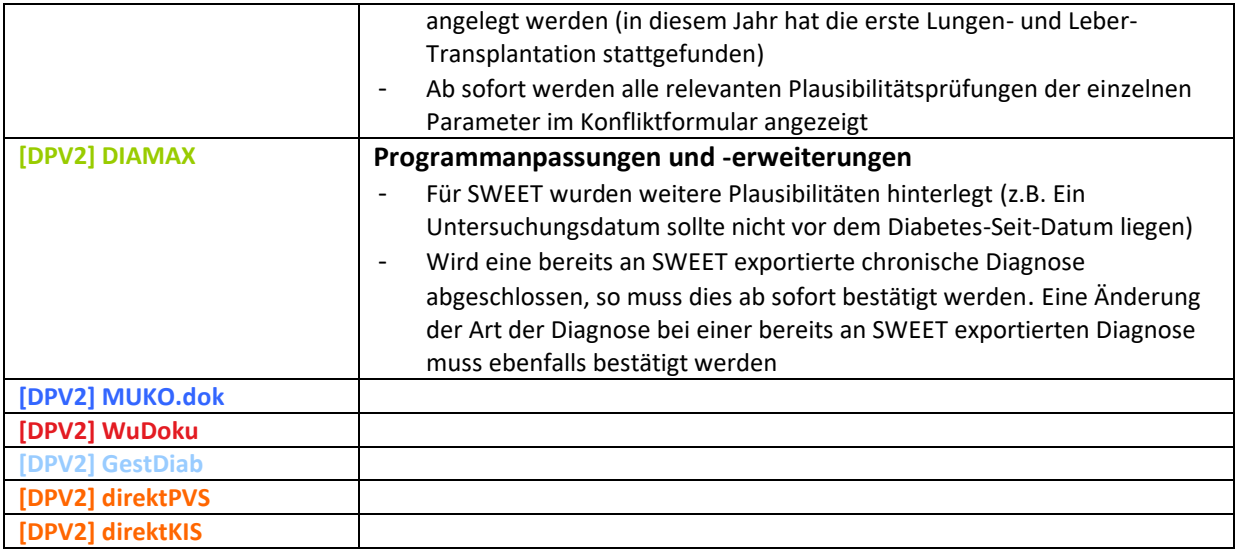

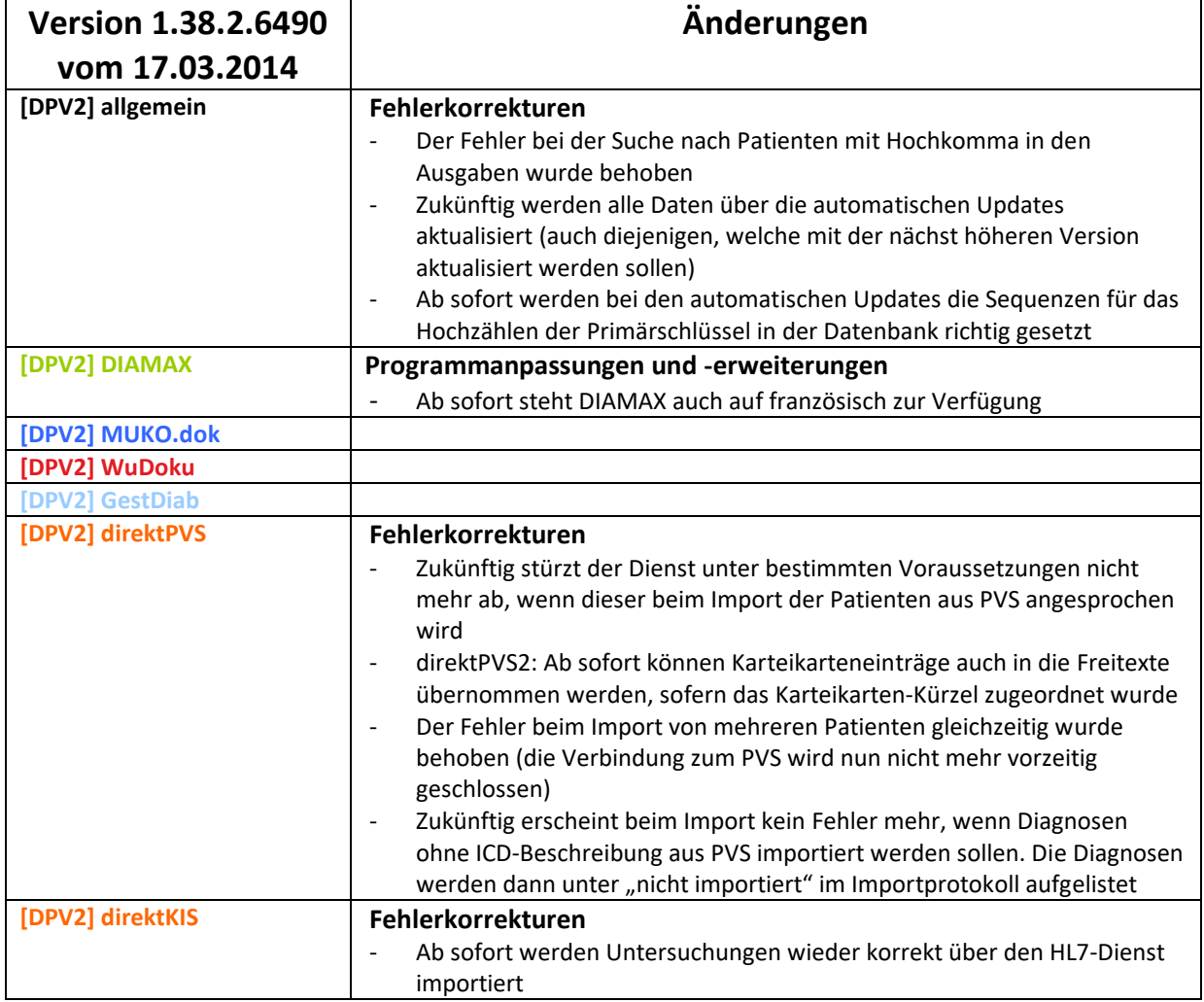

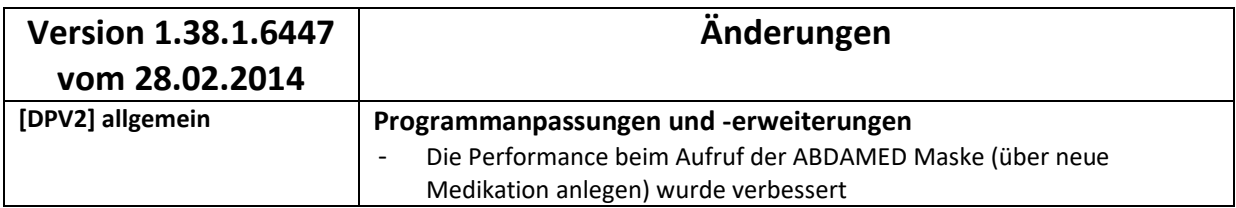

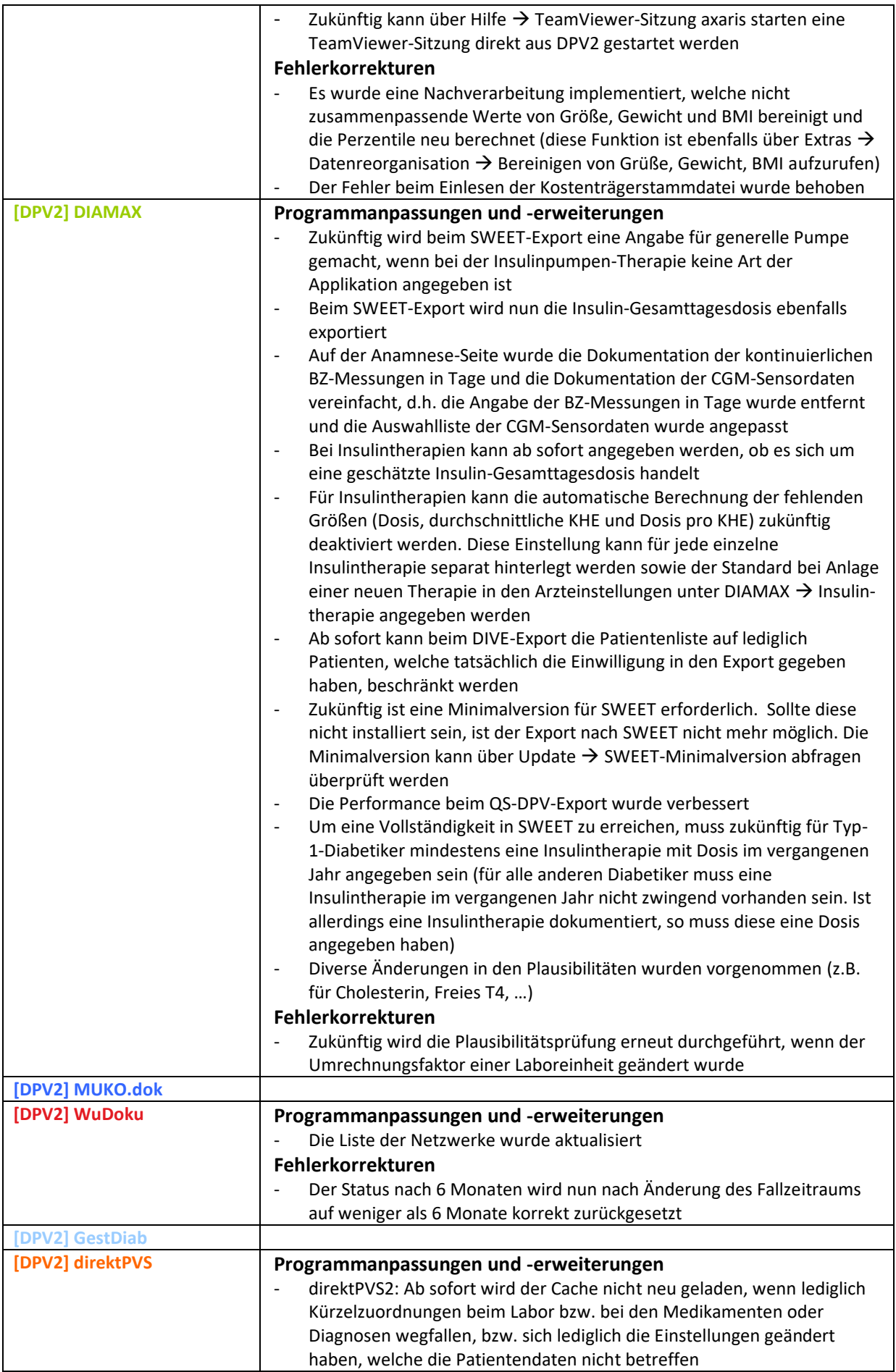

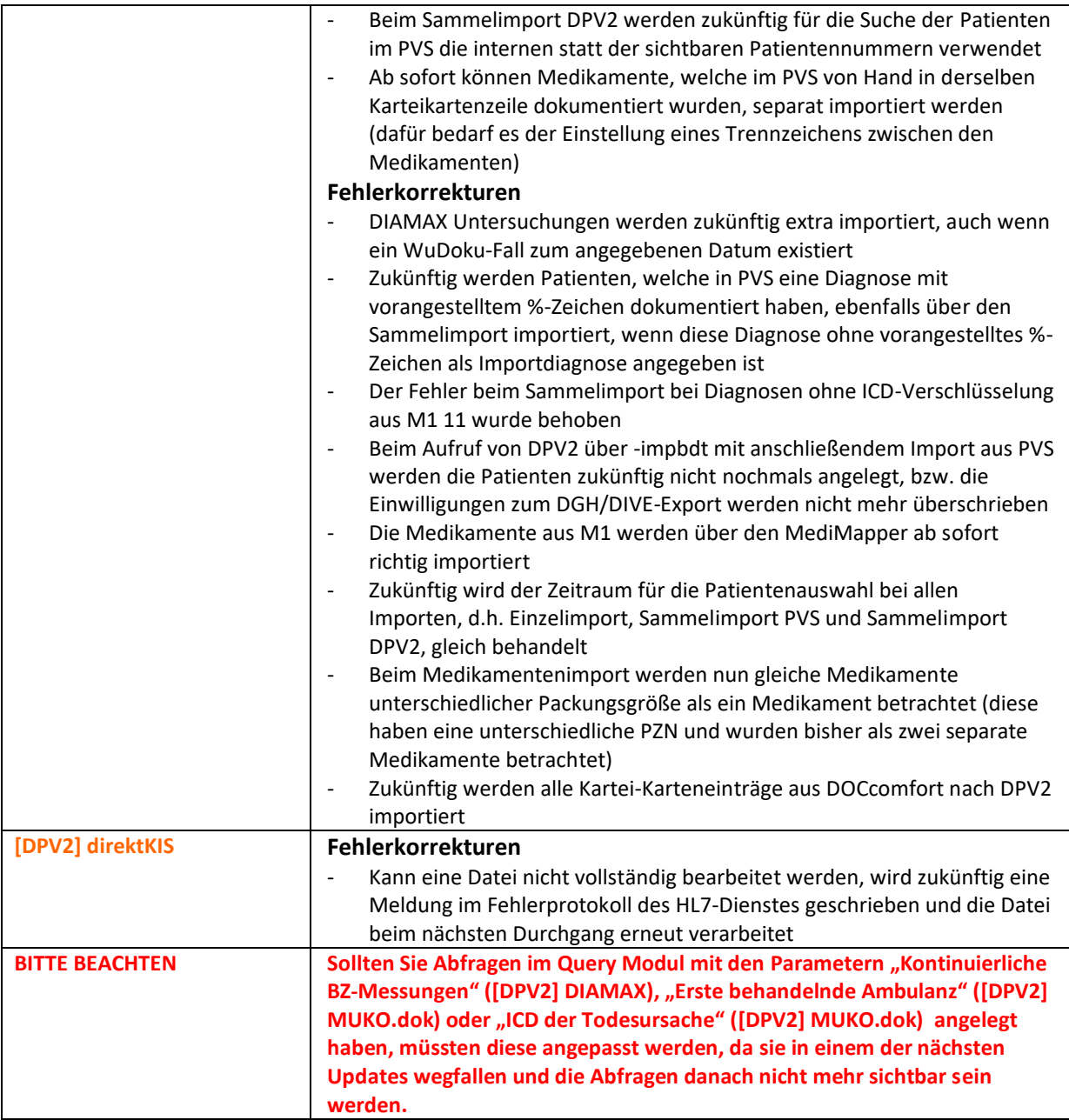

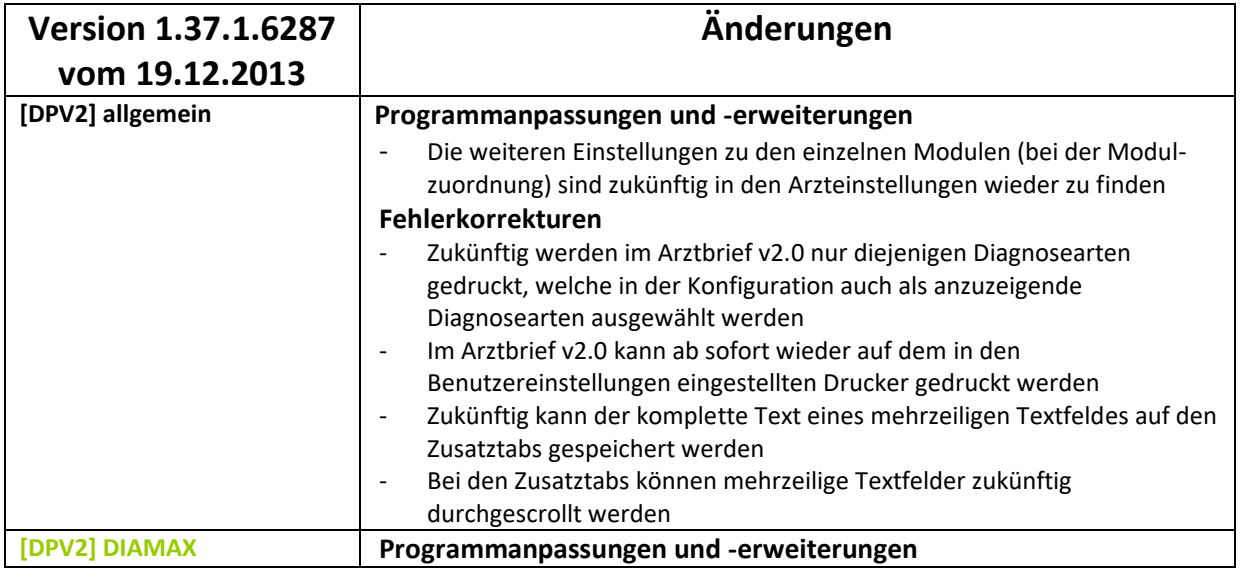

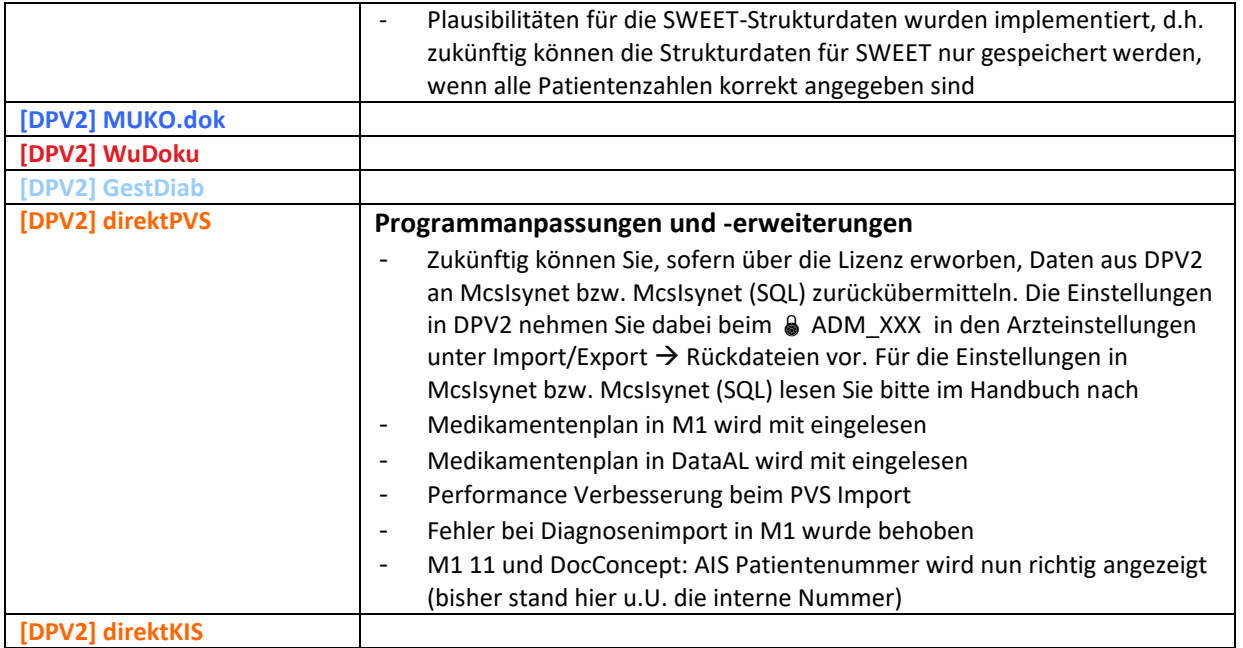

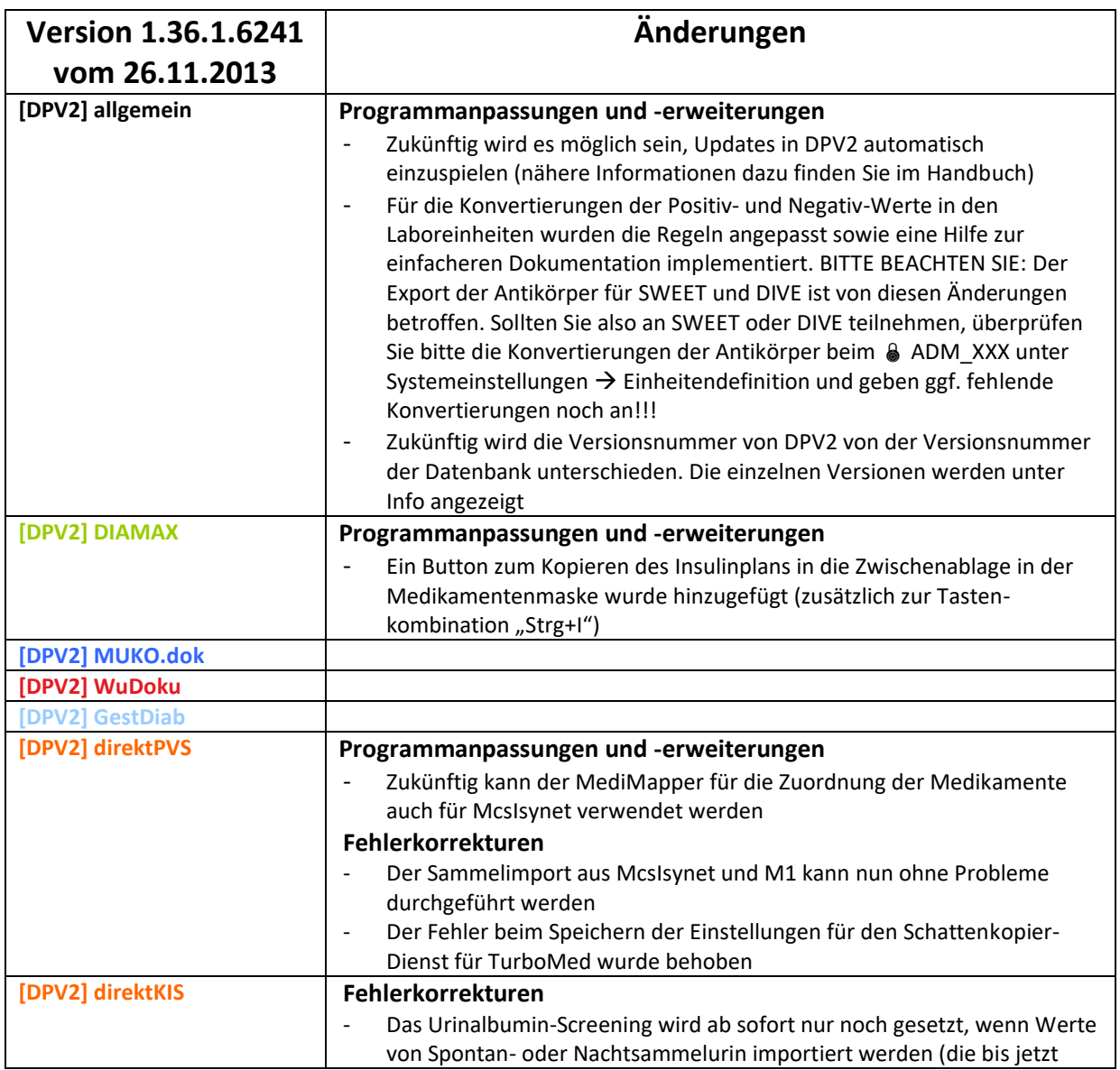

falsch gesetzten Werte des Screenings werden dabei wieder gelöscht)

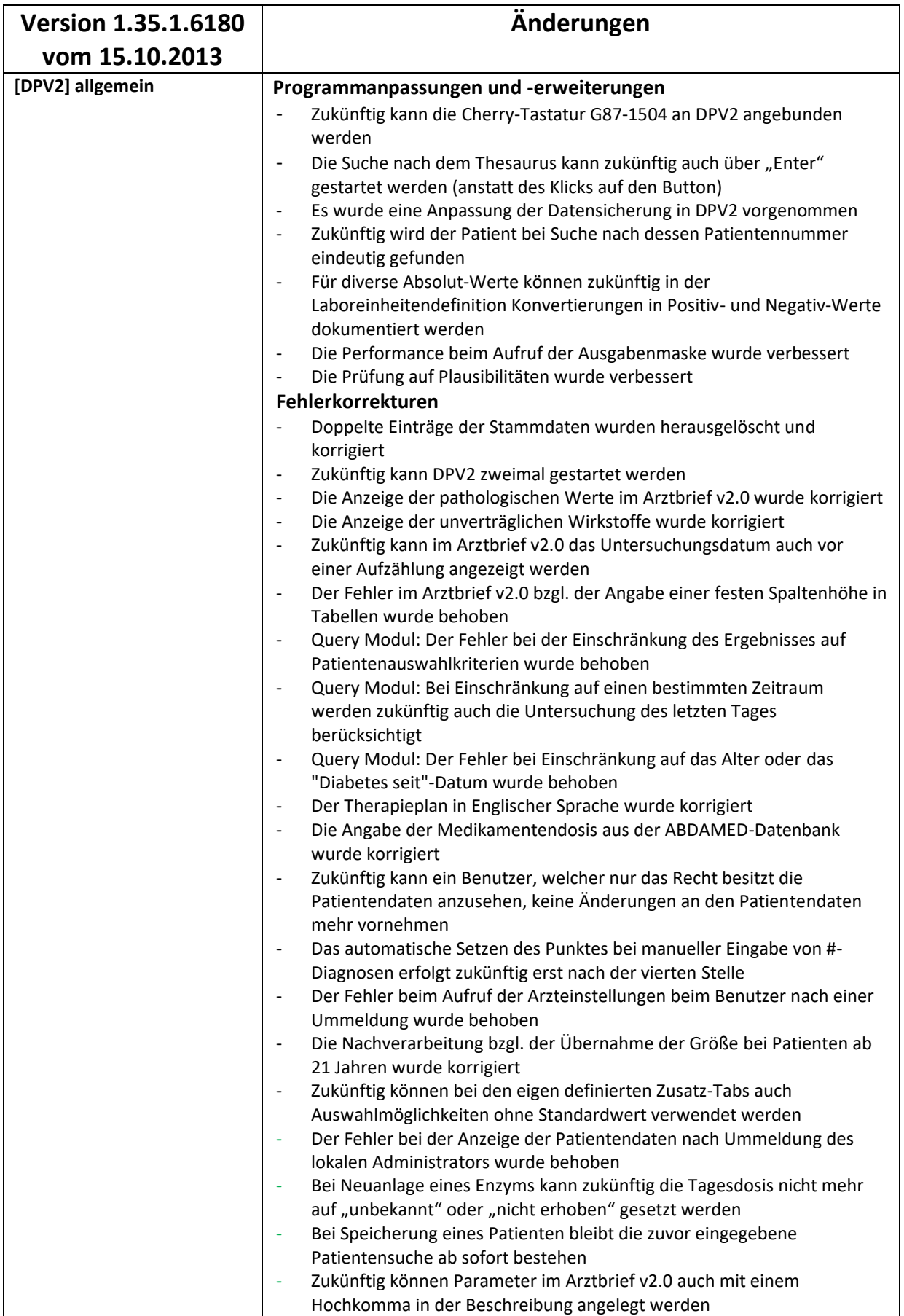

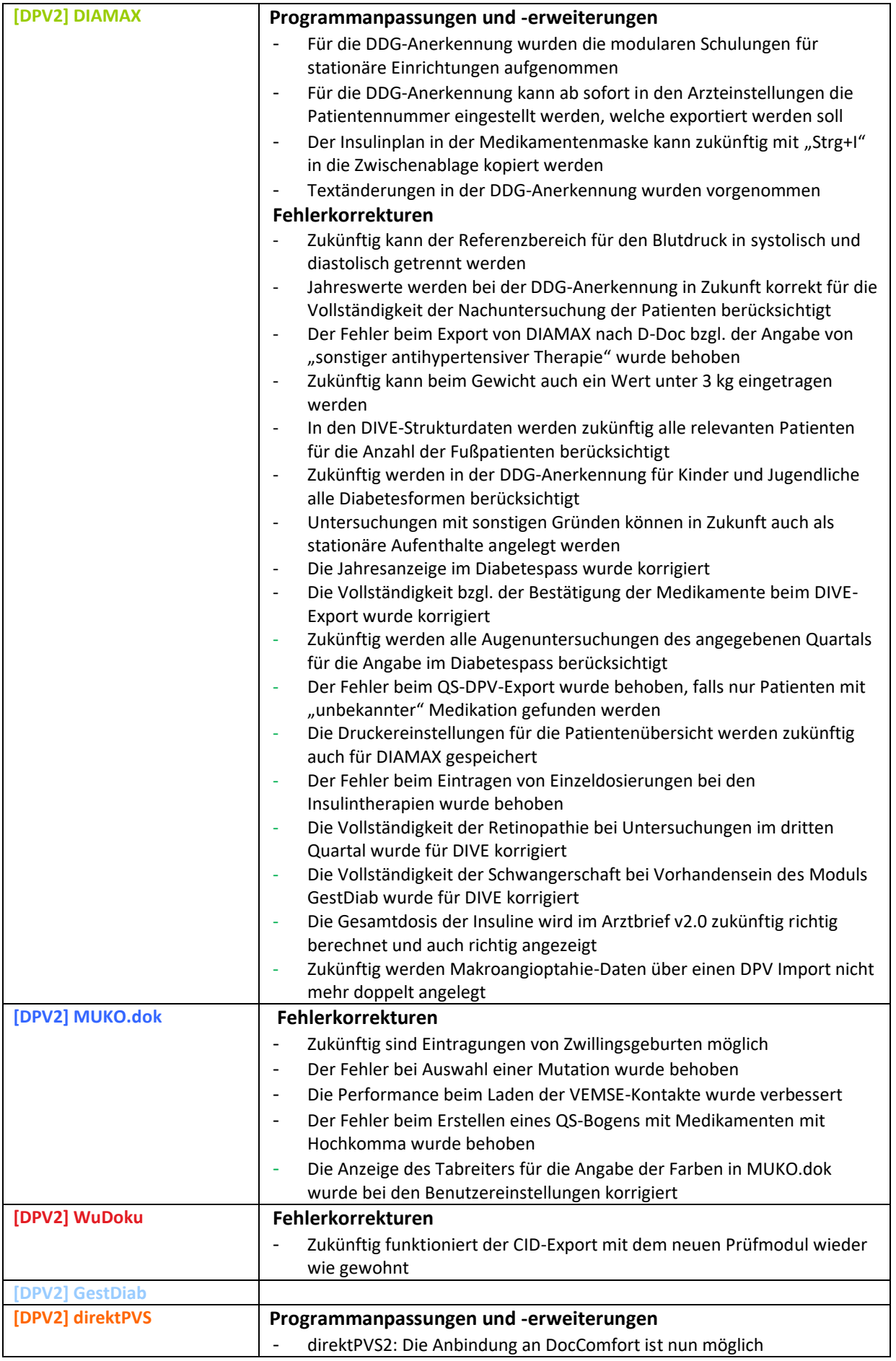

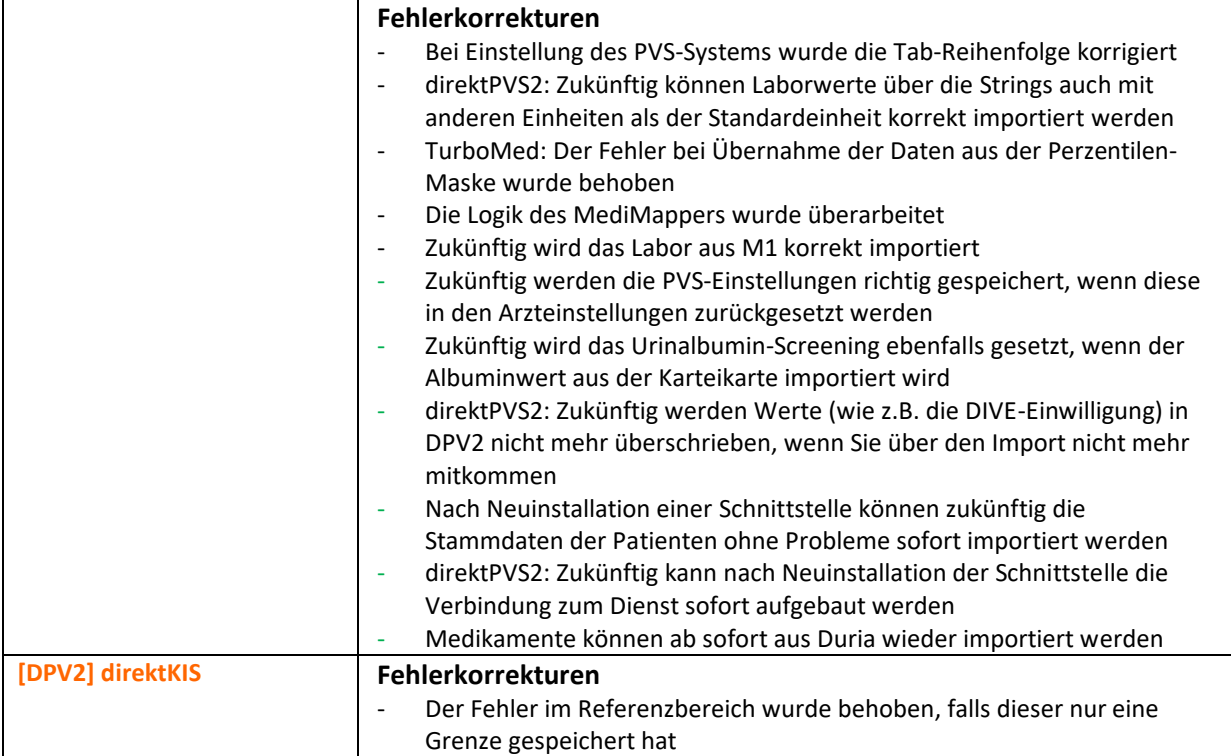

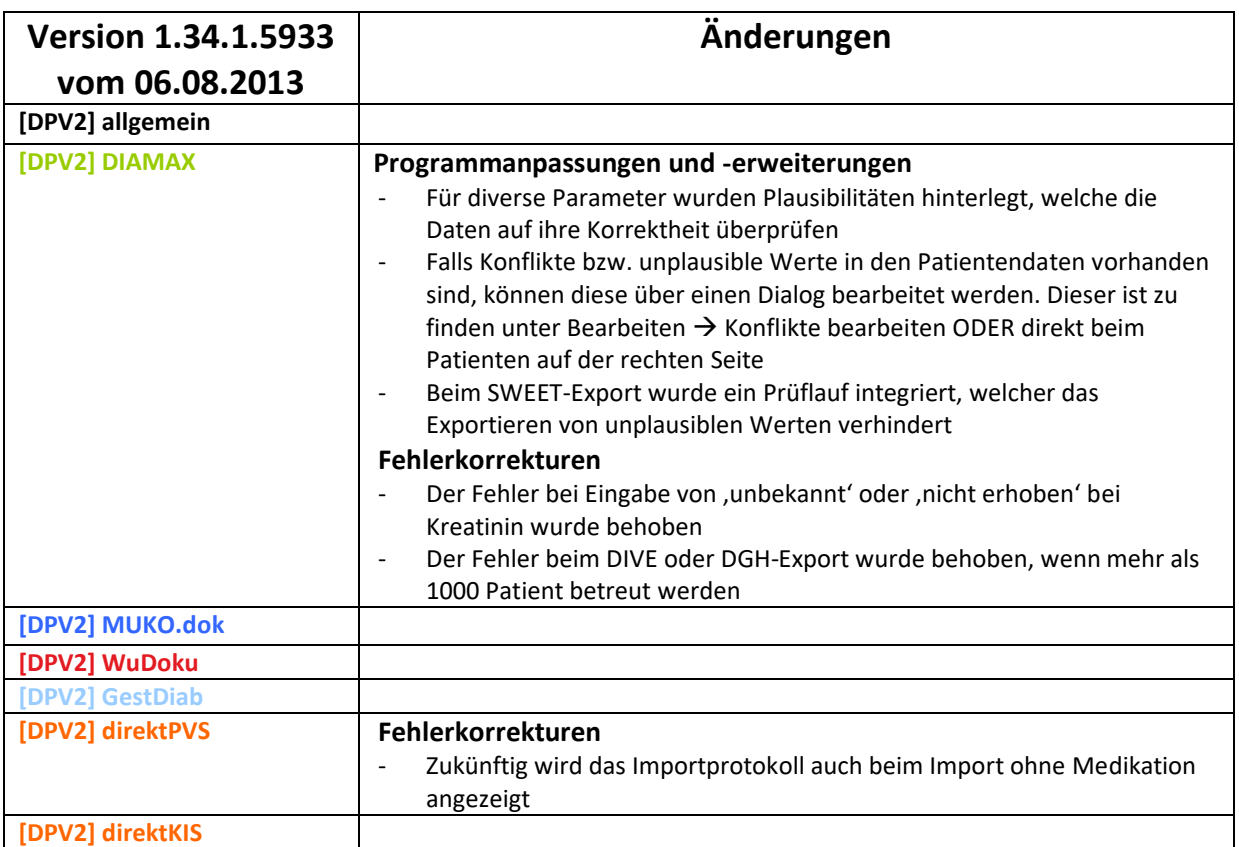

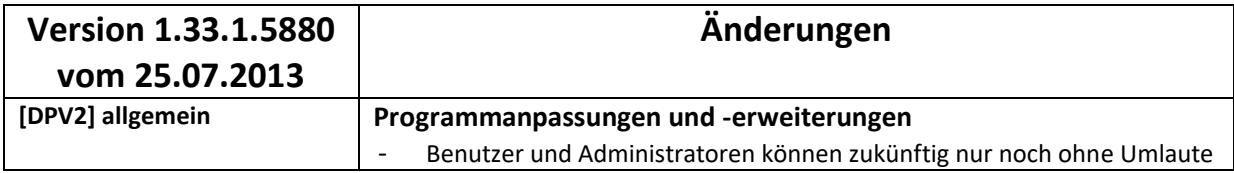

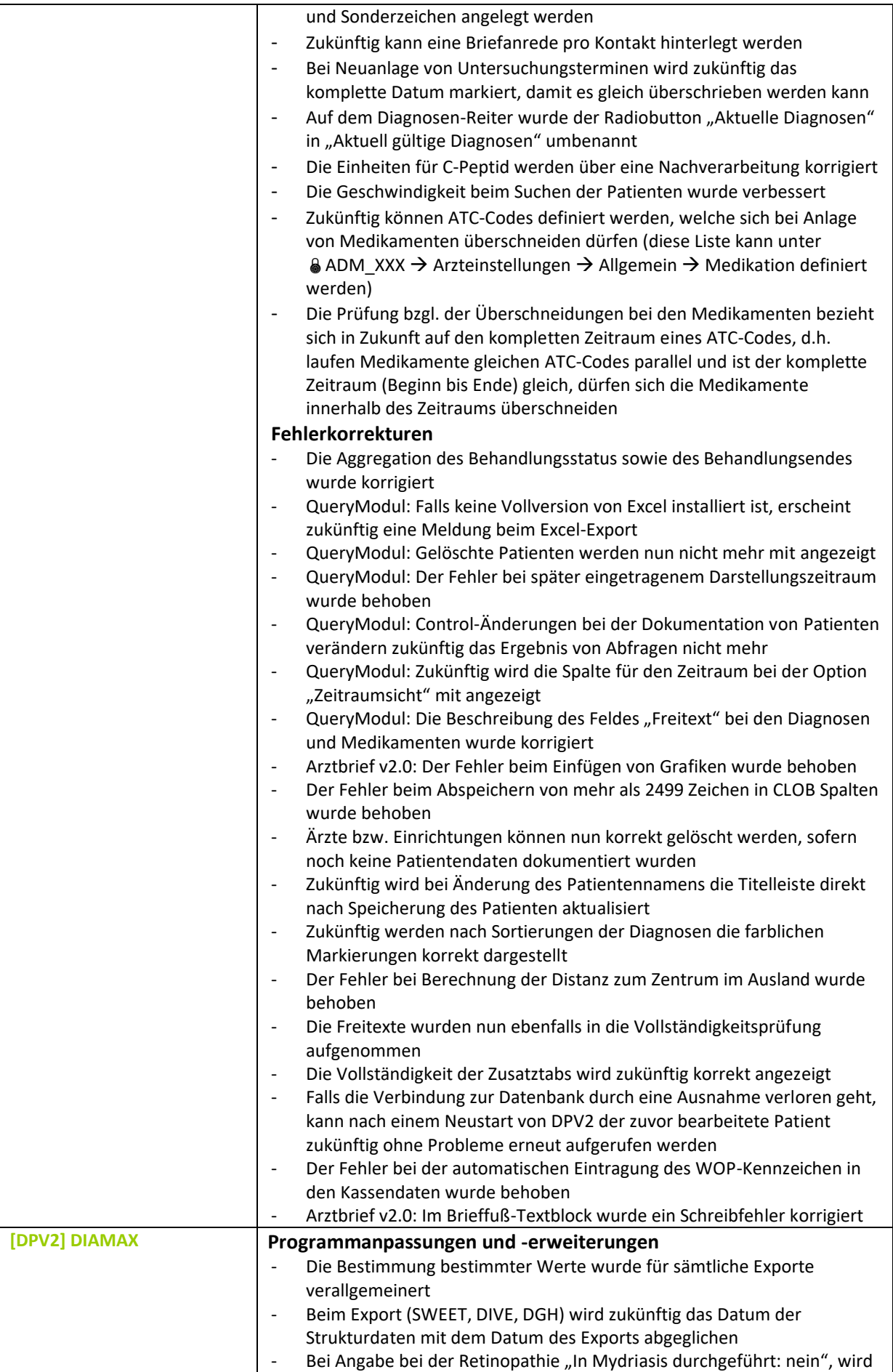

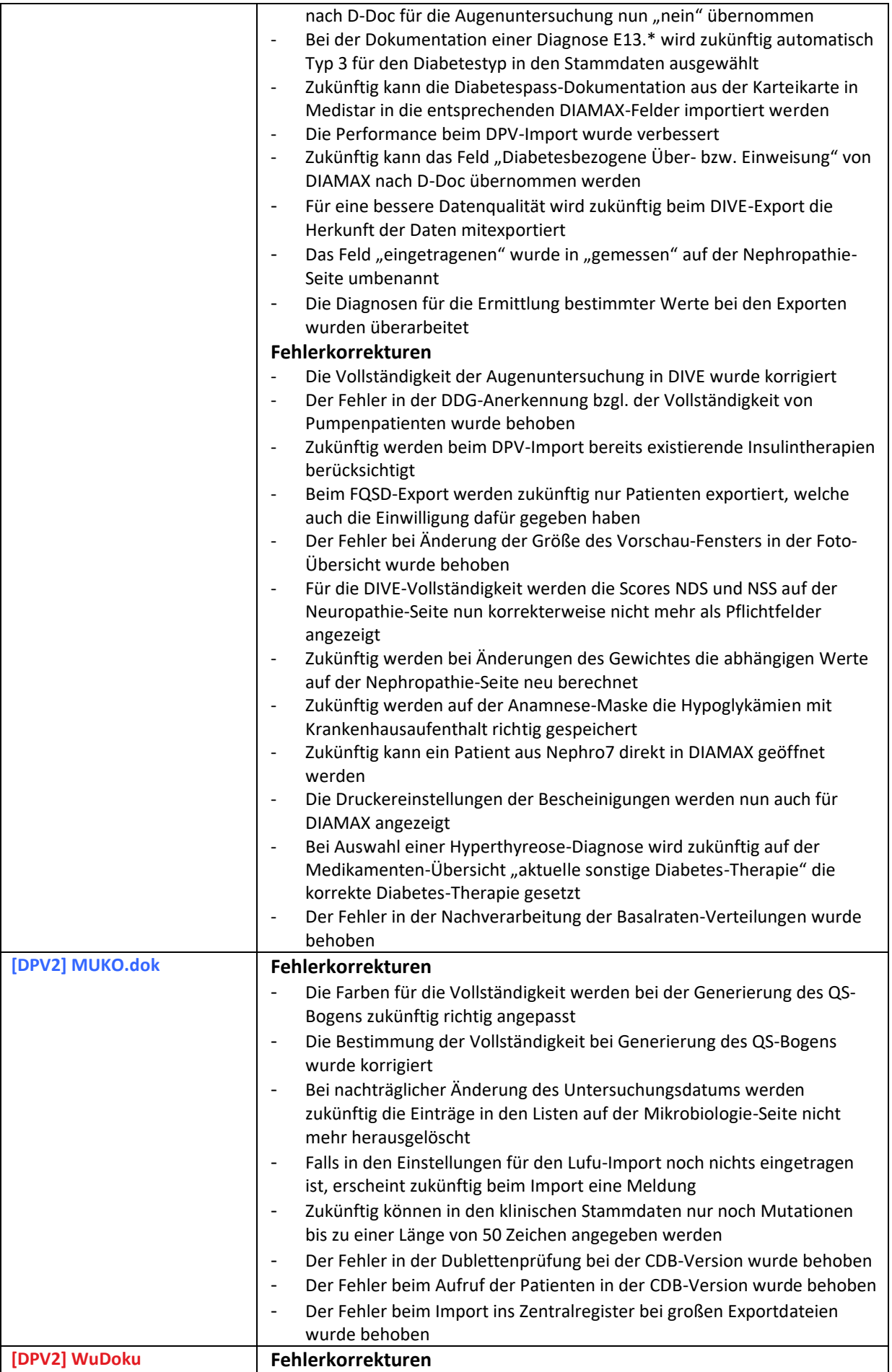

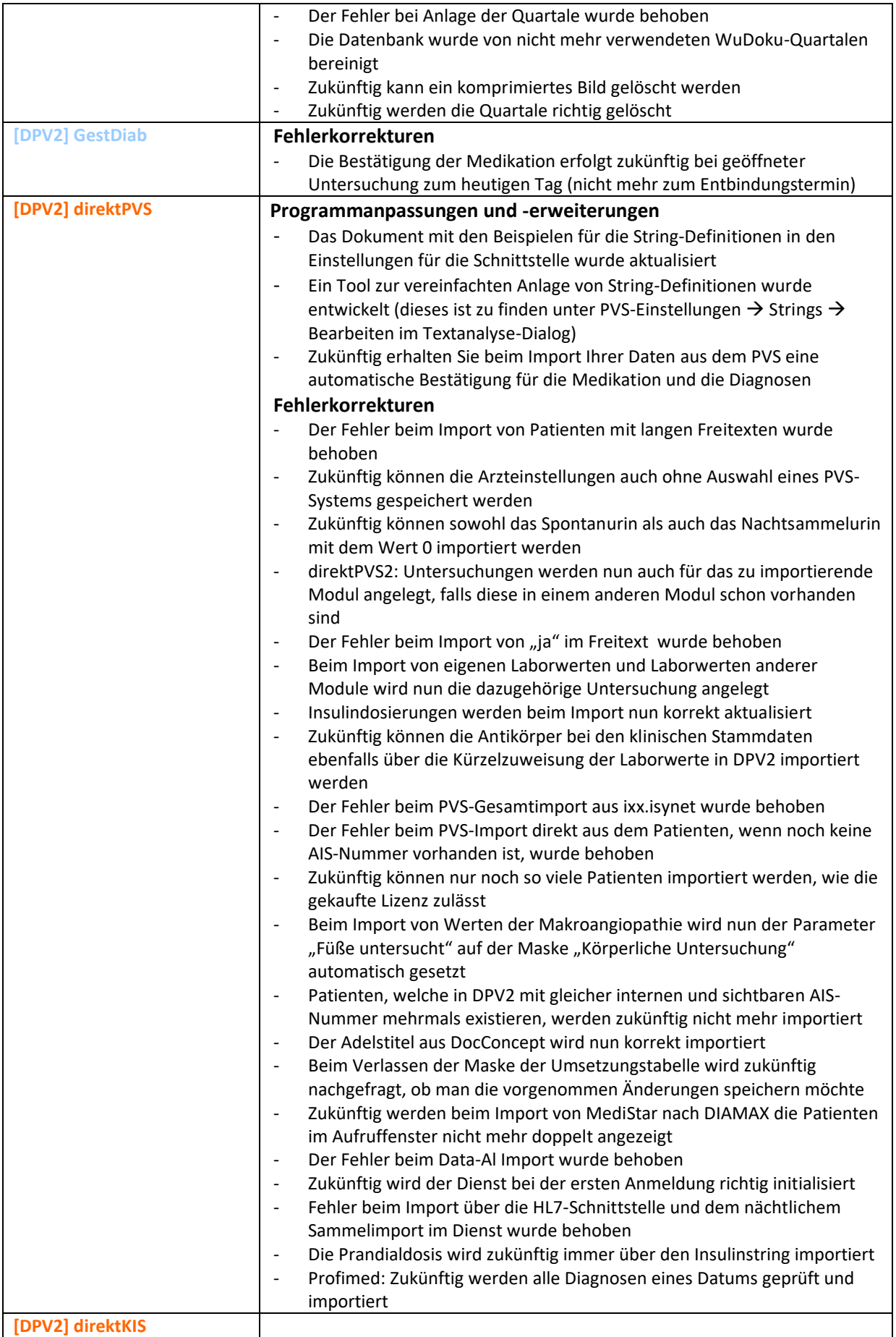

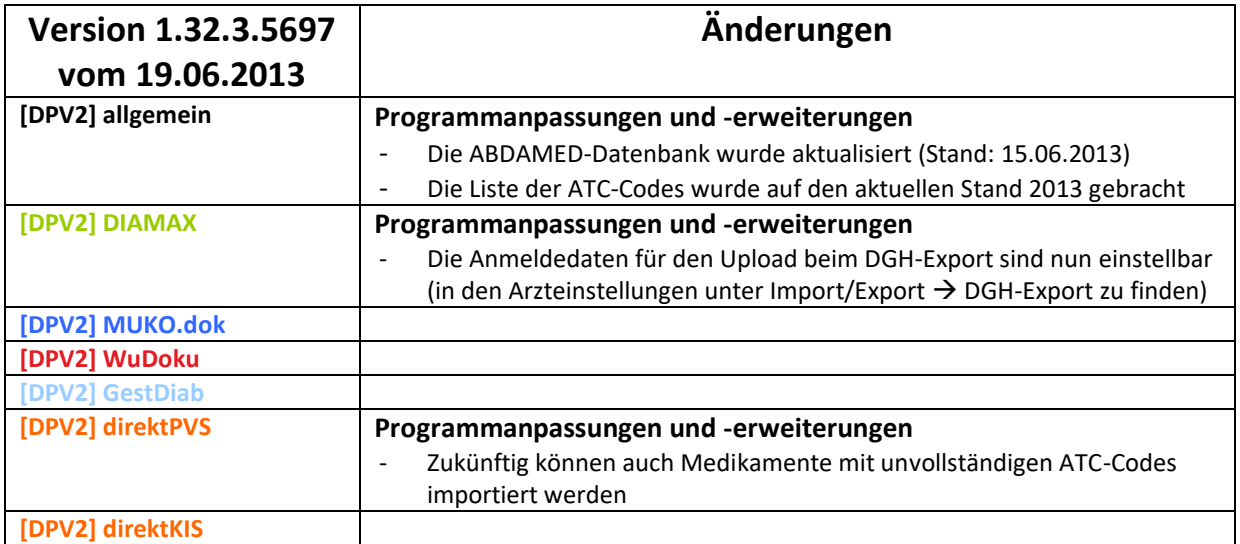

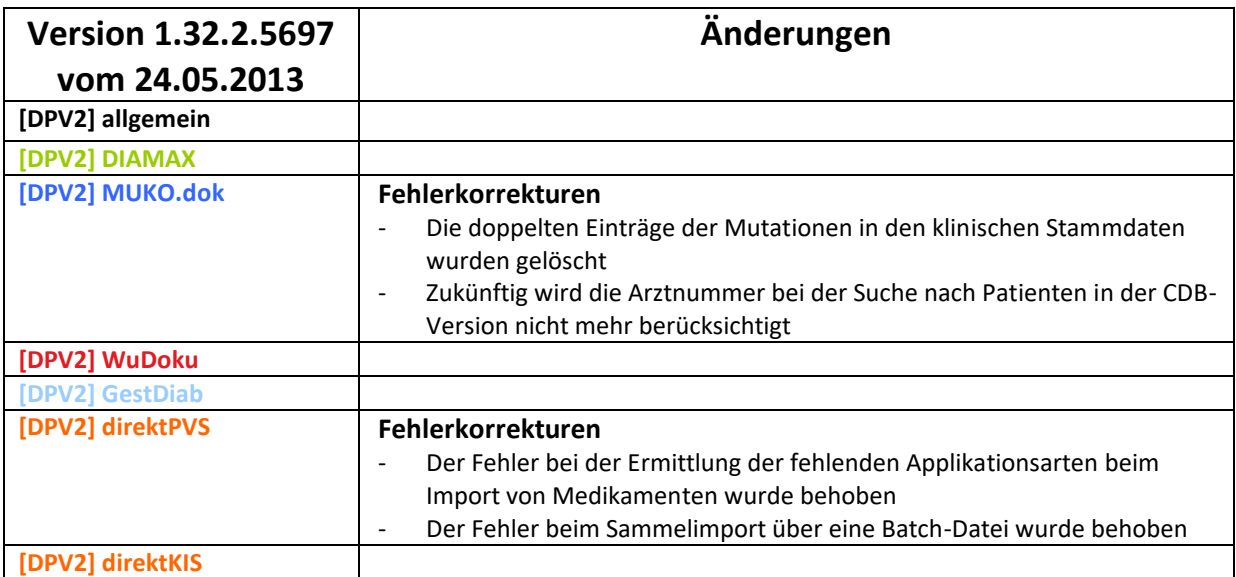

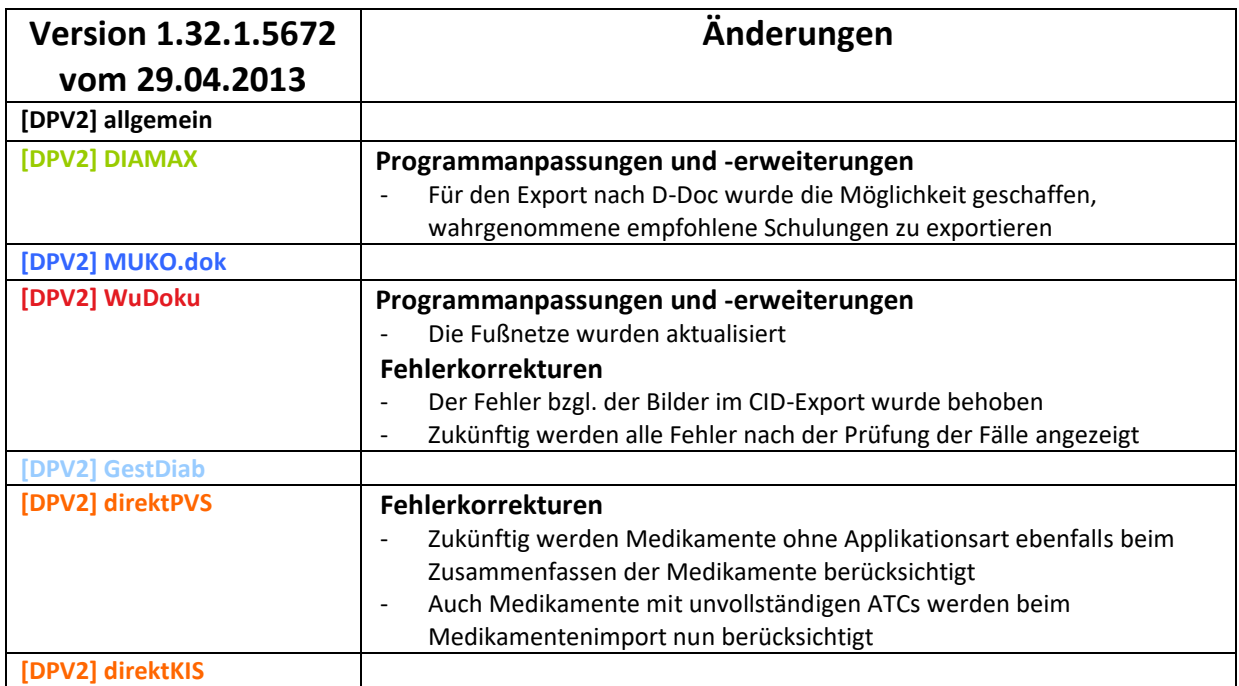

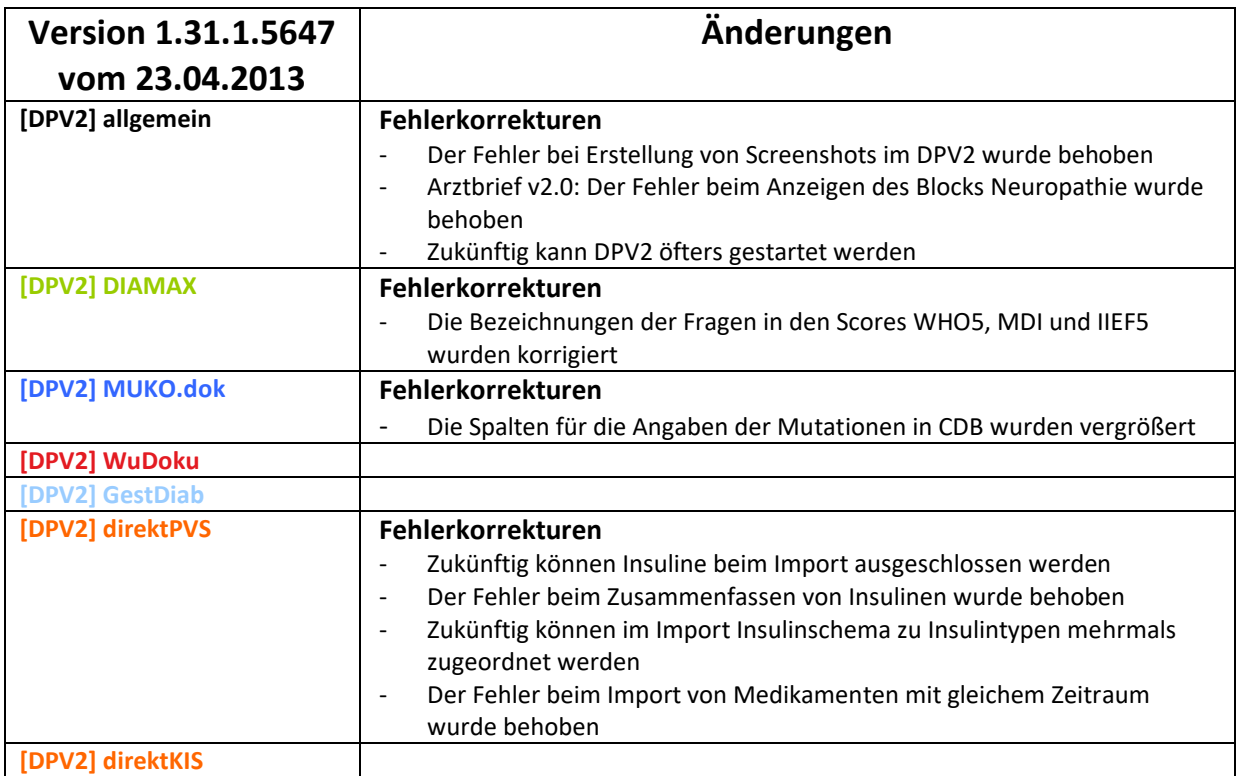

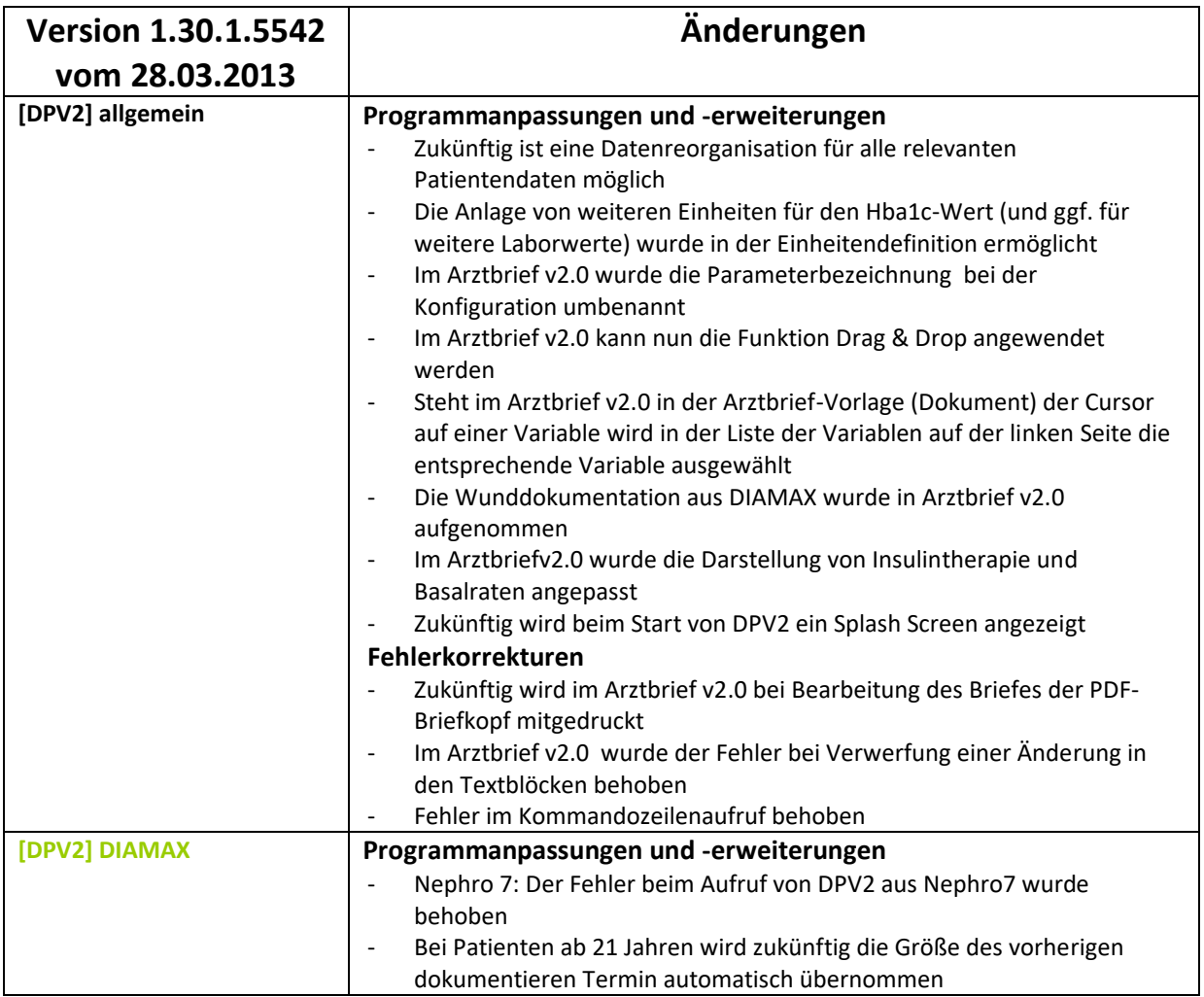

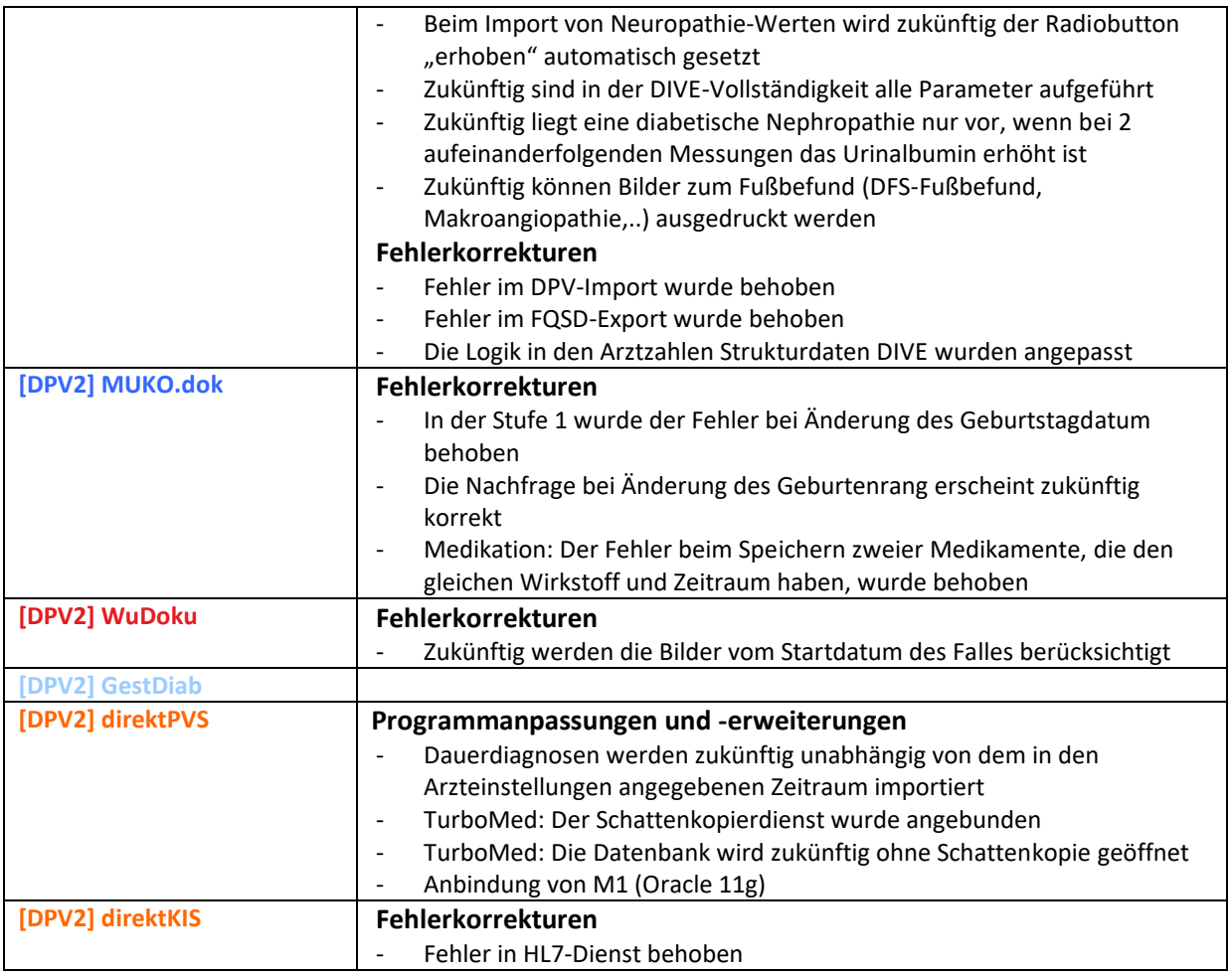

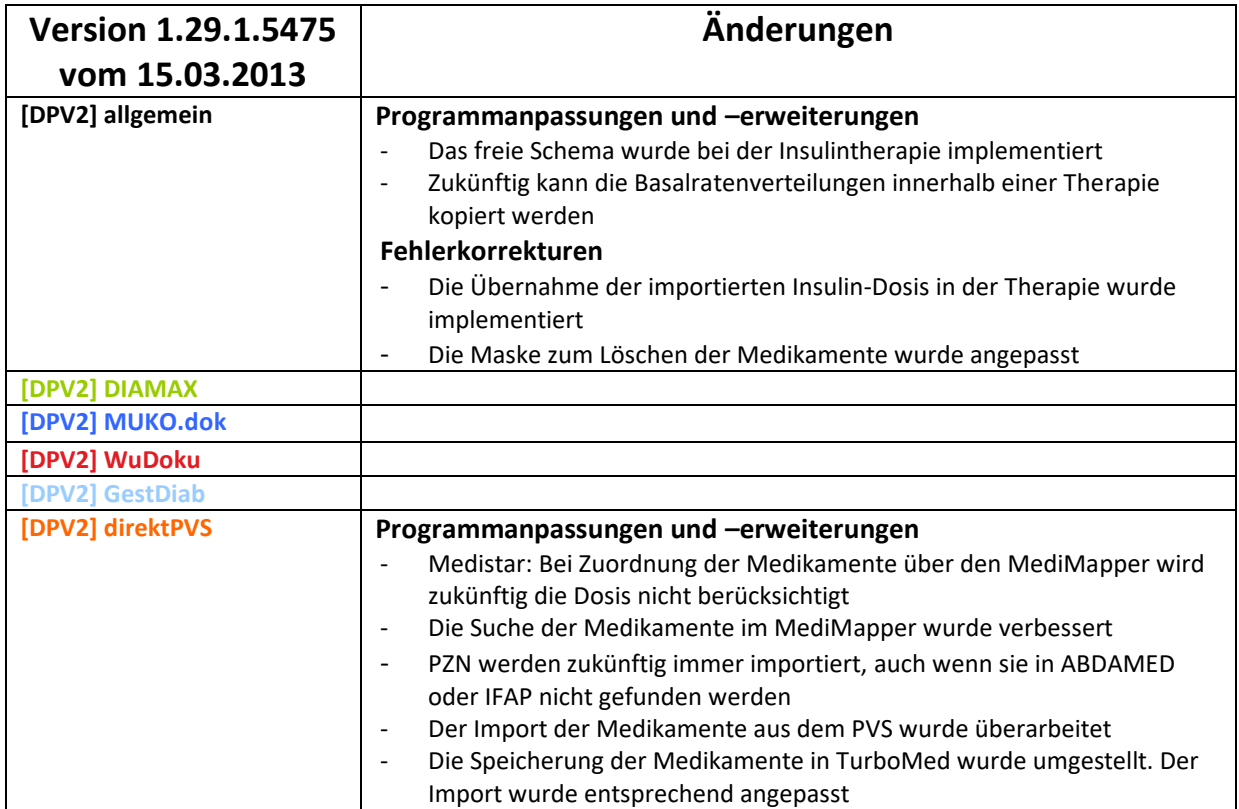

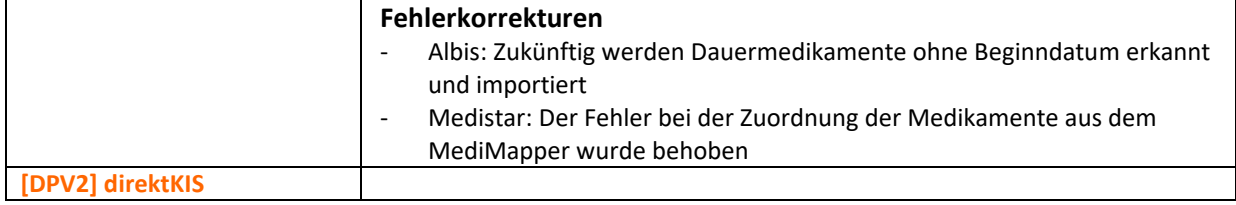

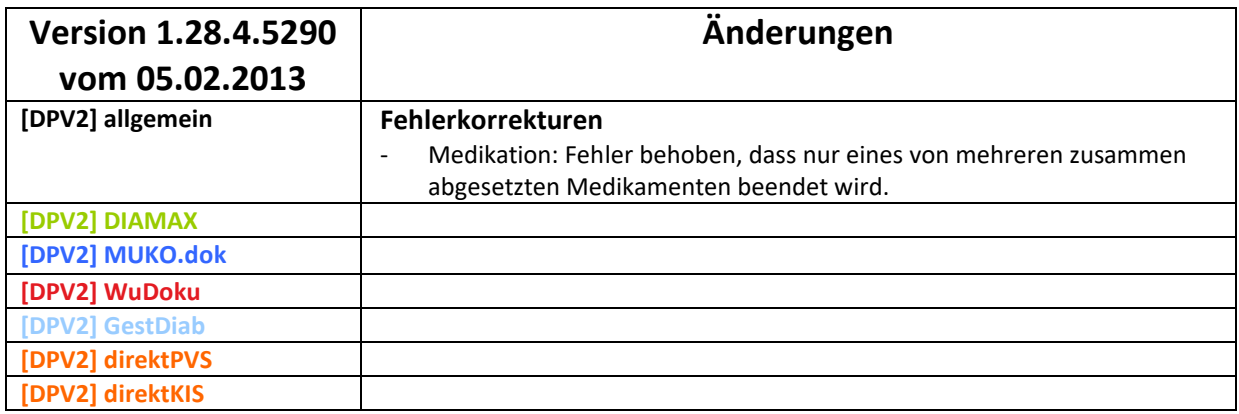

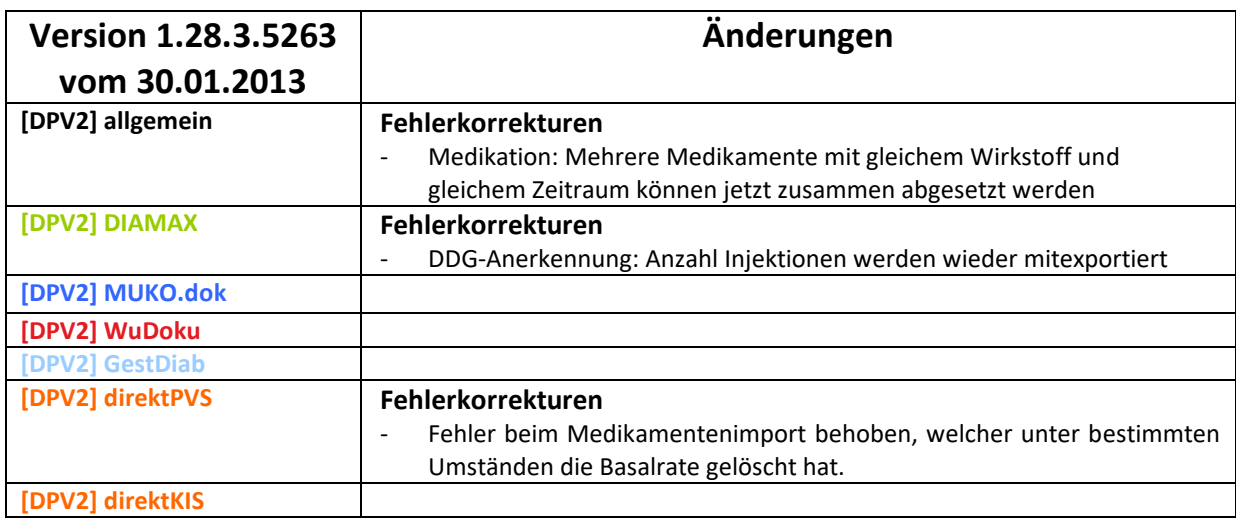

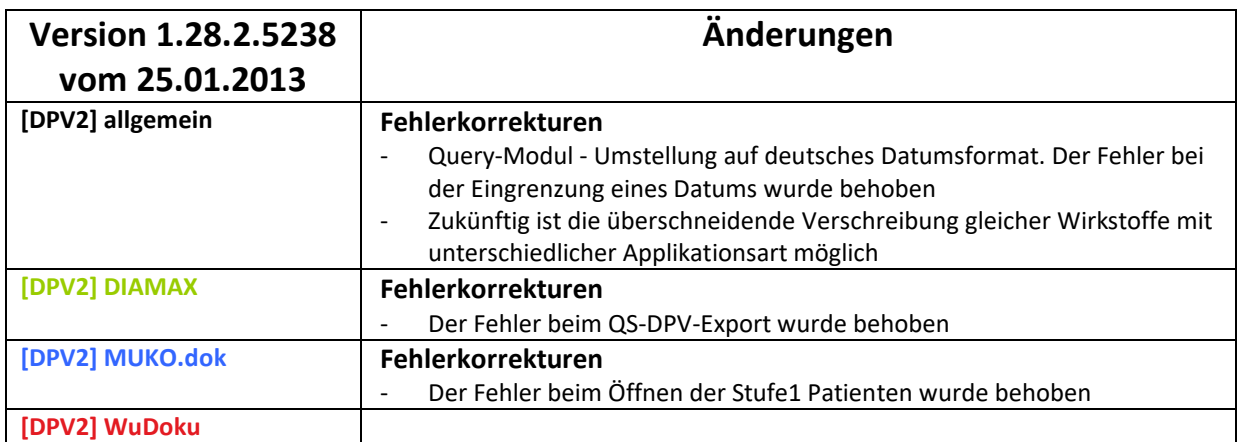

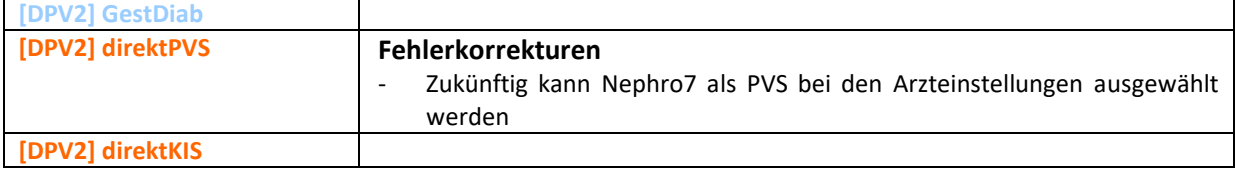

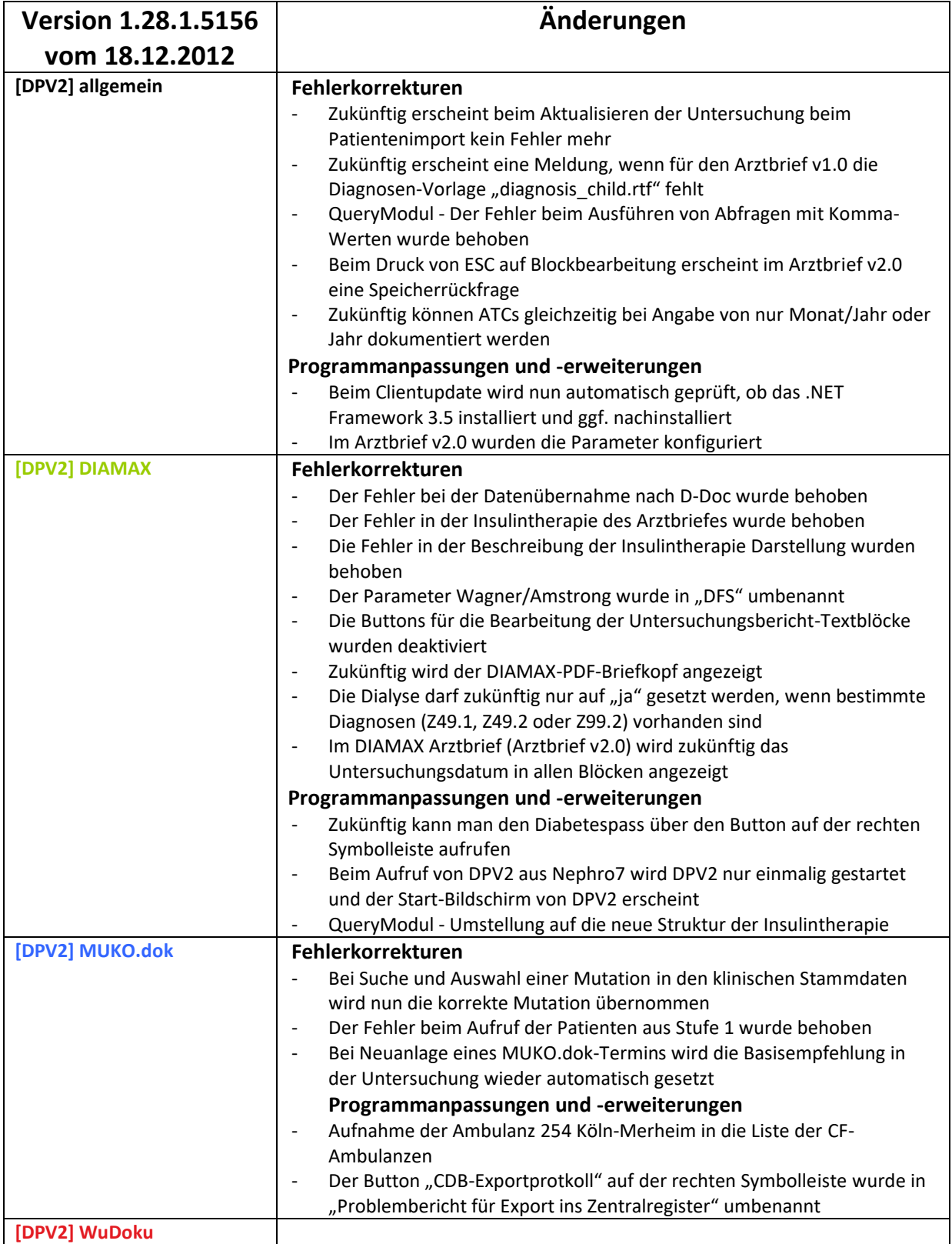

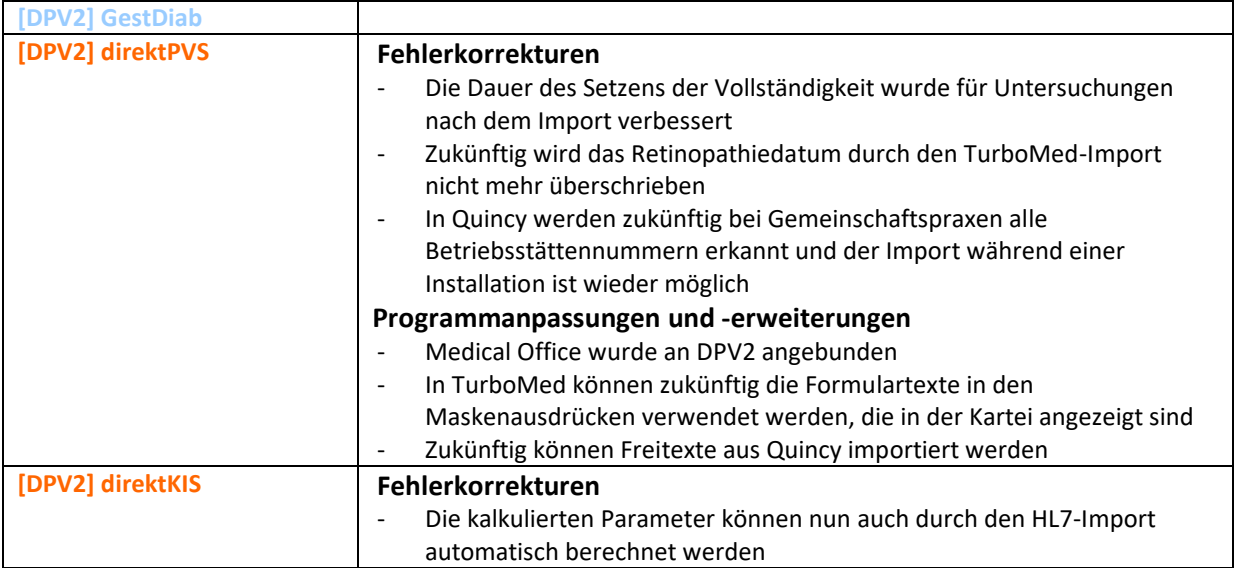

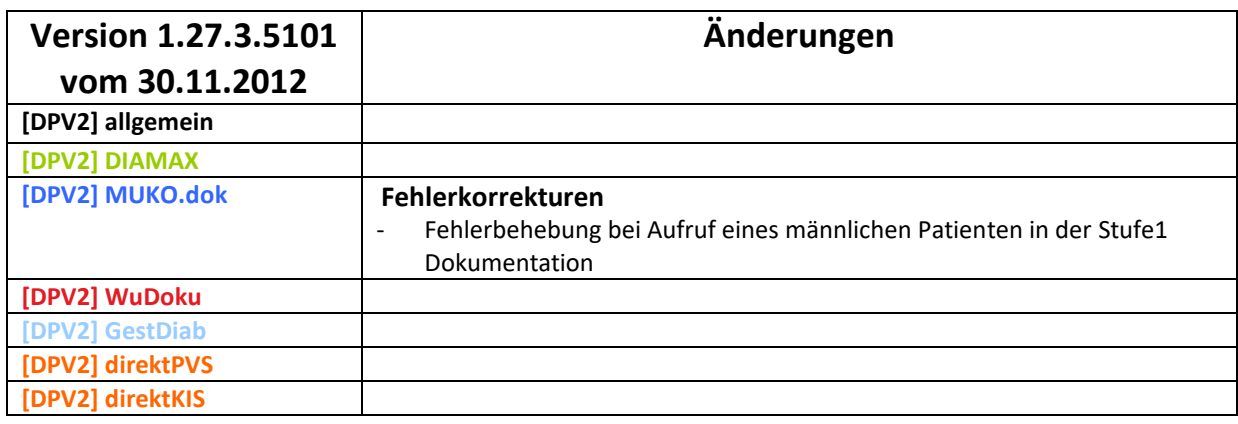

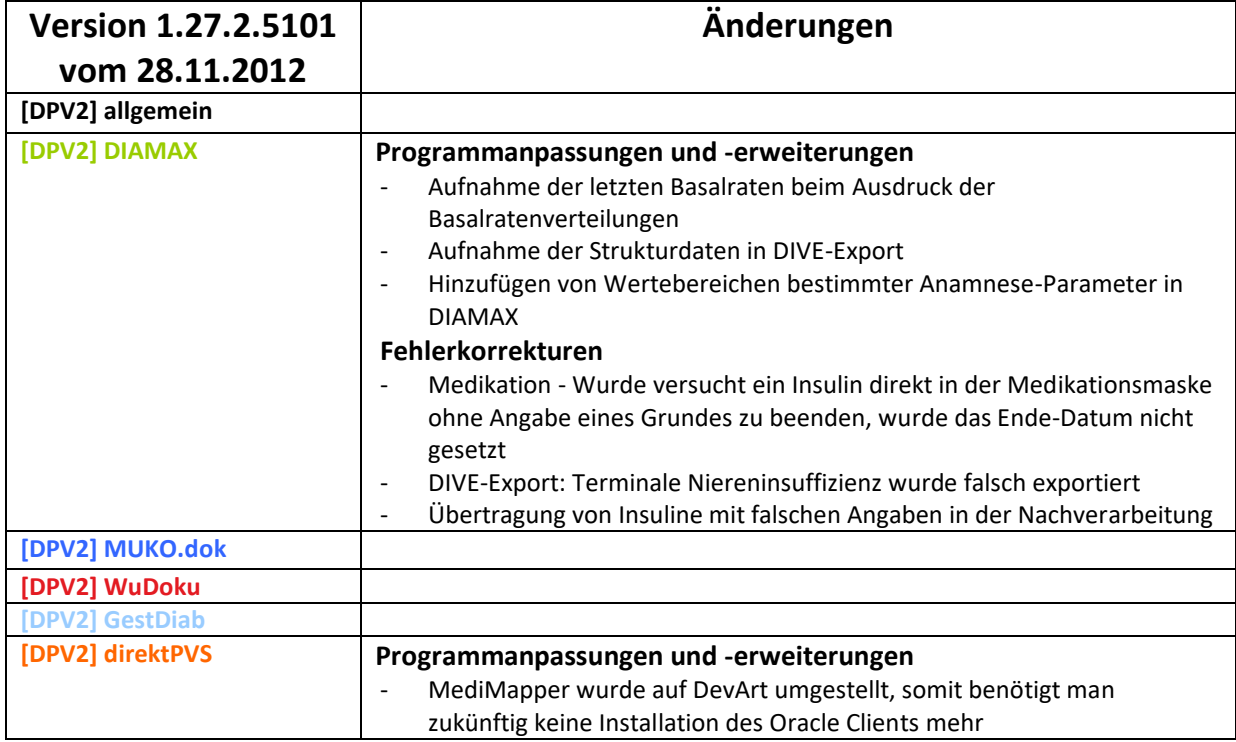

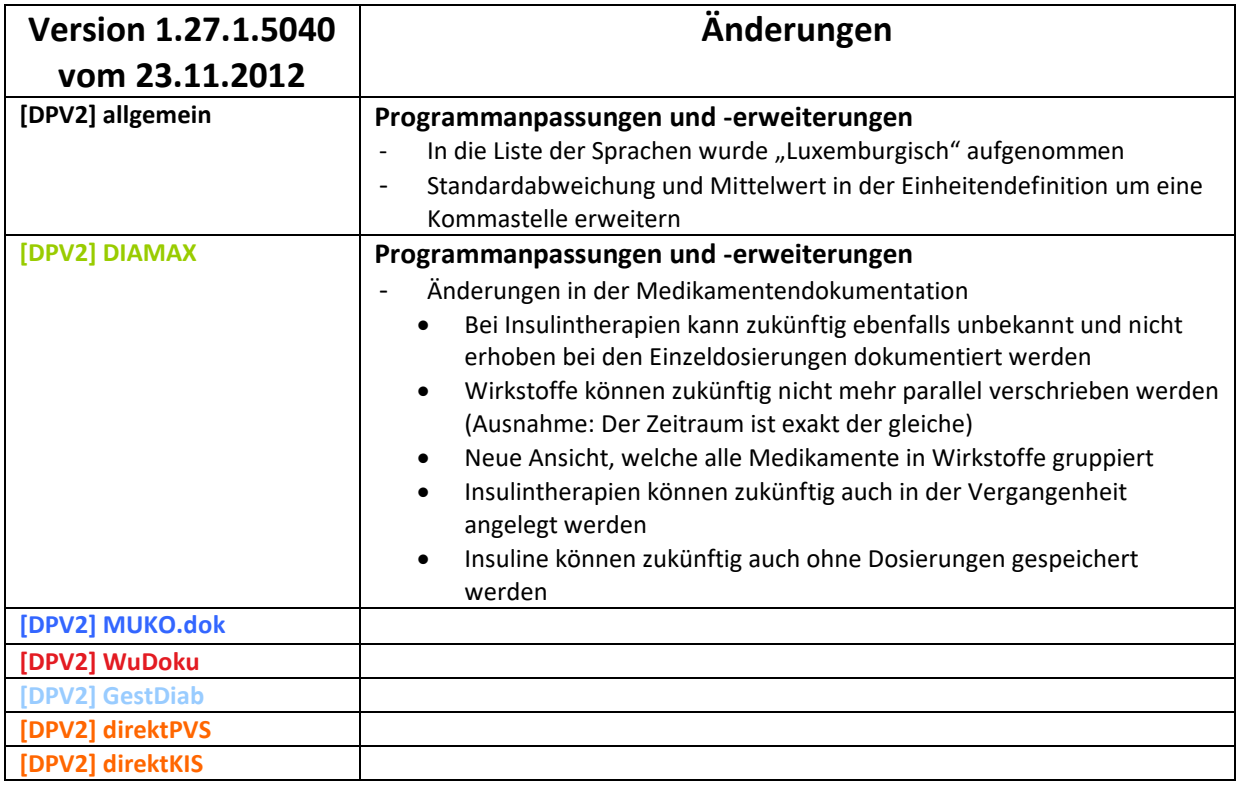

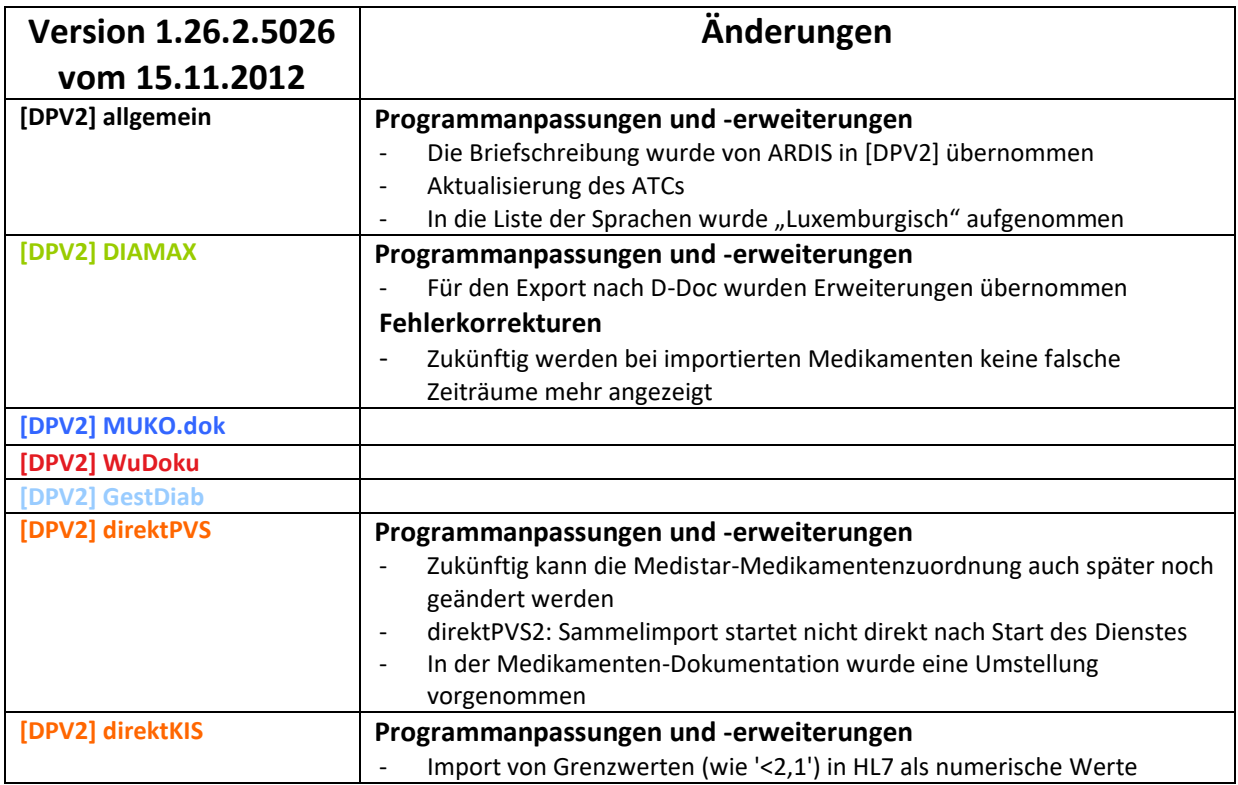

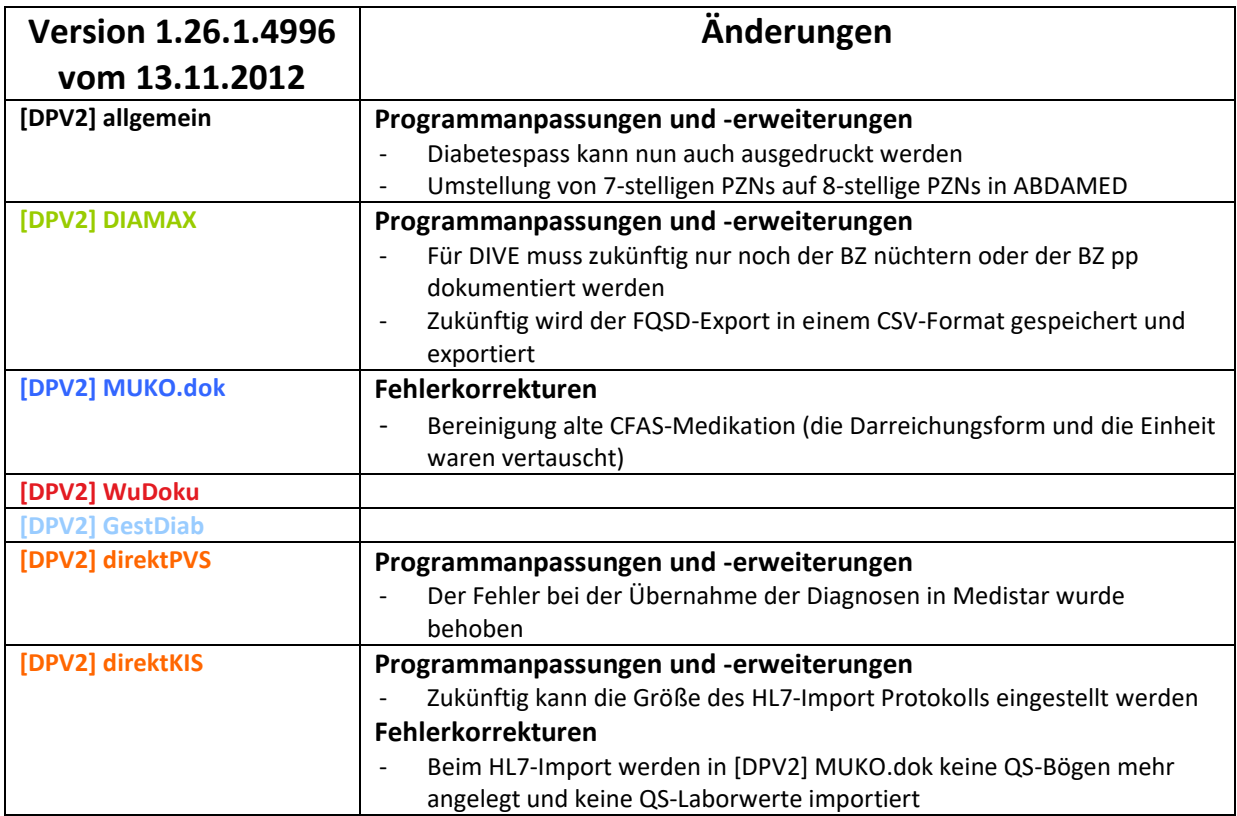

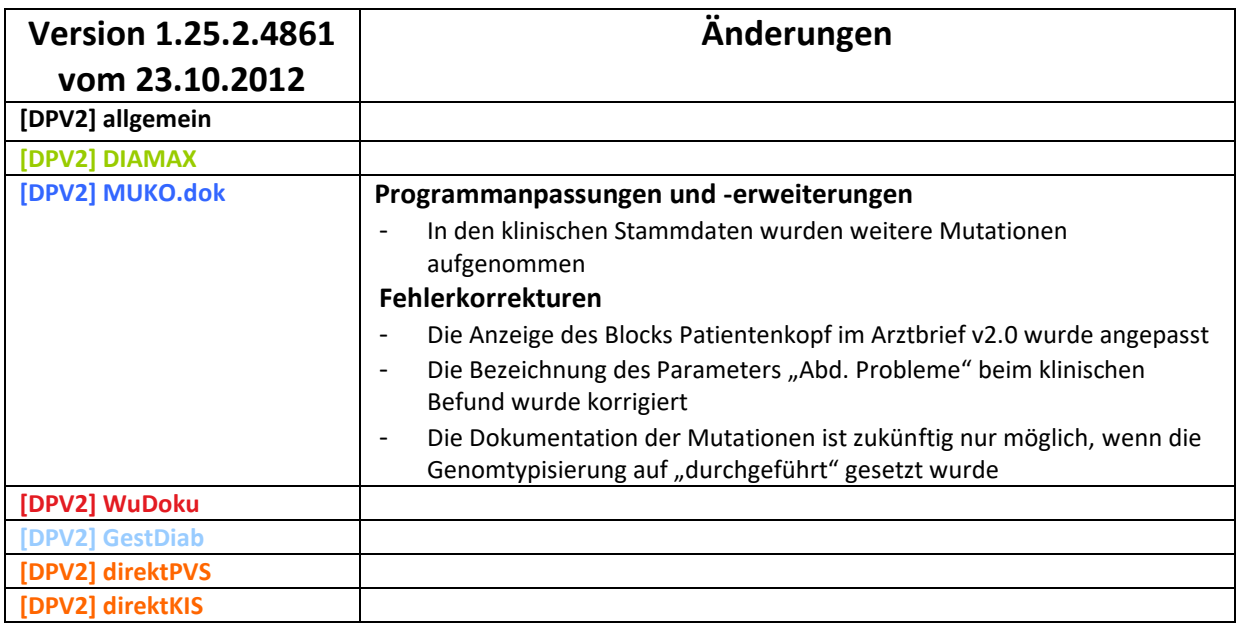

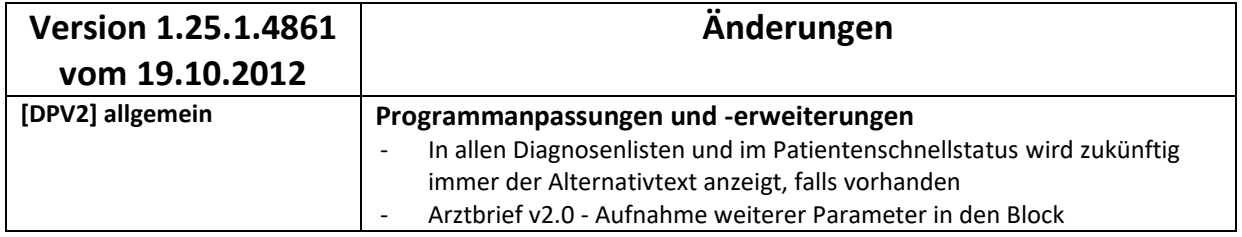

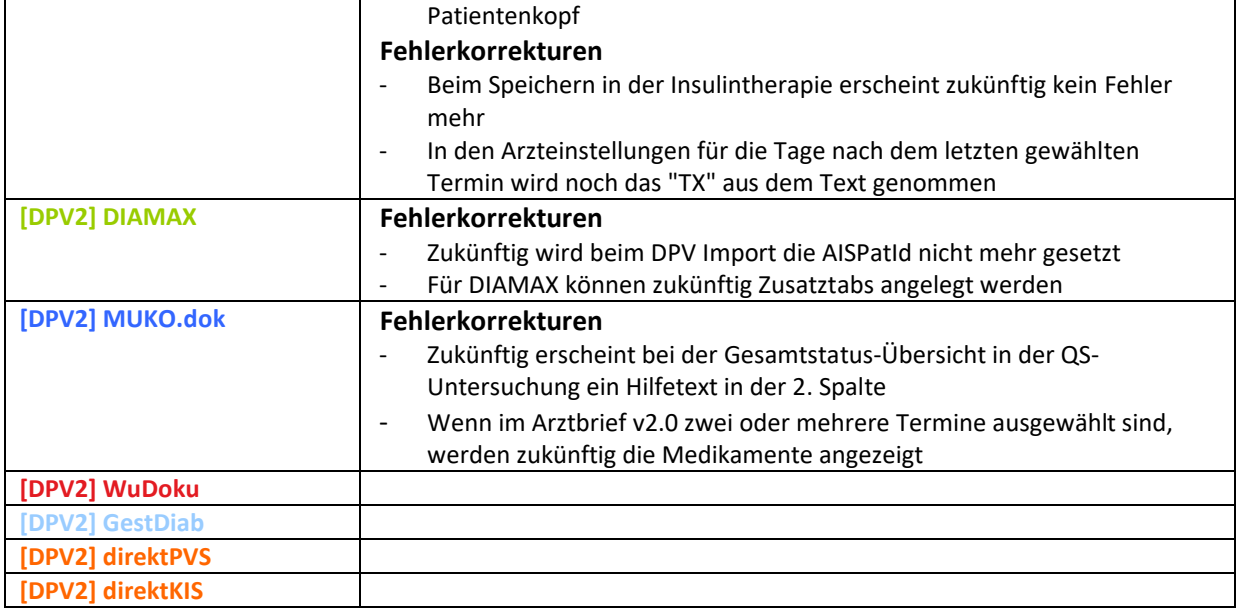

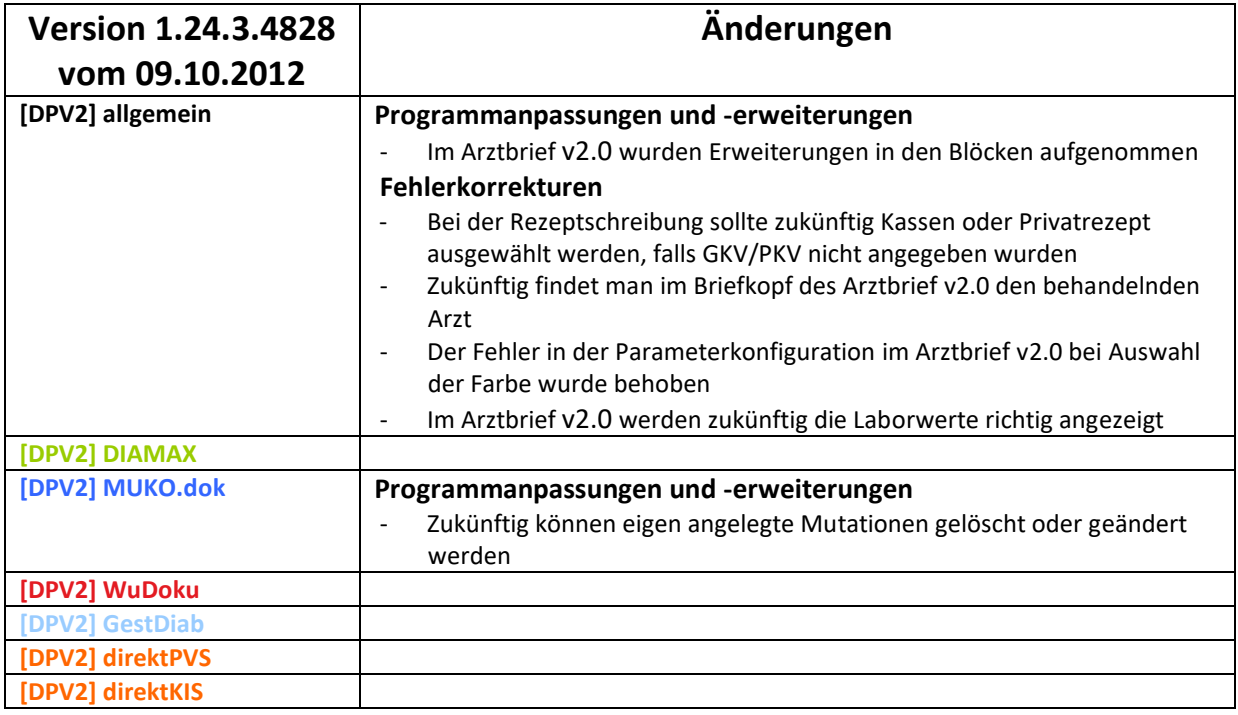

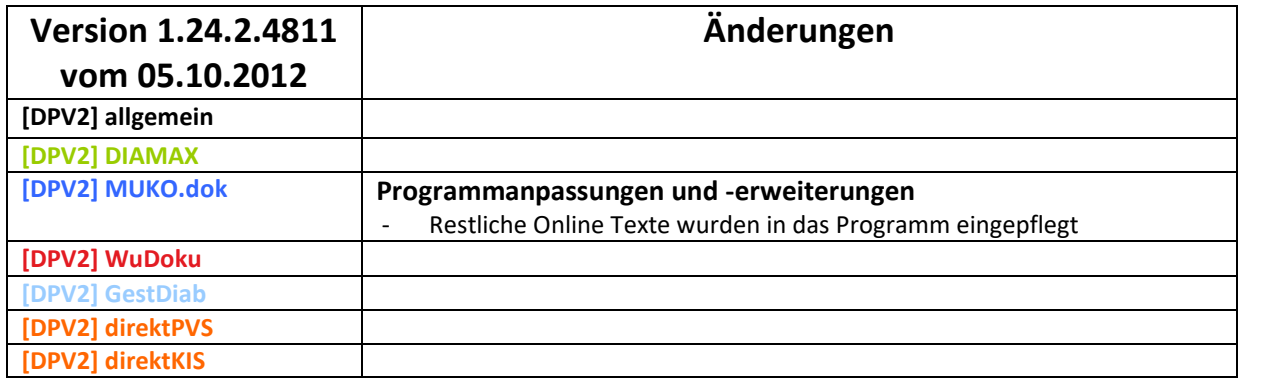
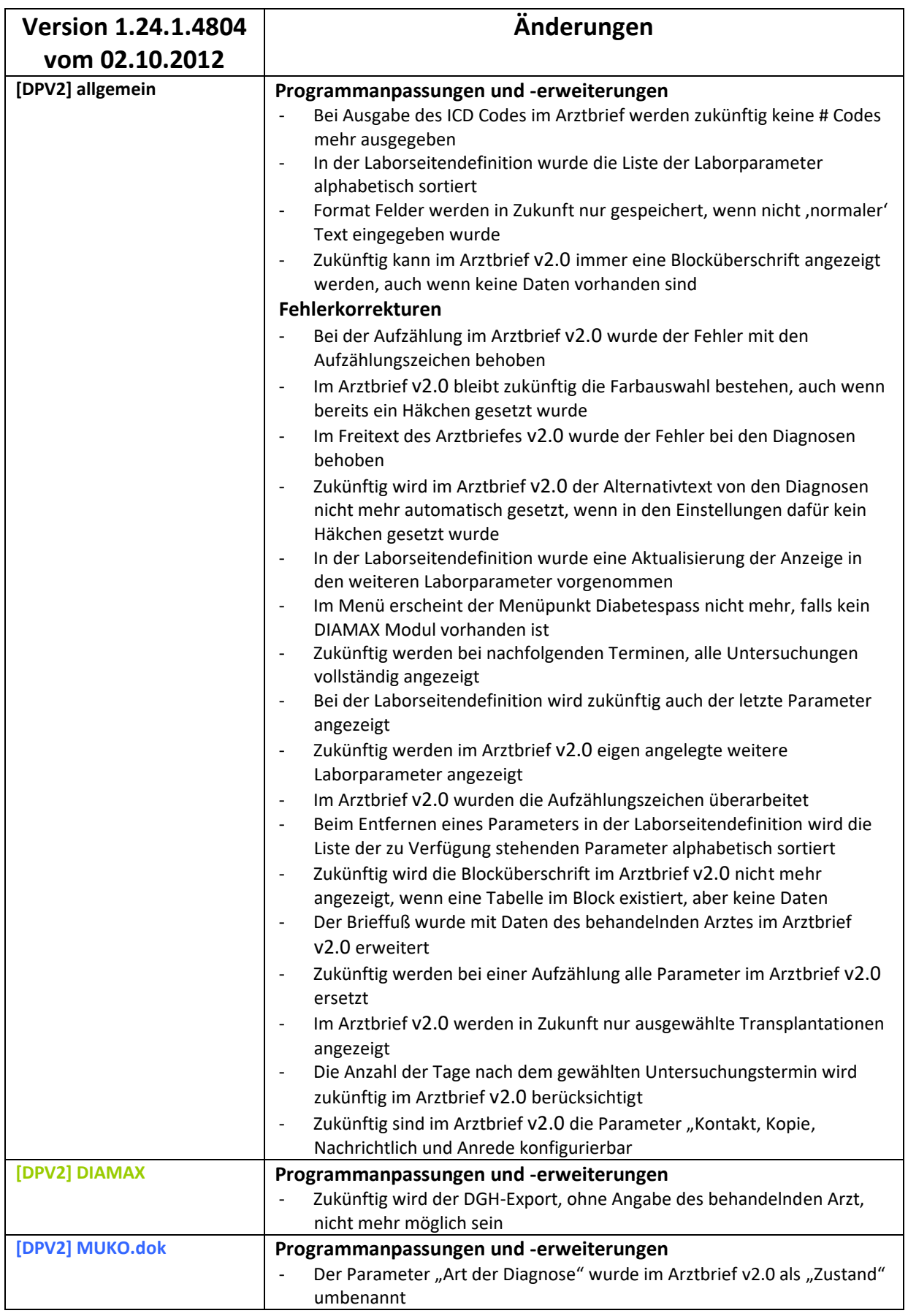

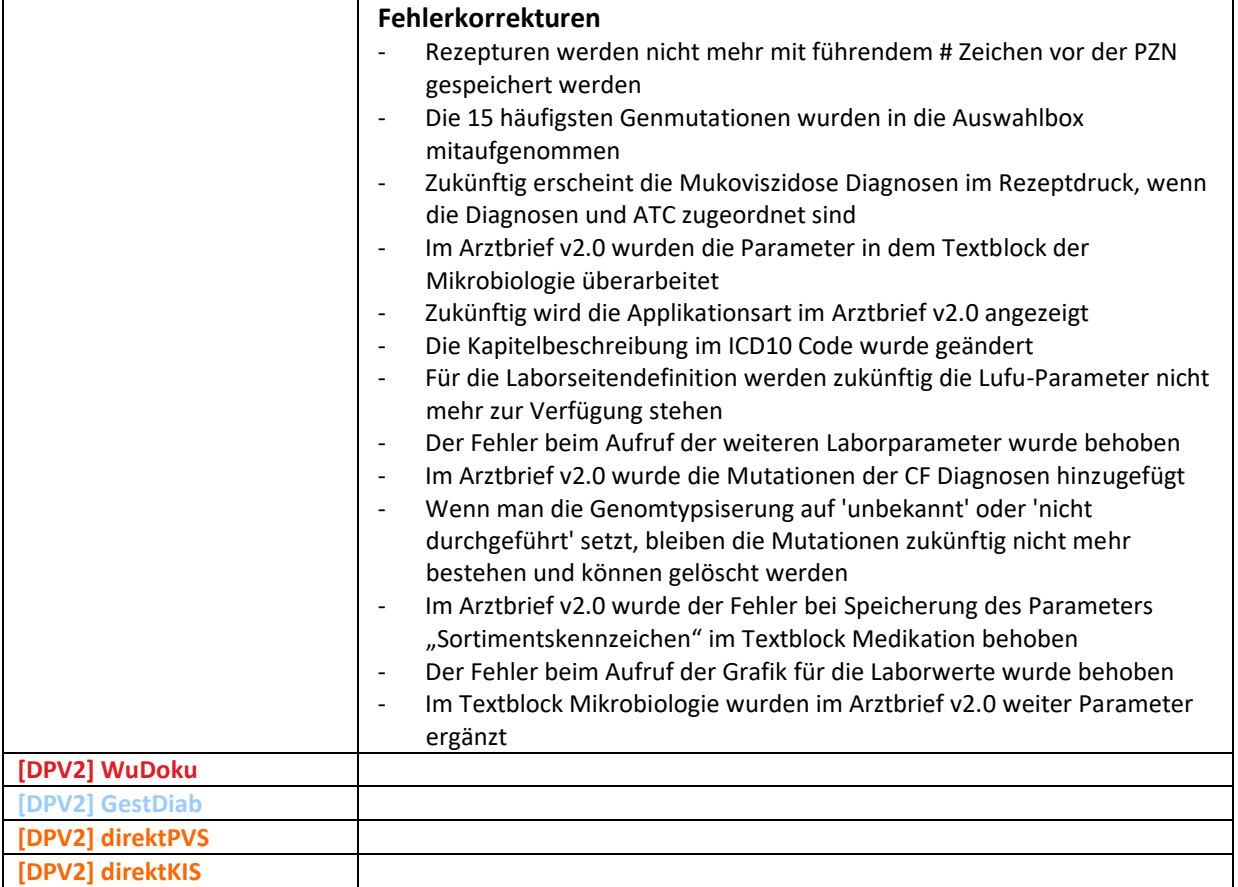

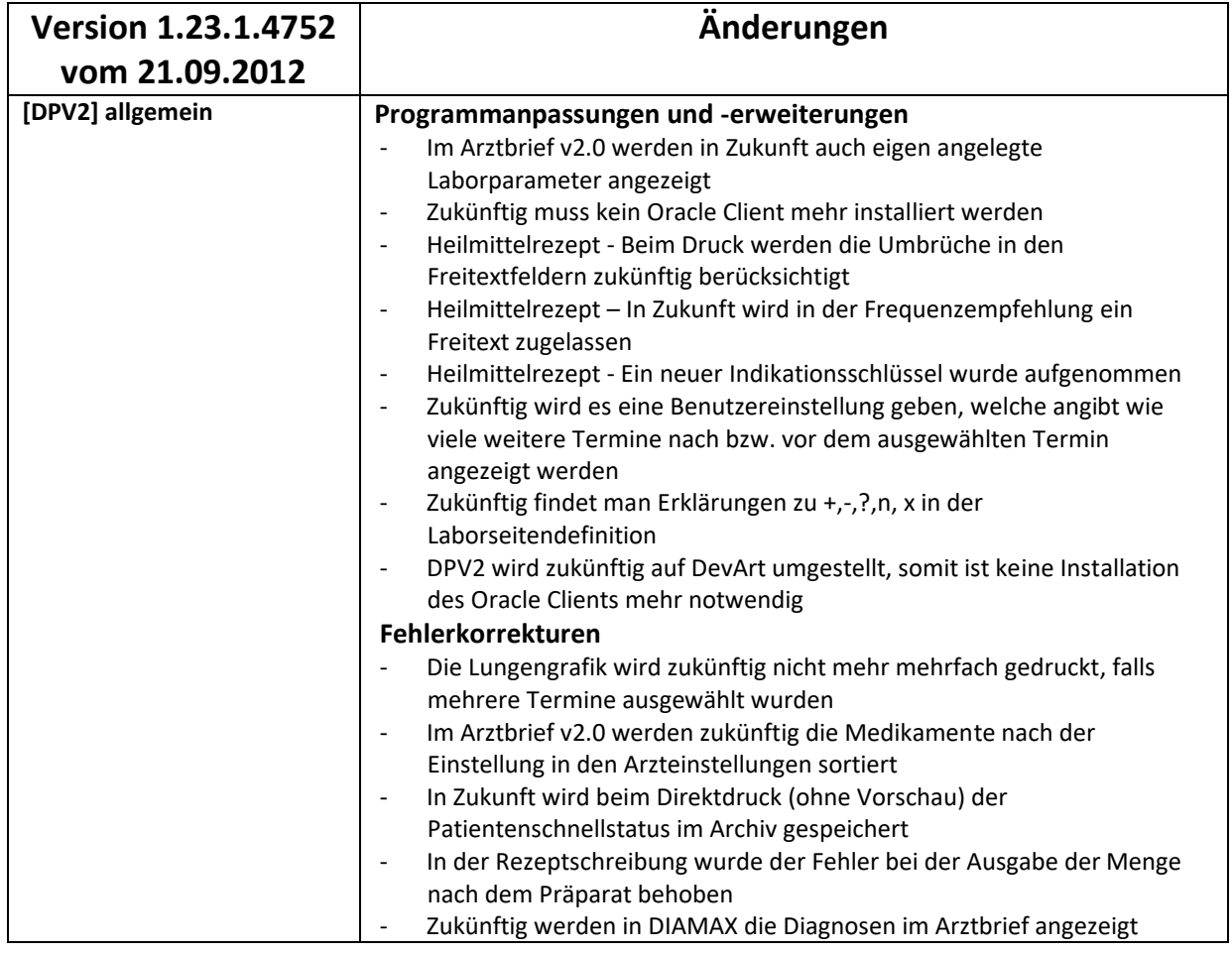

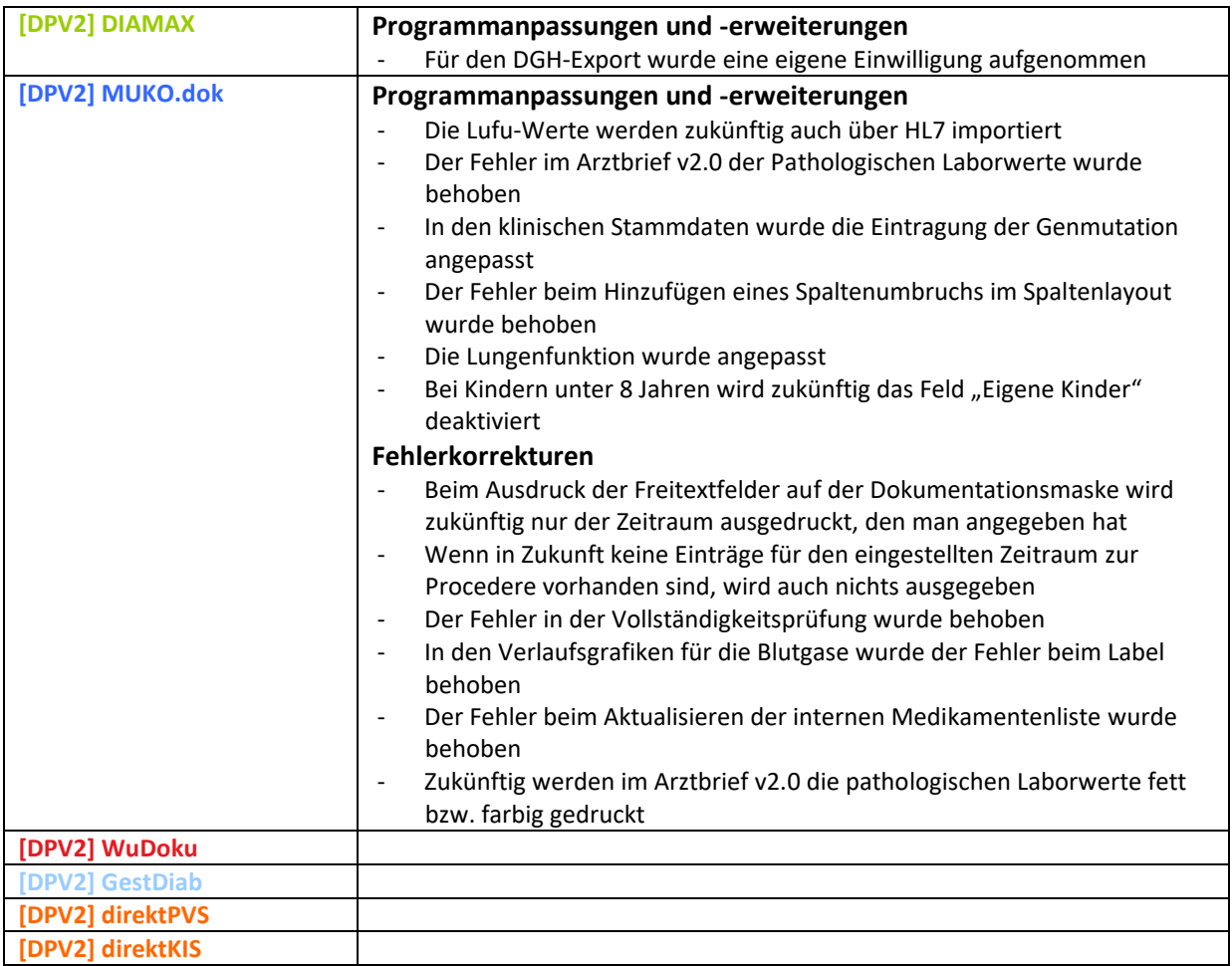

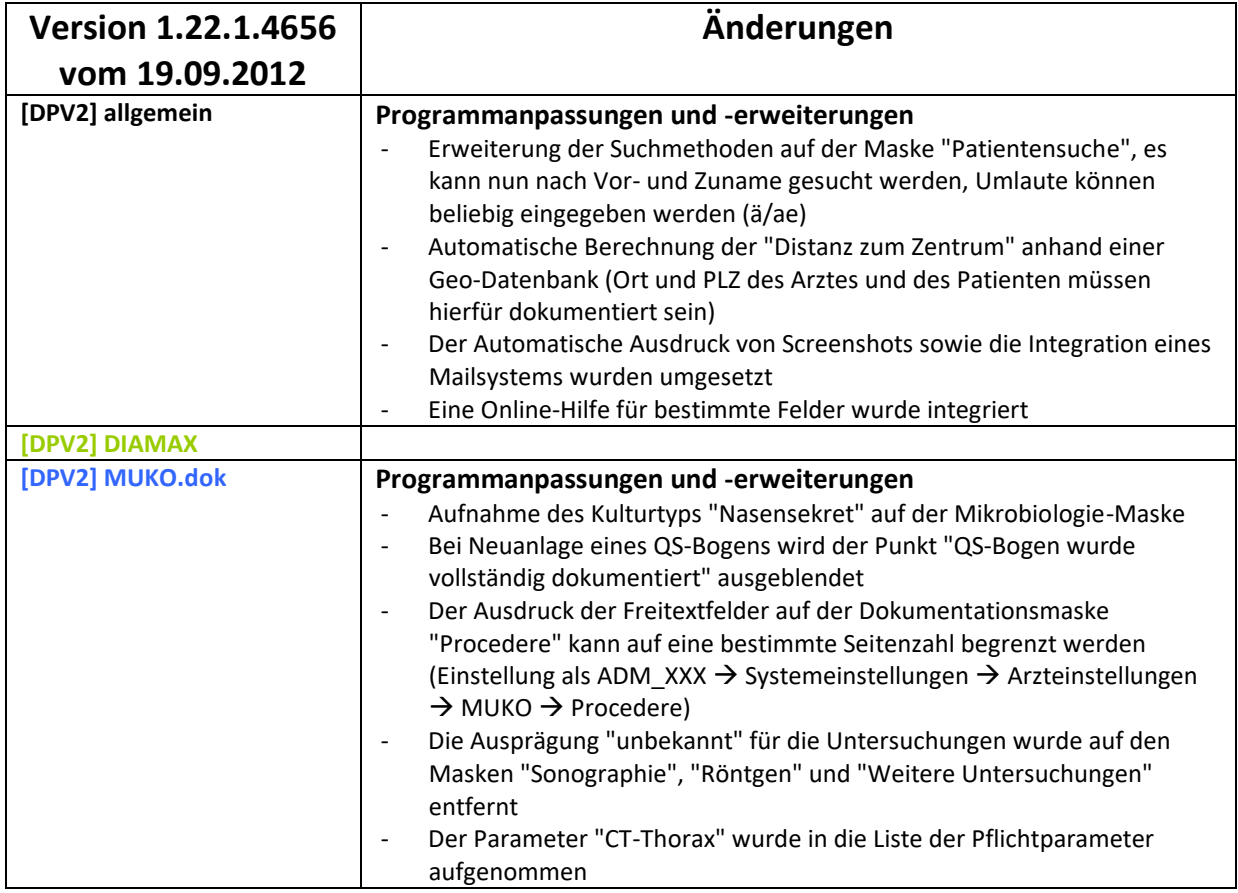

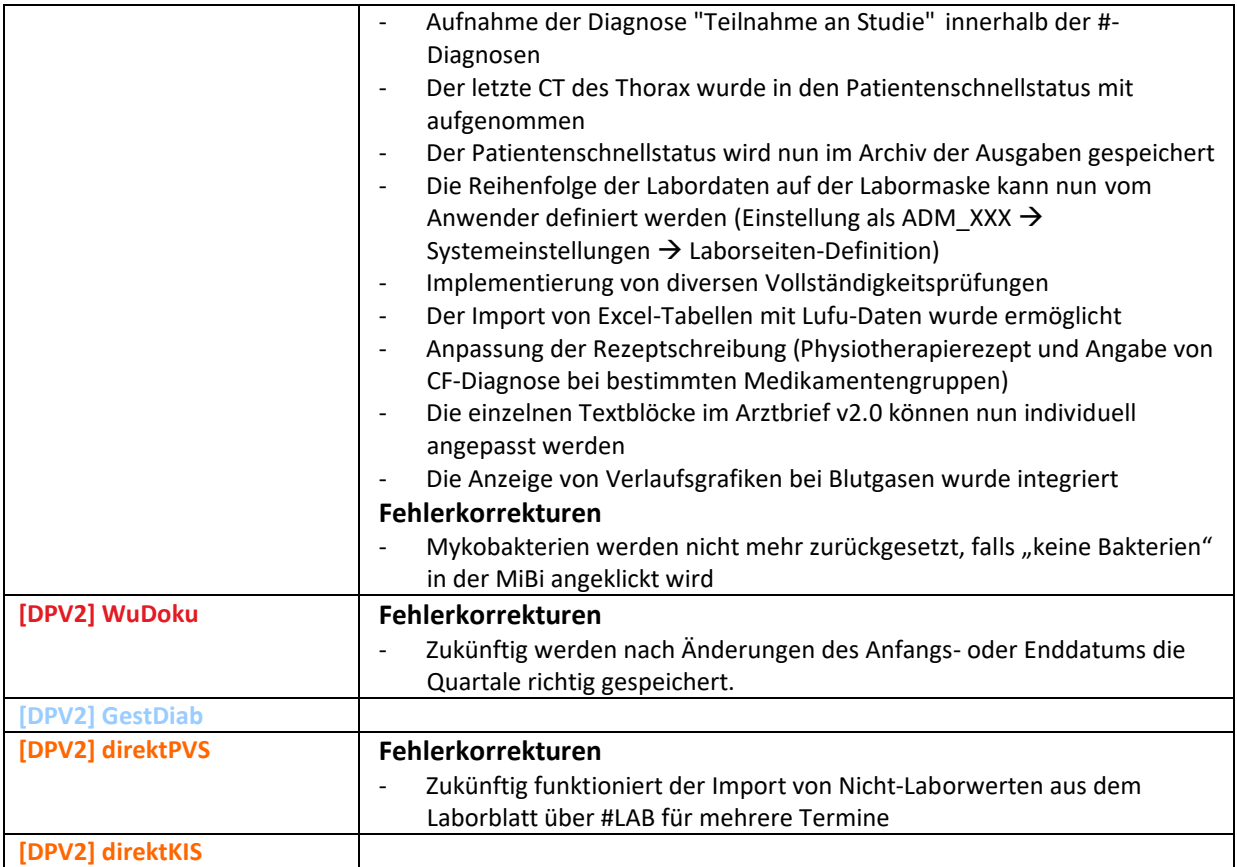

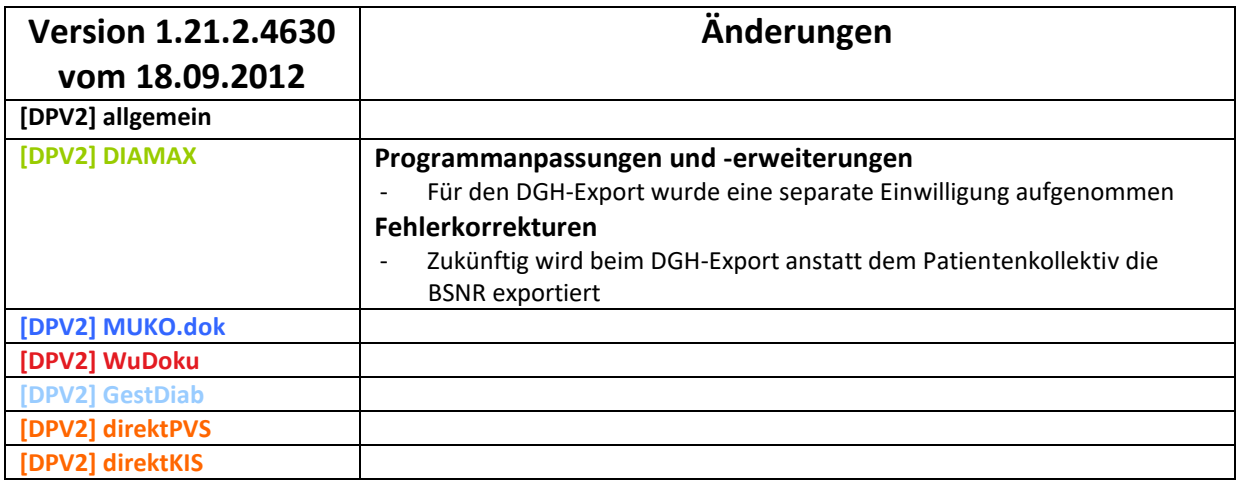

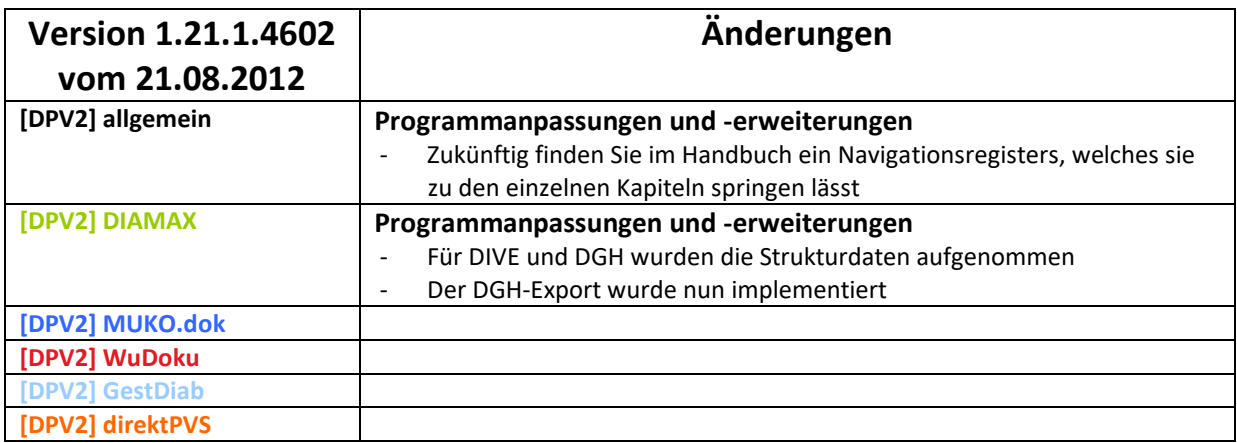

**[DPV2] direktKIS**

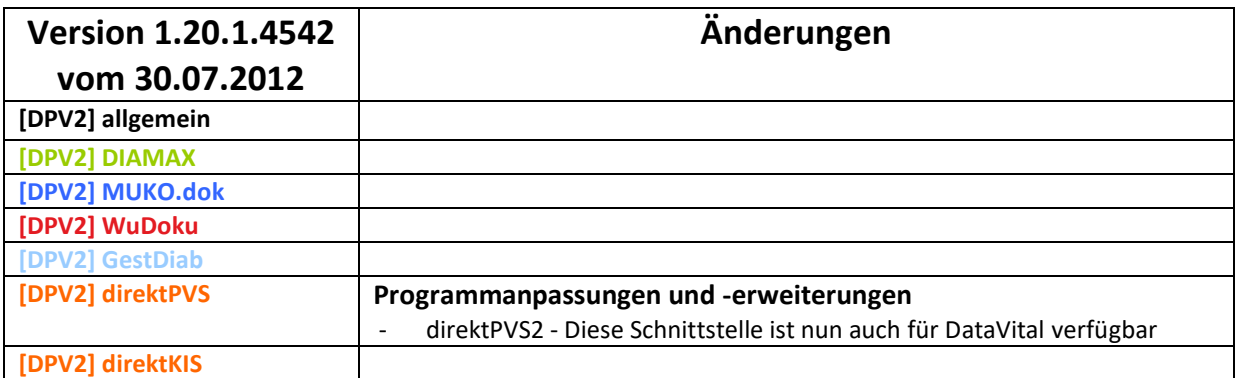

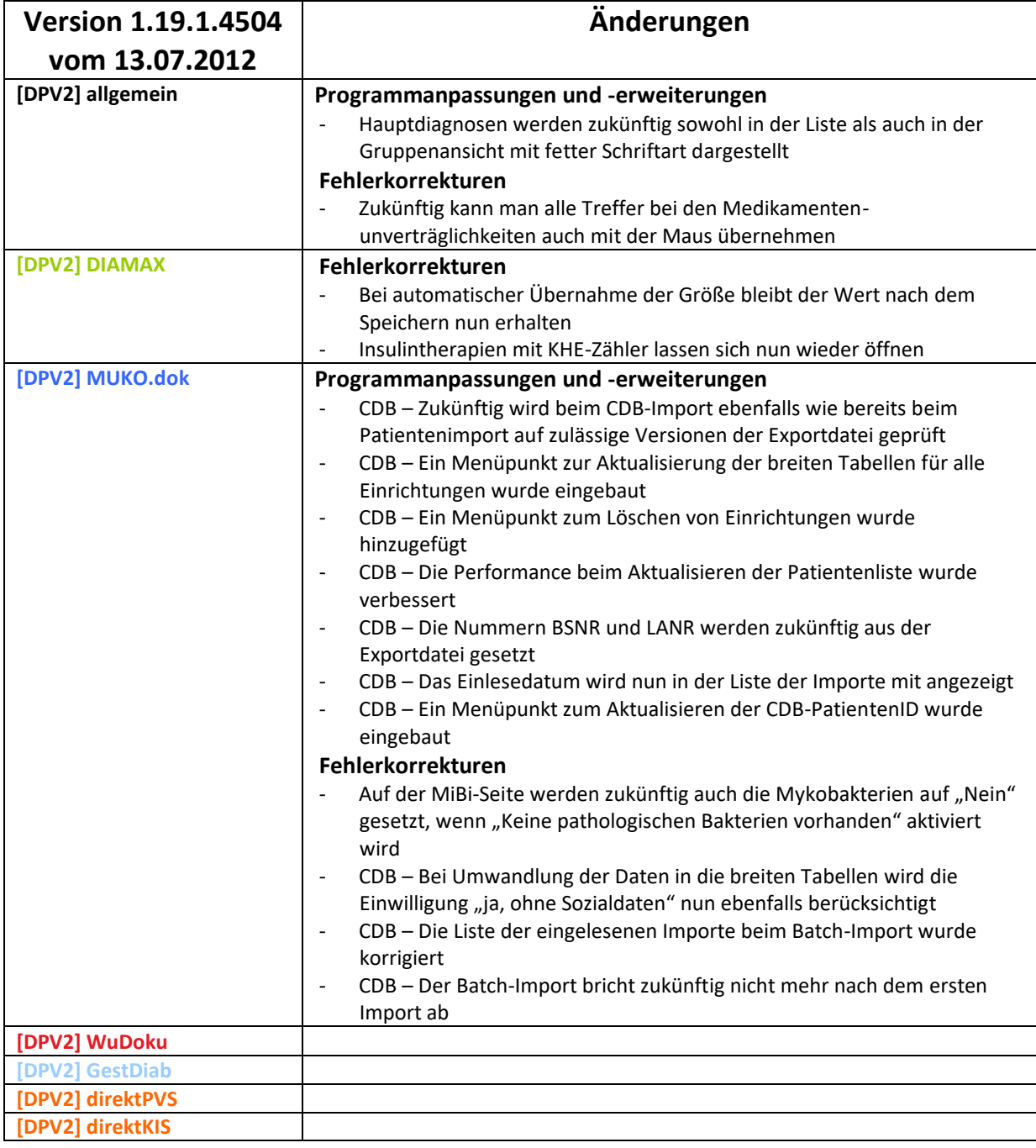

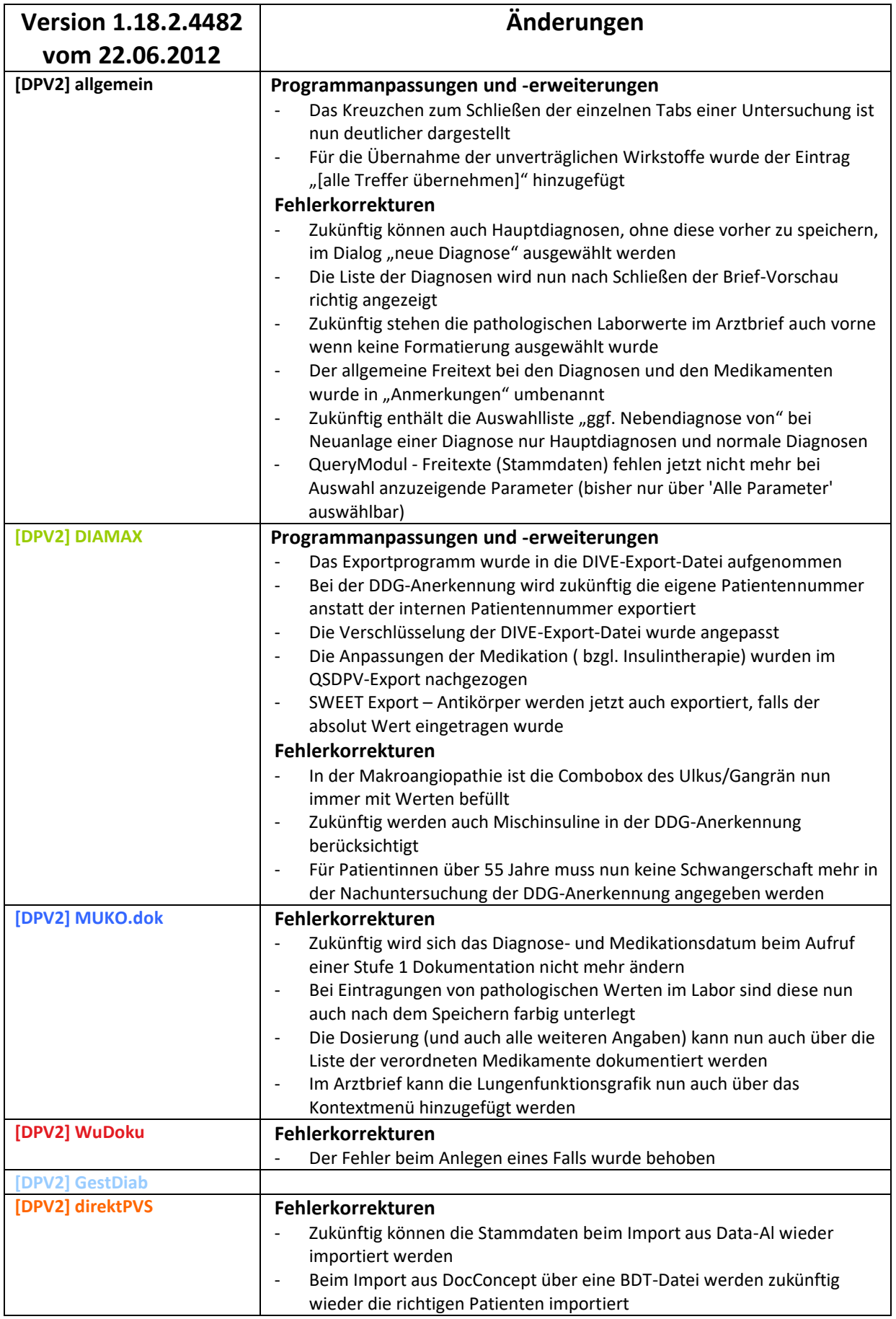

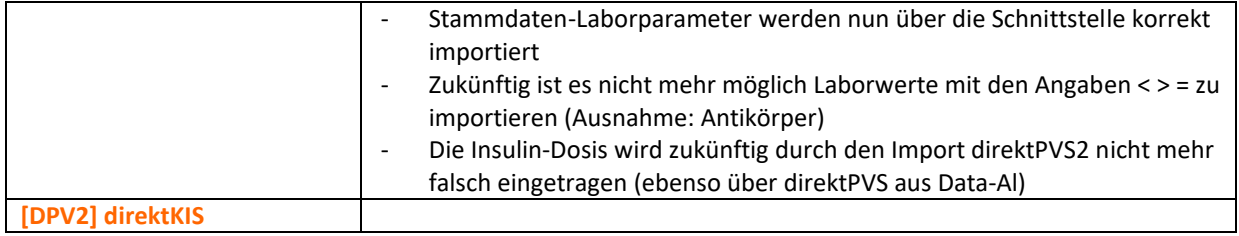

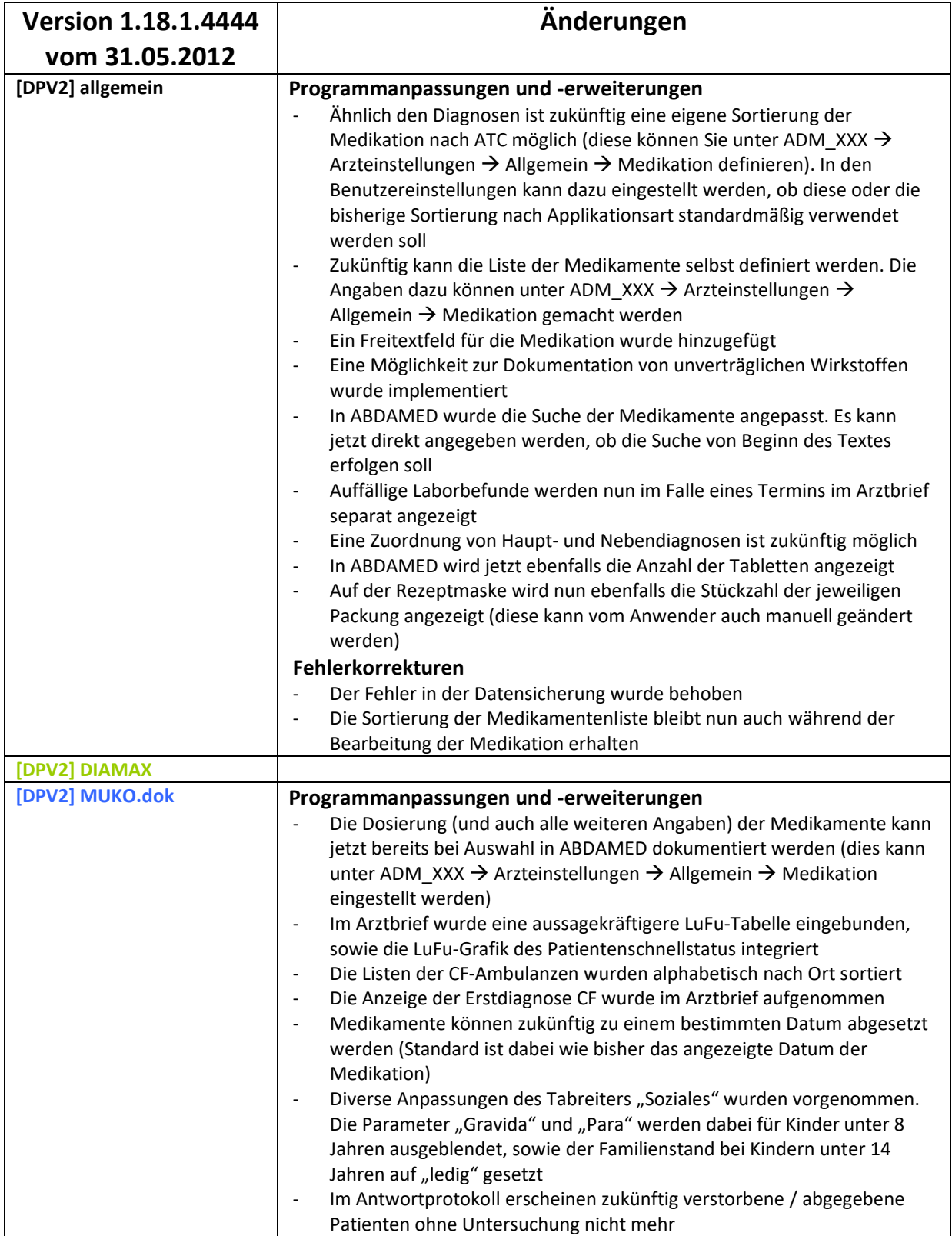

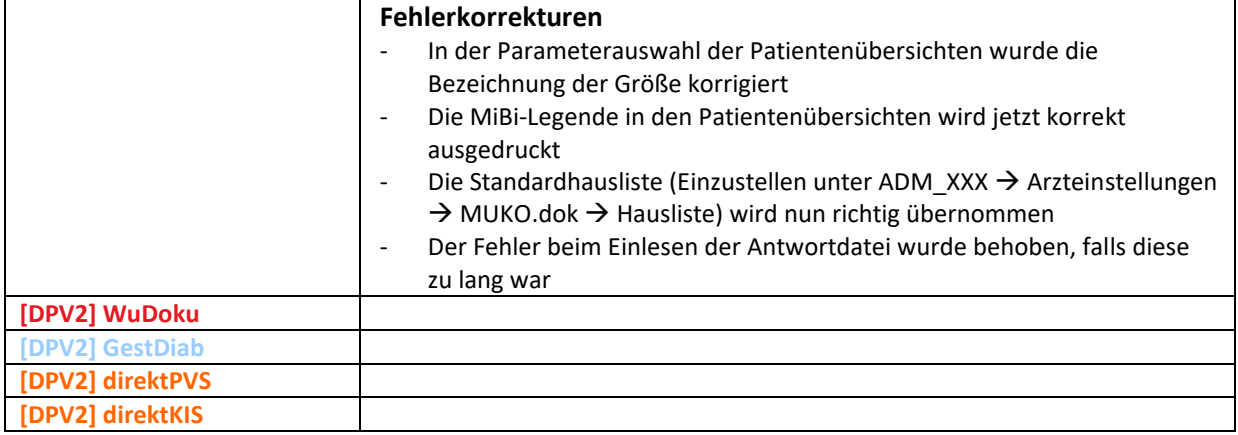

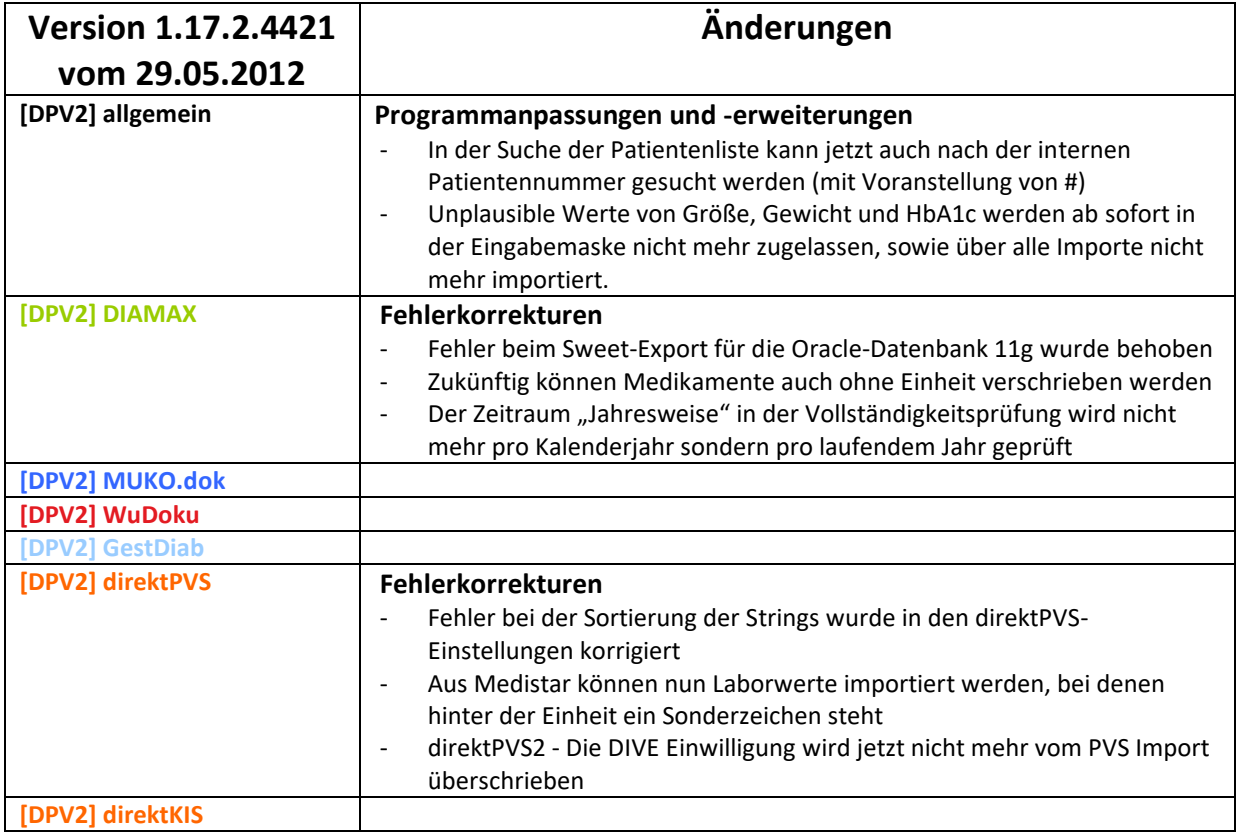

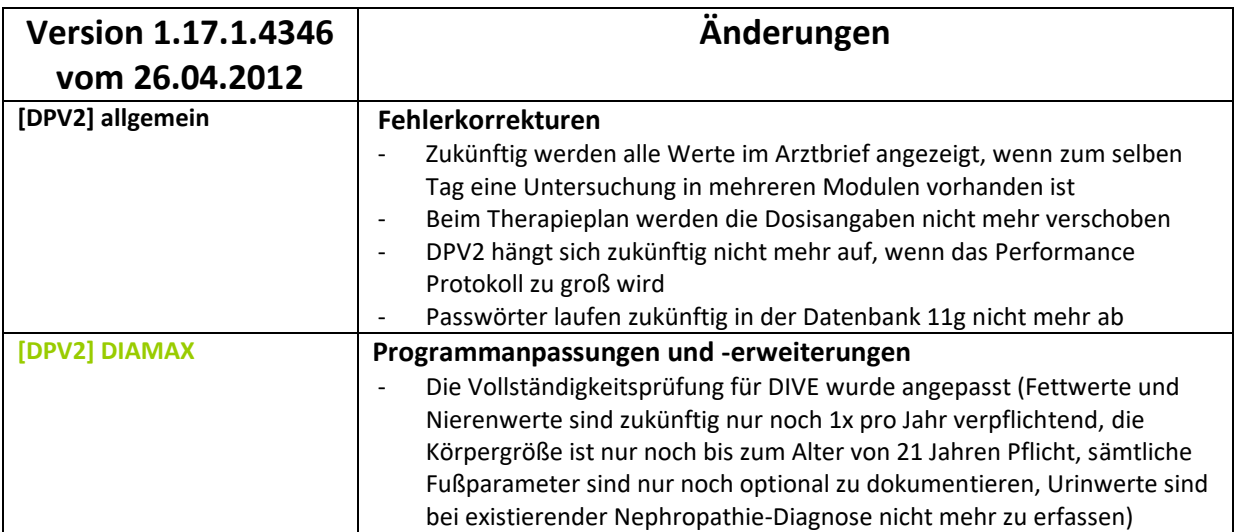

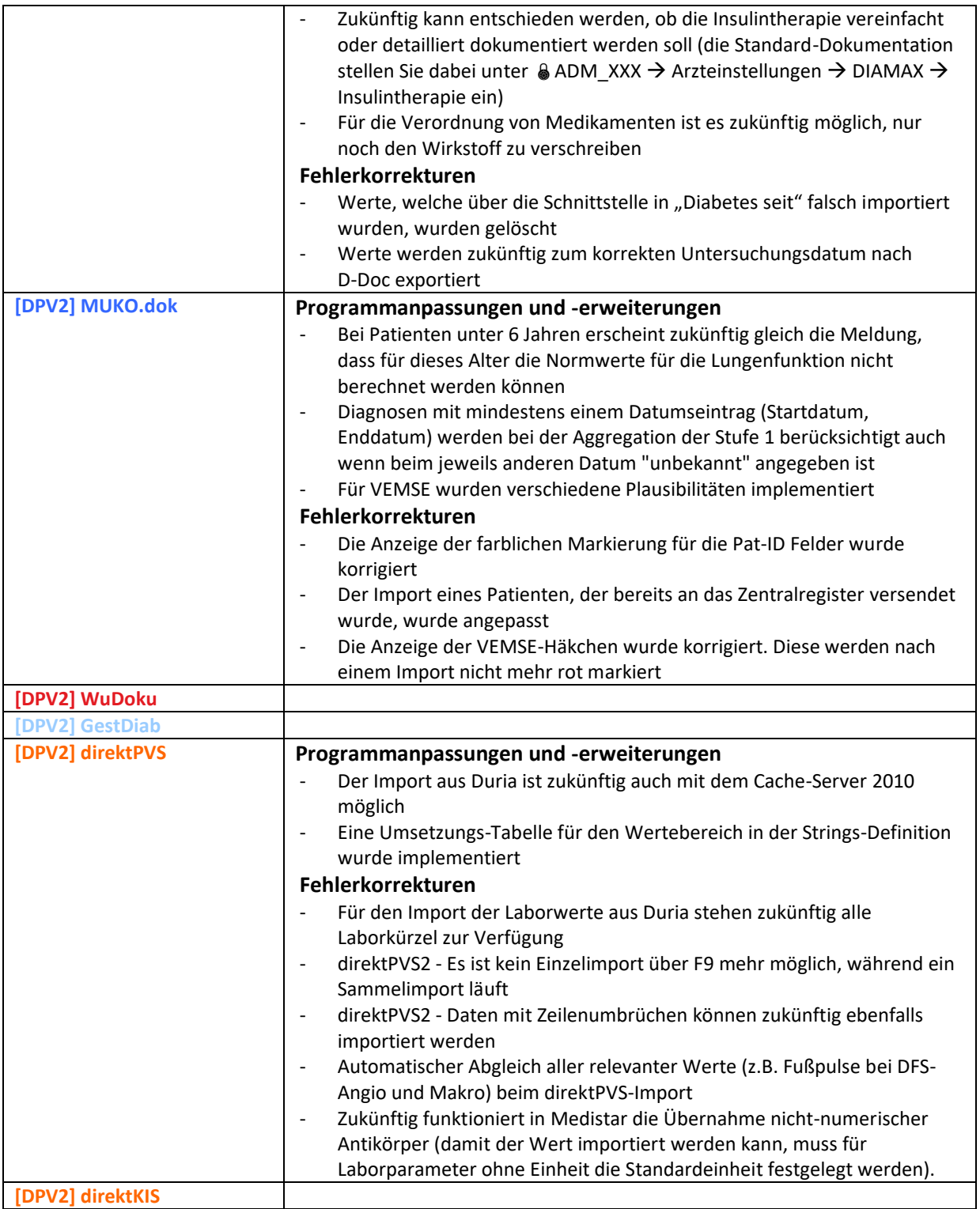

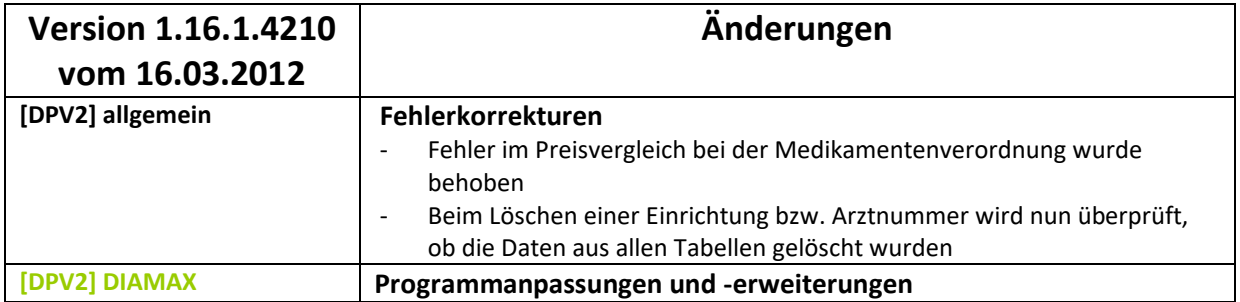

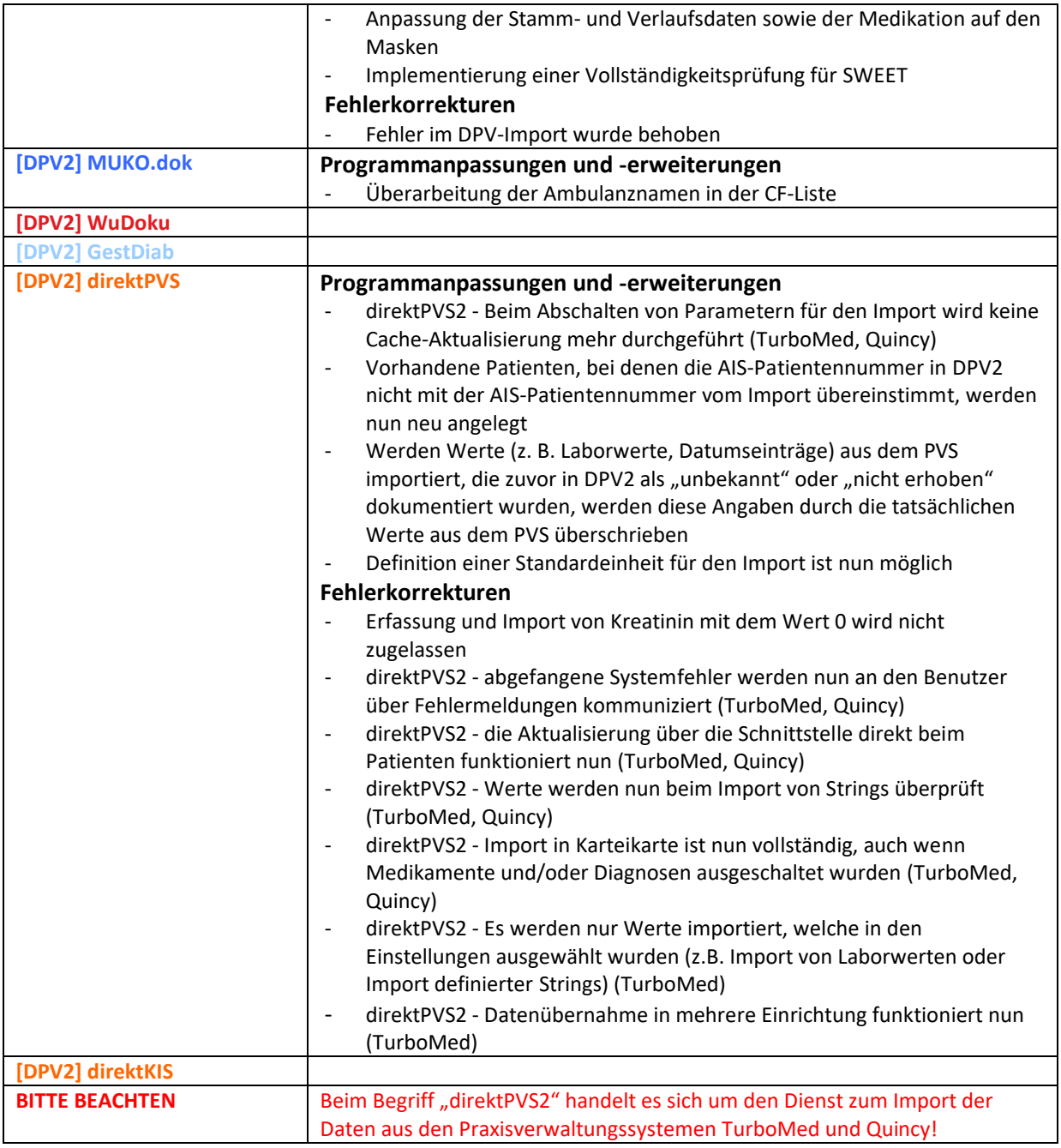

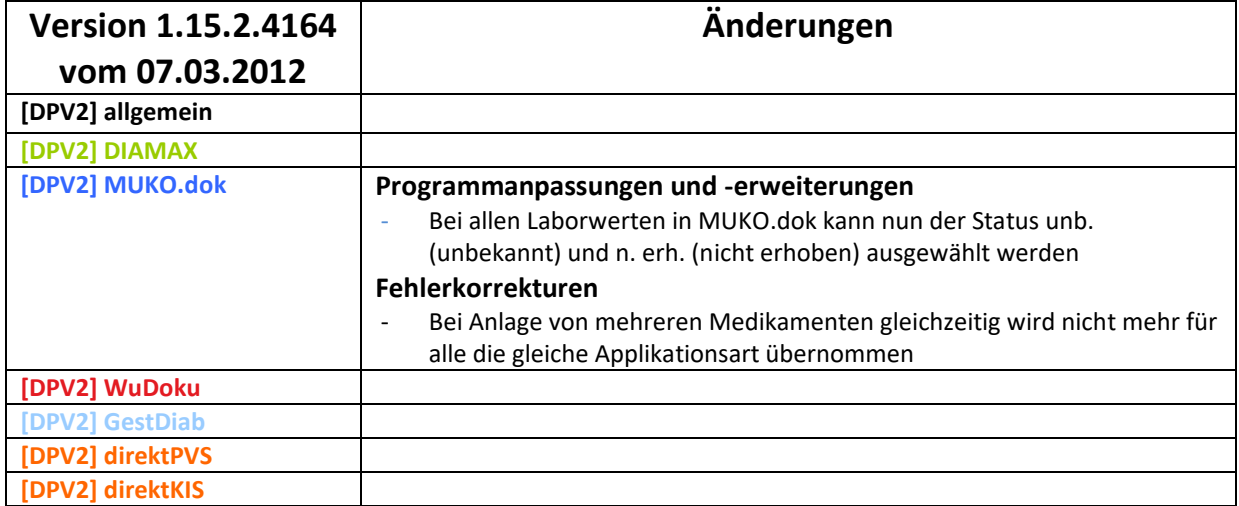

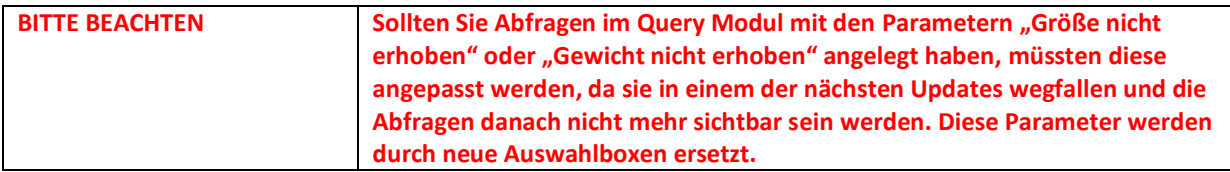

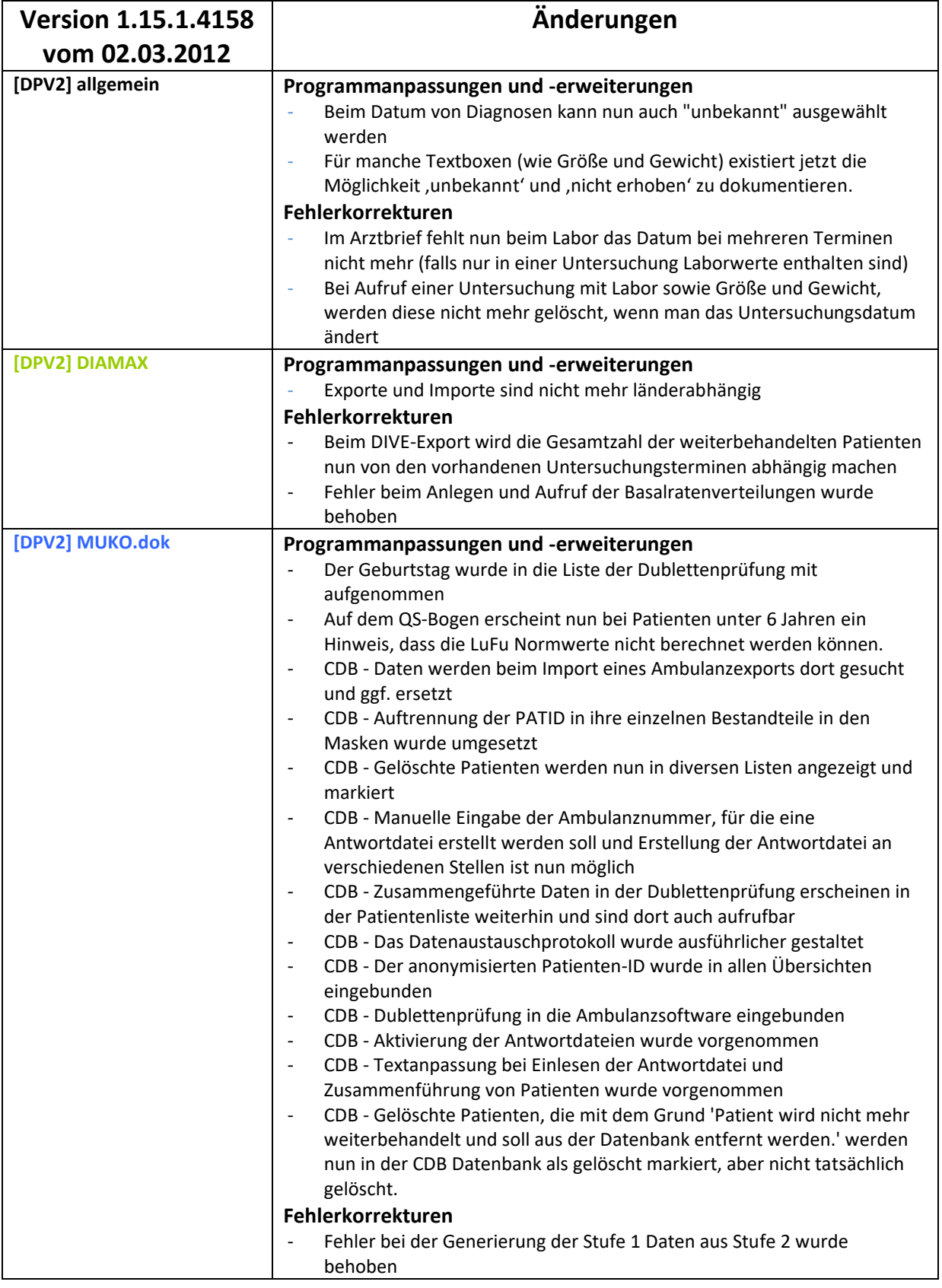

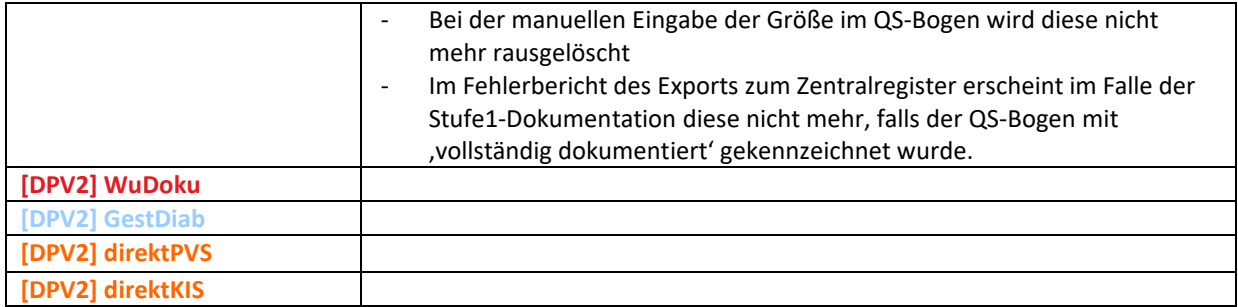

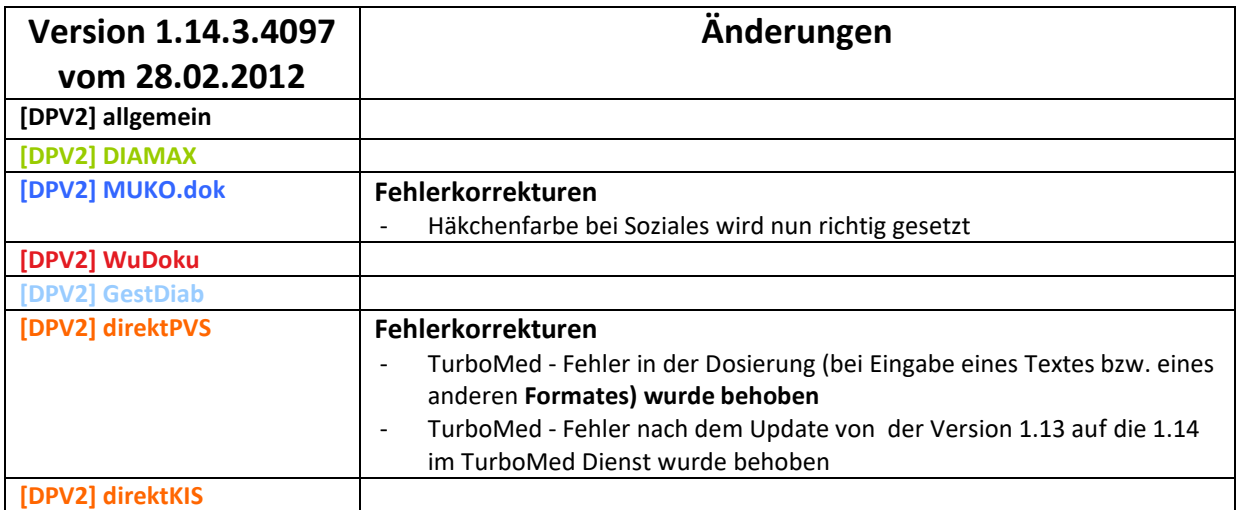

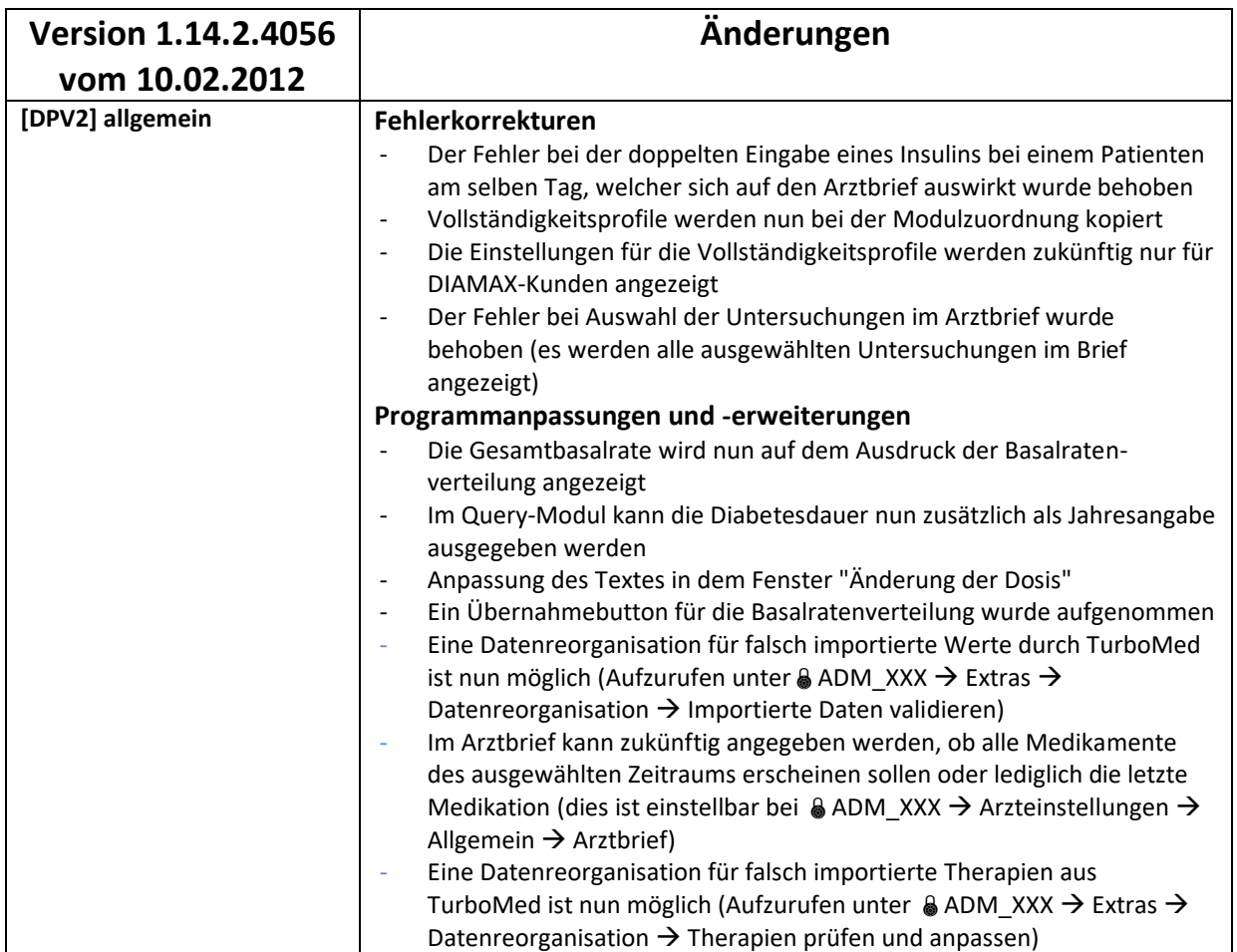

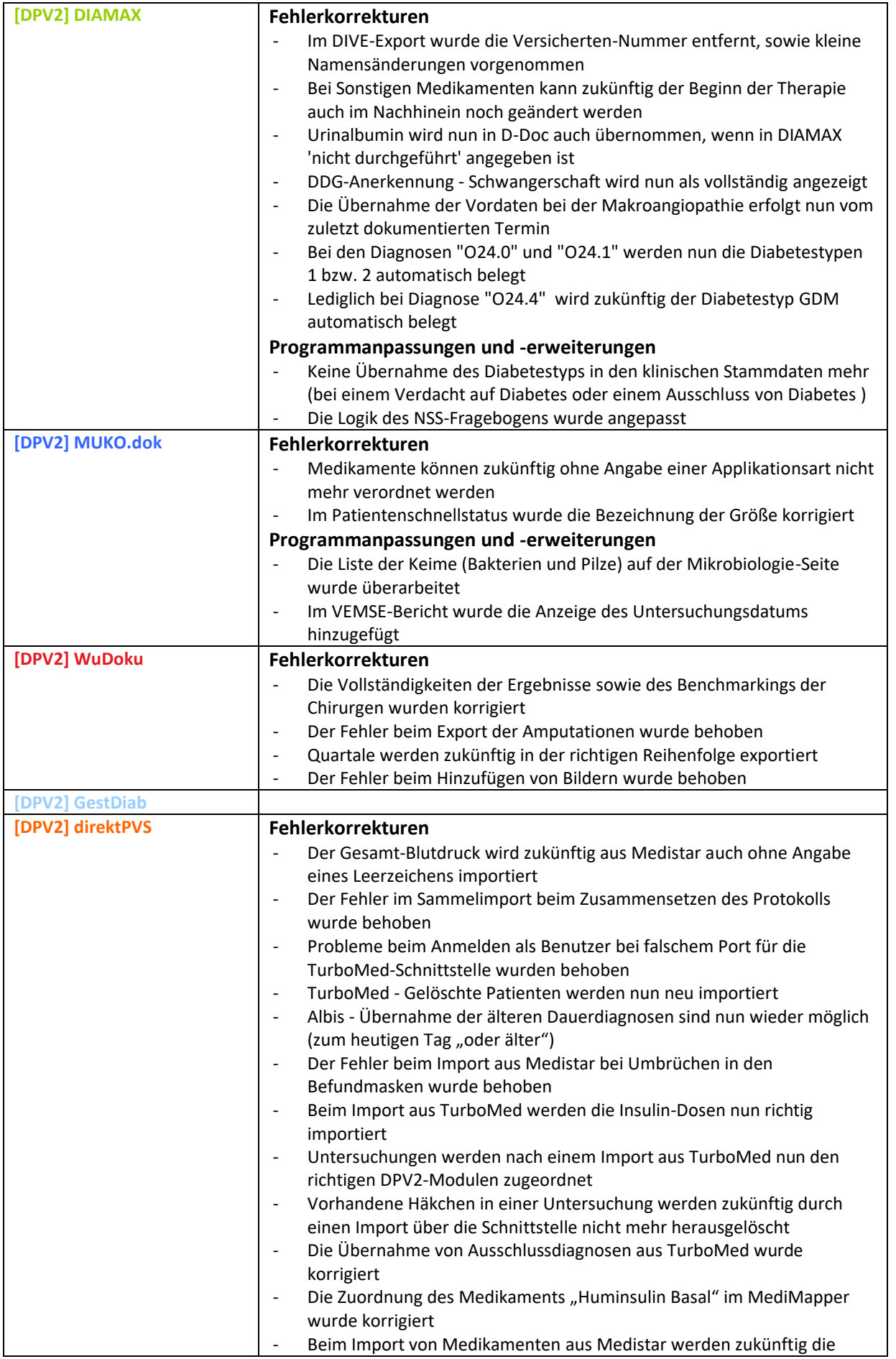

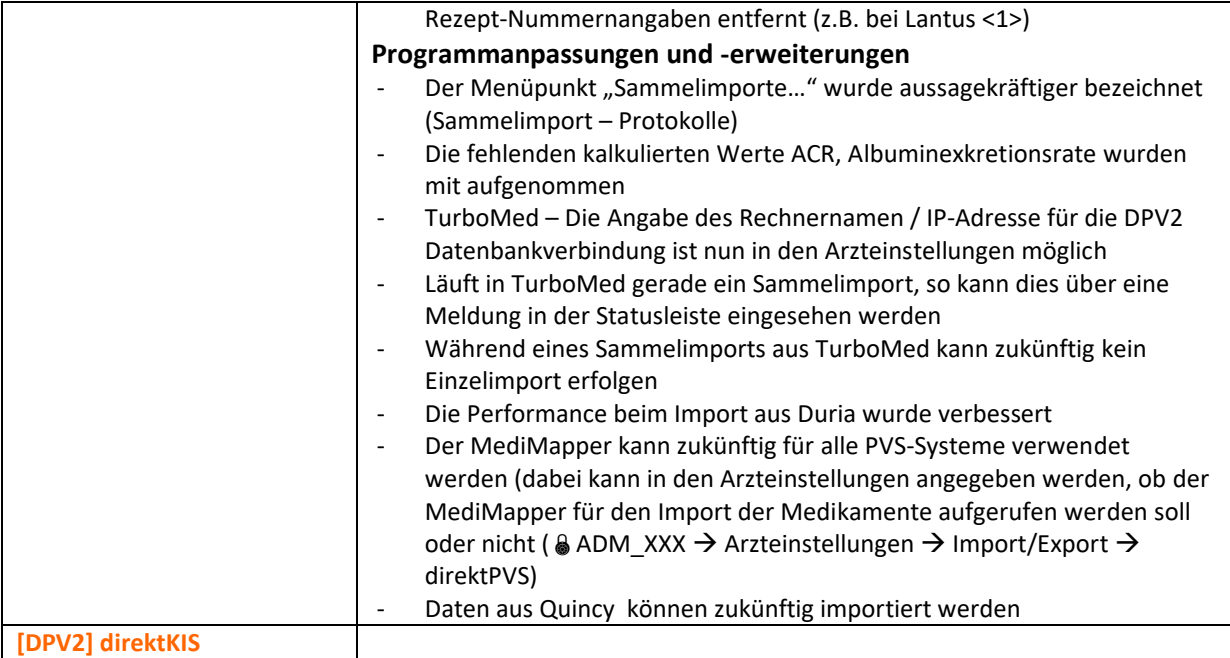

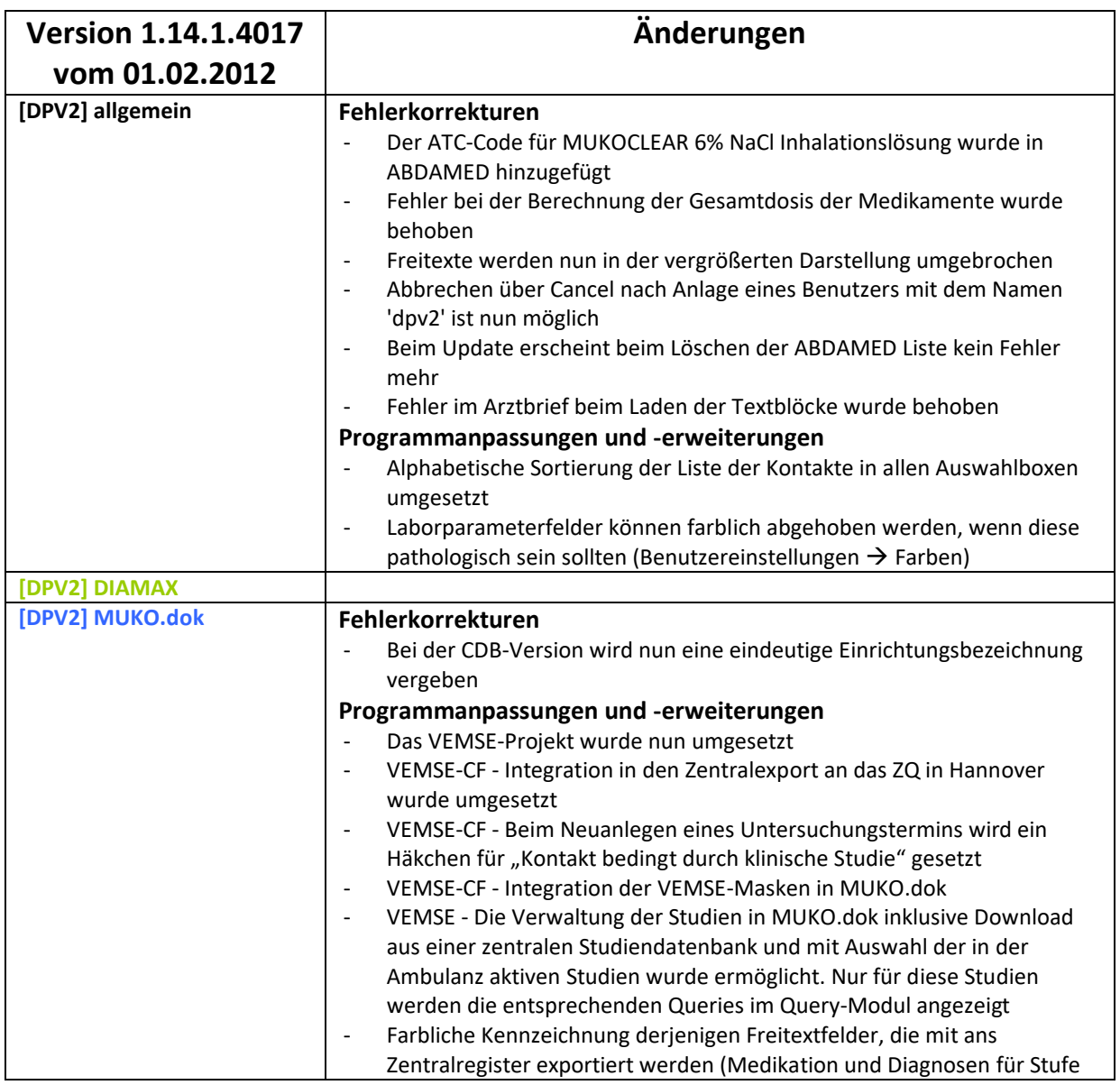

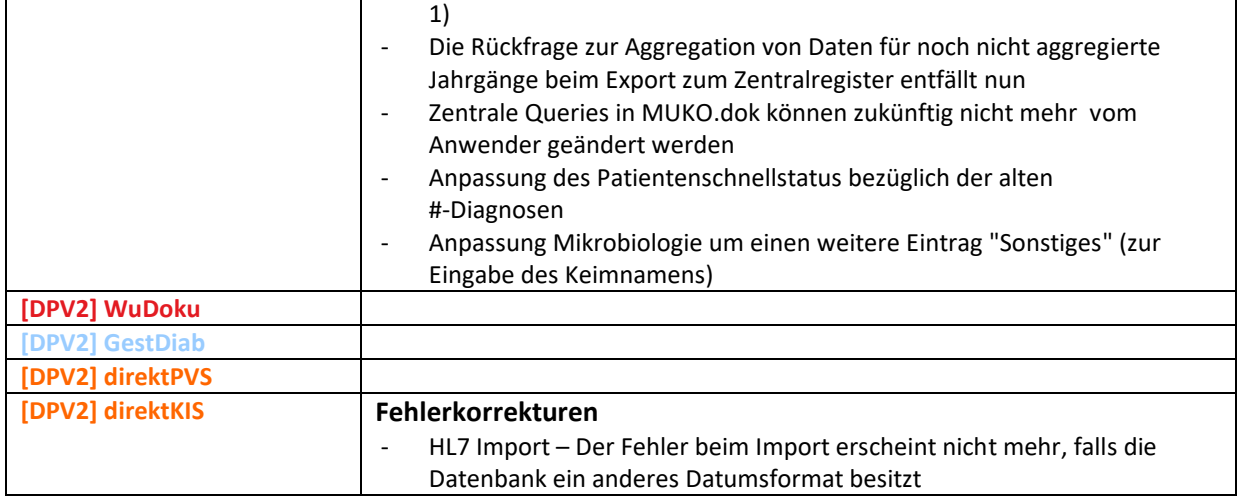

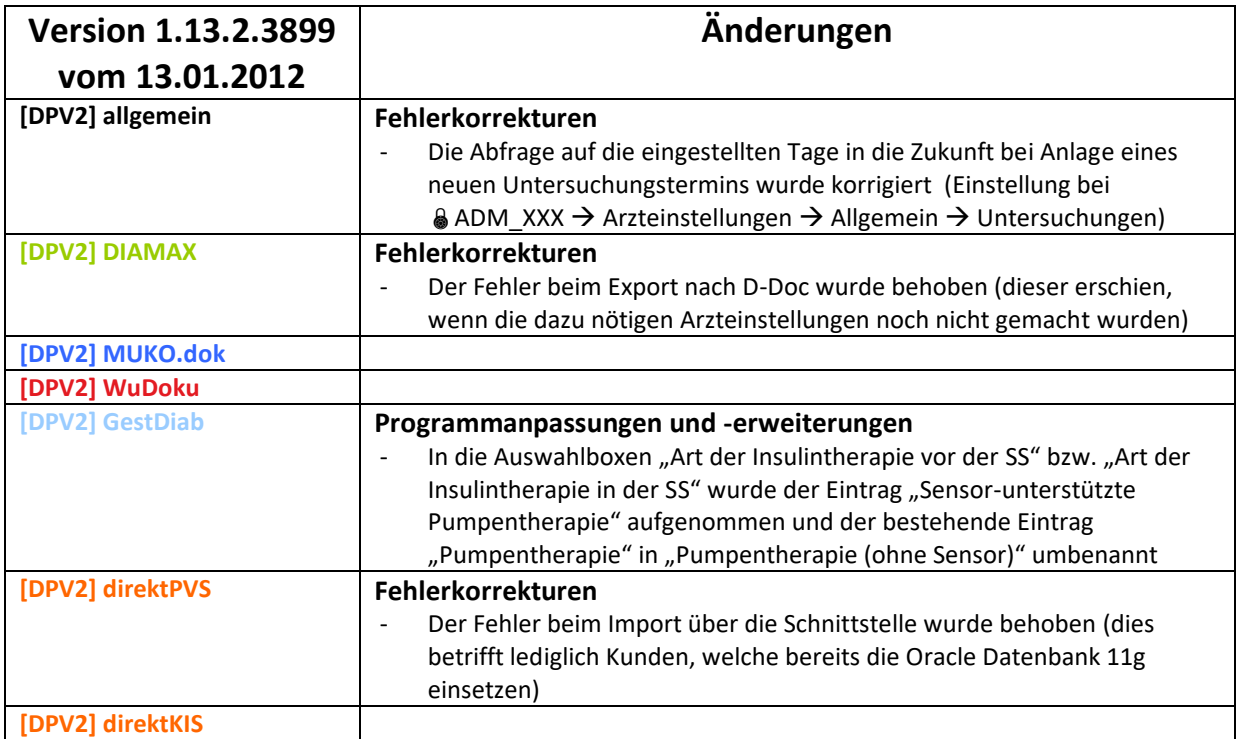

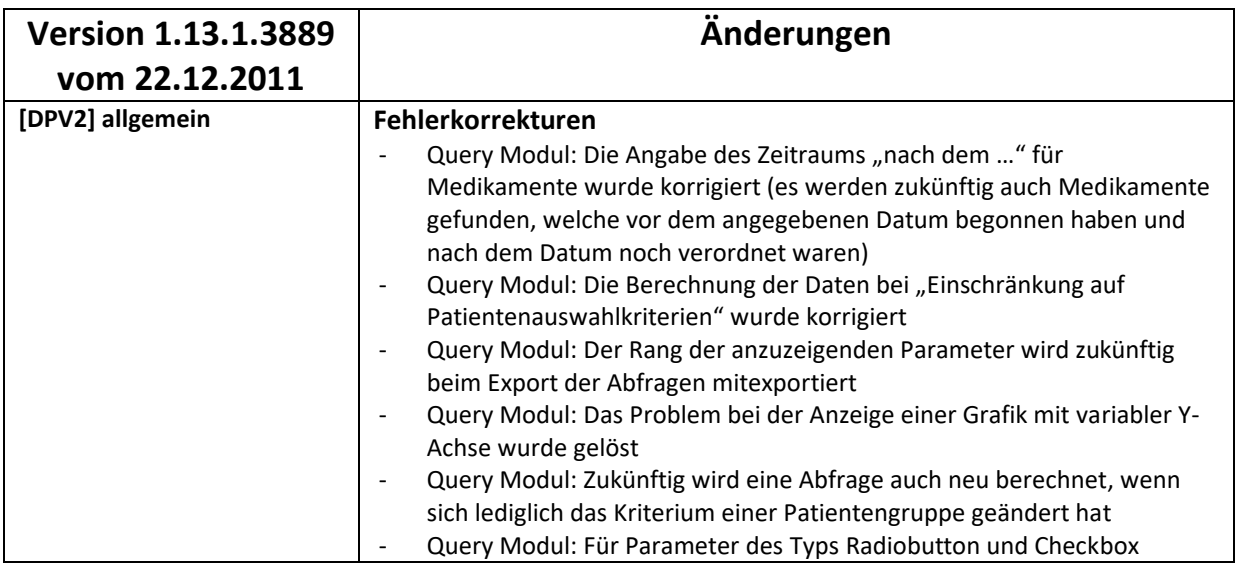

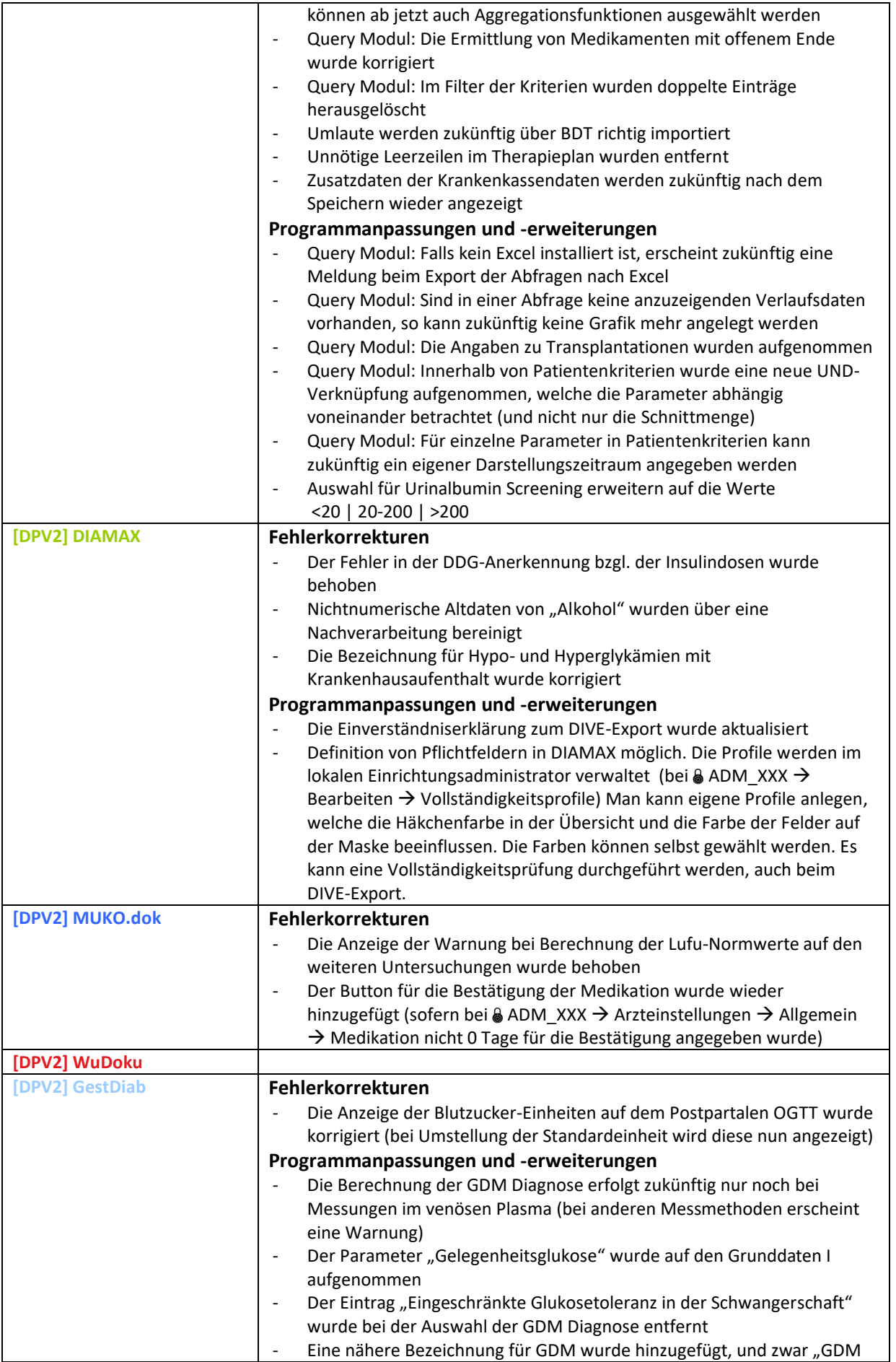

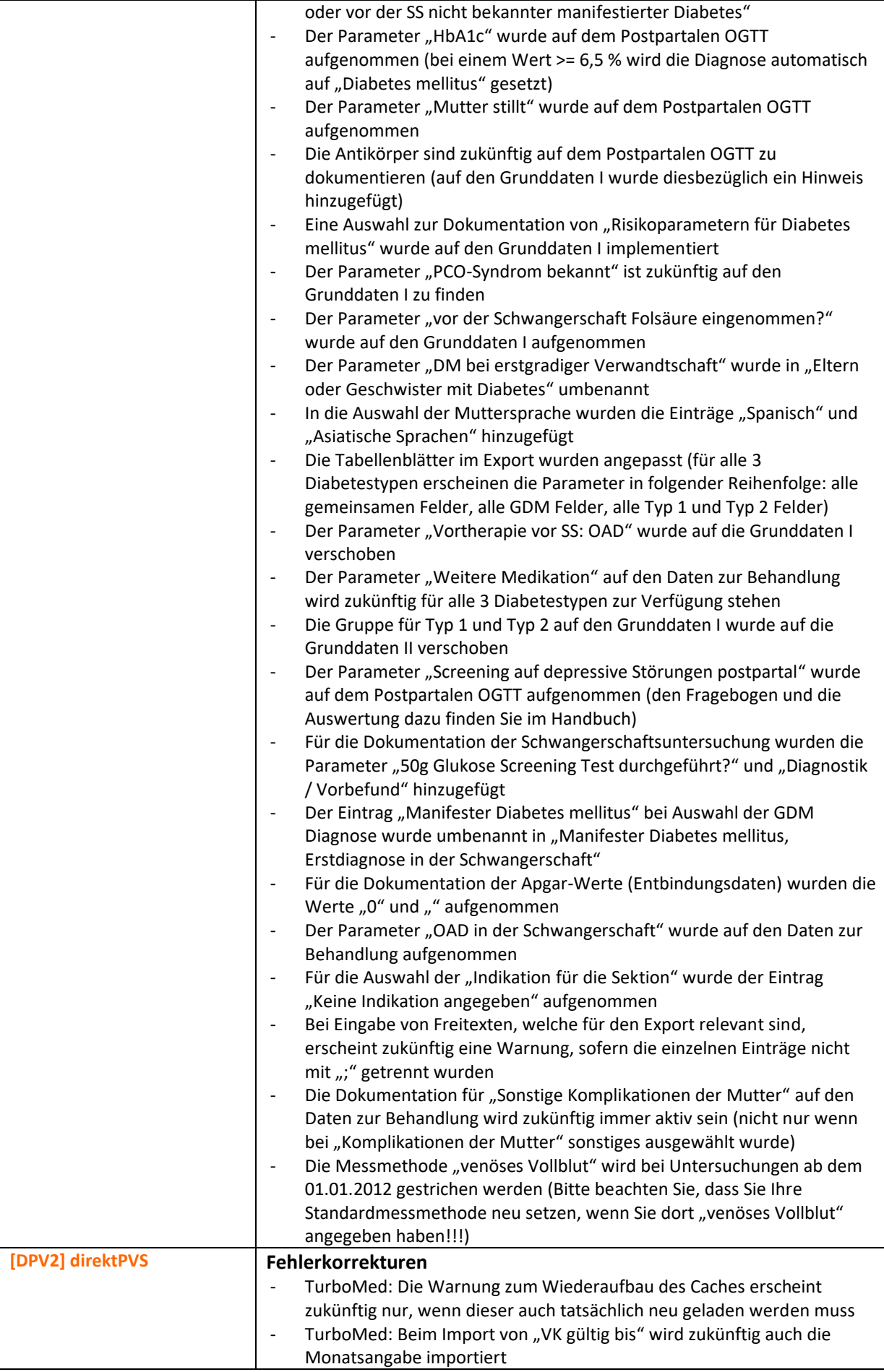

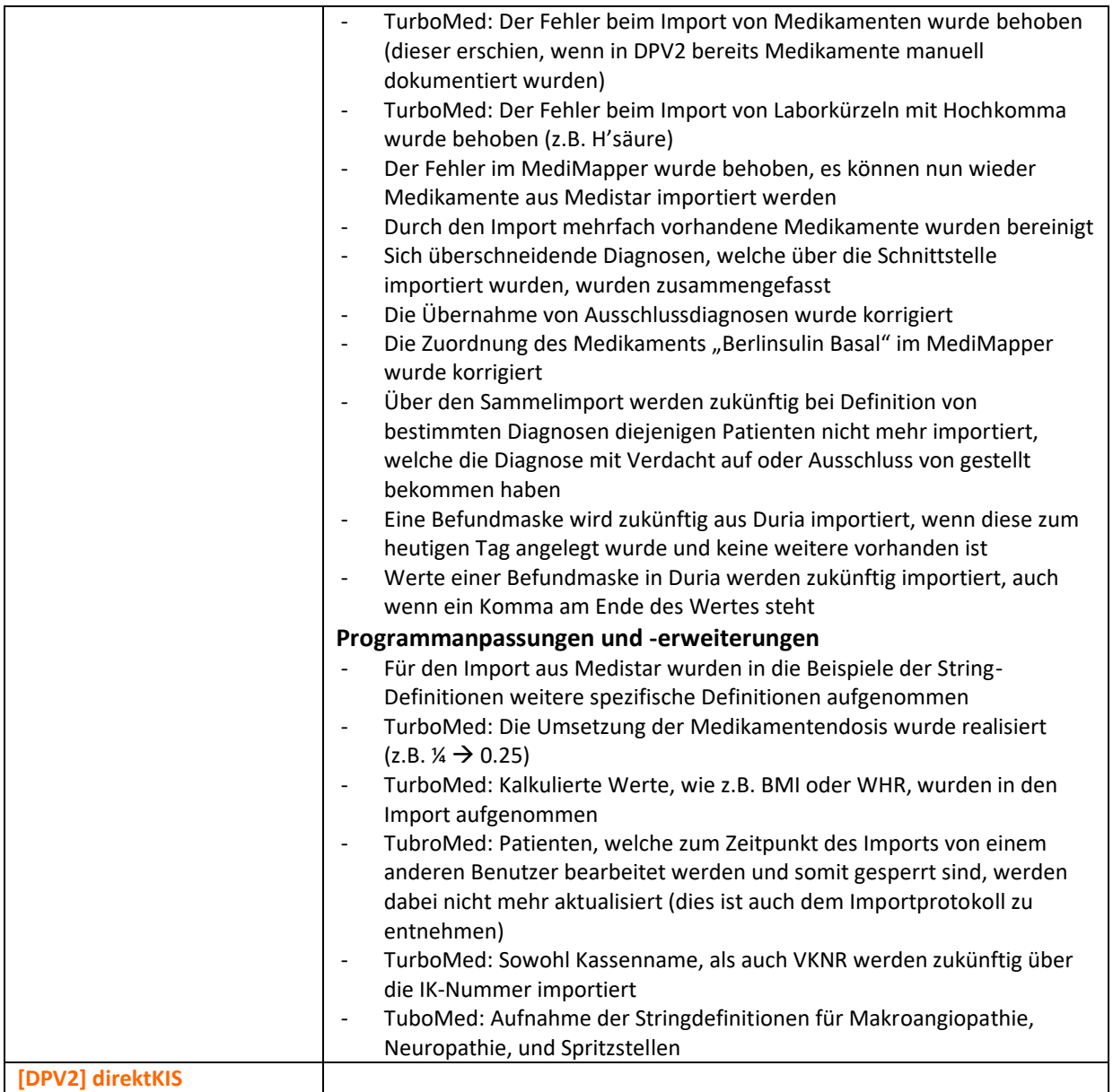

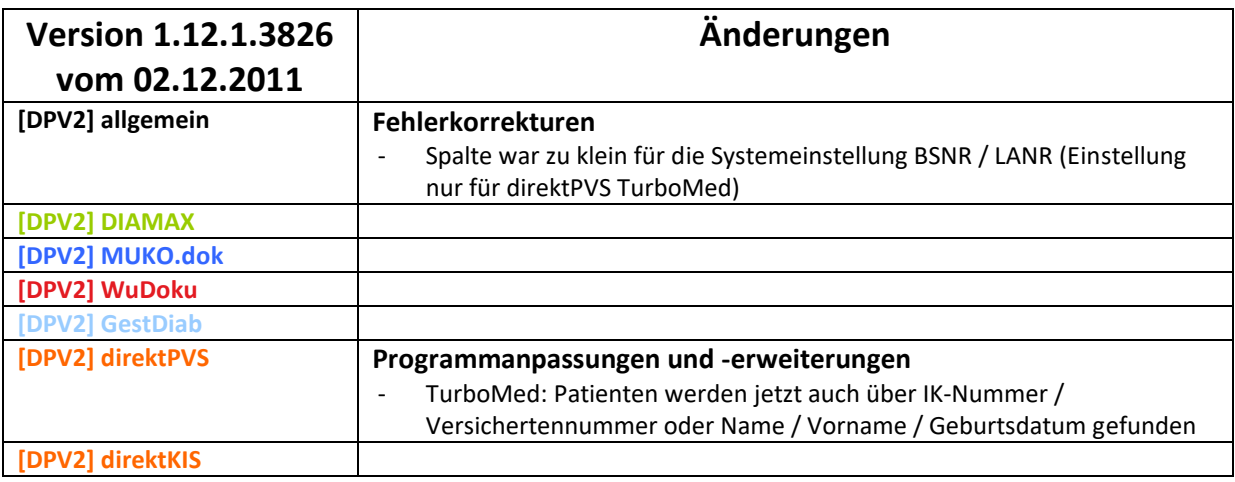

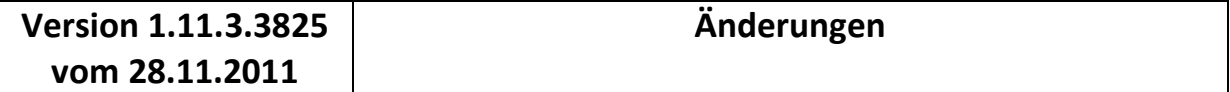

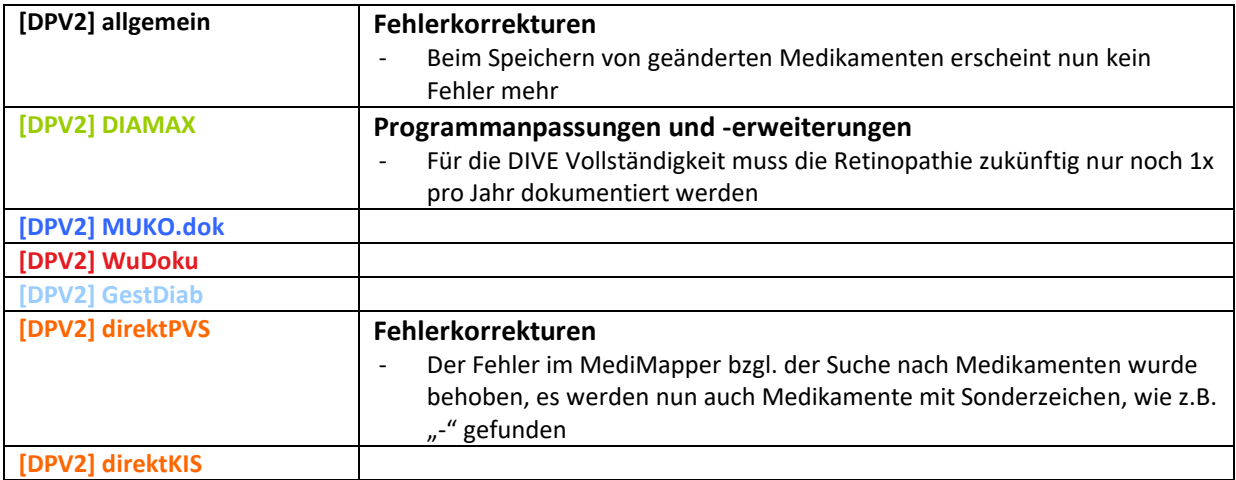

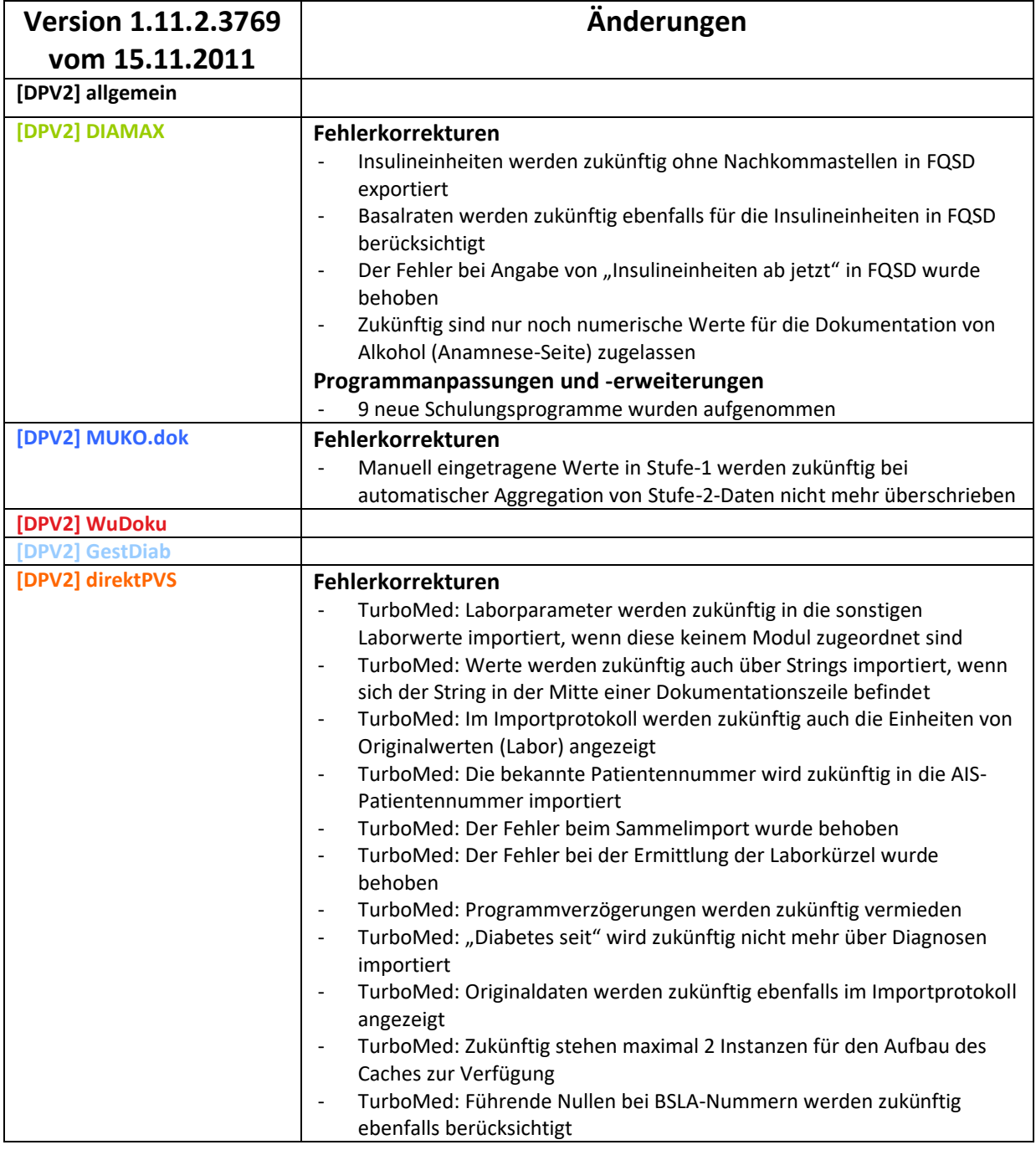

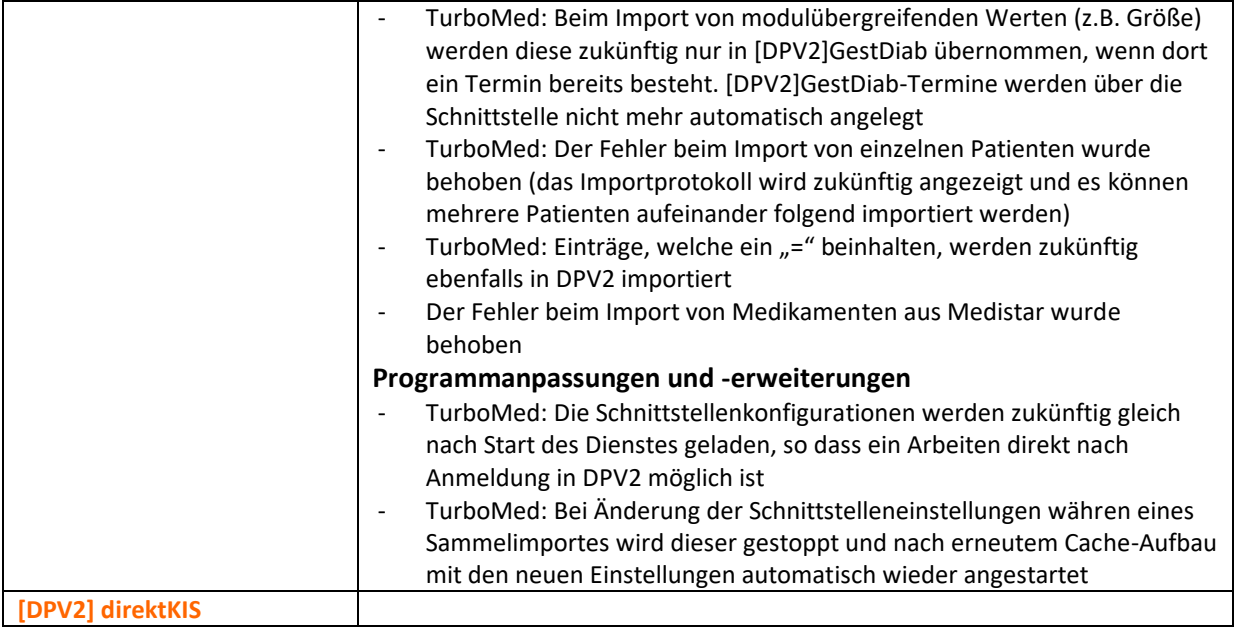

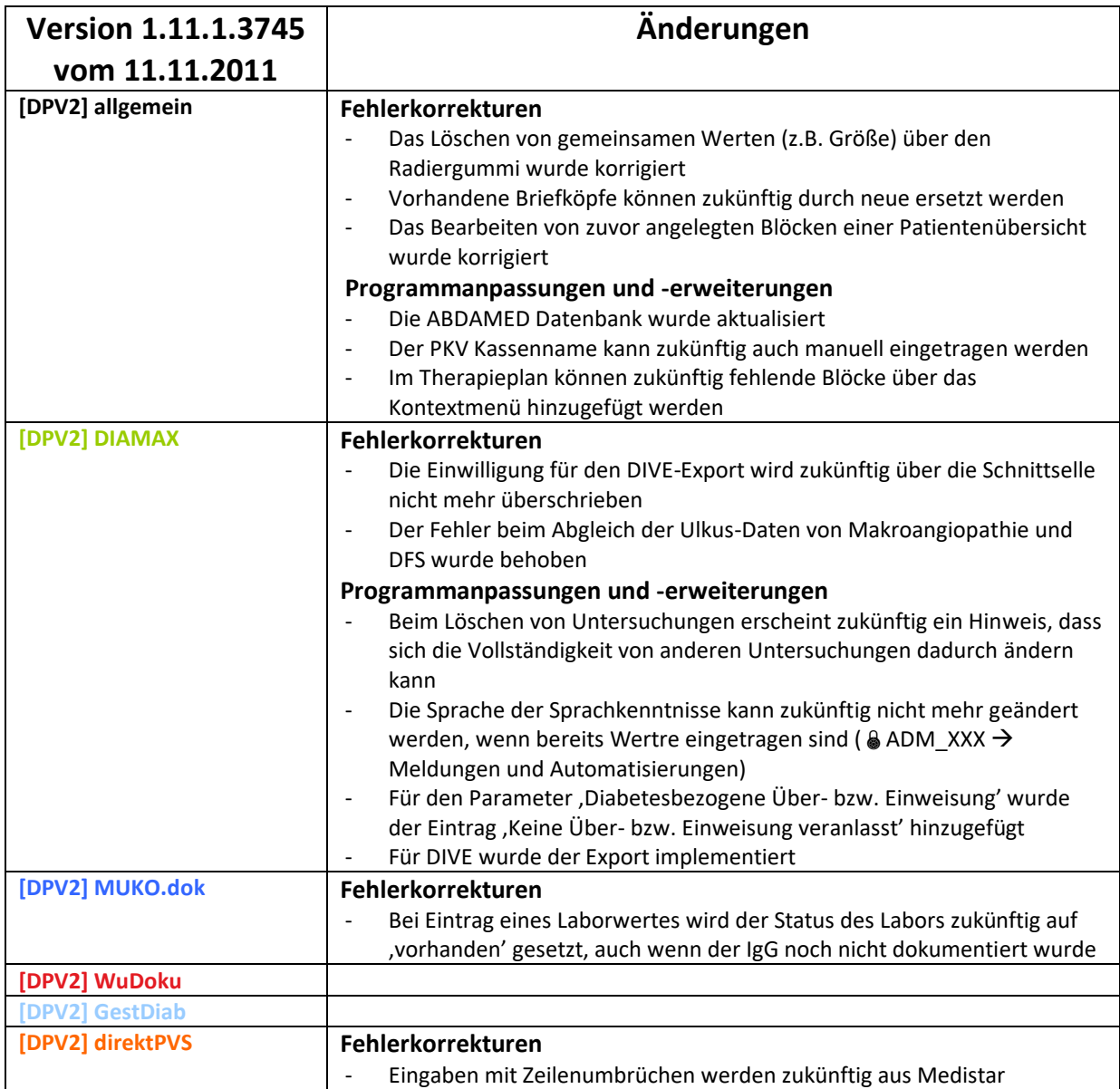

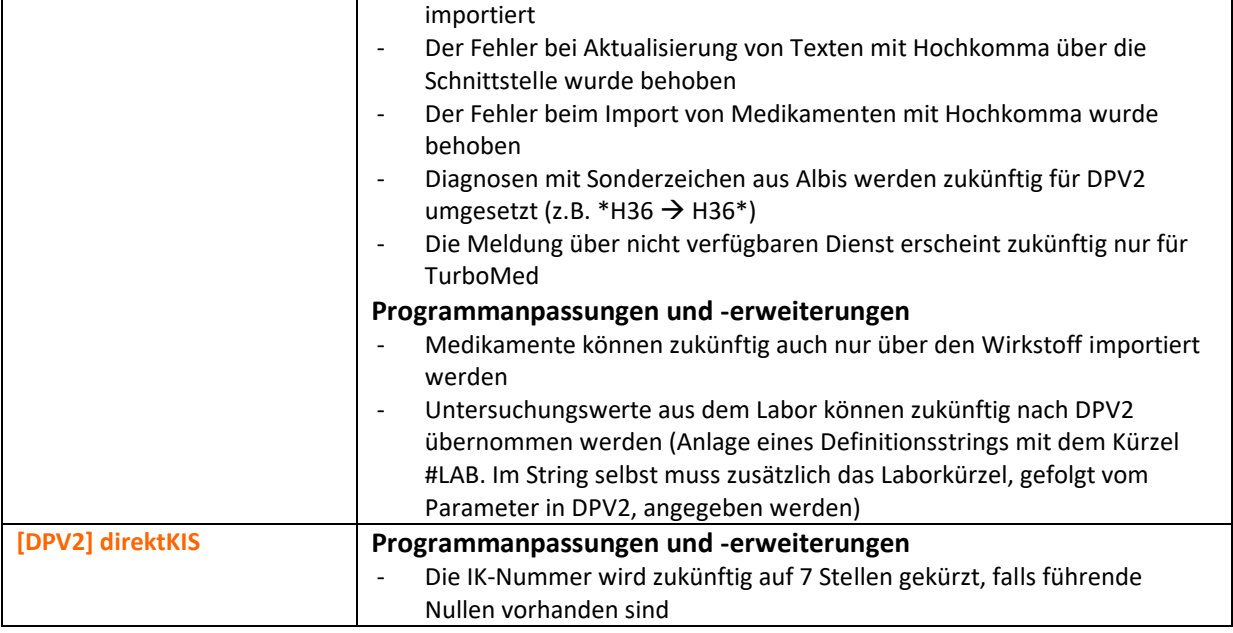

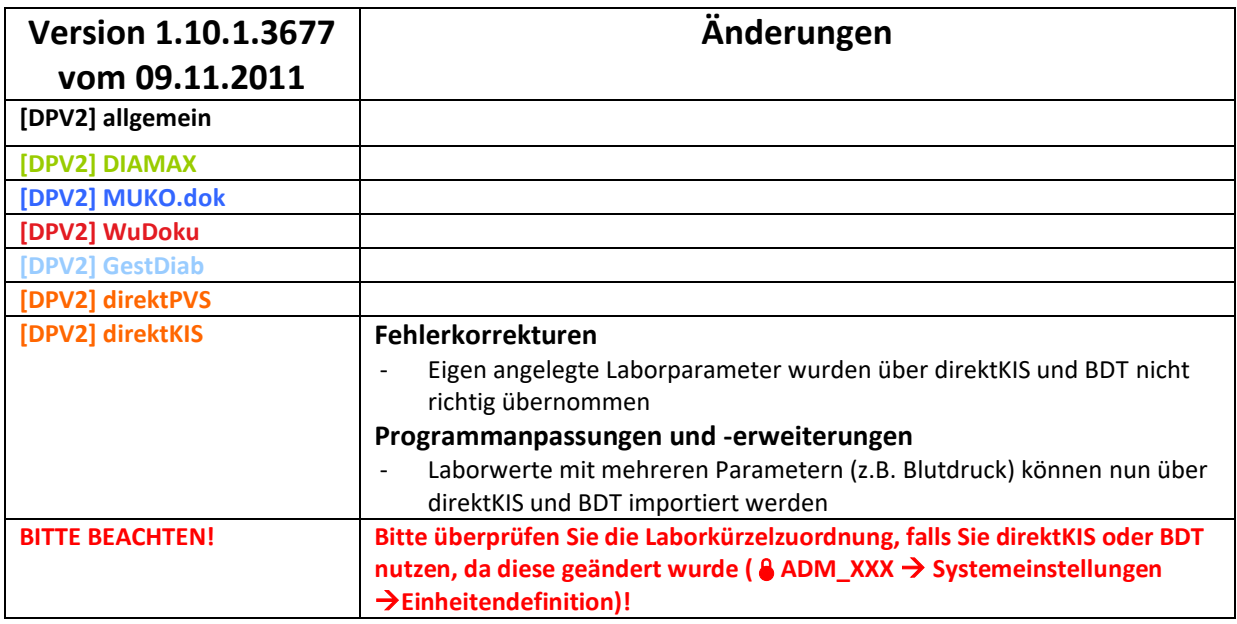

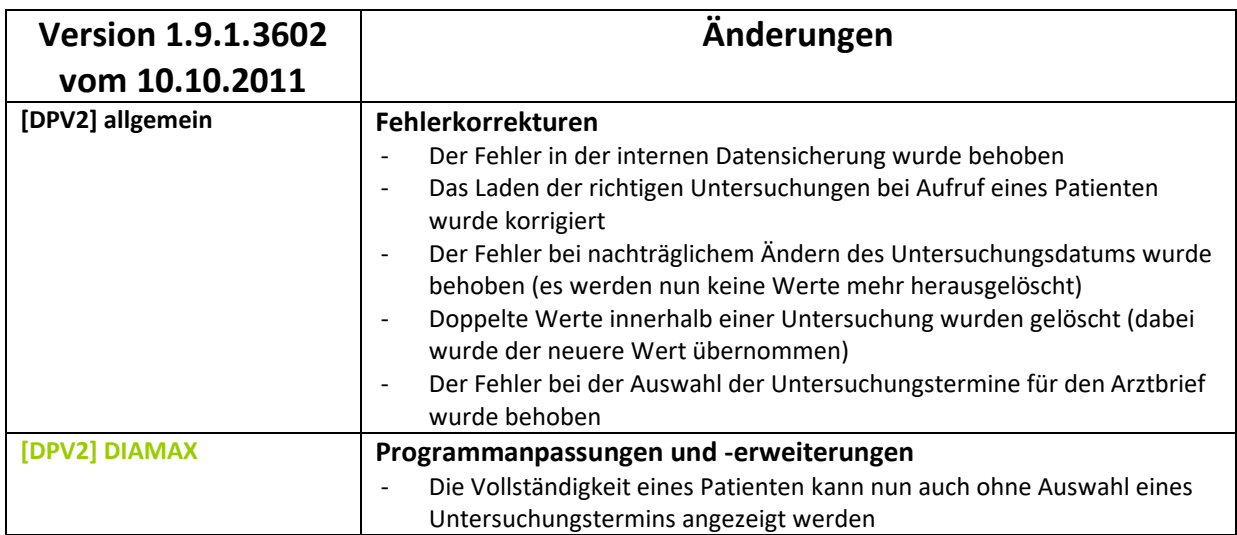

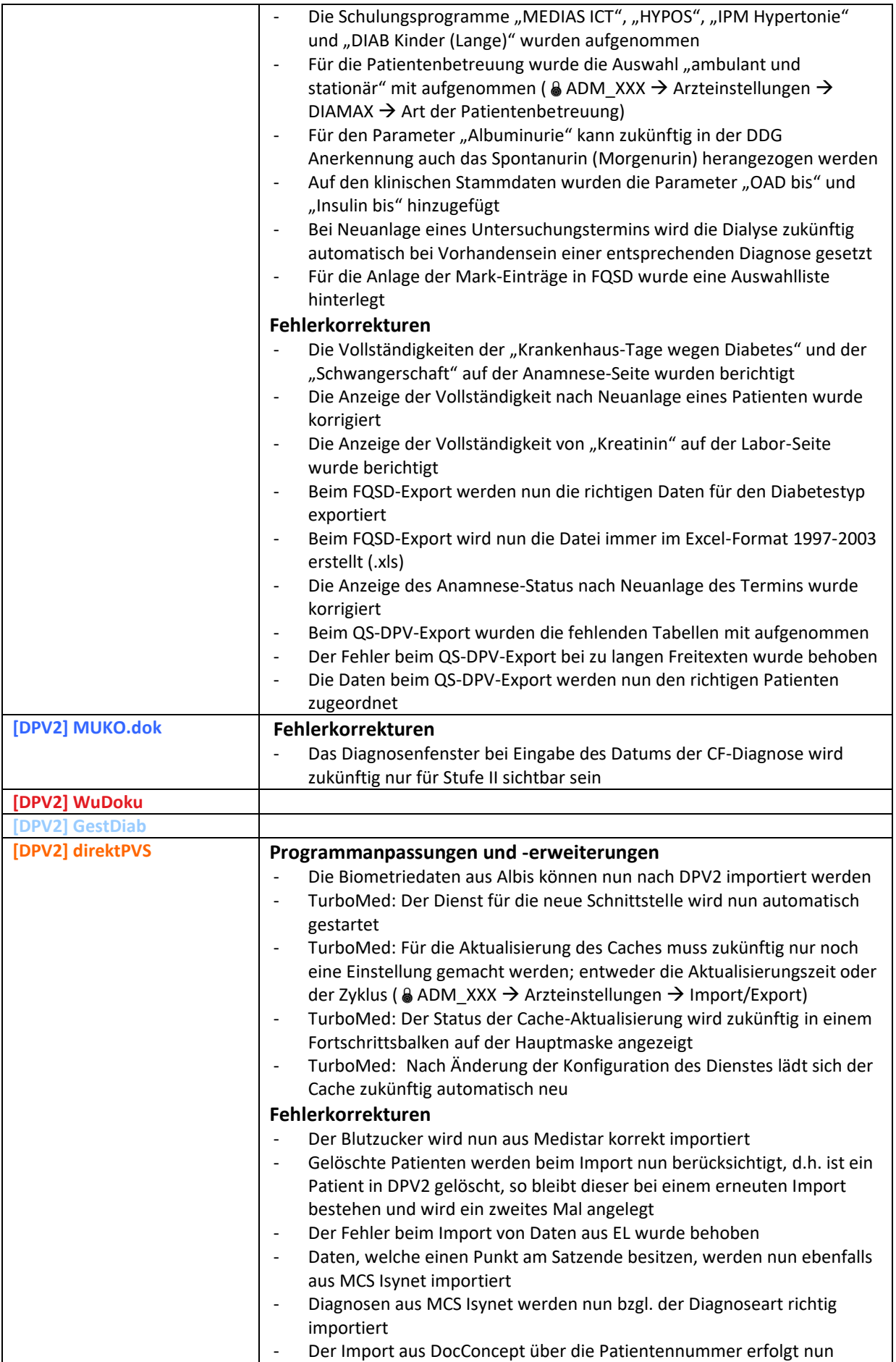

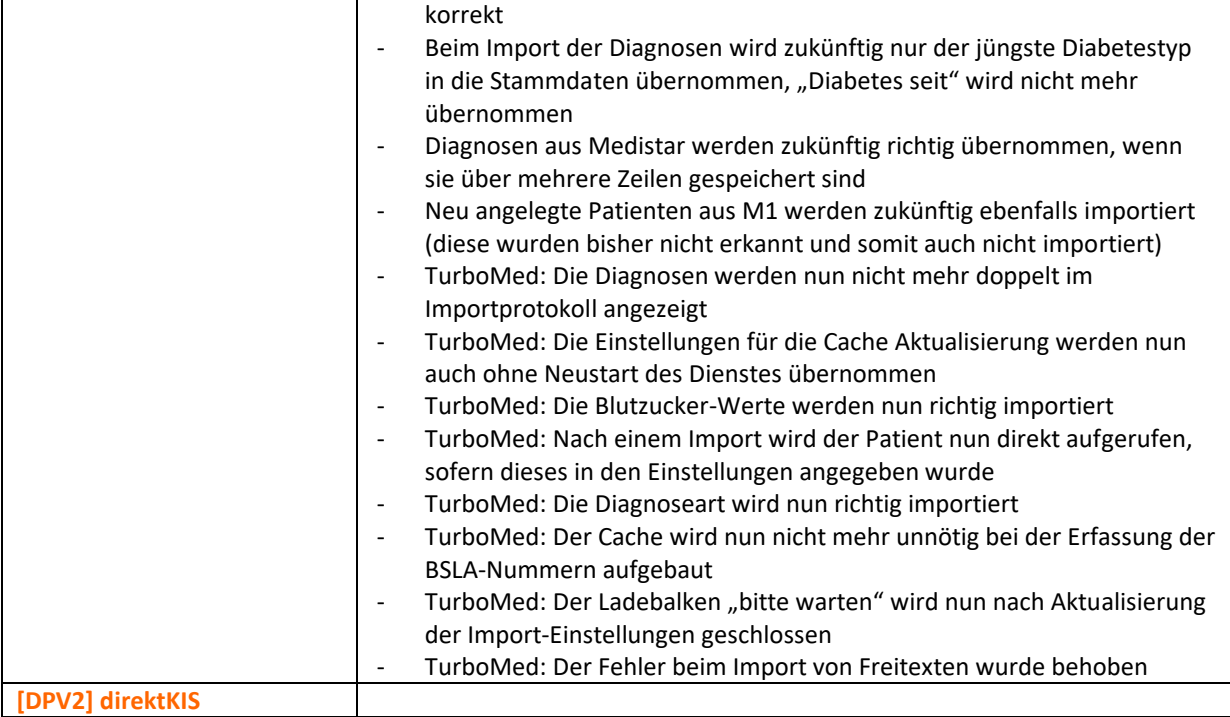

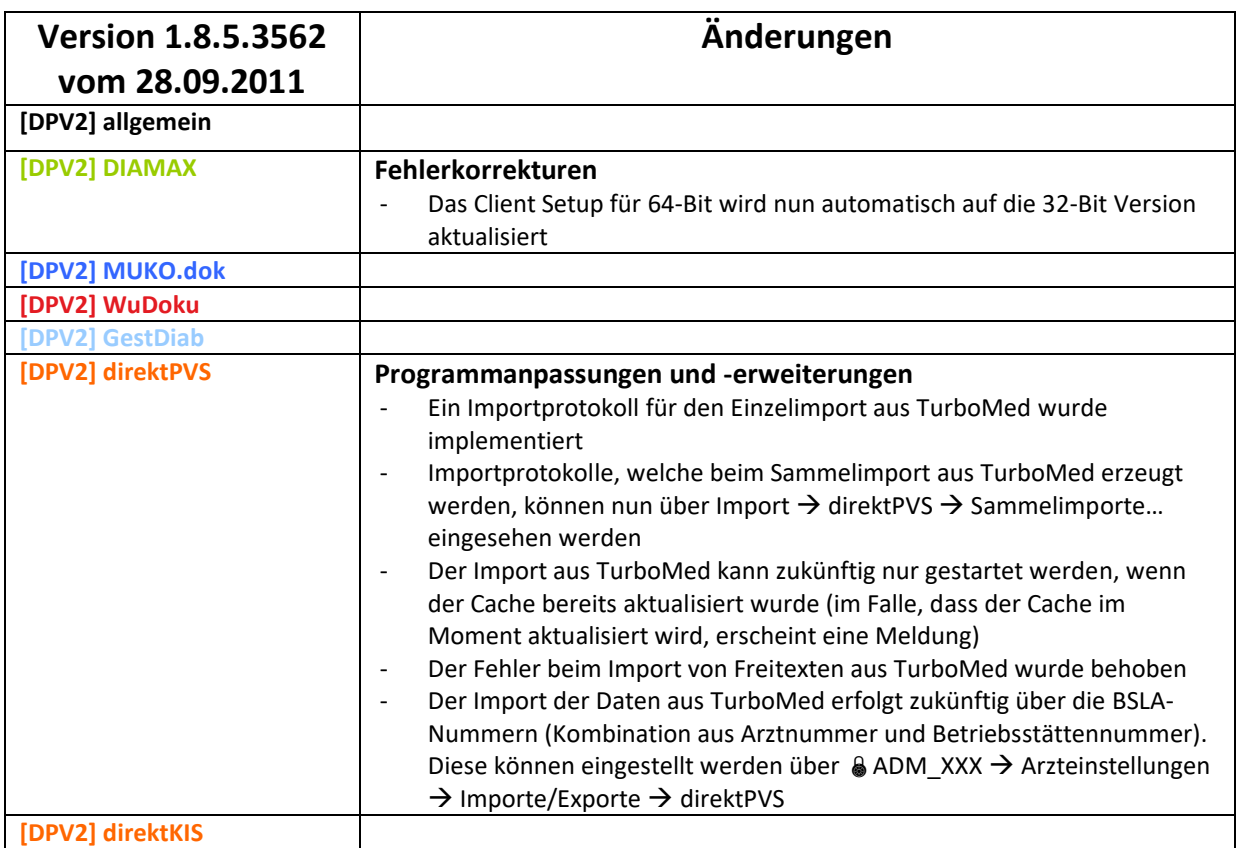

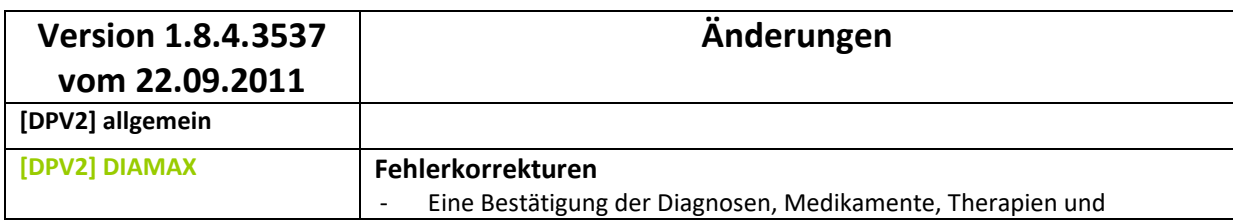

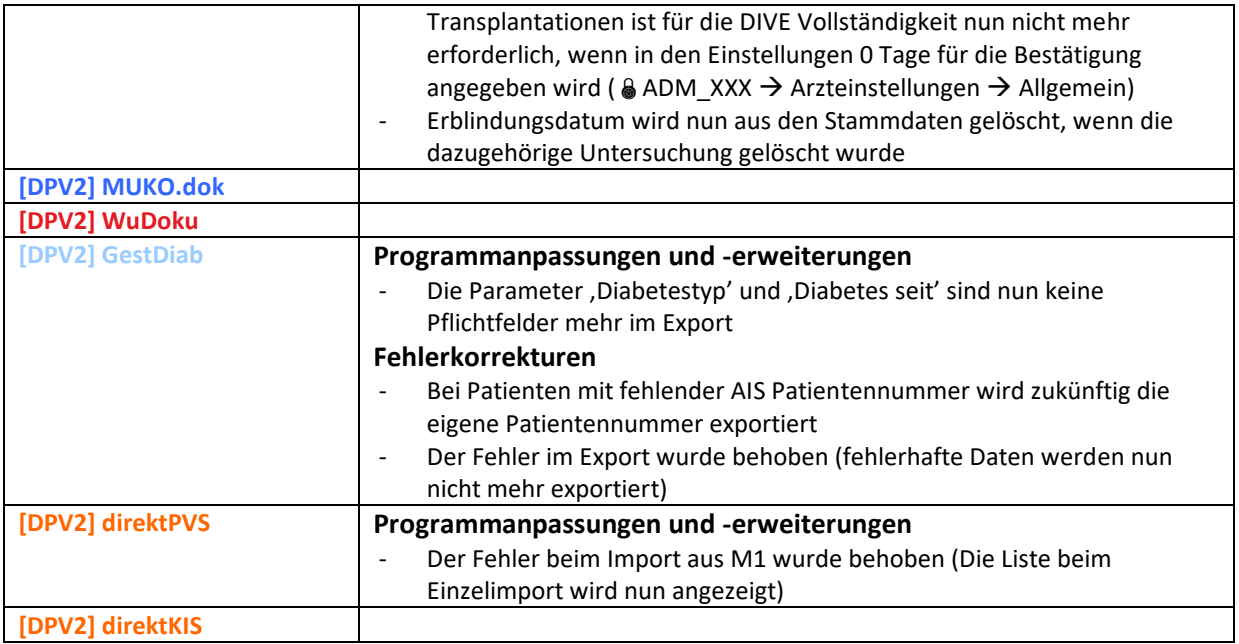

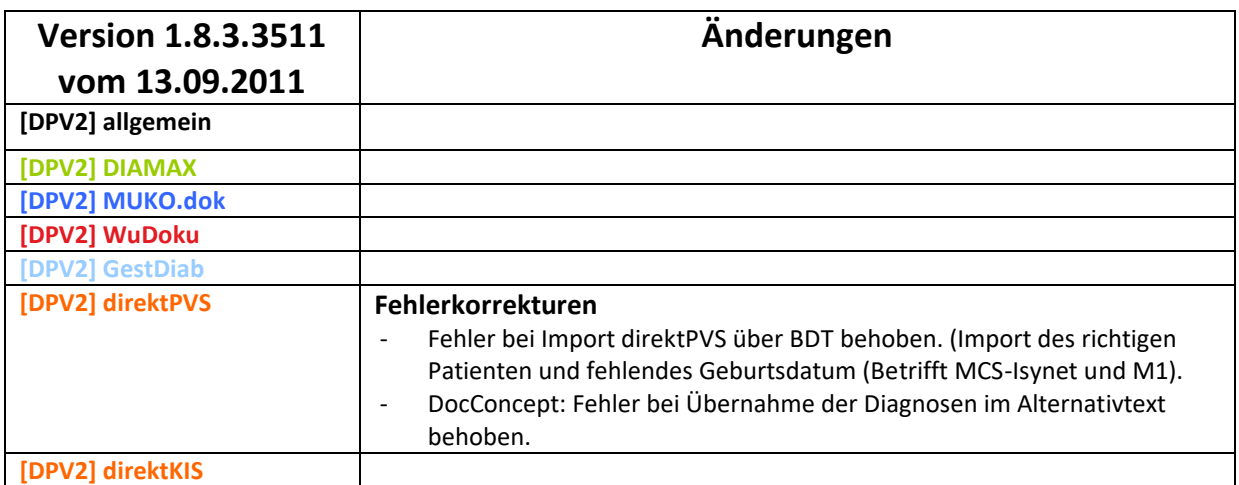

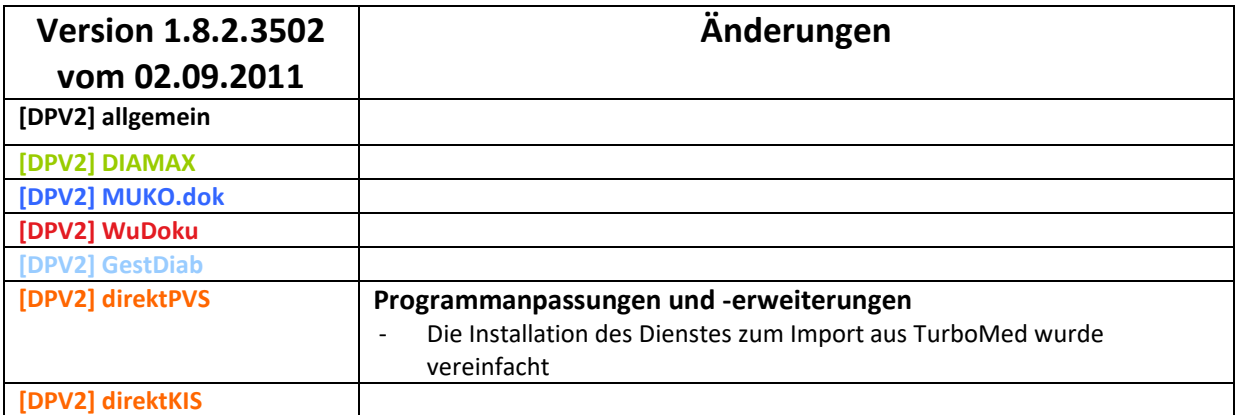

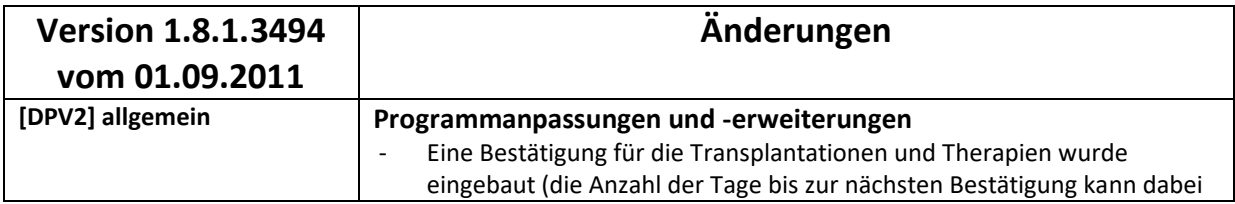

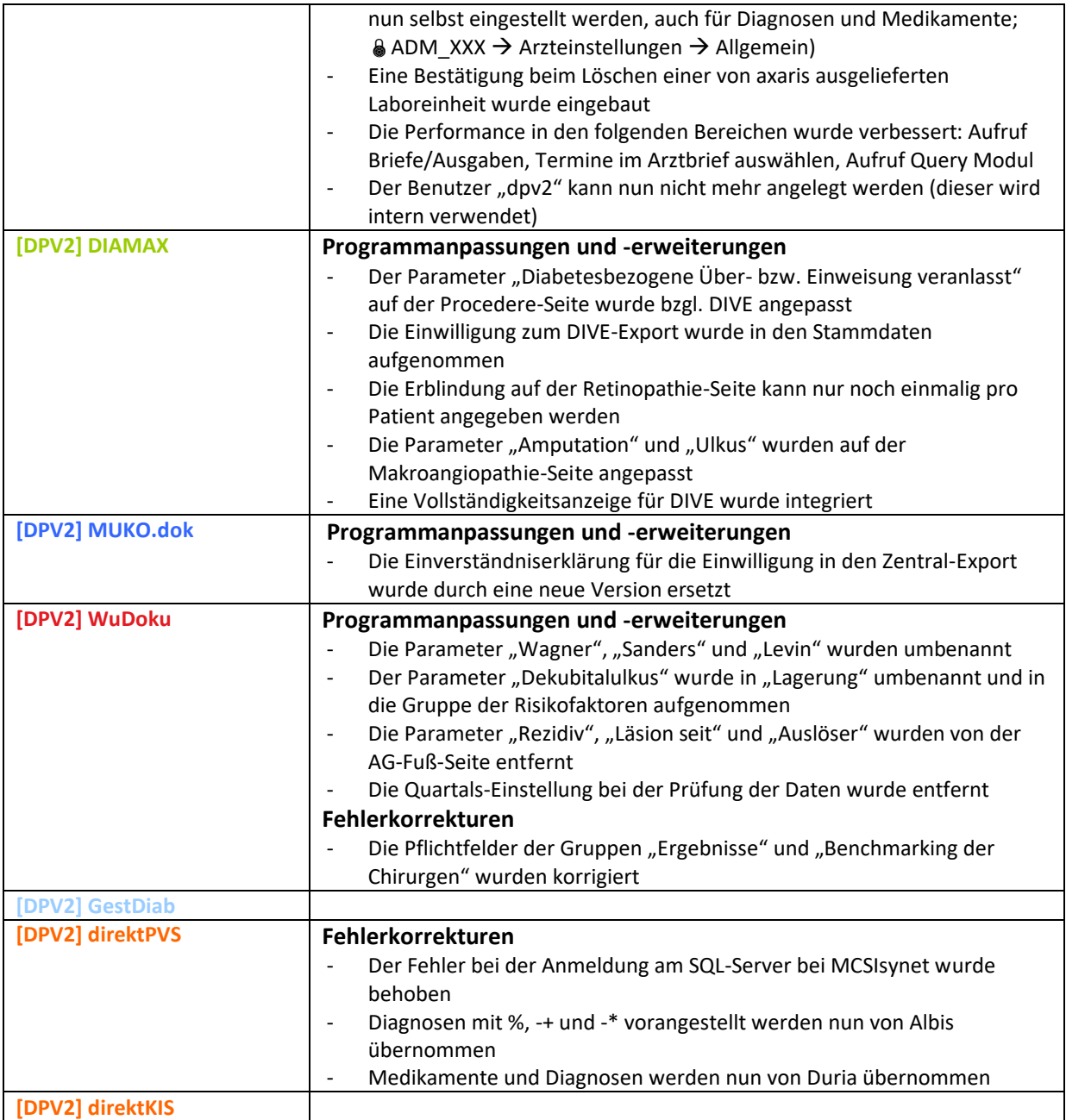

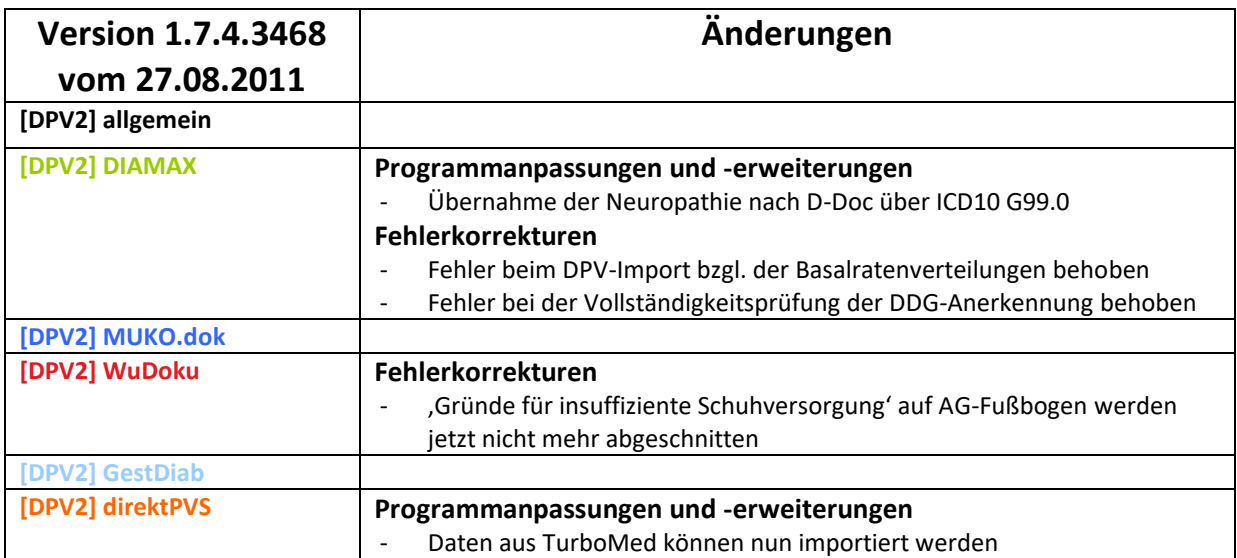

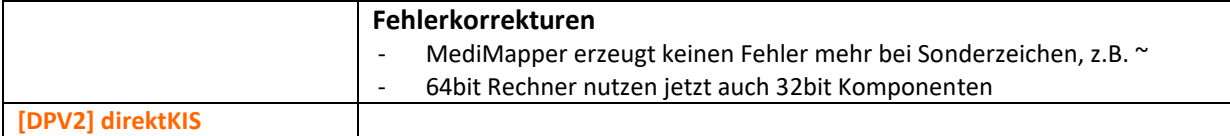

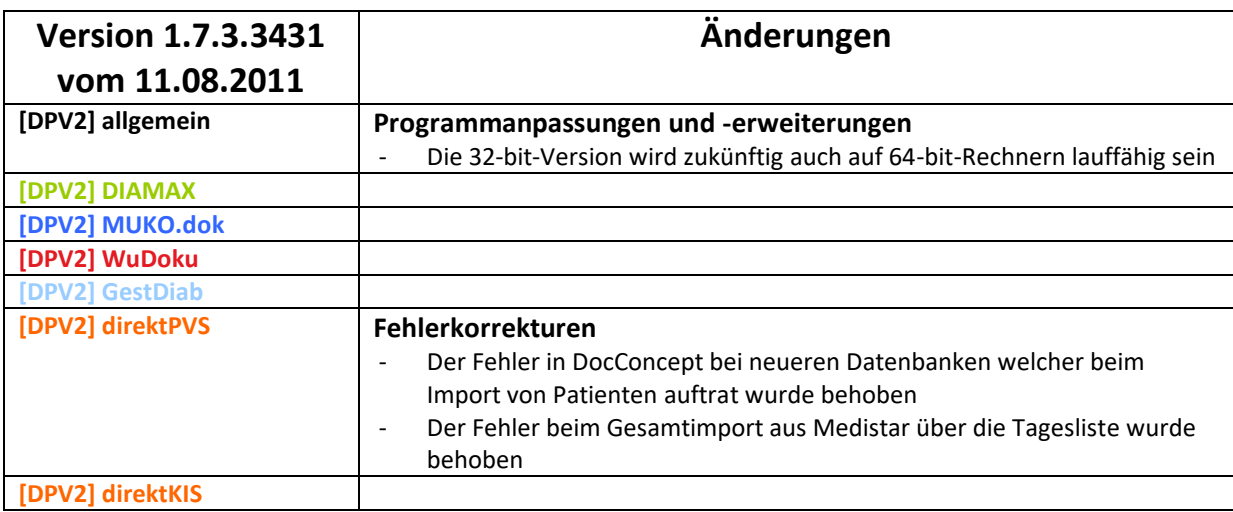

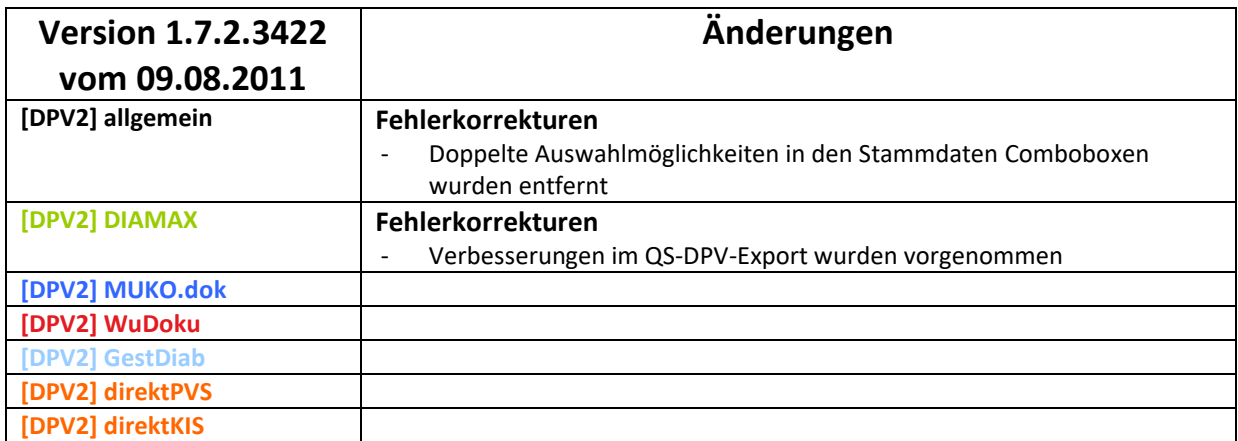

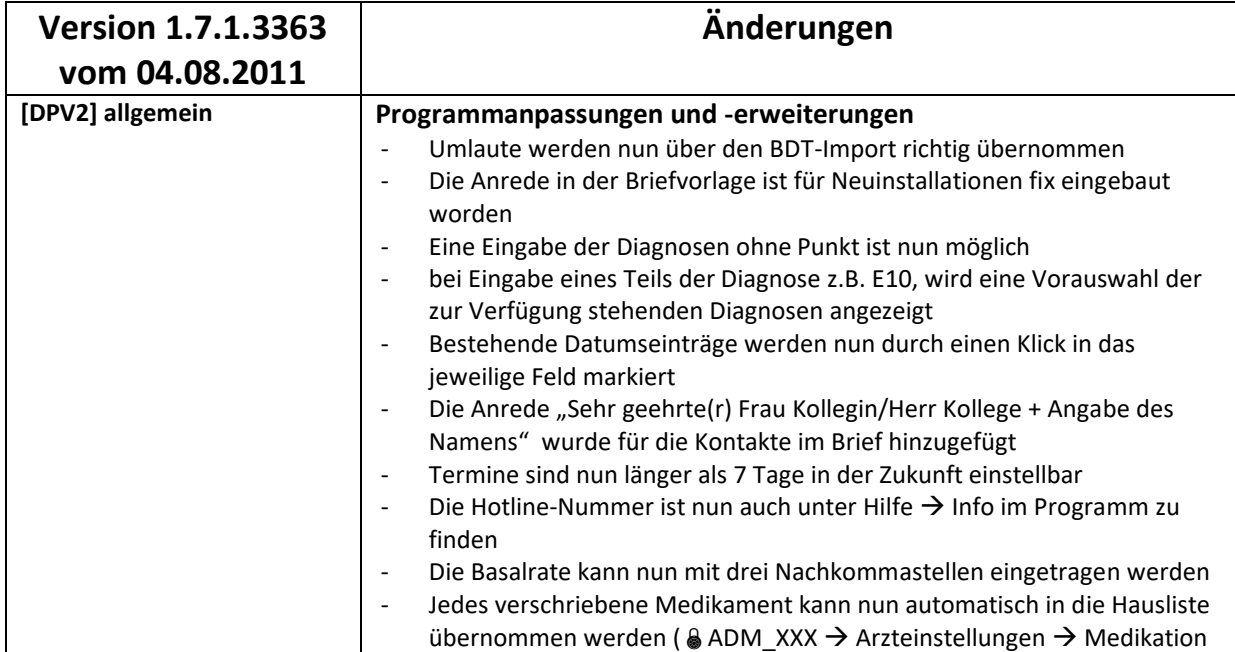

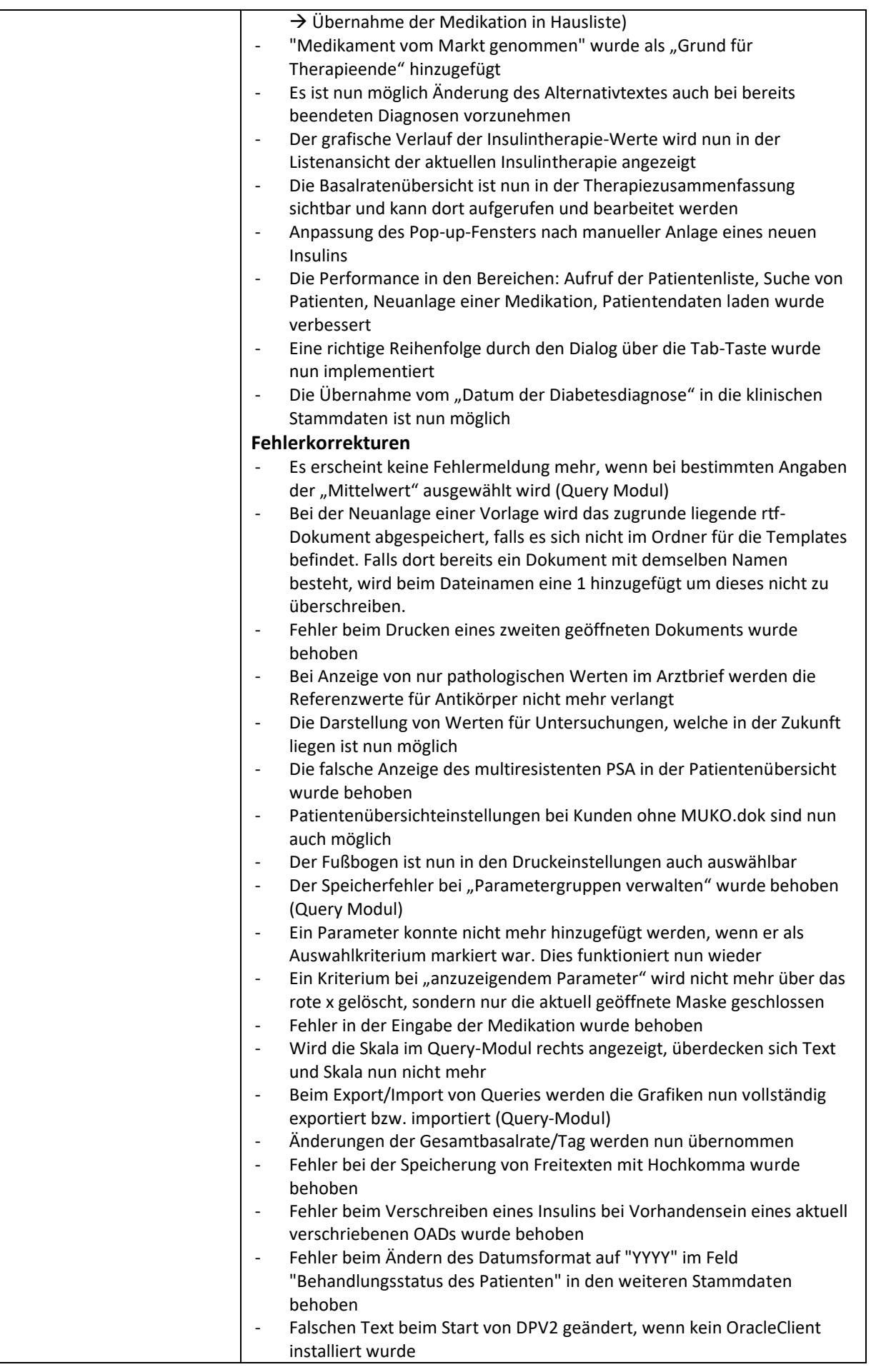

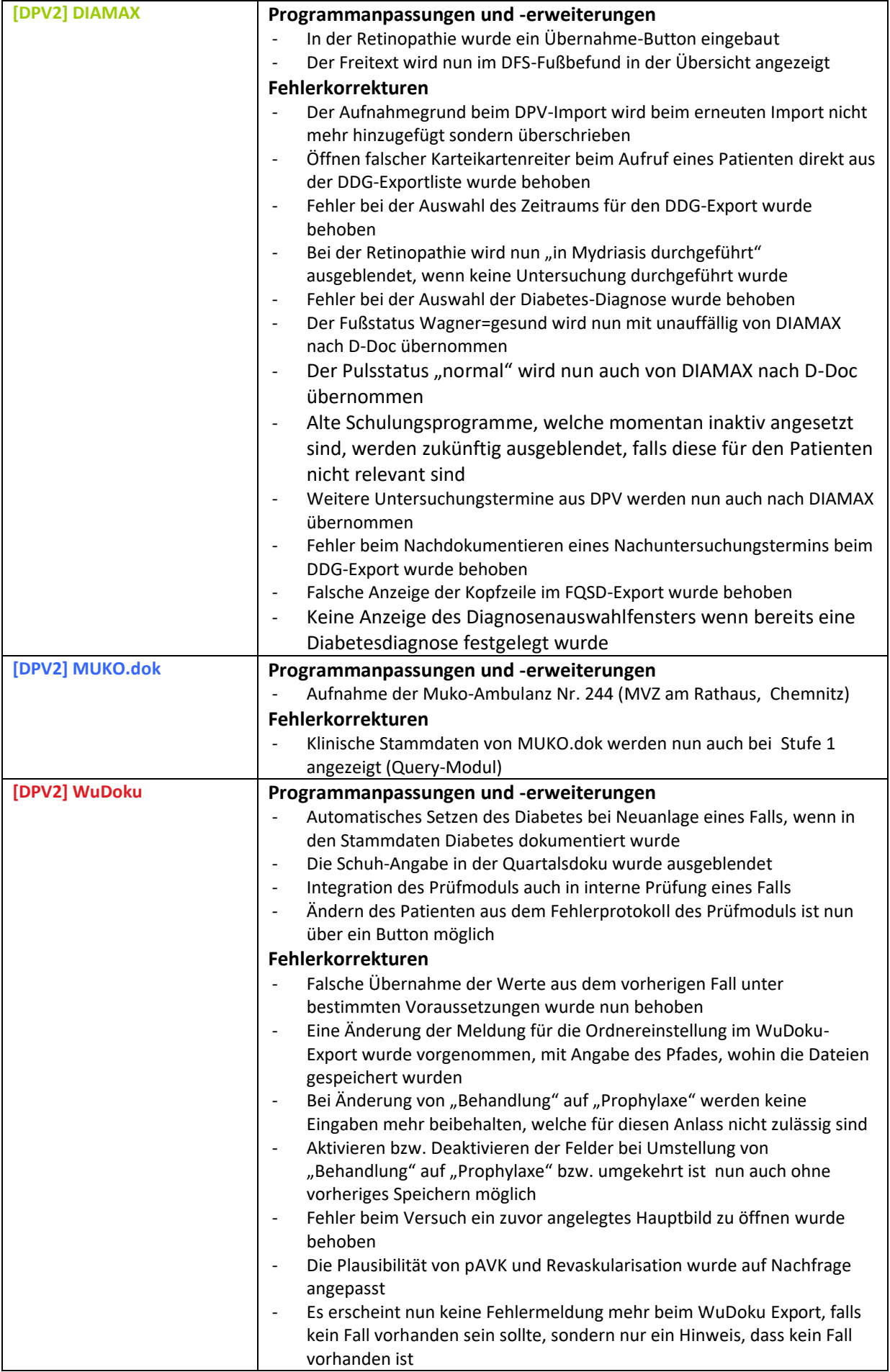

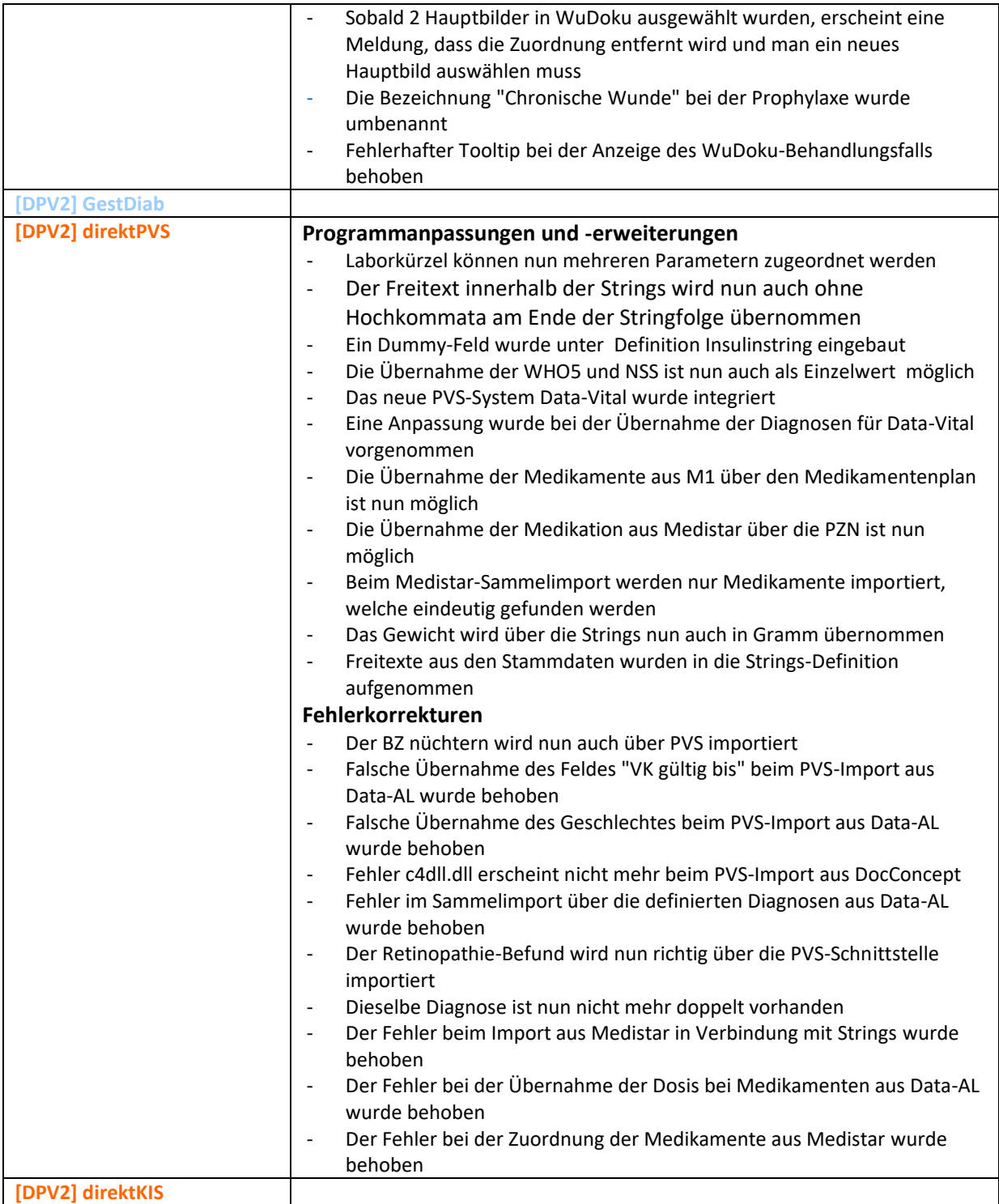

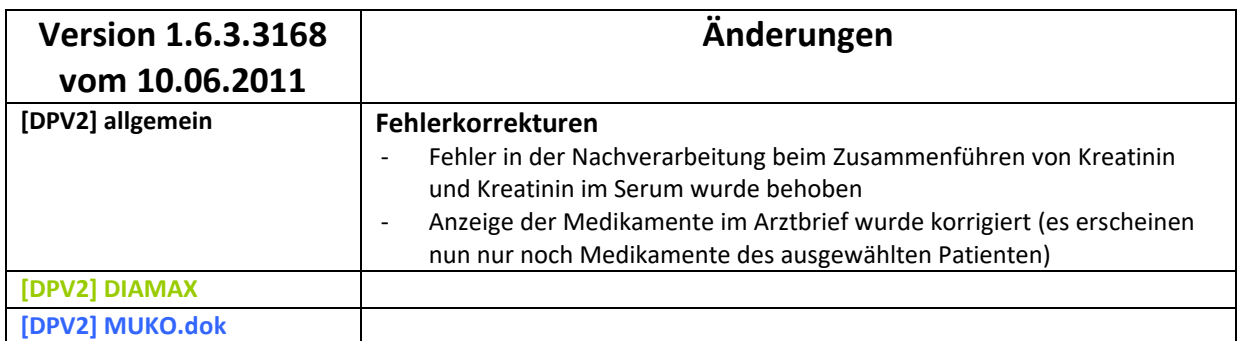

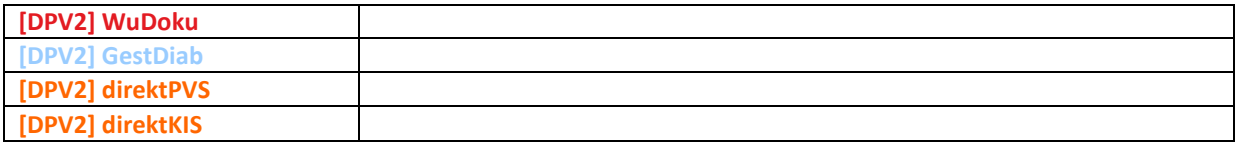

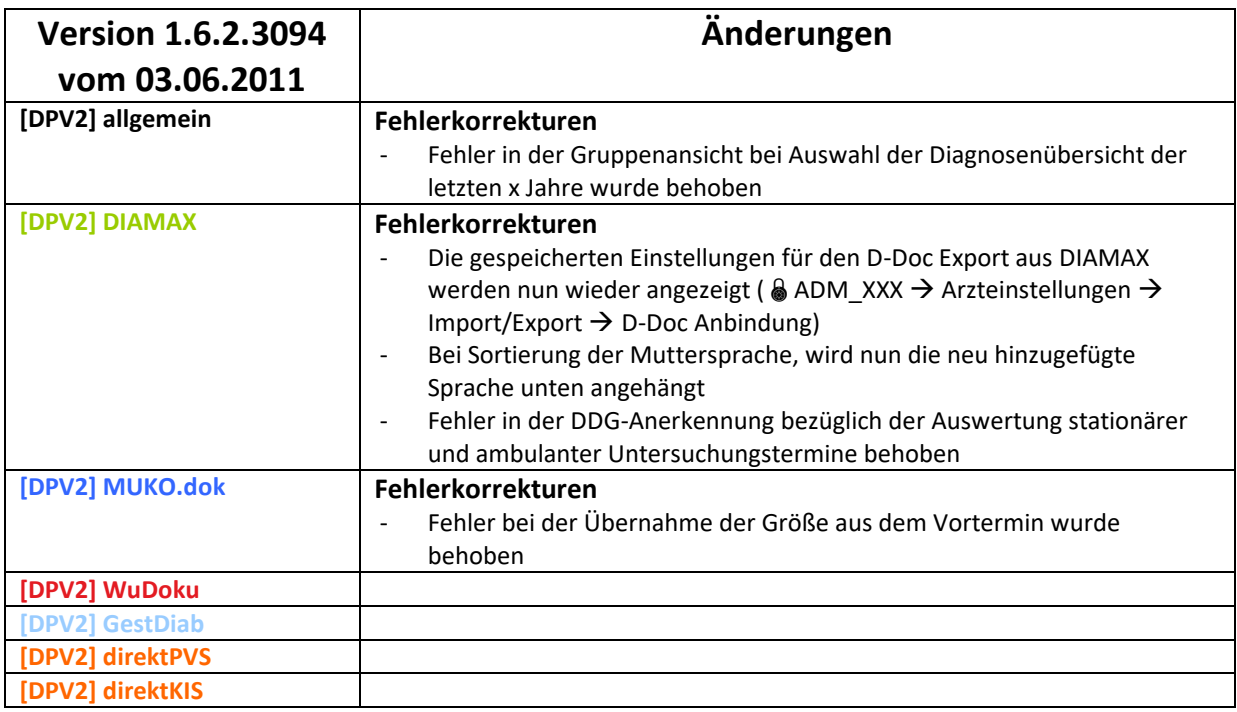

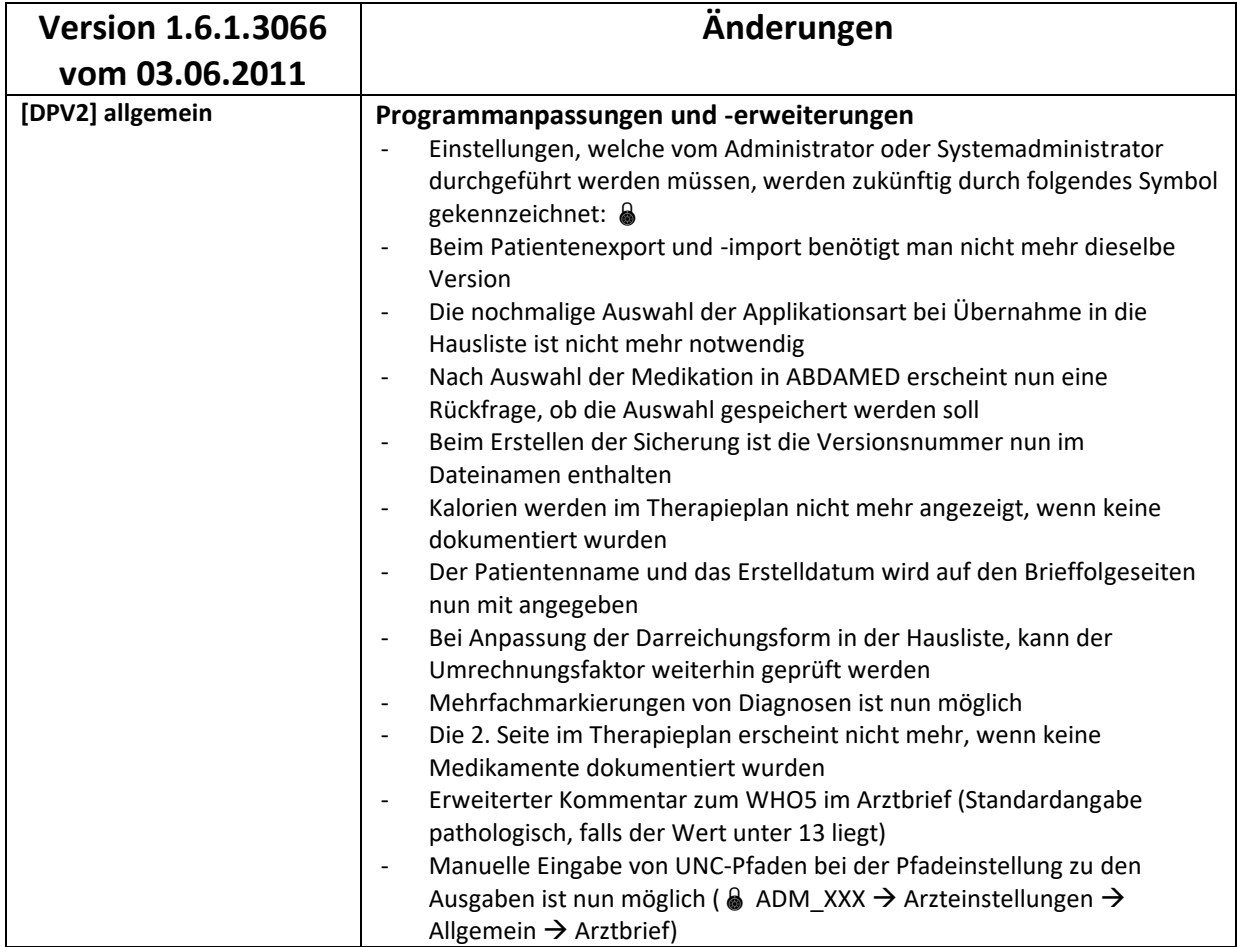

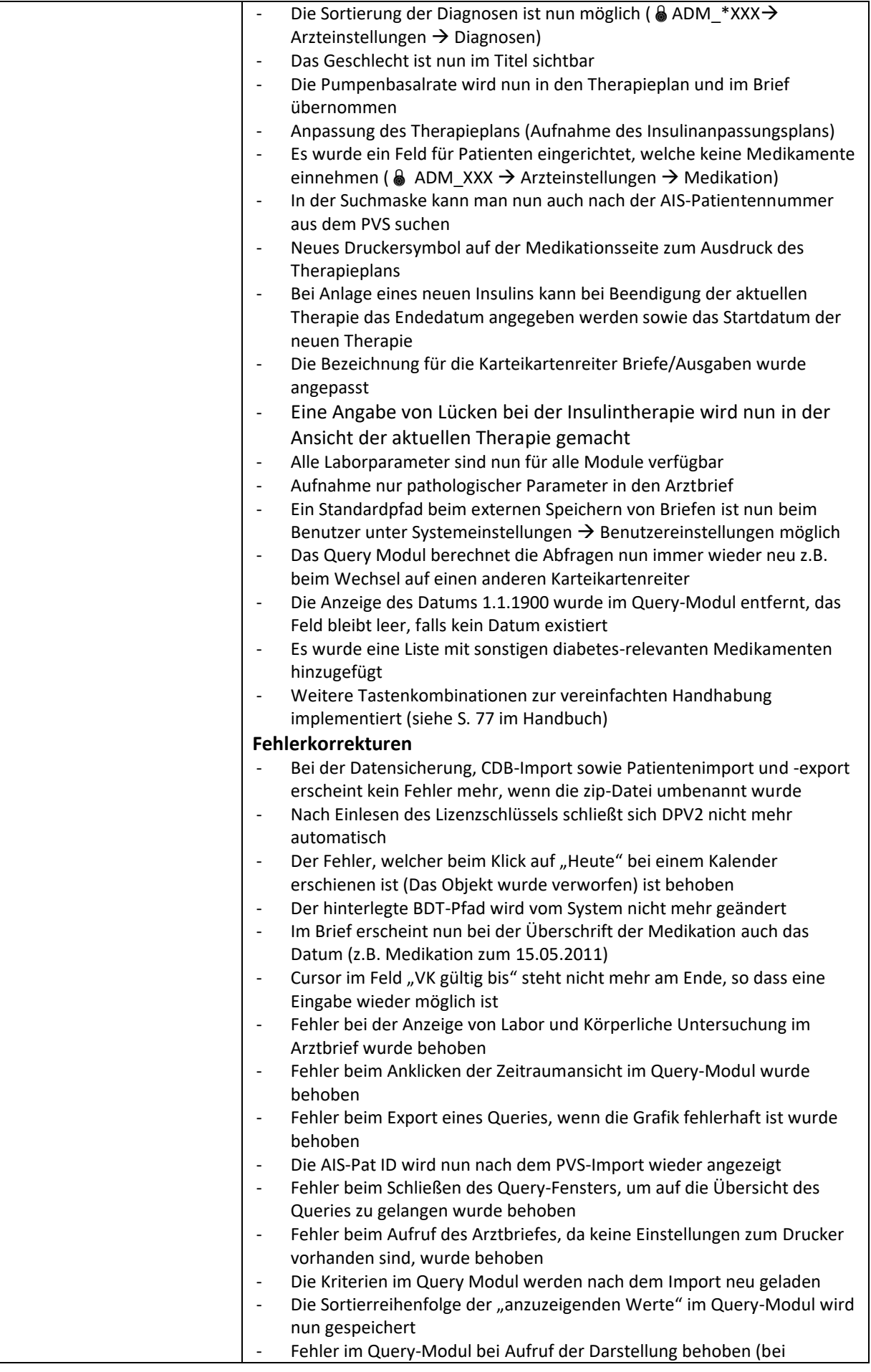

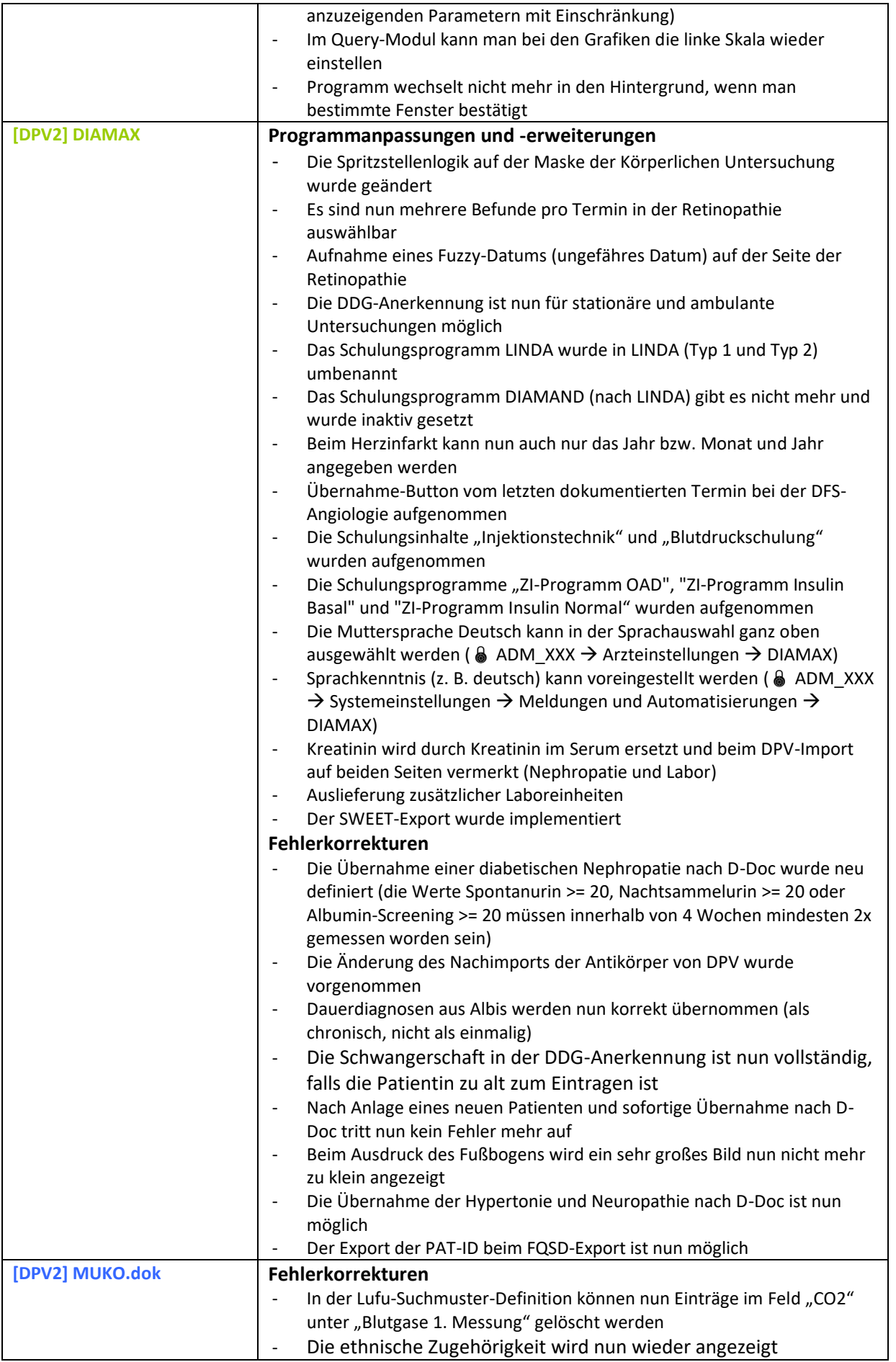

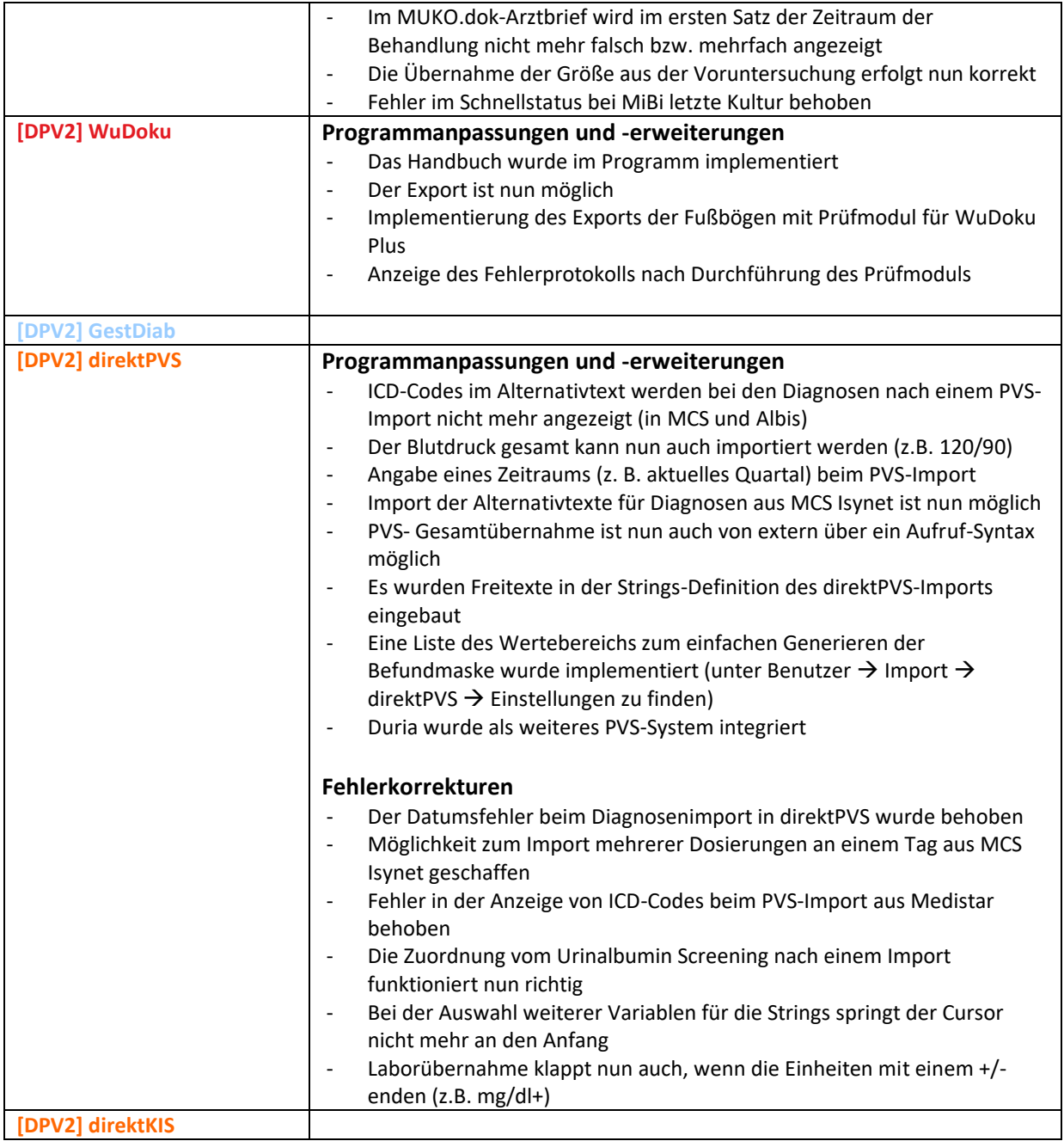

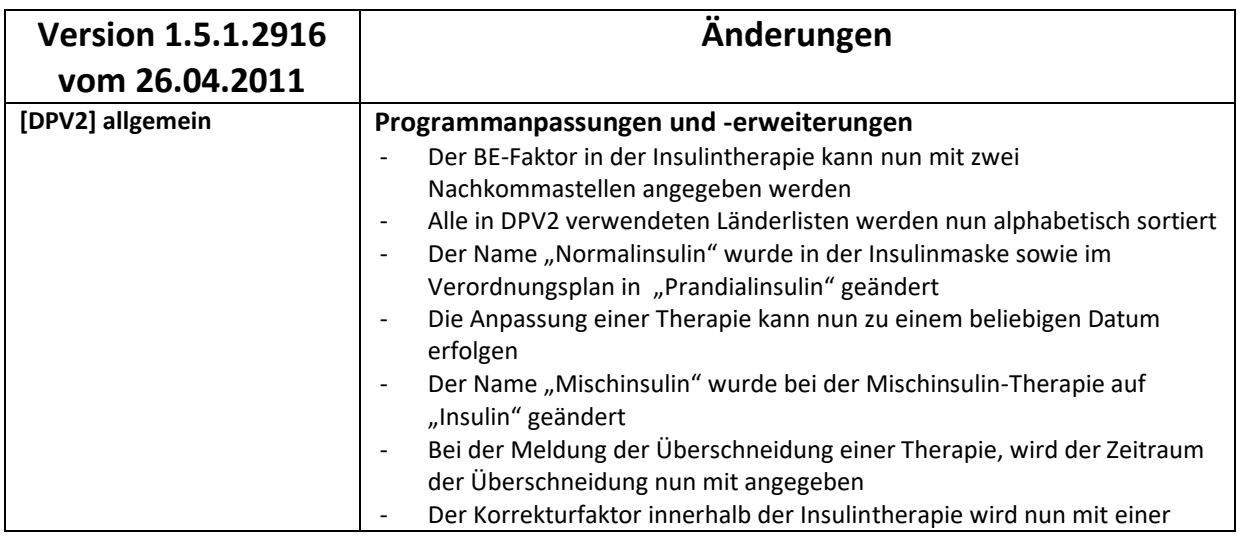

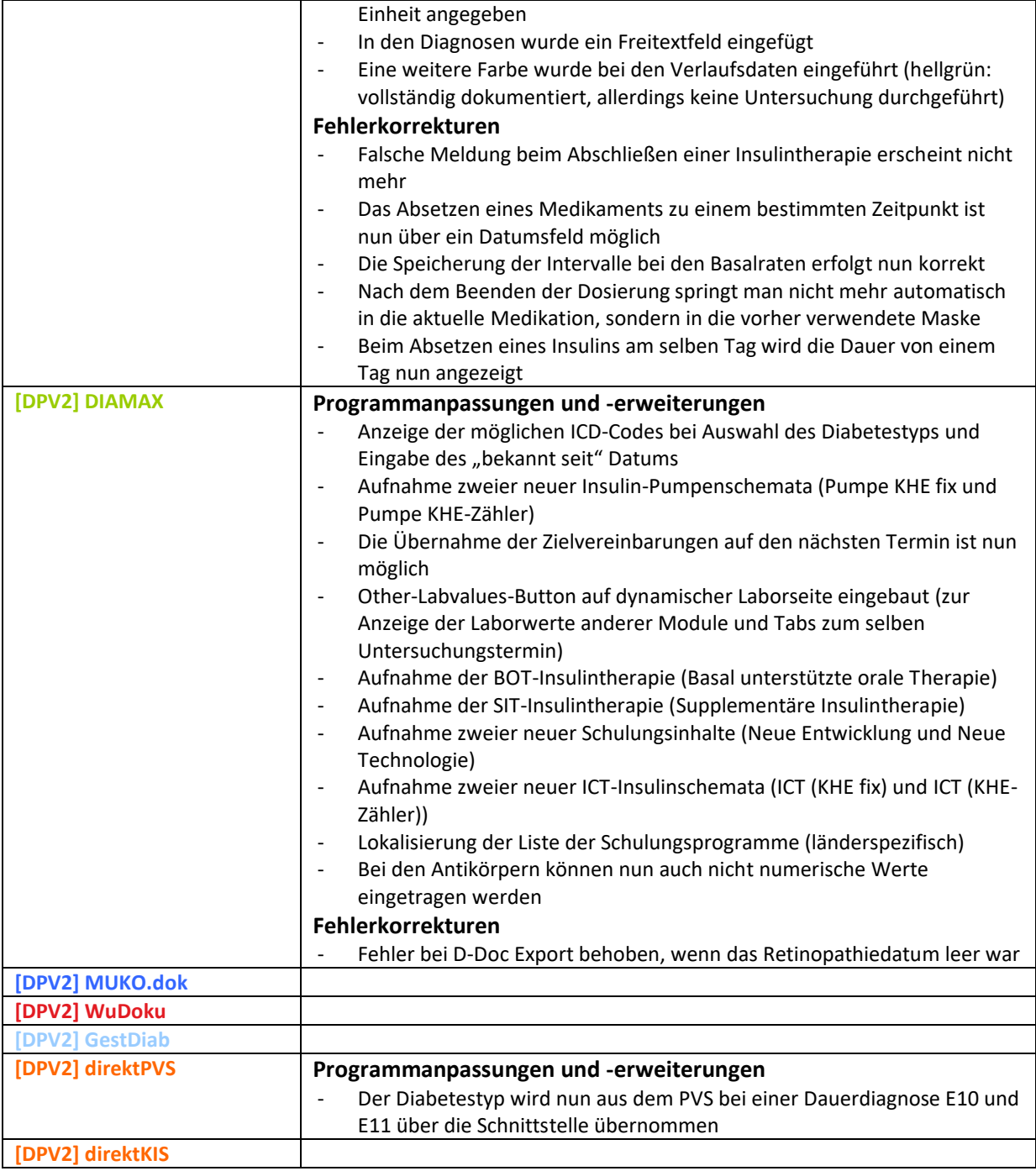

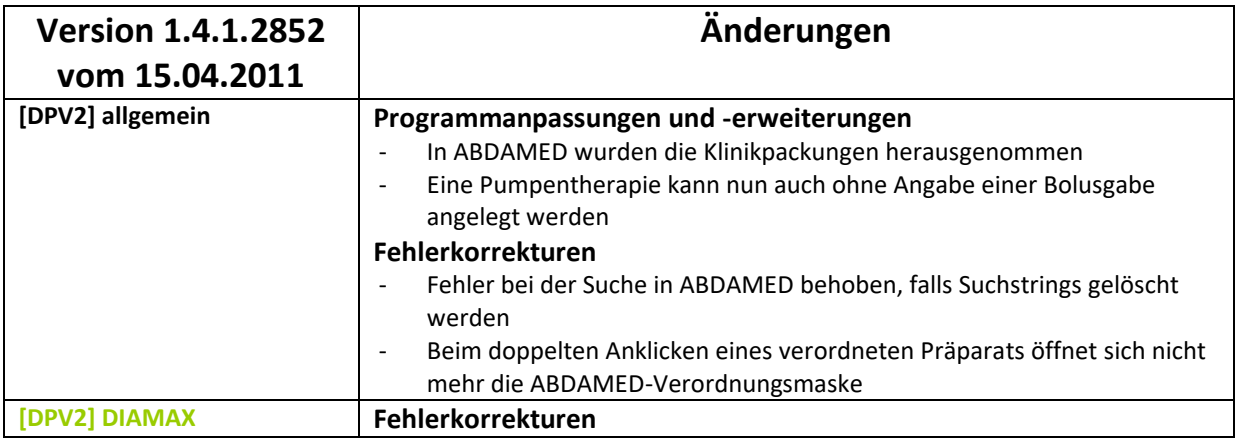

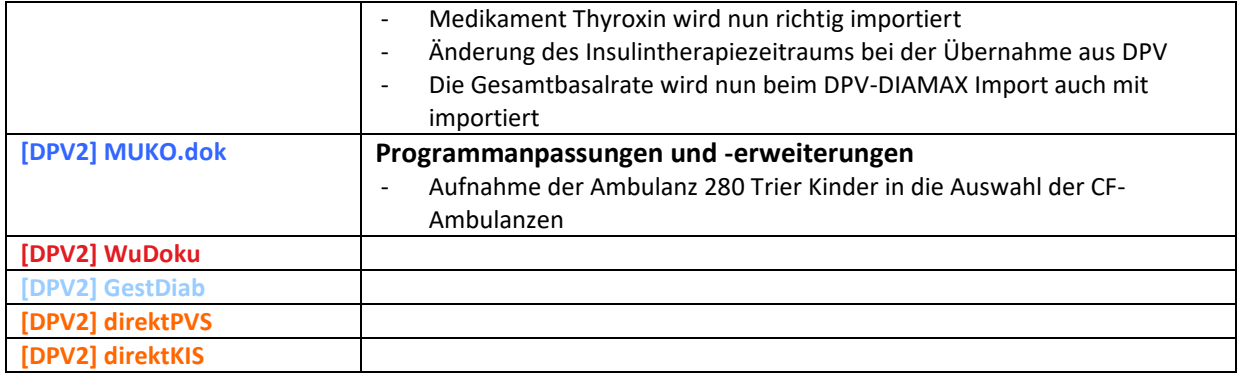

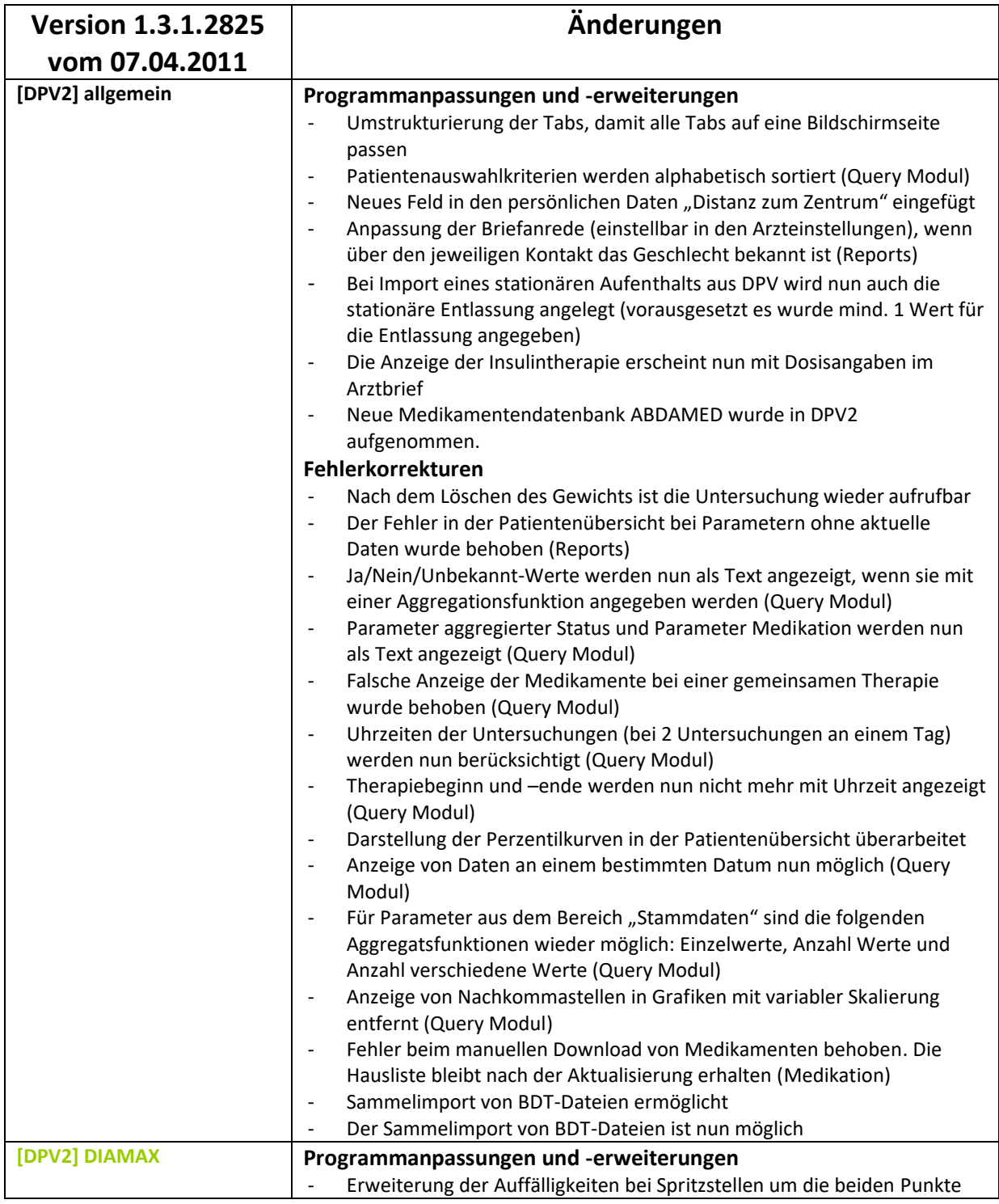

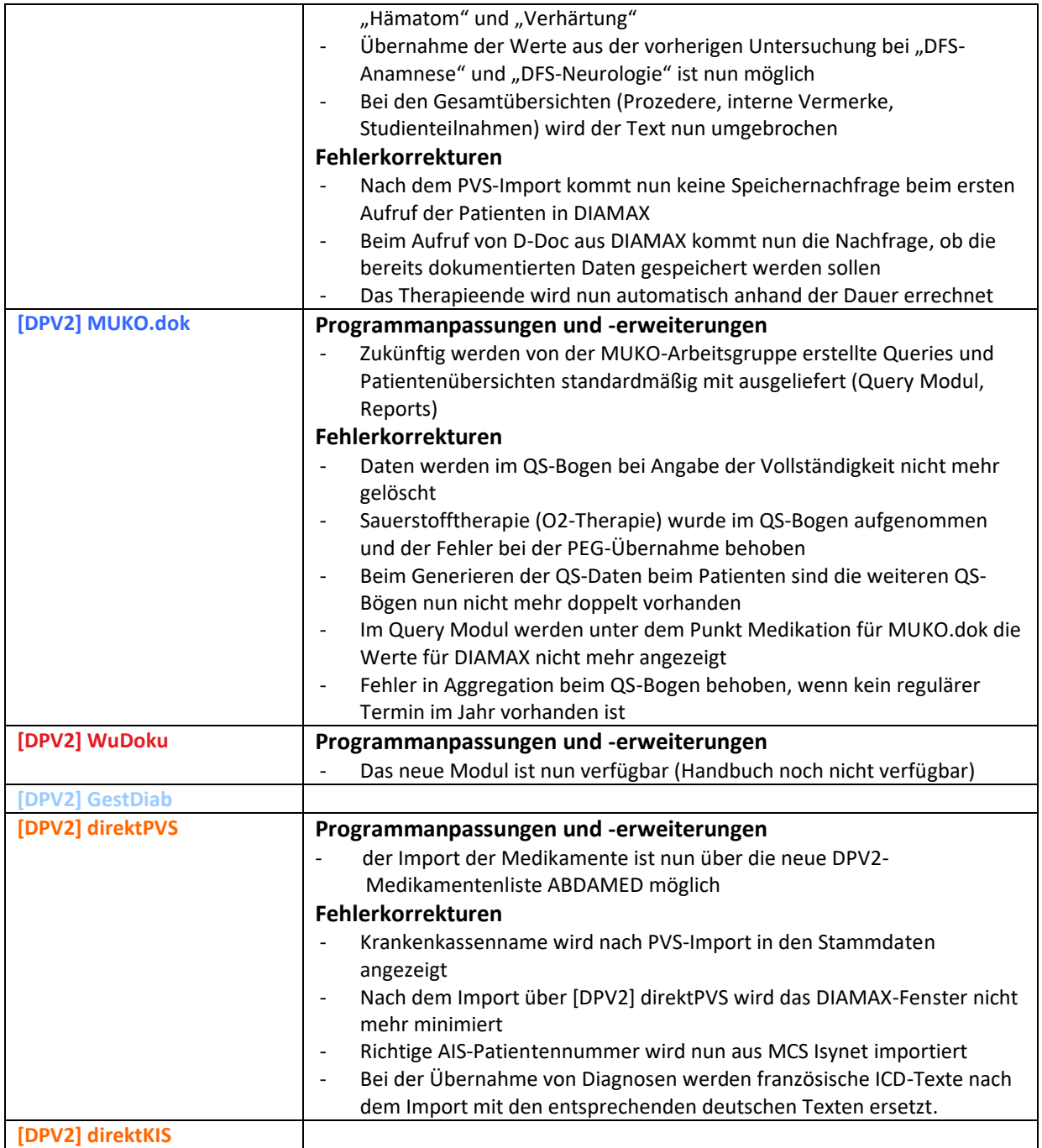

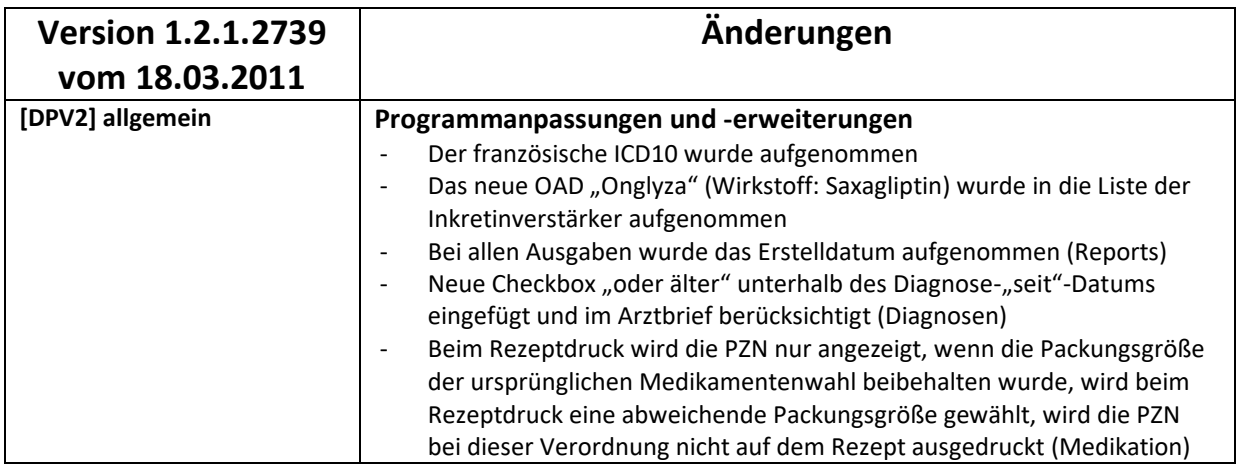
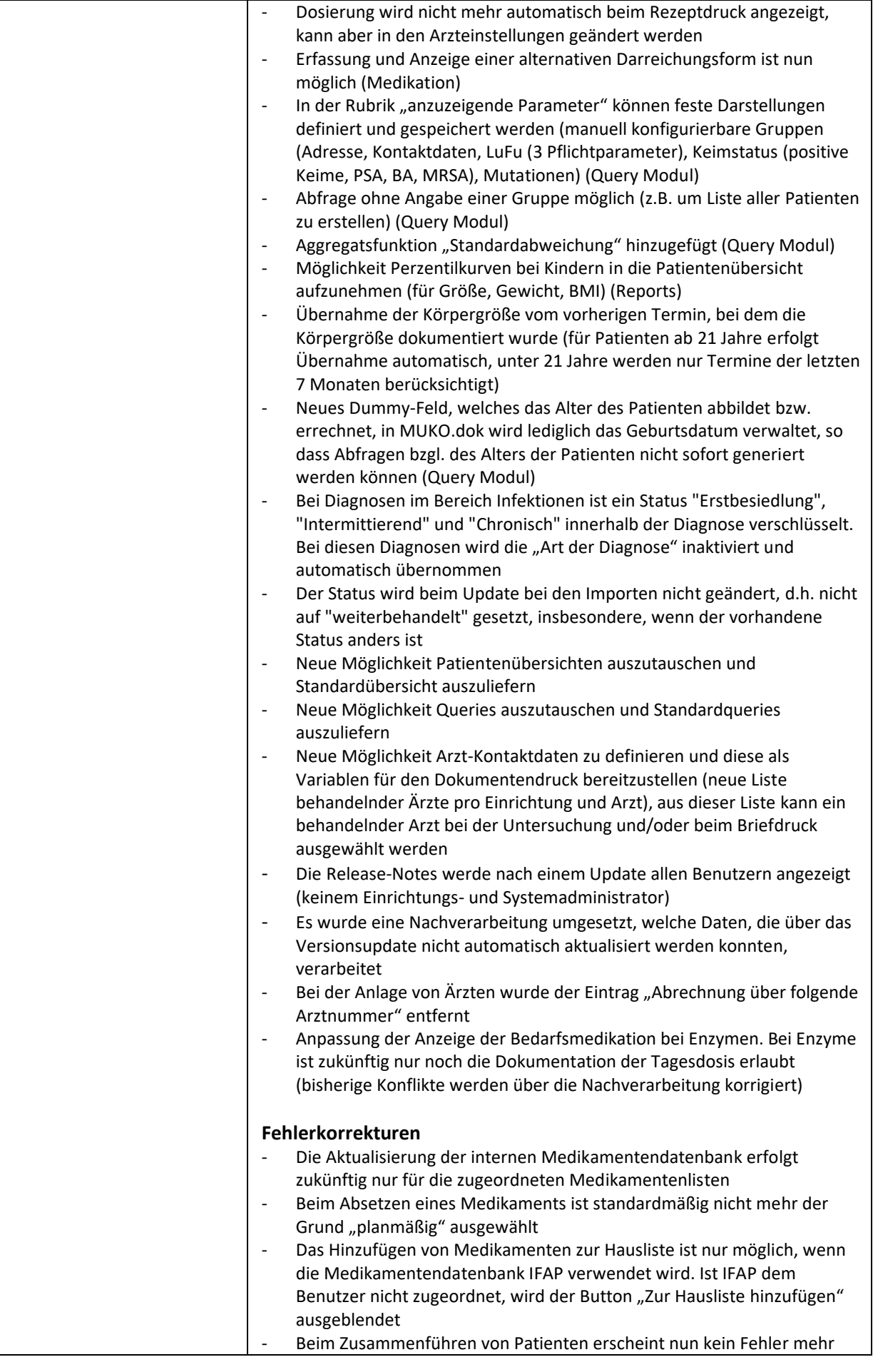

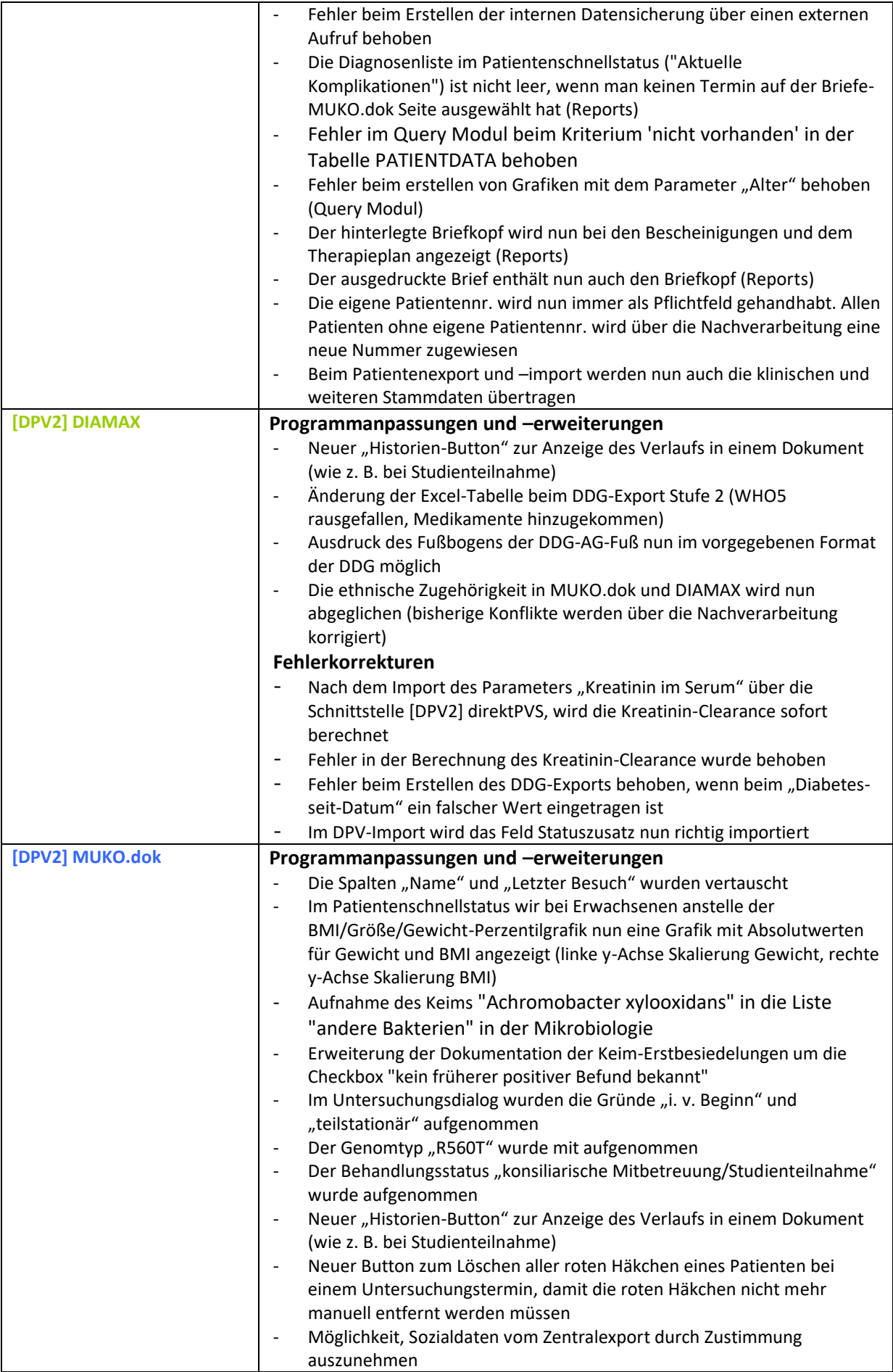

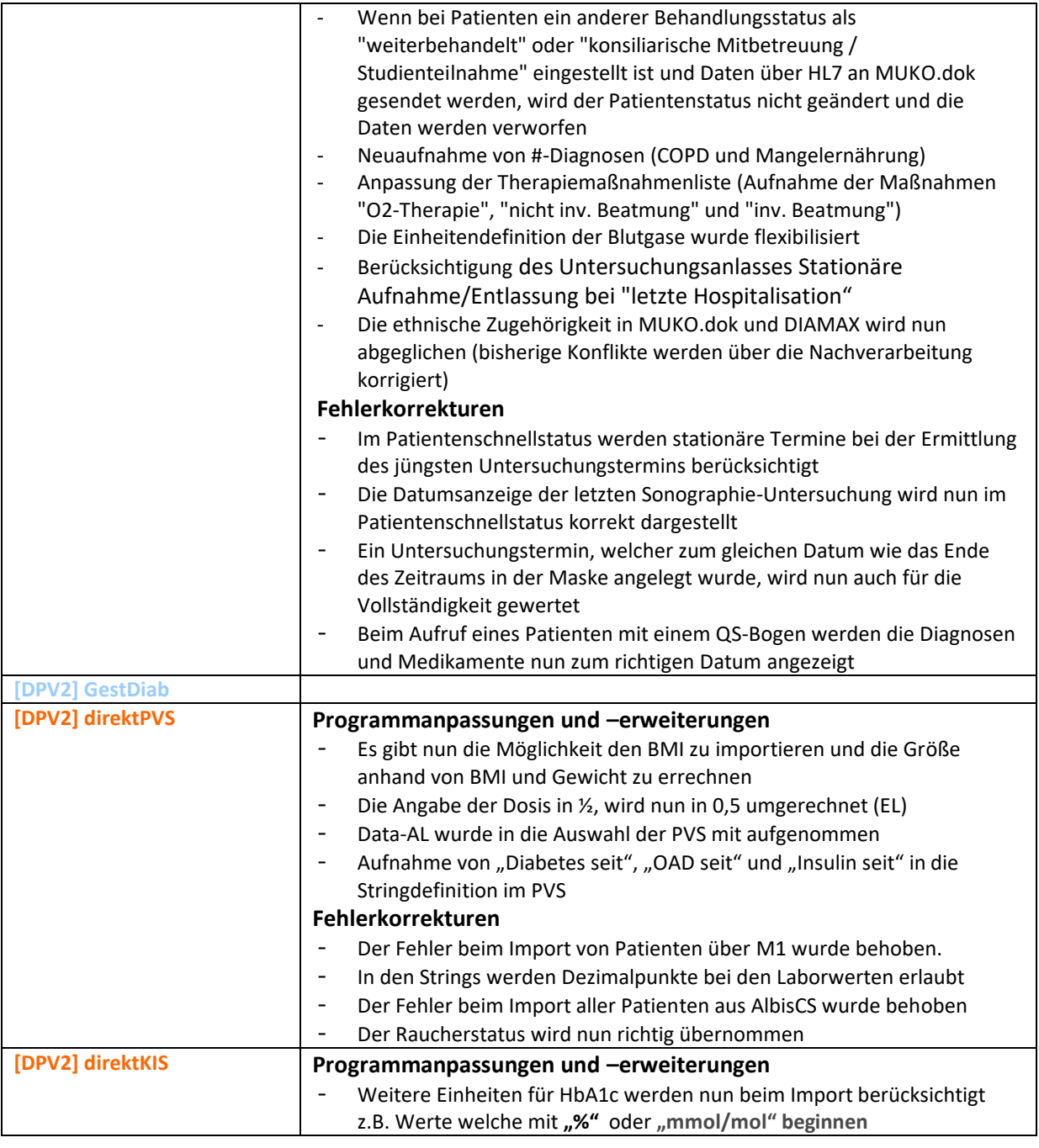

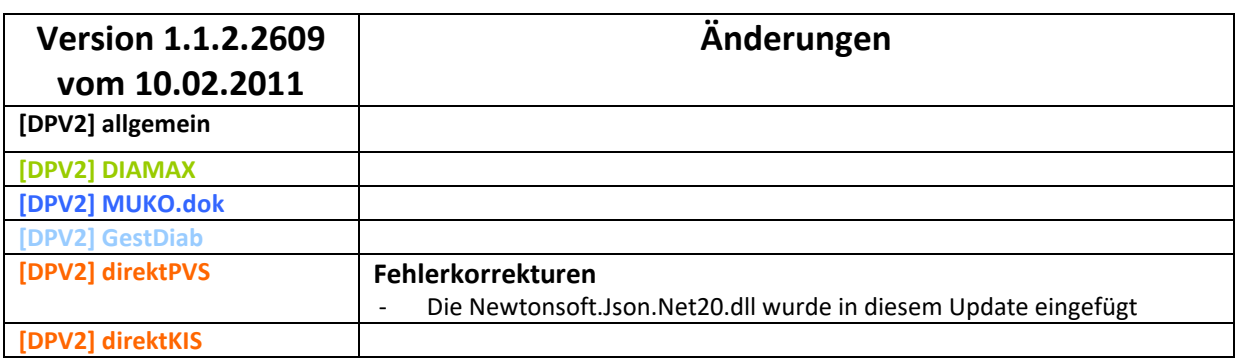

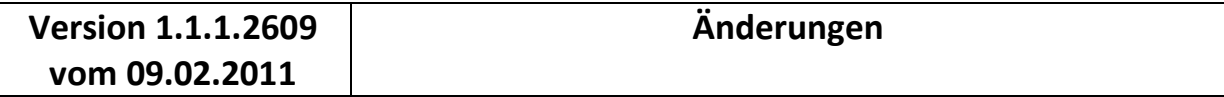

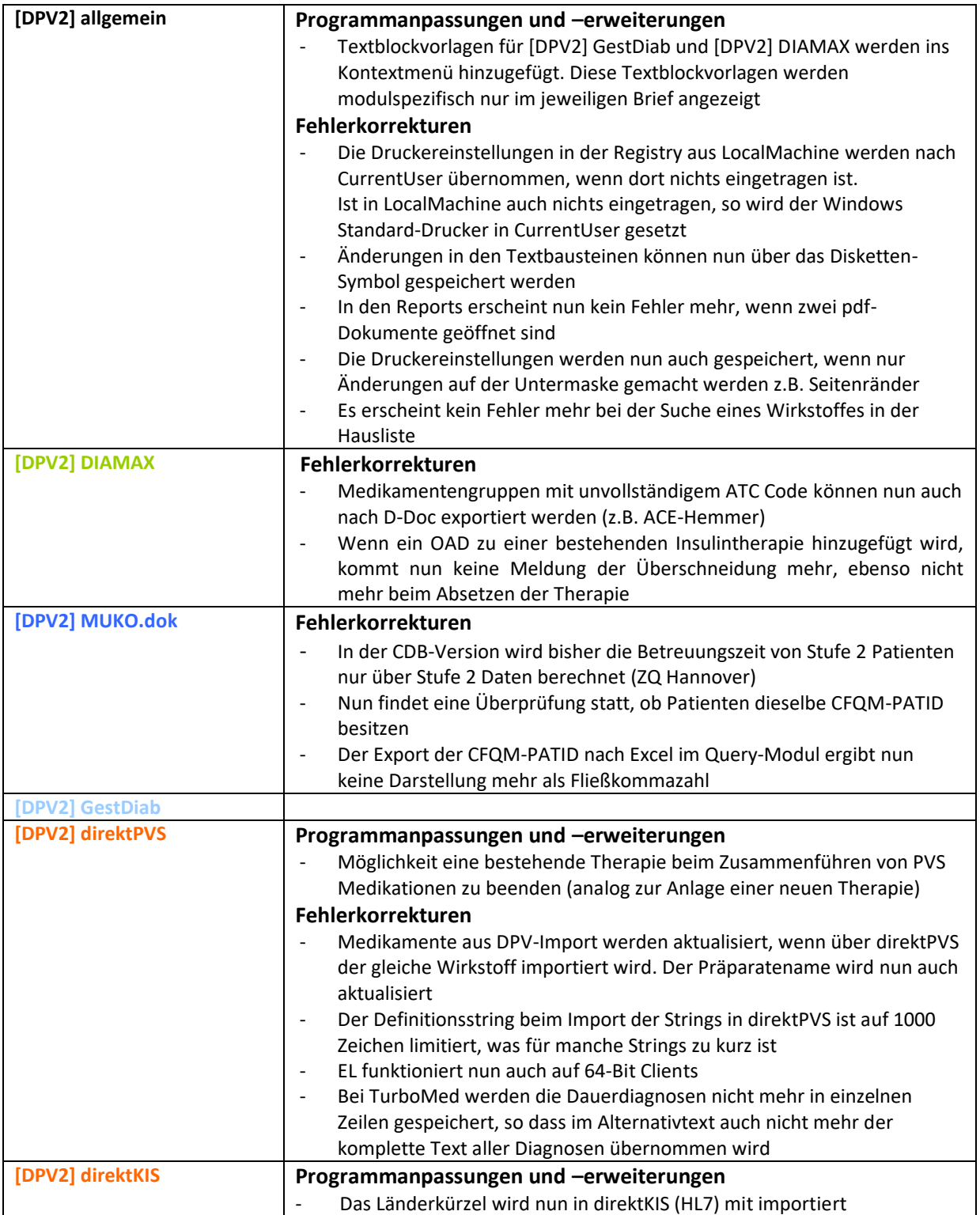

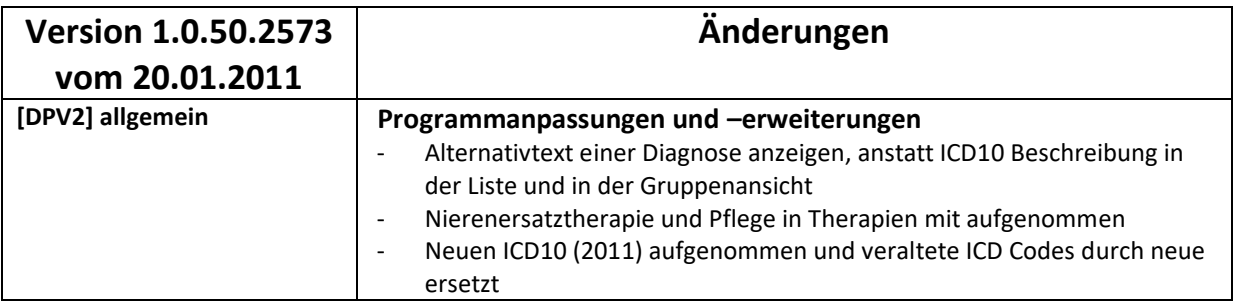

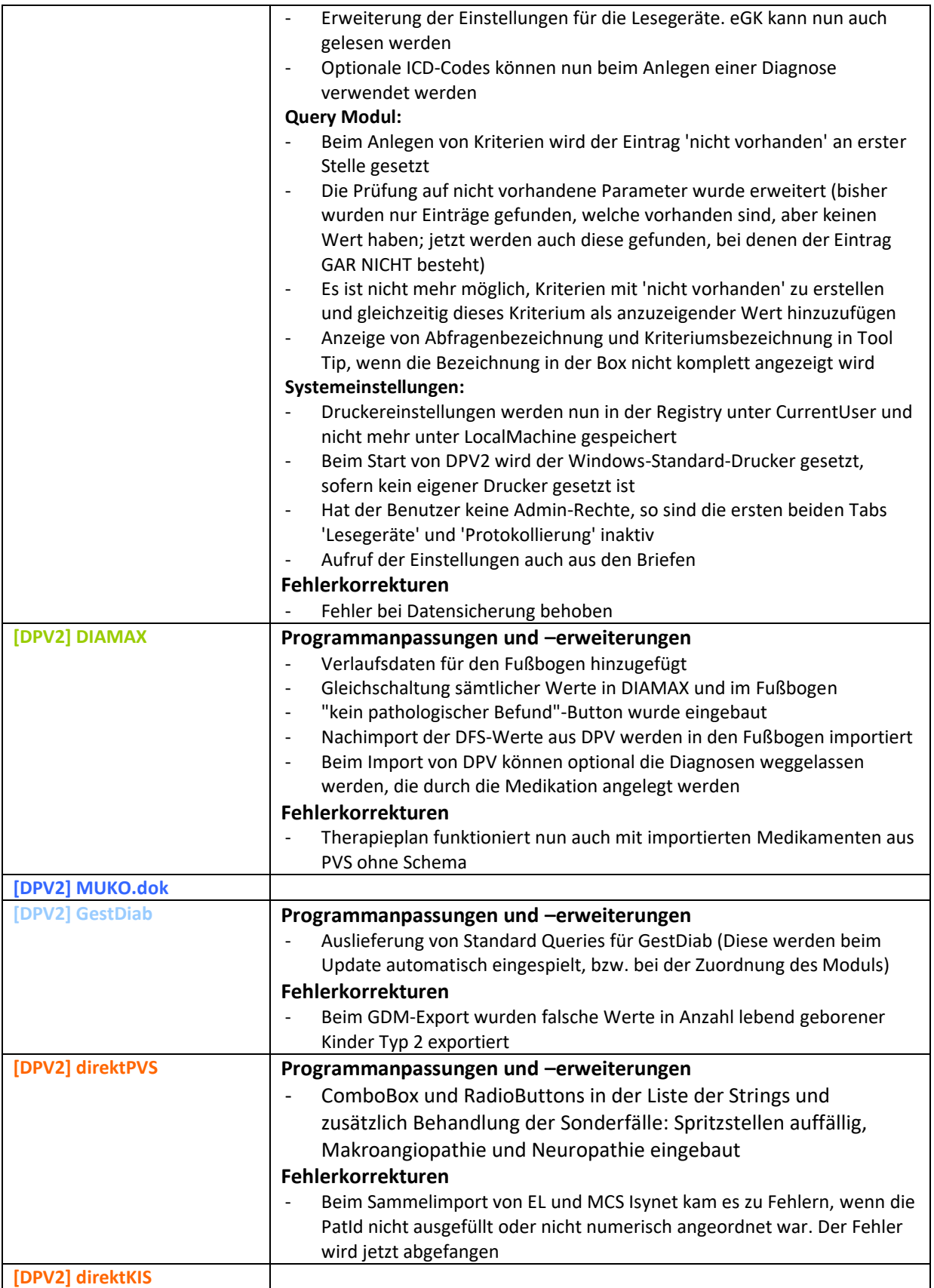

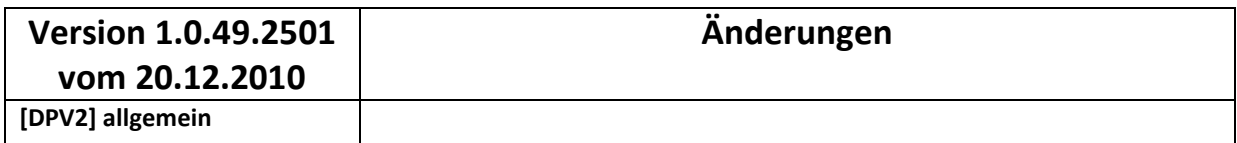

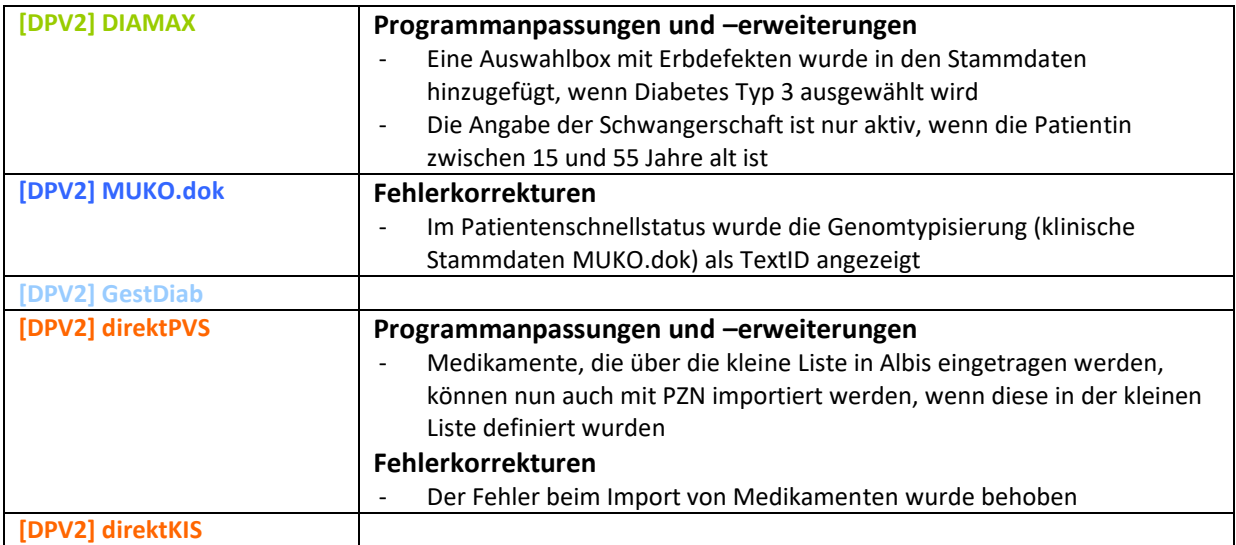

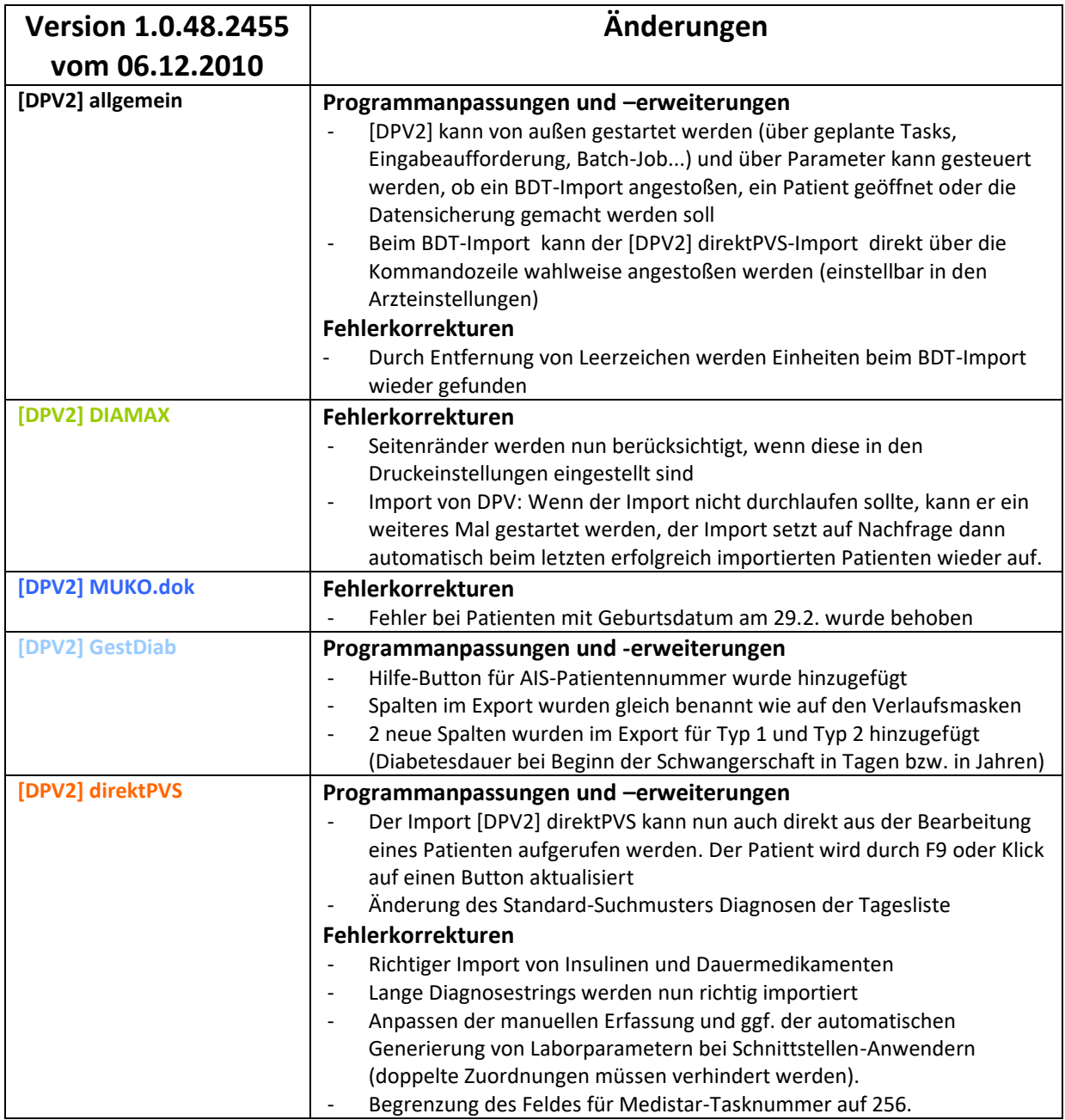

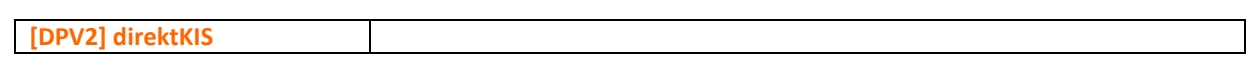

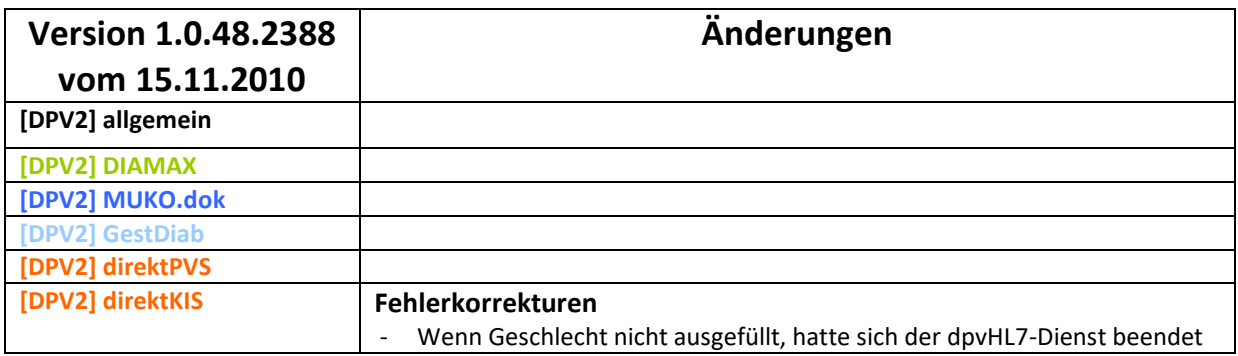

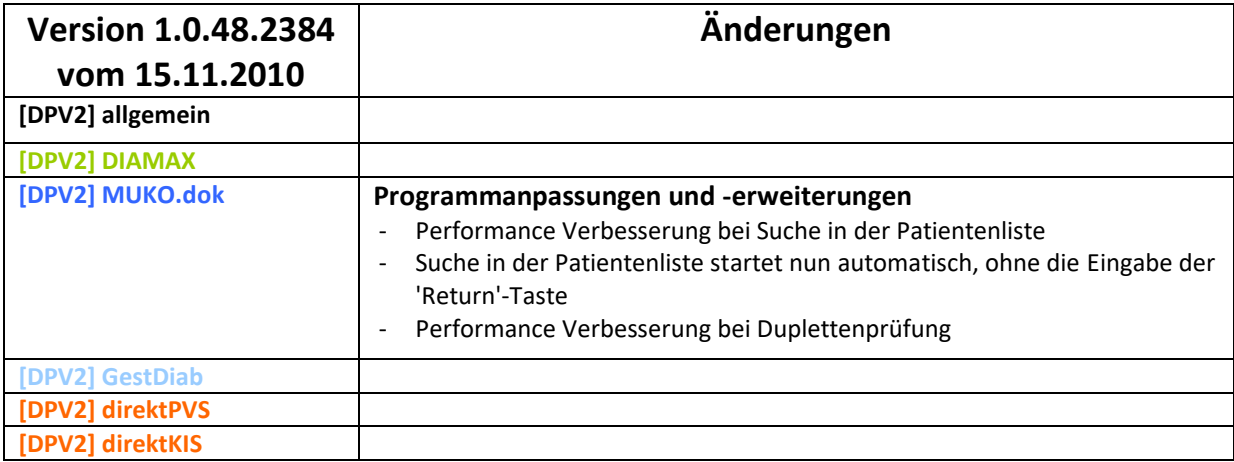

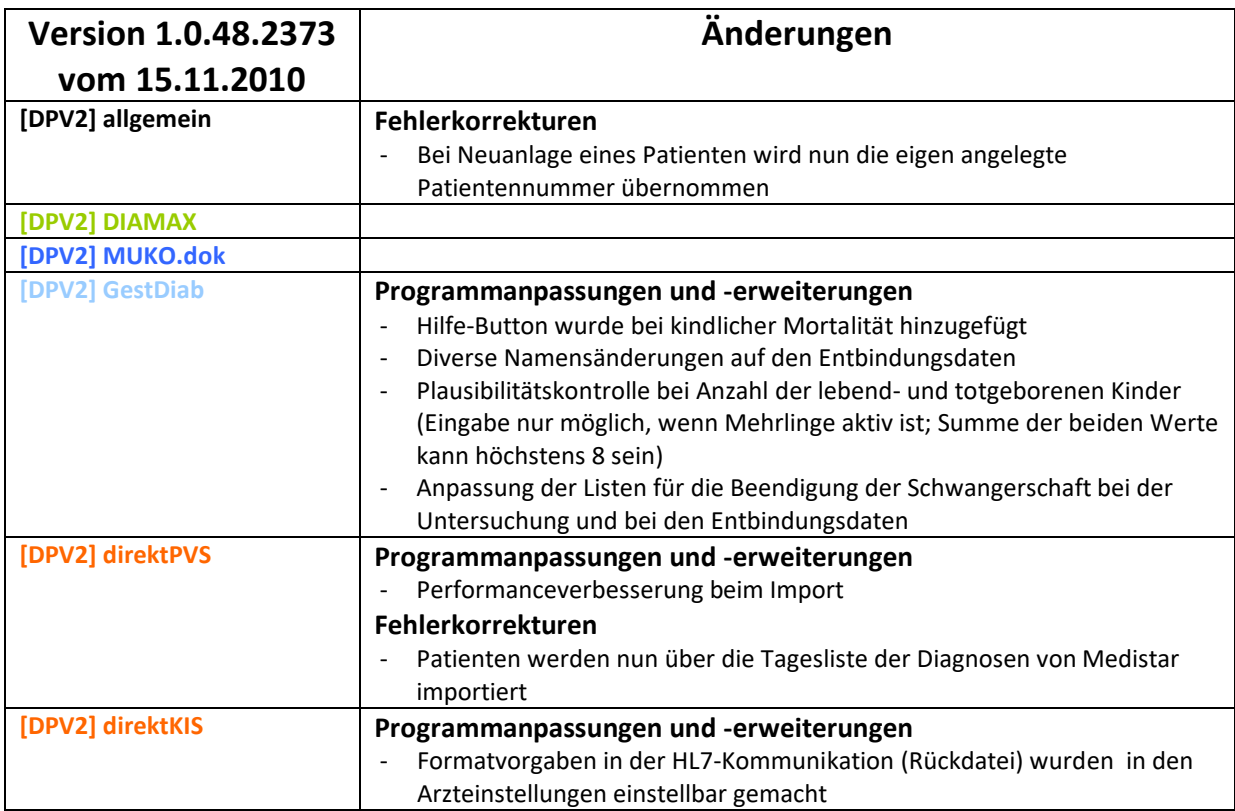

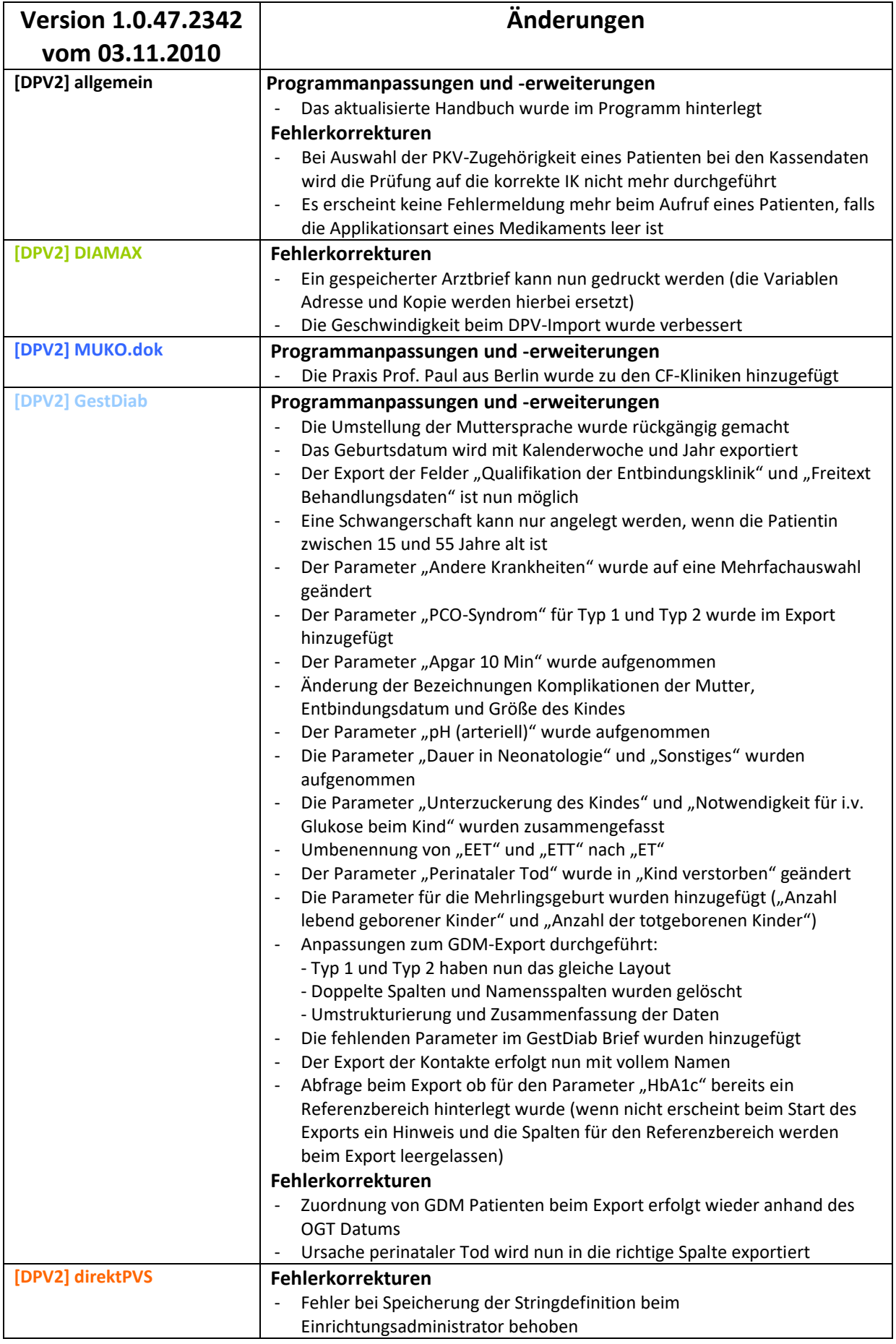

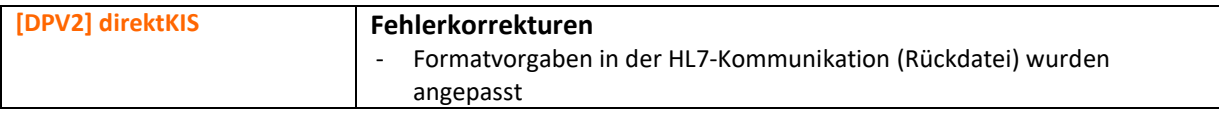

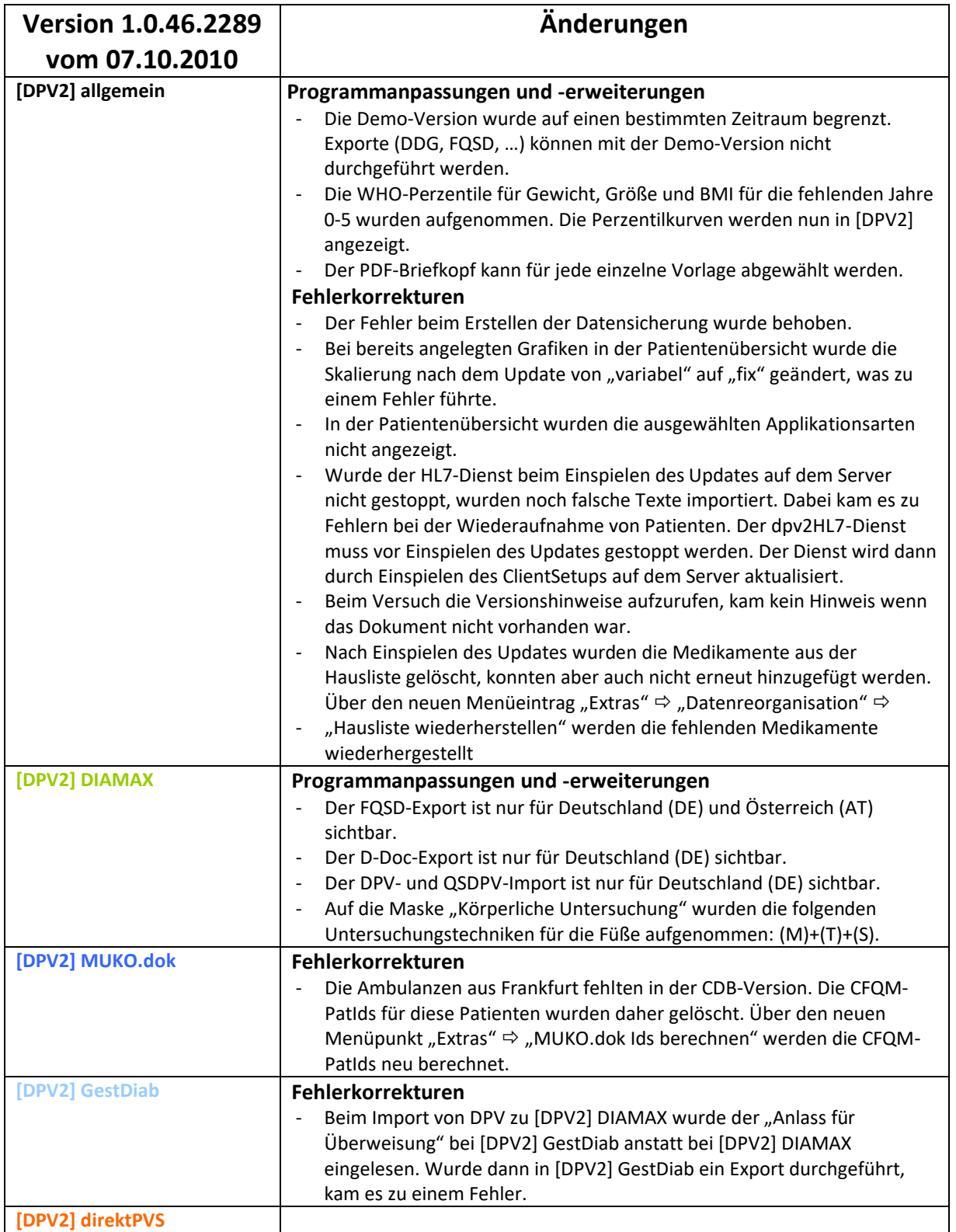

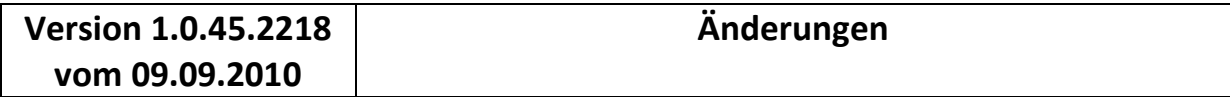

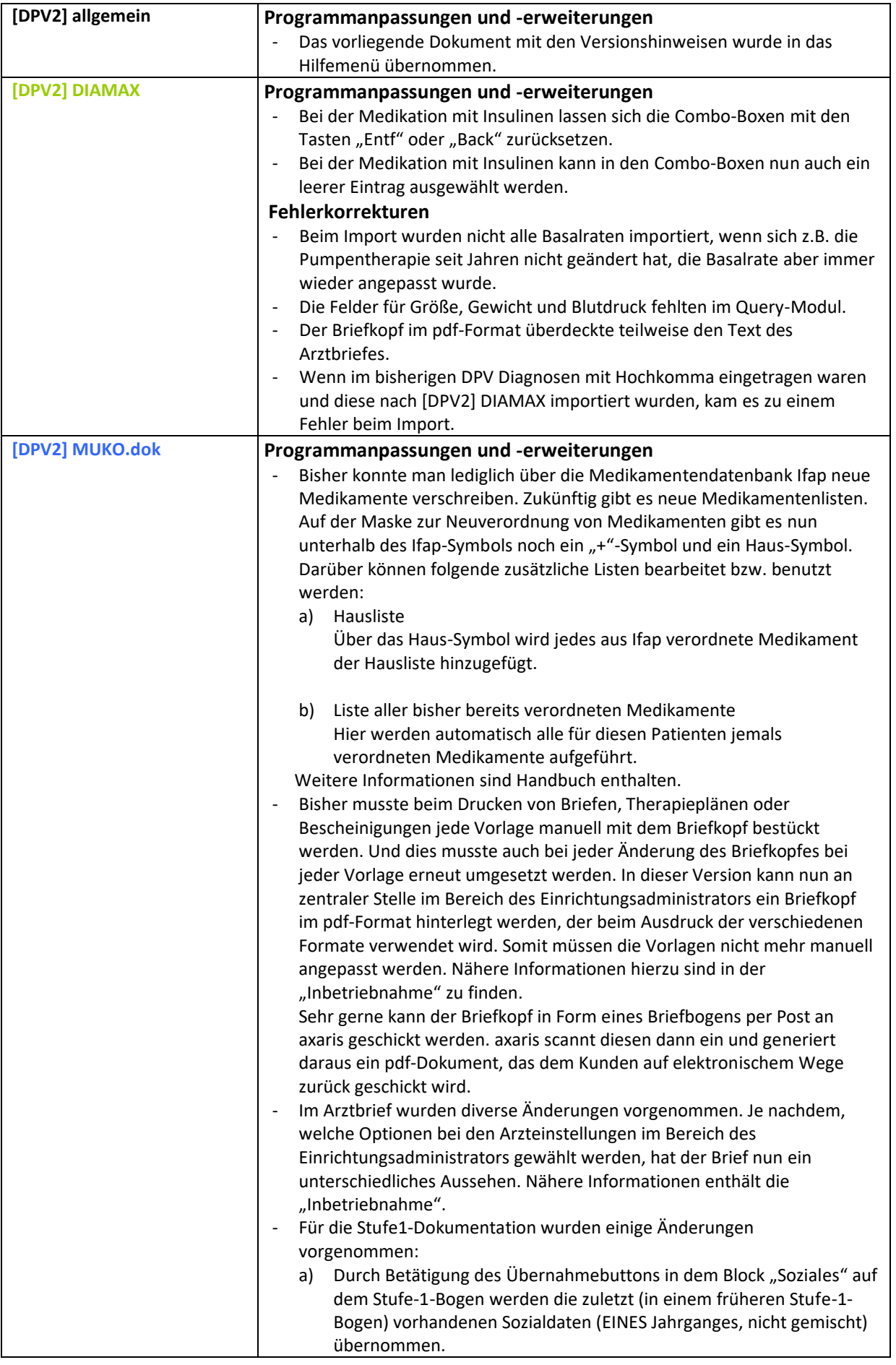

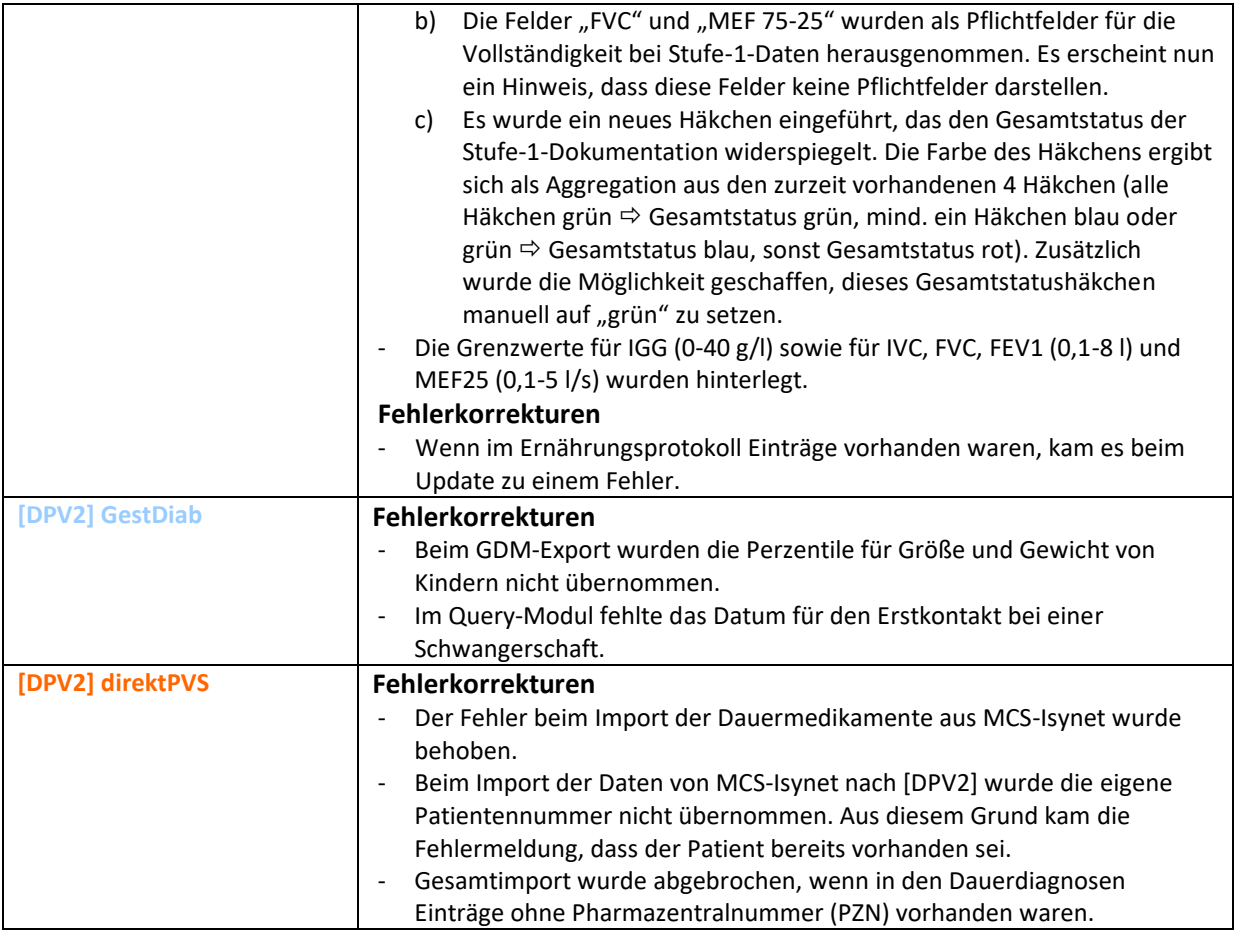

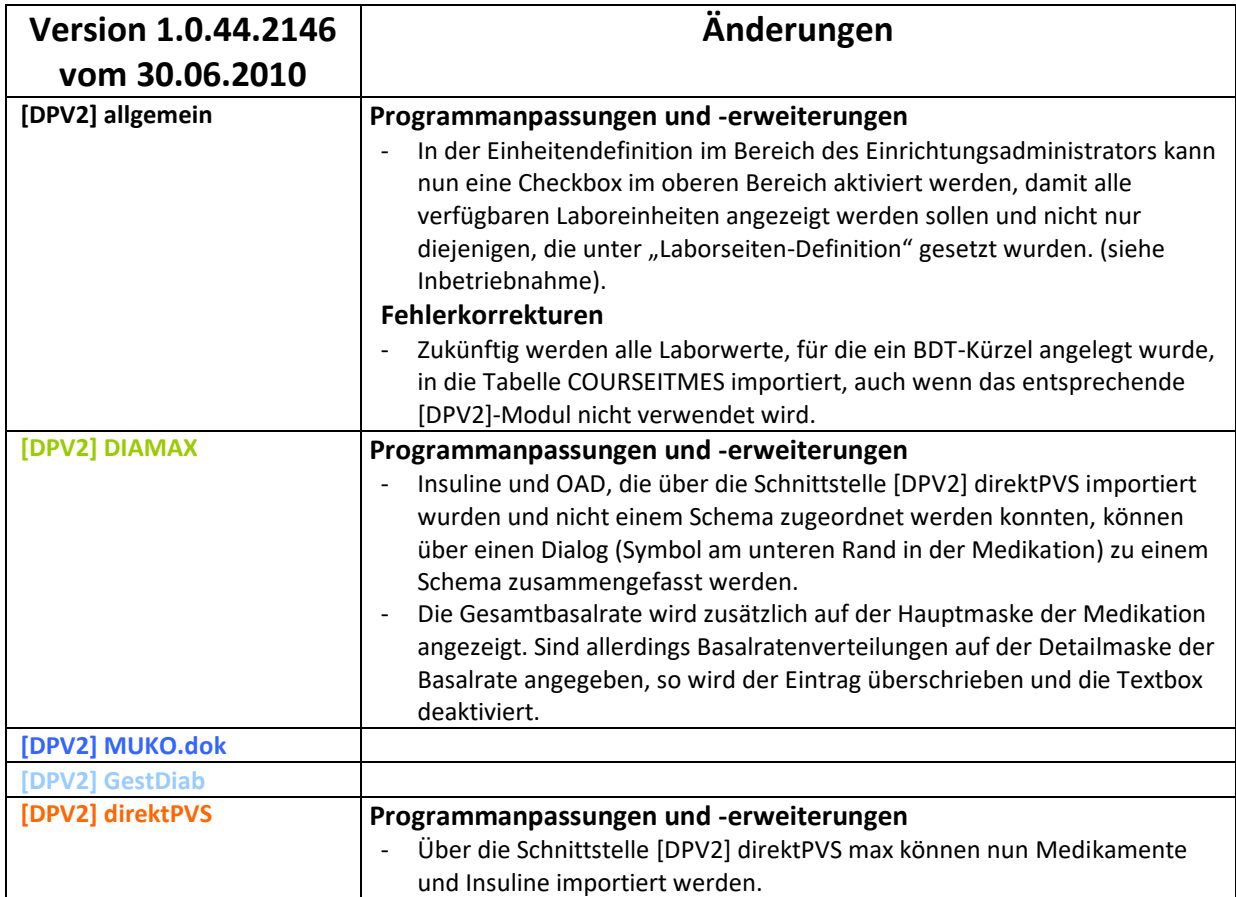

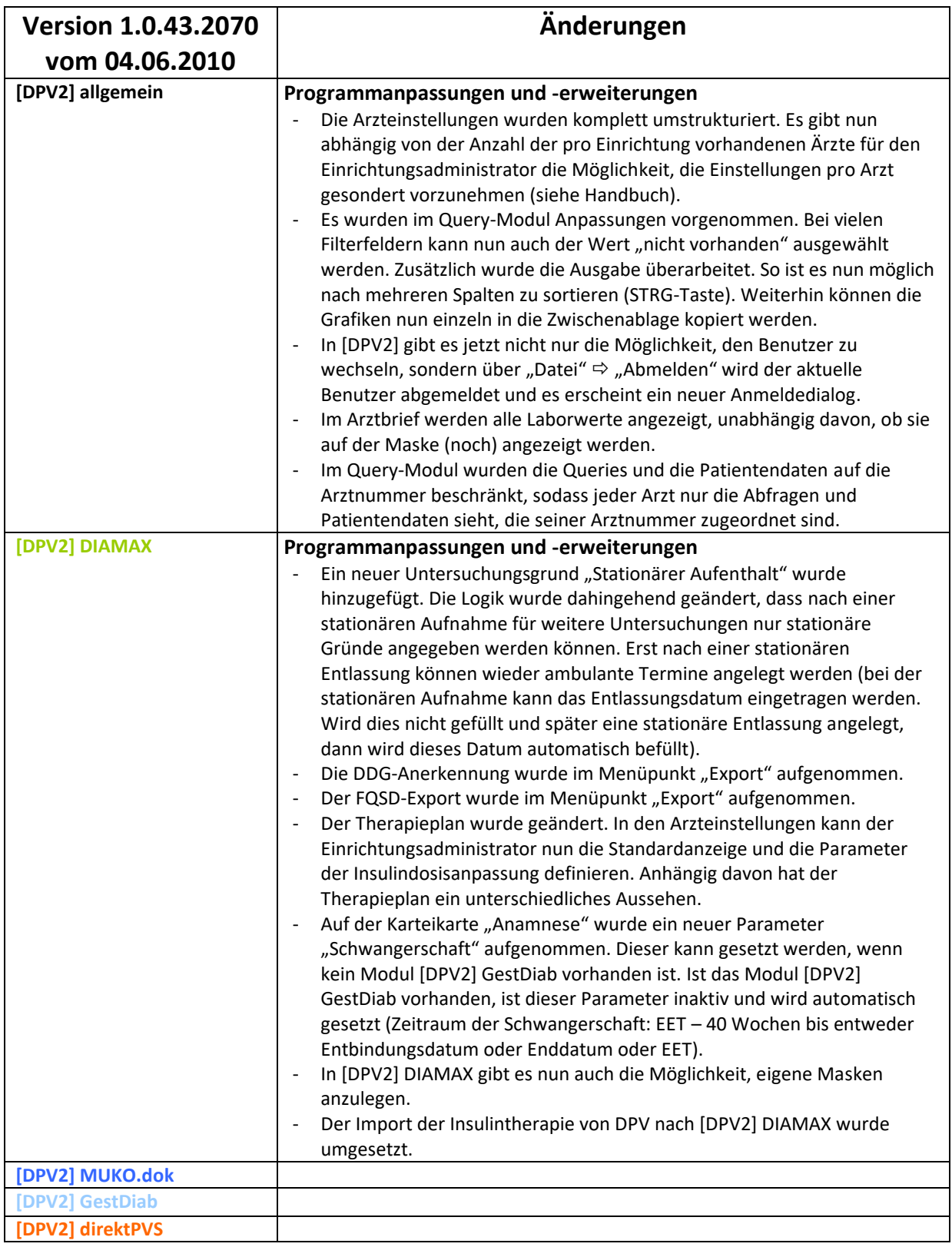

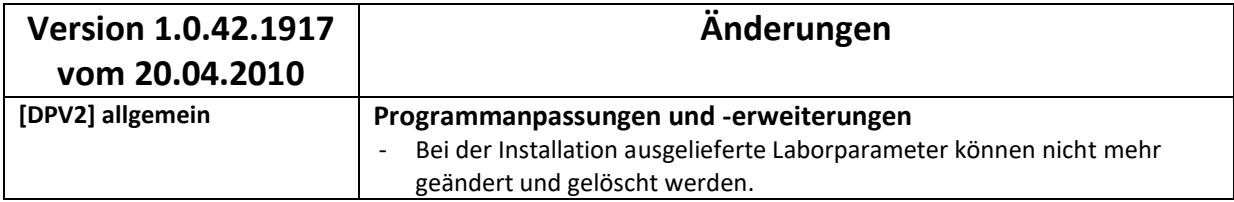

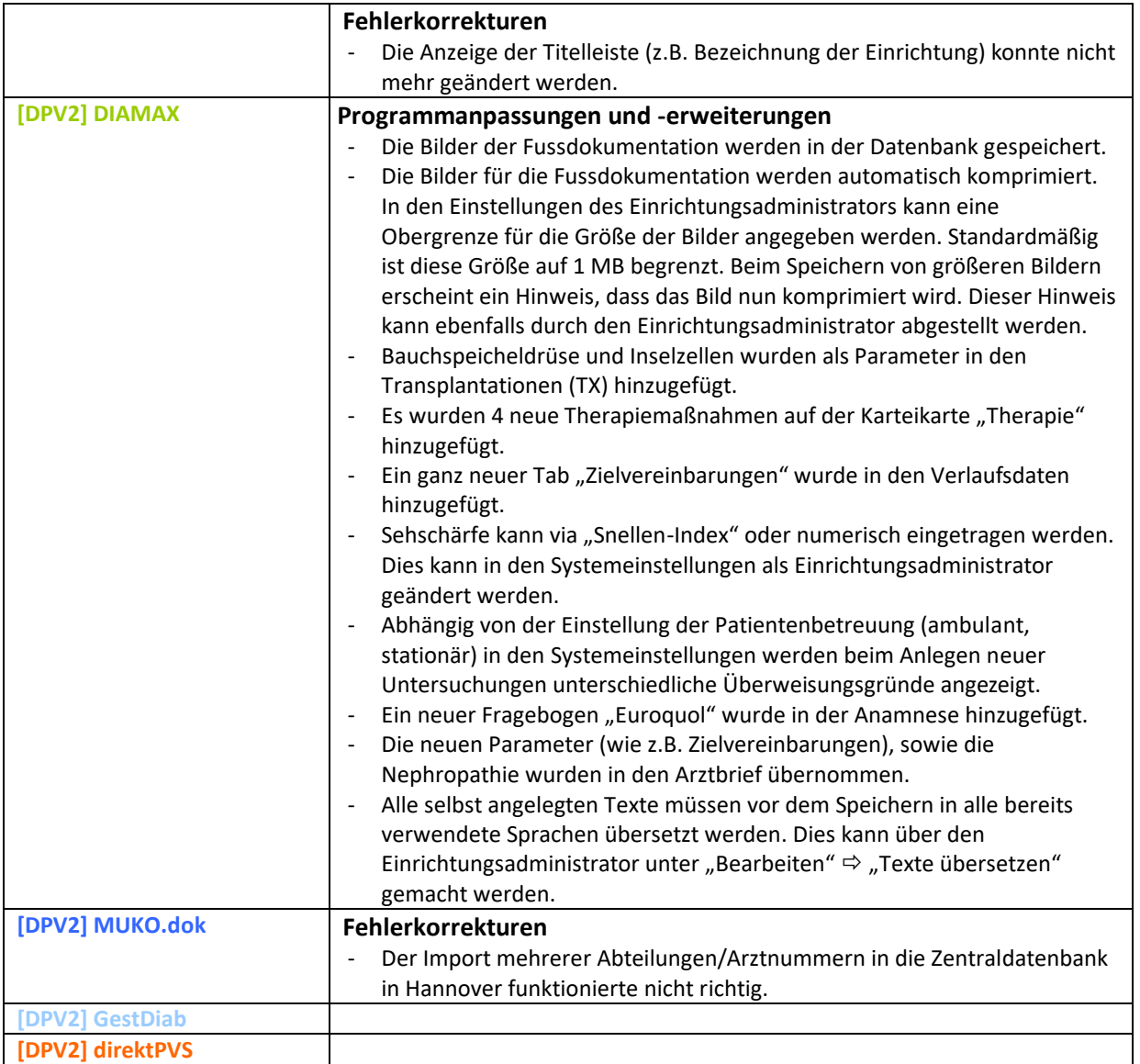

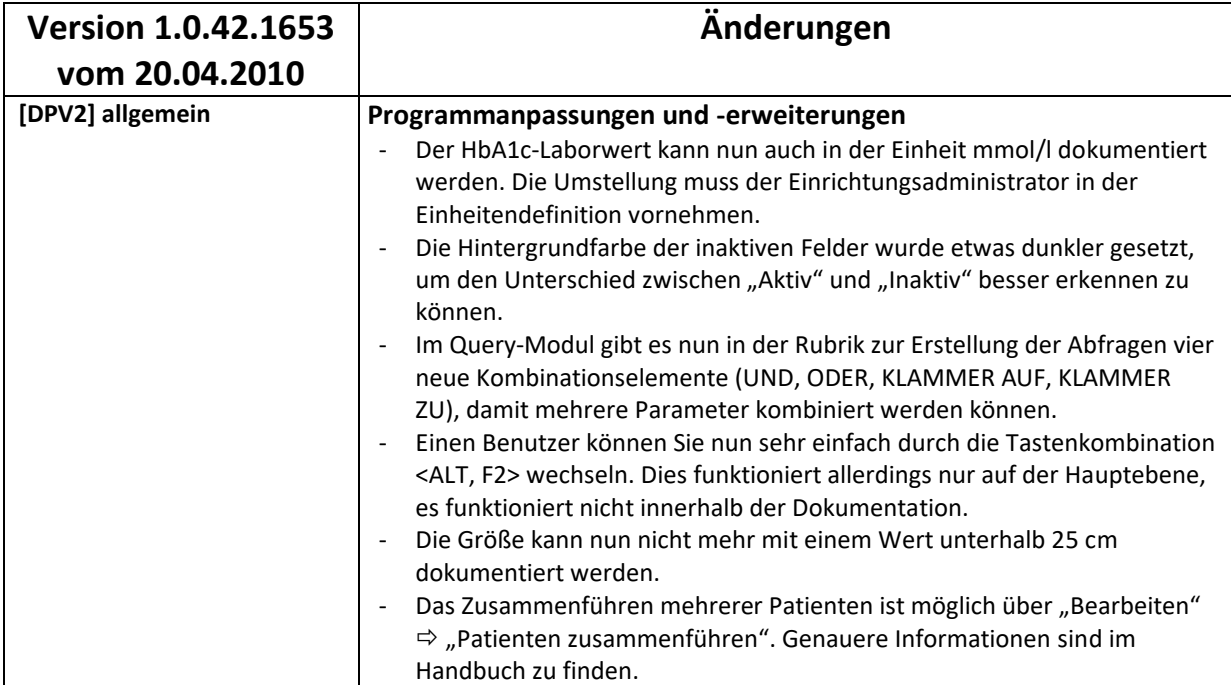

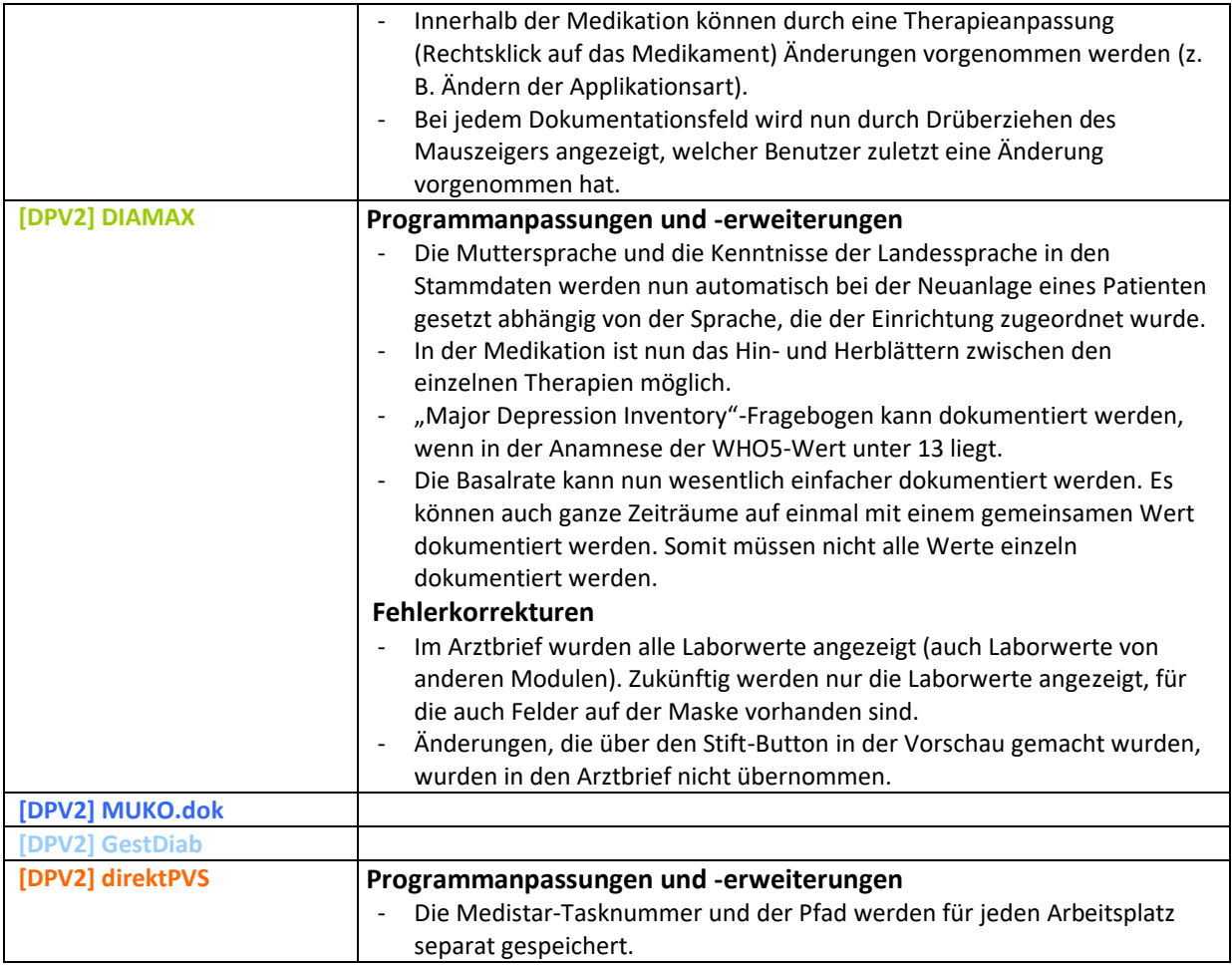

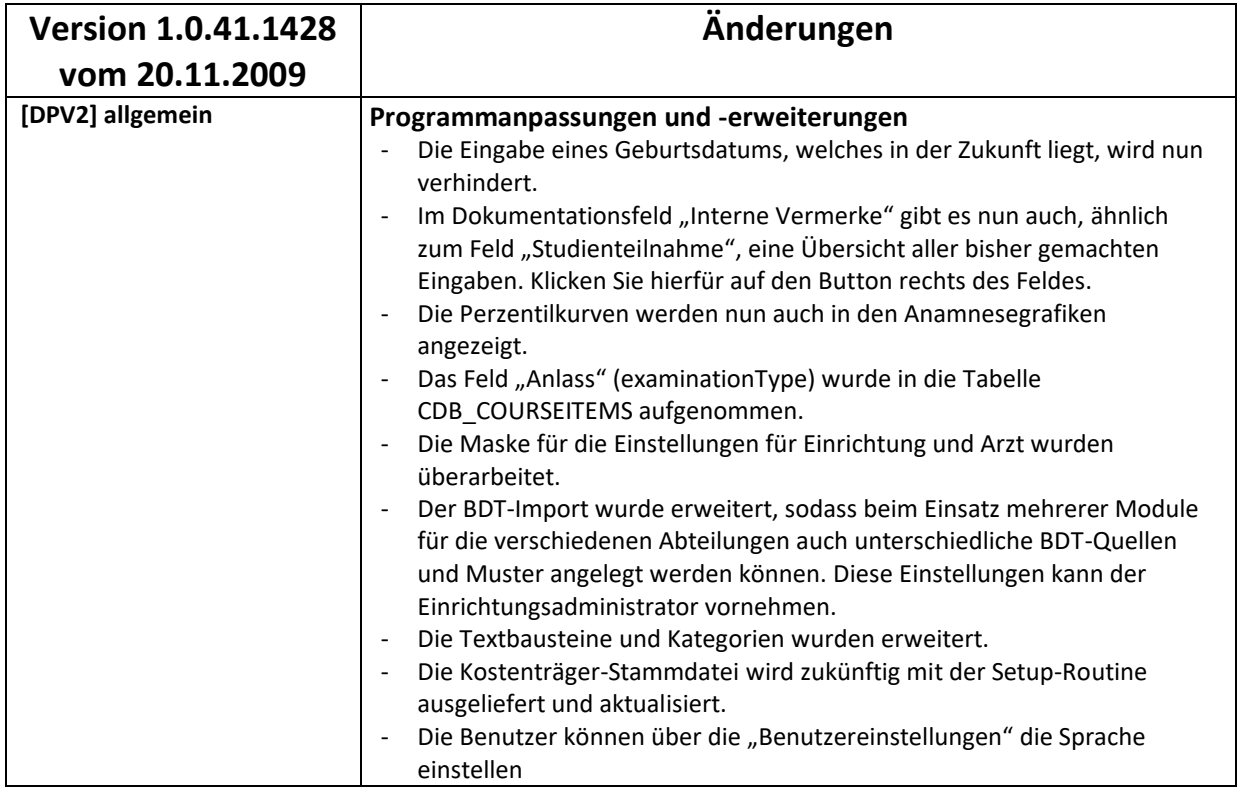

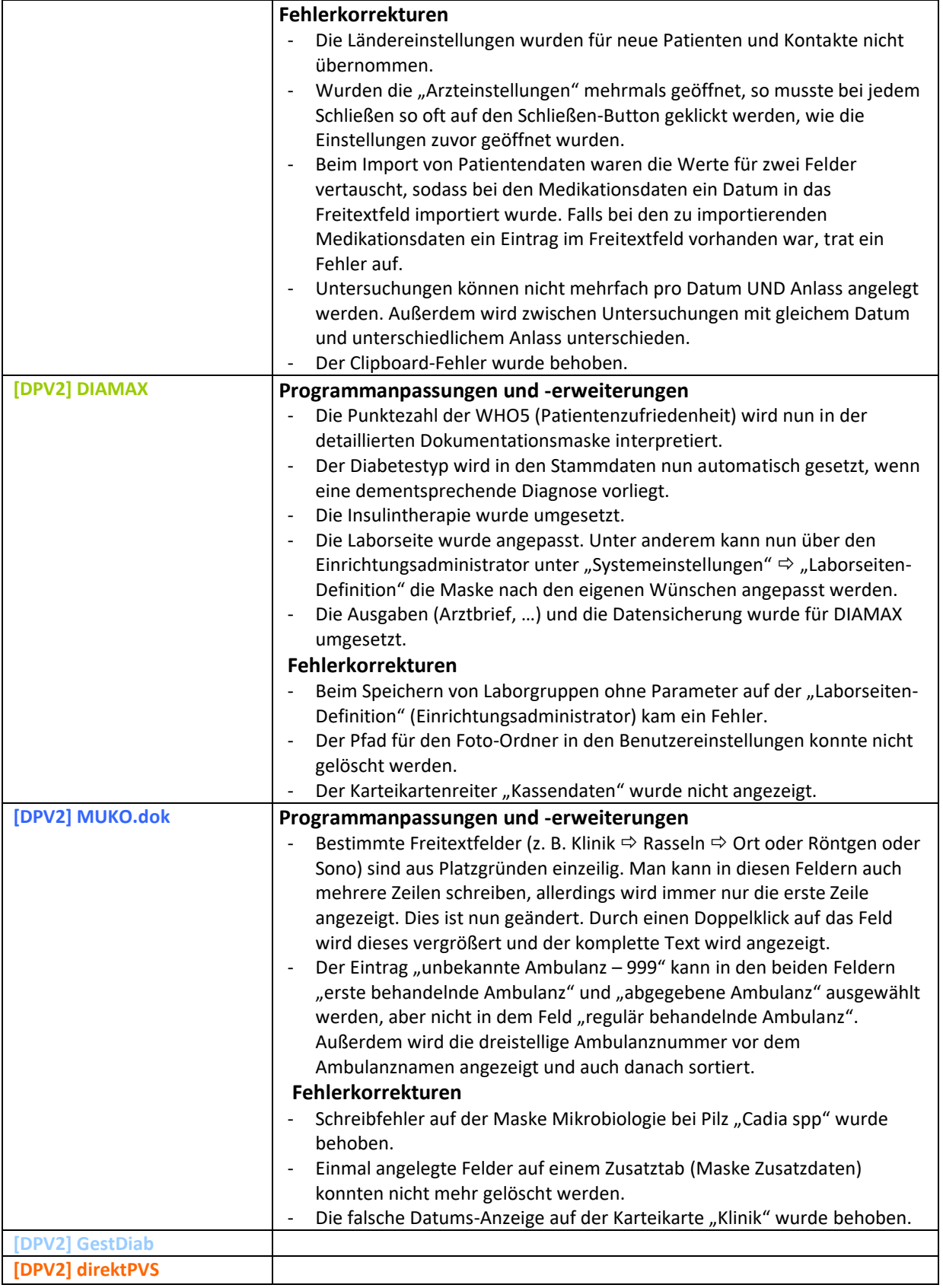

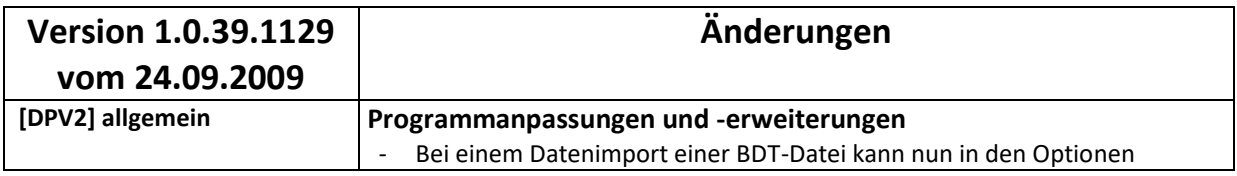

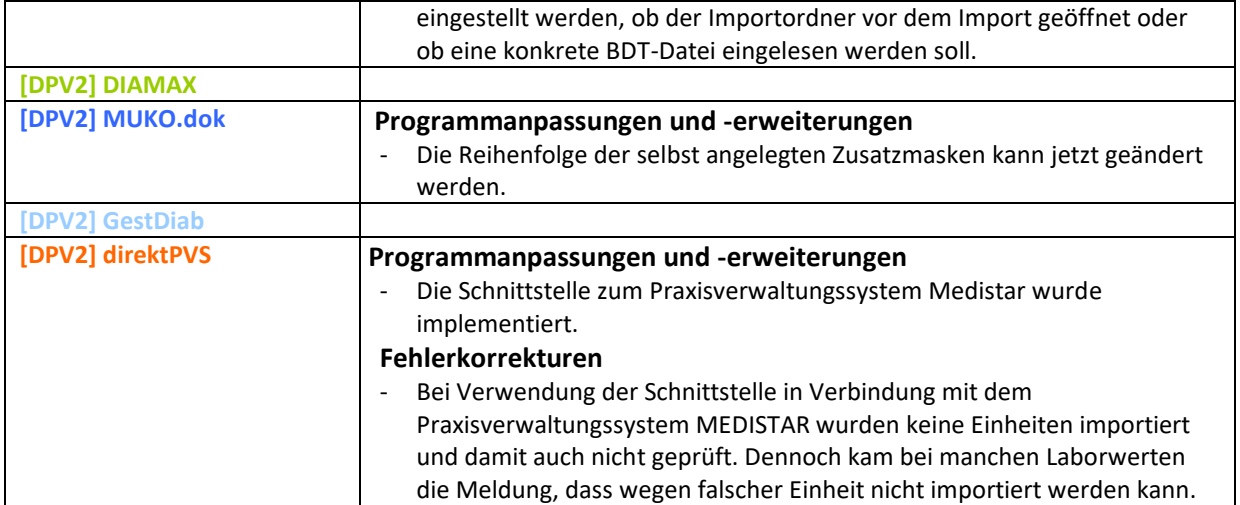